Frequency Inverter Convertidor de Frecuencia Inversor de Frequência Frequenzumrichter Variateur de Vitesse **Преодразователь частоты** Frequentie regelaar Convertitore di Frequenza

## CFW-11 V5.1X

Quick Parameter Reference Referencia Rápida de los Parámetros Referência Rápida dos Parâmetros Parameter-Schnellübersicht Guide Rapide des Paramètres **Краткий справочник параметров** Snelle Parameter Referentie Lista Semplificata dei Parametri

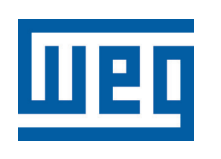

# **Frequency Inverter**

Quick Parameter Reference

Serie: CFW-11 V5.1X

Language: English

Document: 10001800333 / 01

णय

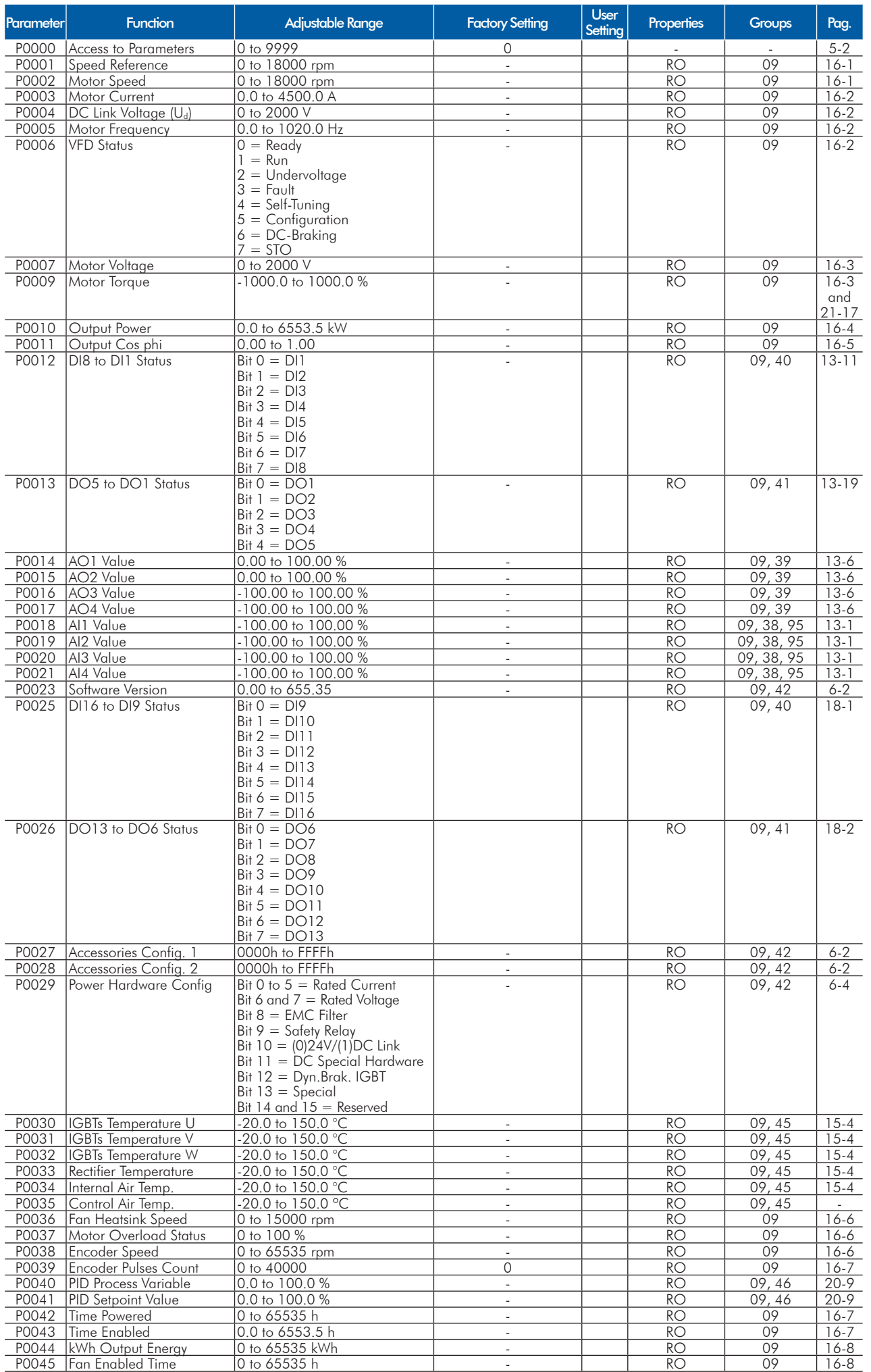

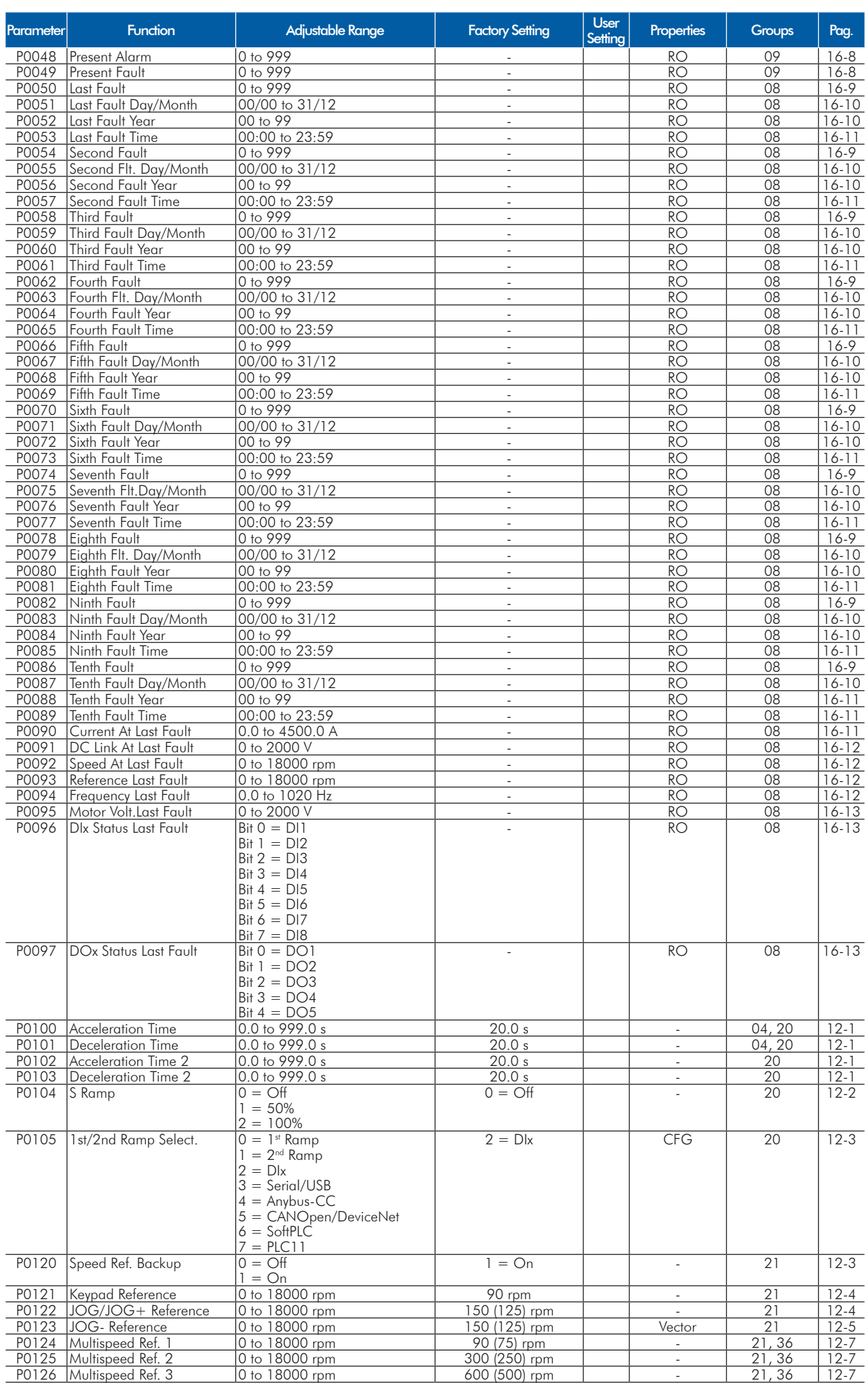

**UET** 

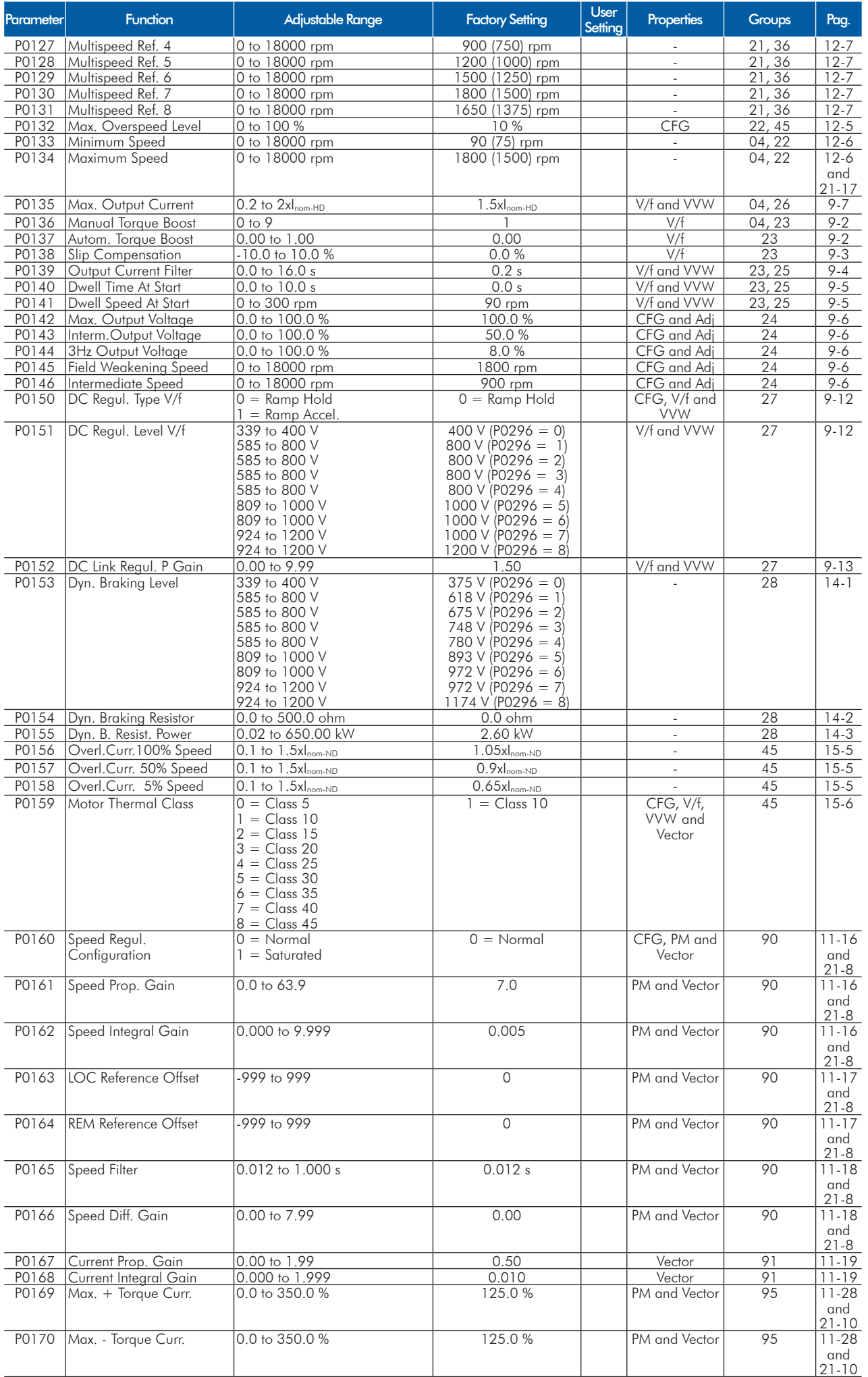

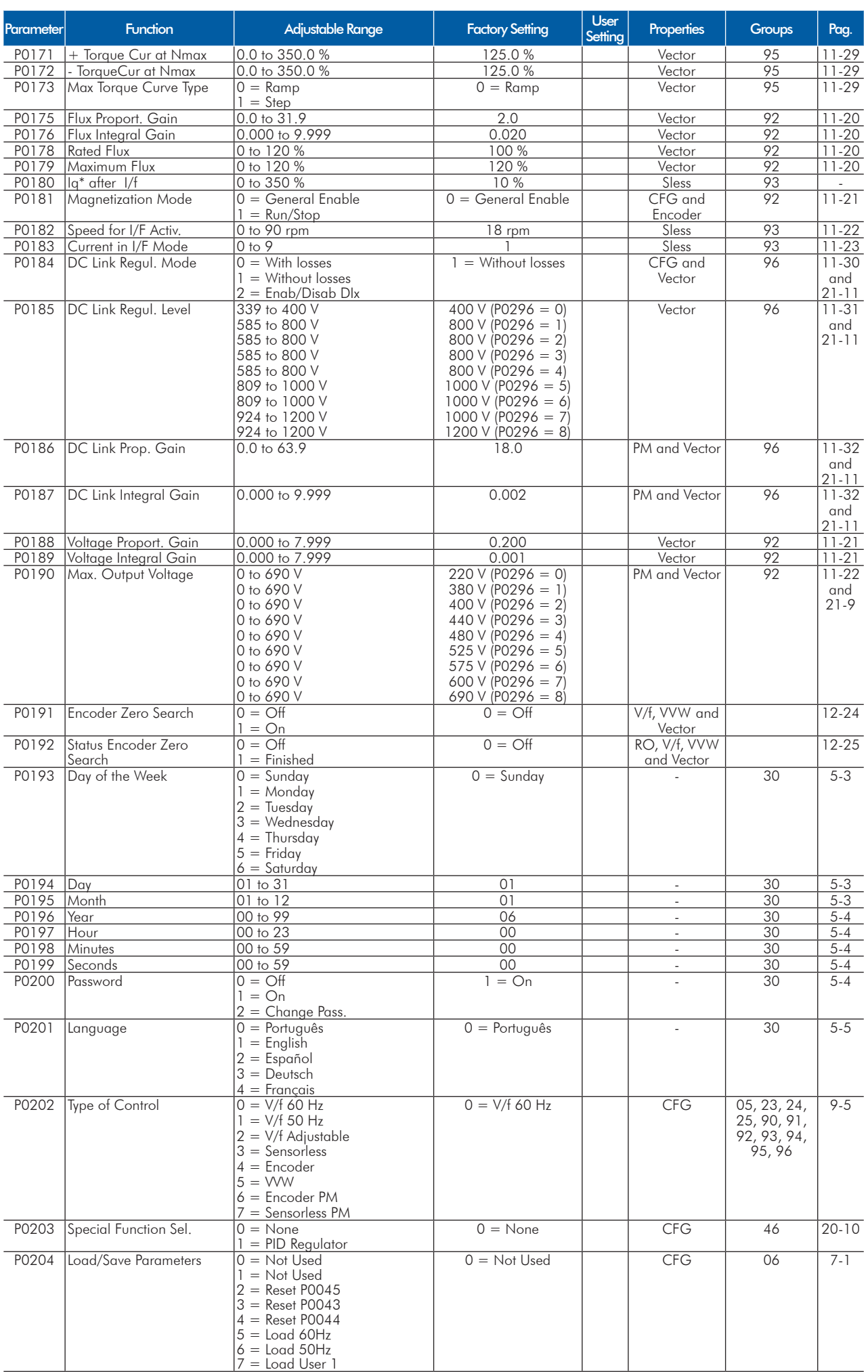

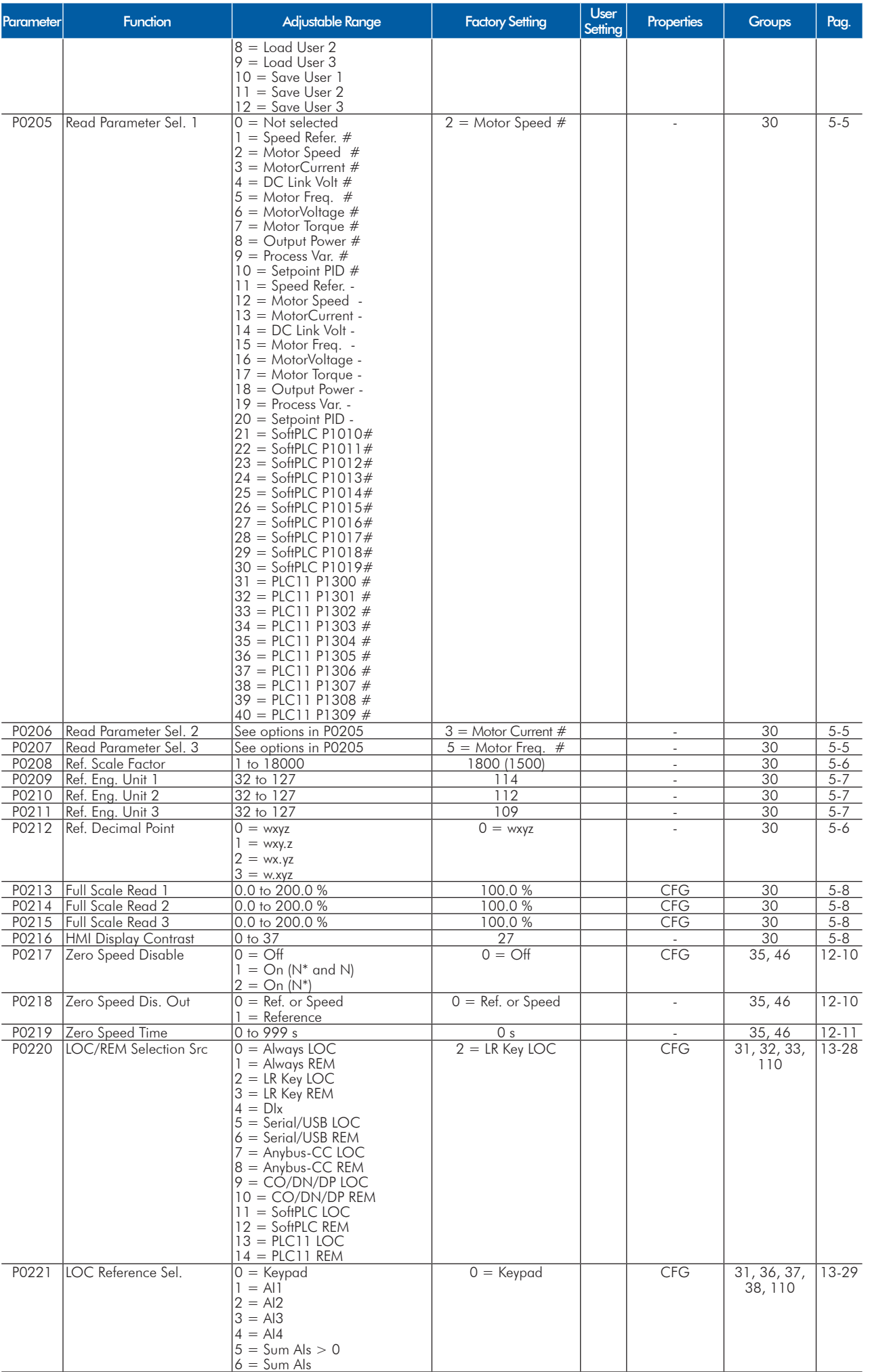

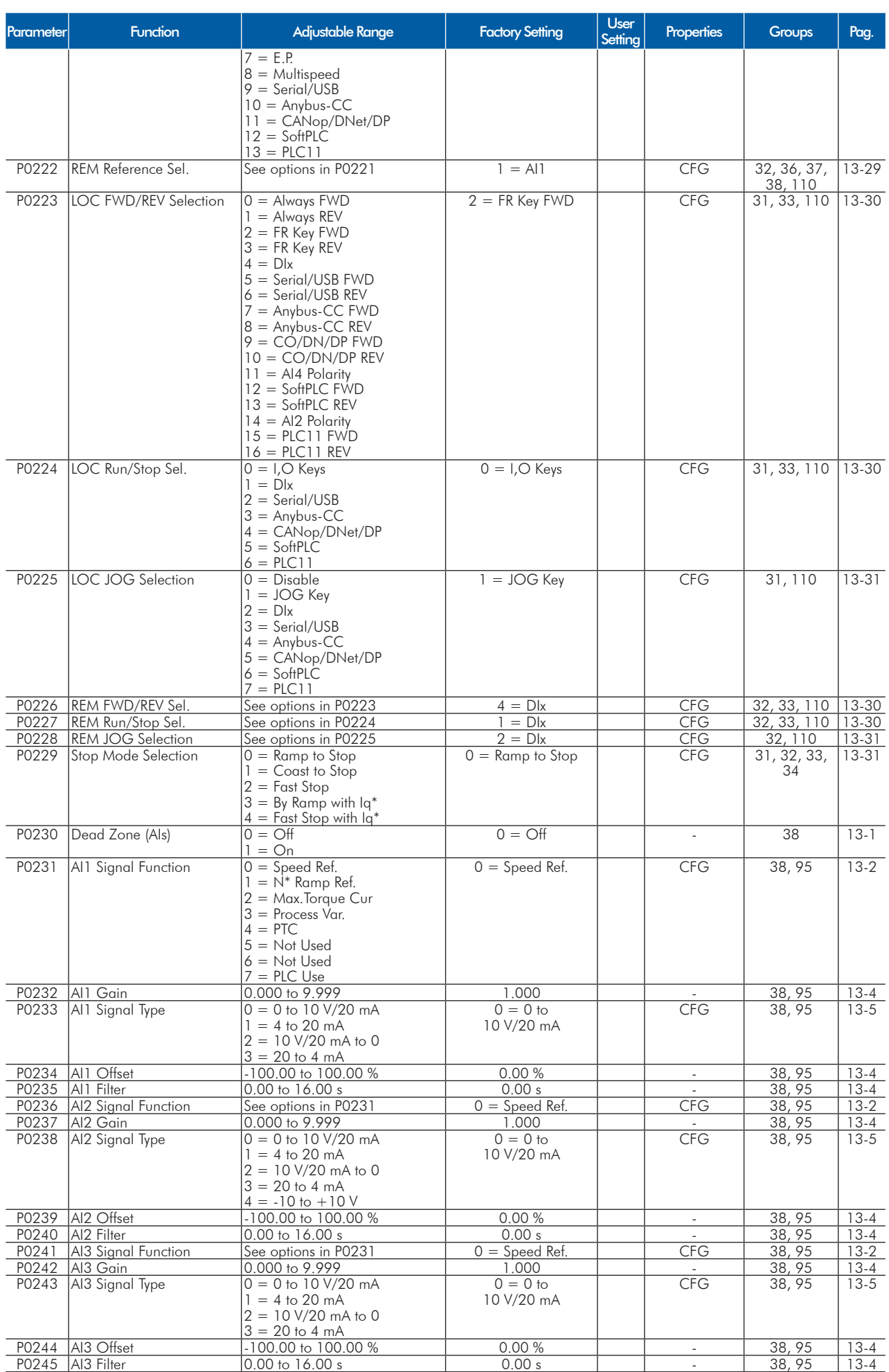

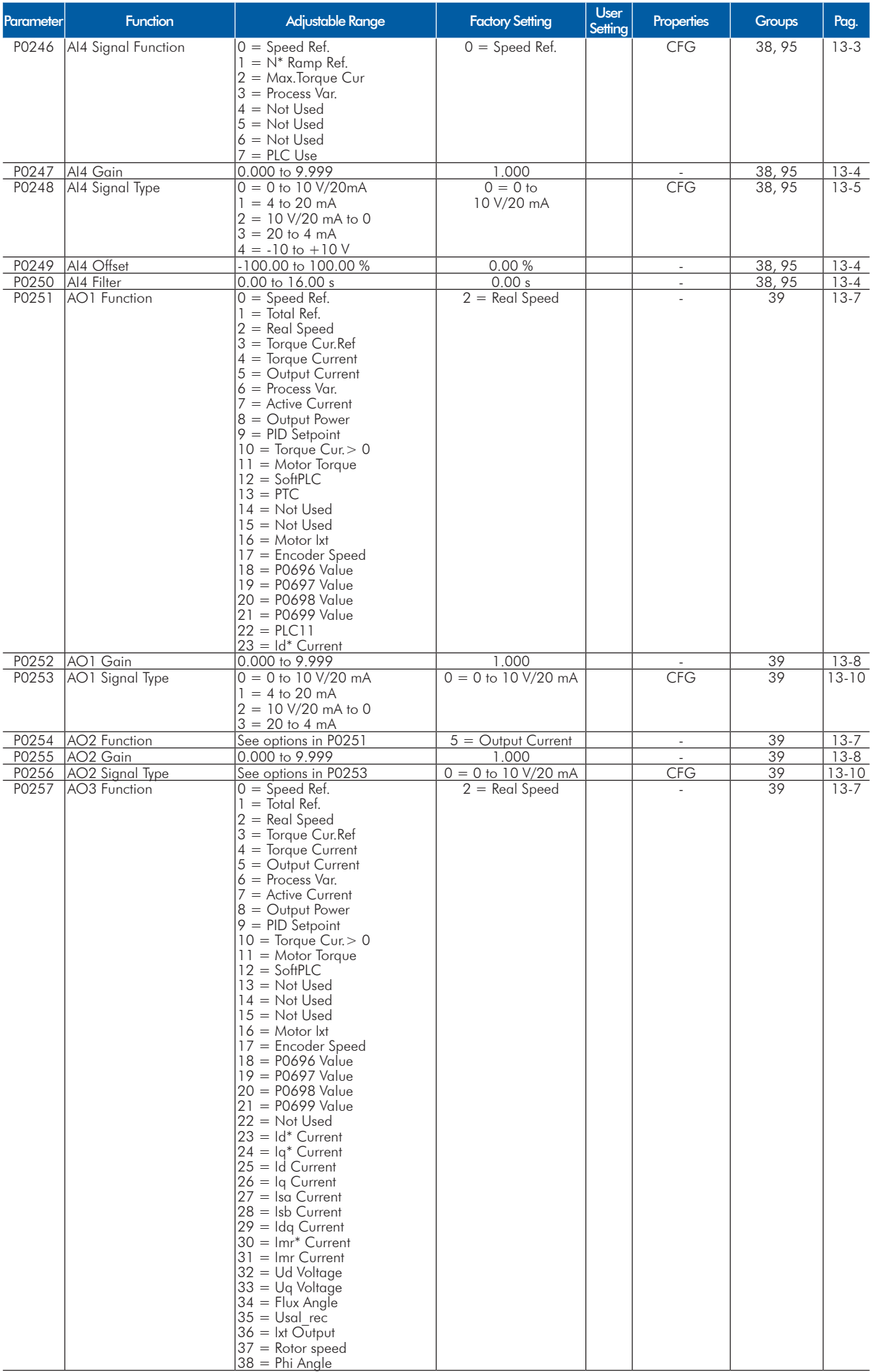

ENGLISH

**ENGLISH** 

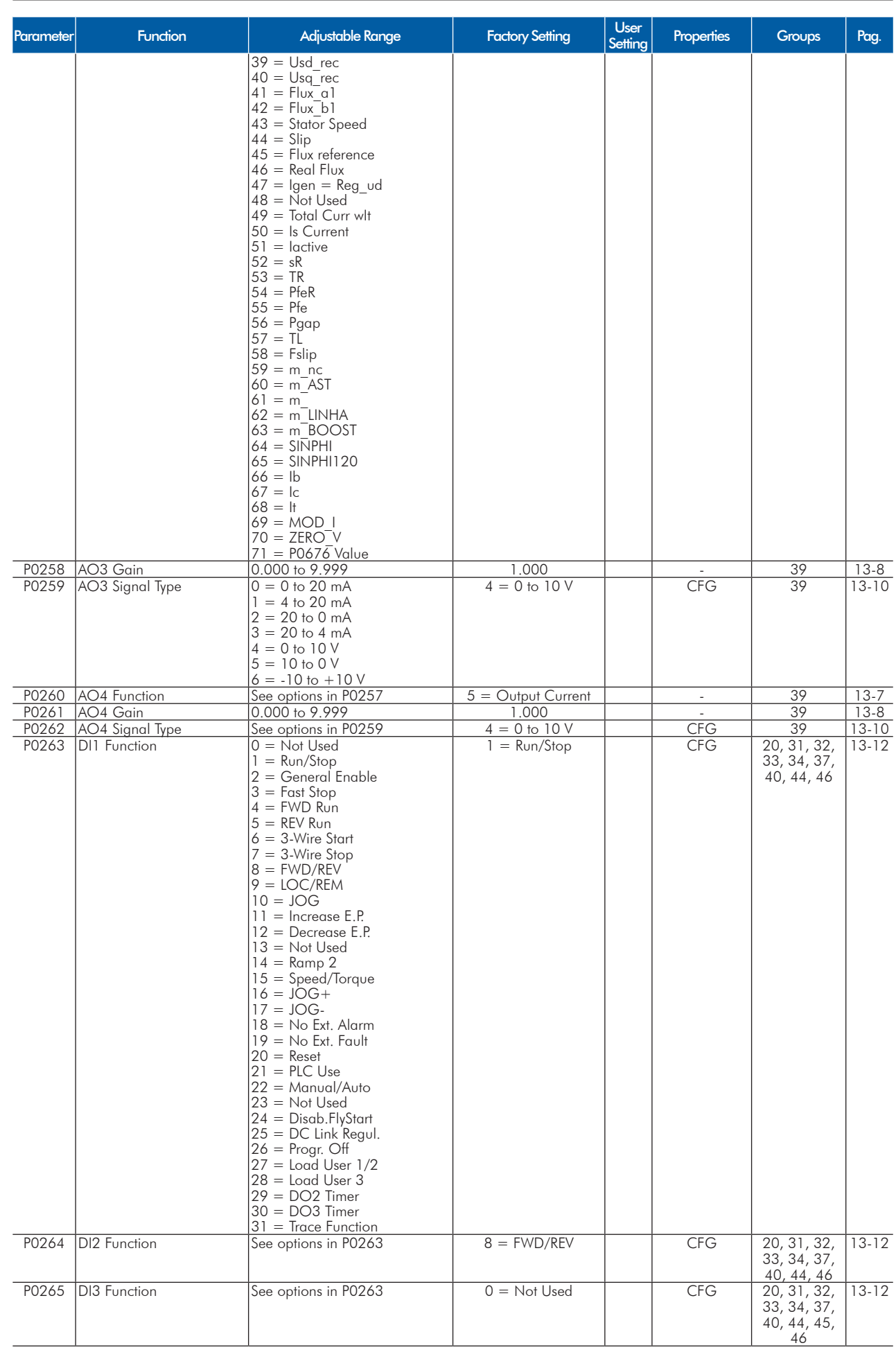

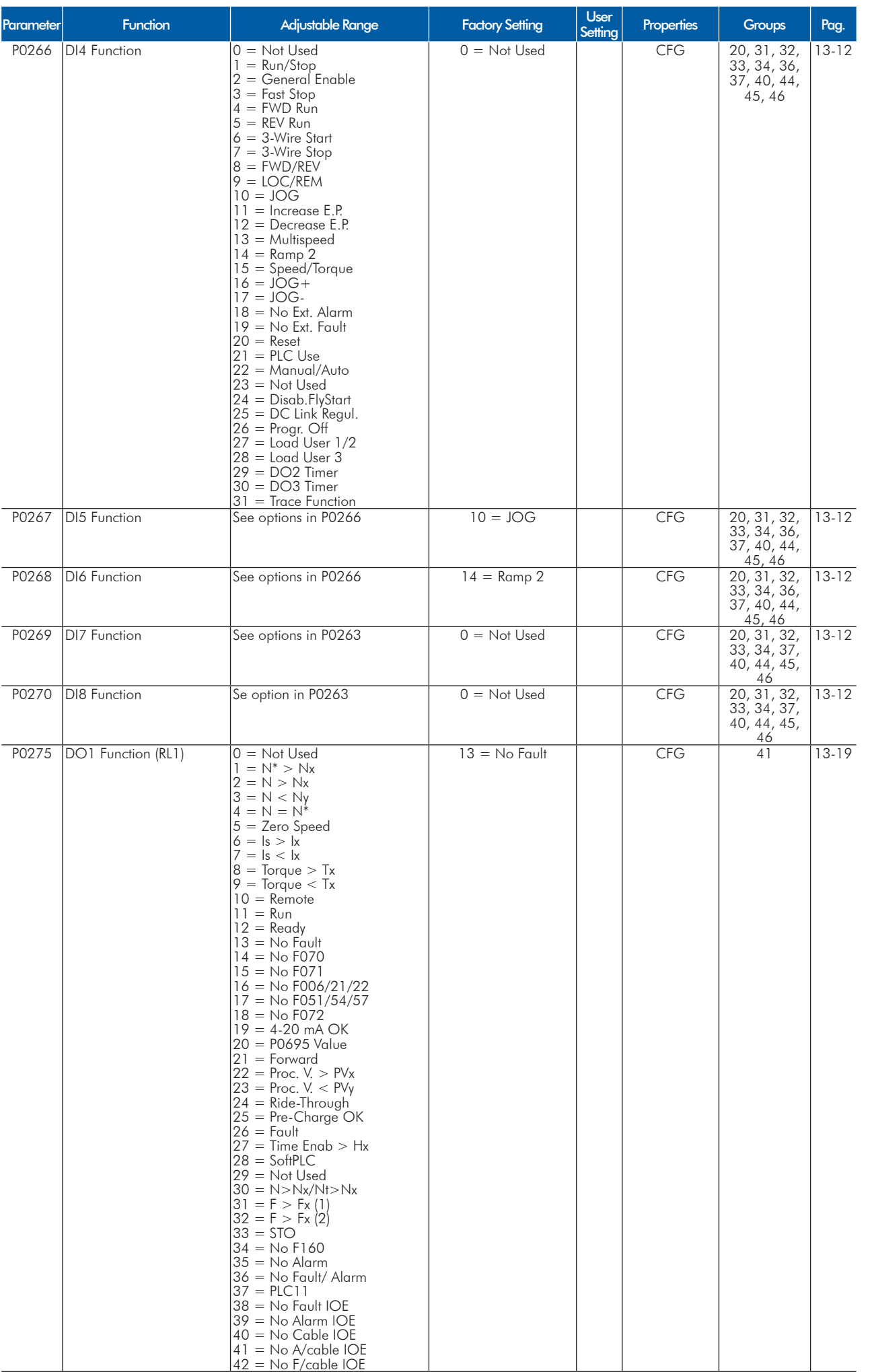

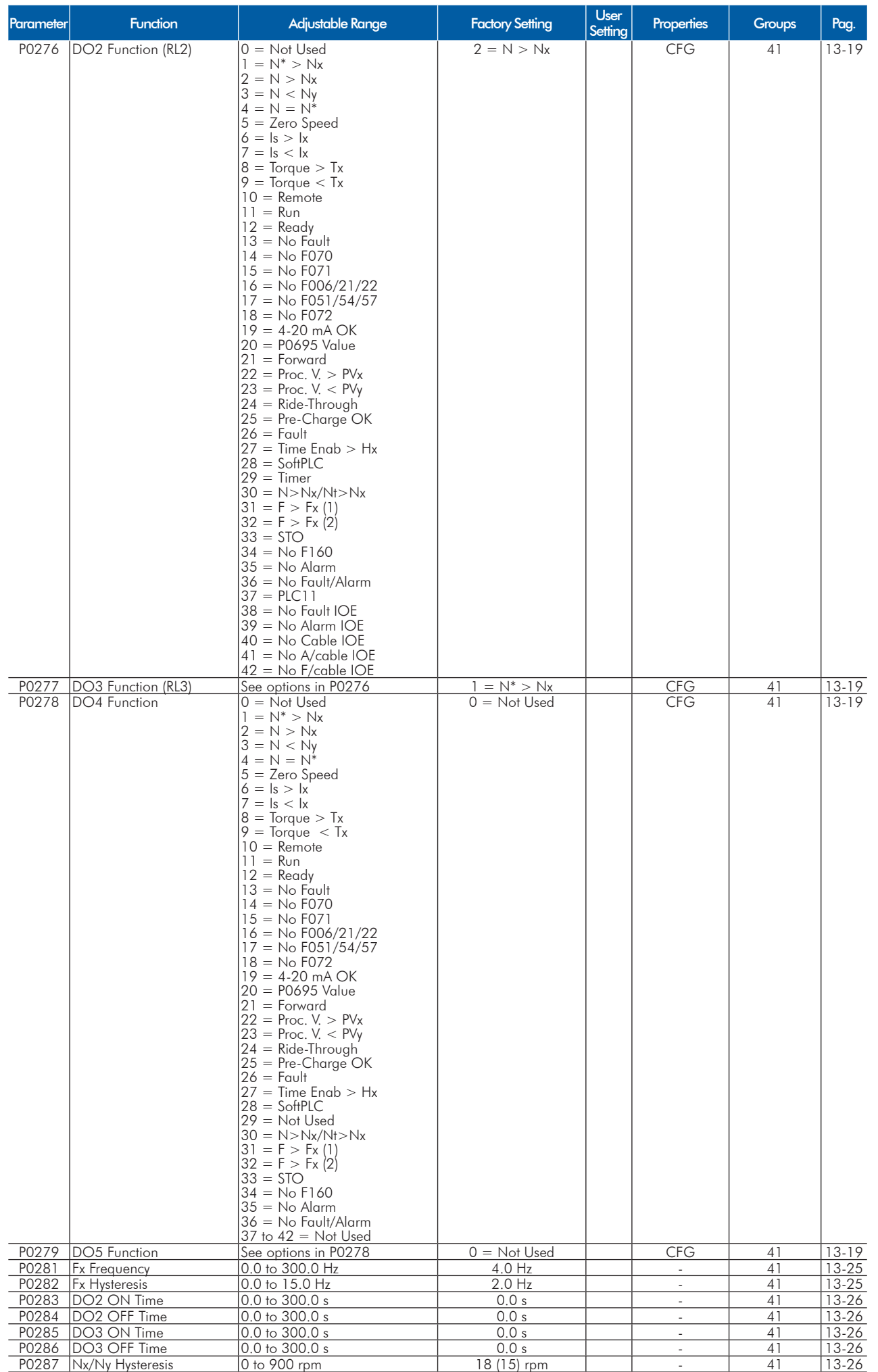

**UET** 

**UET** 

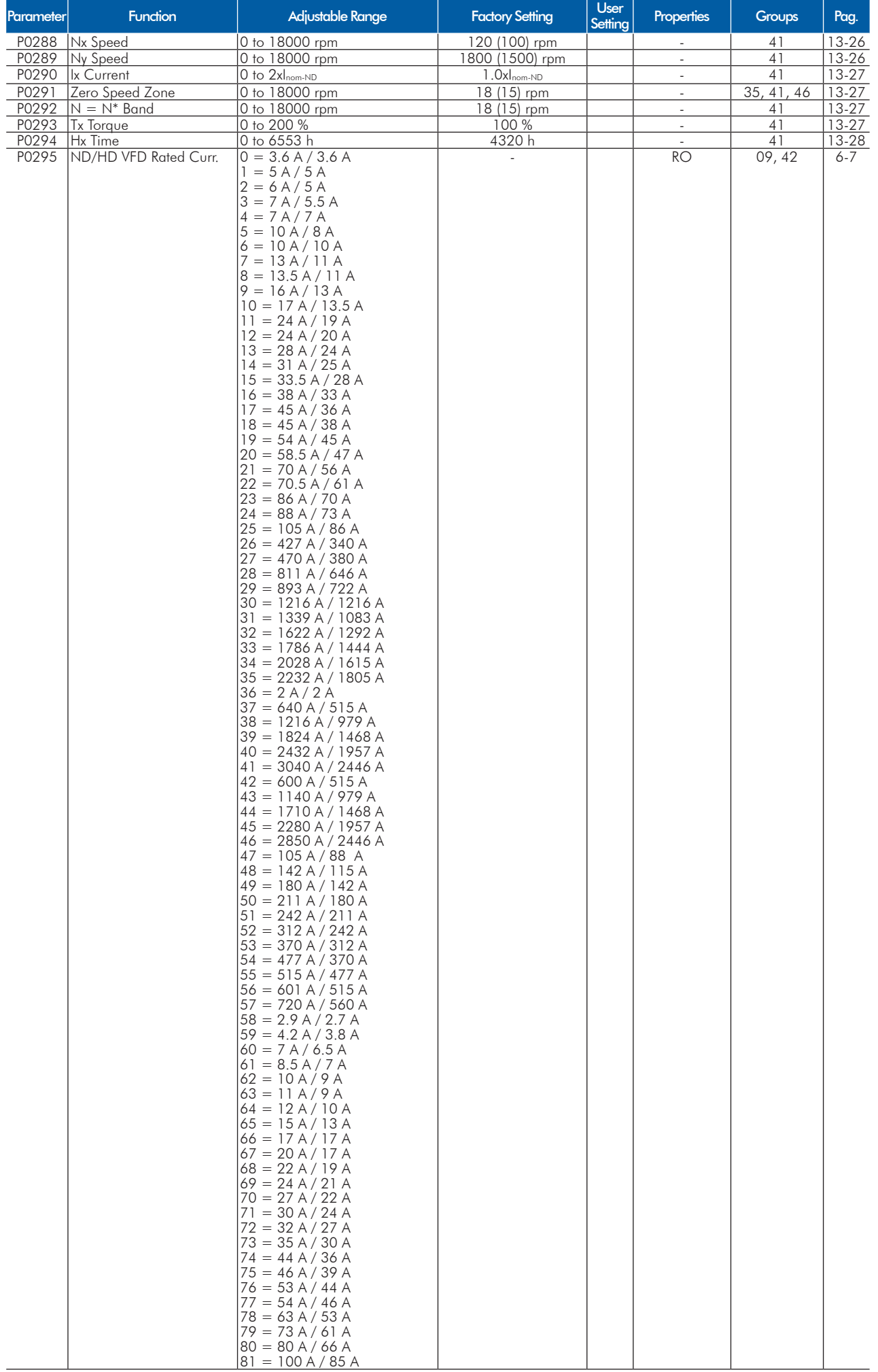

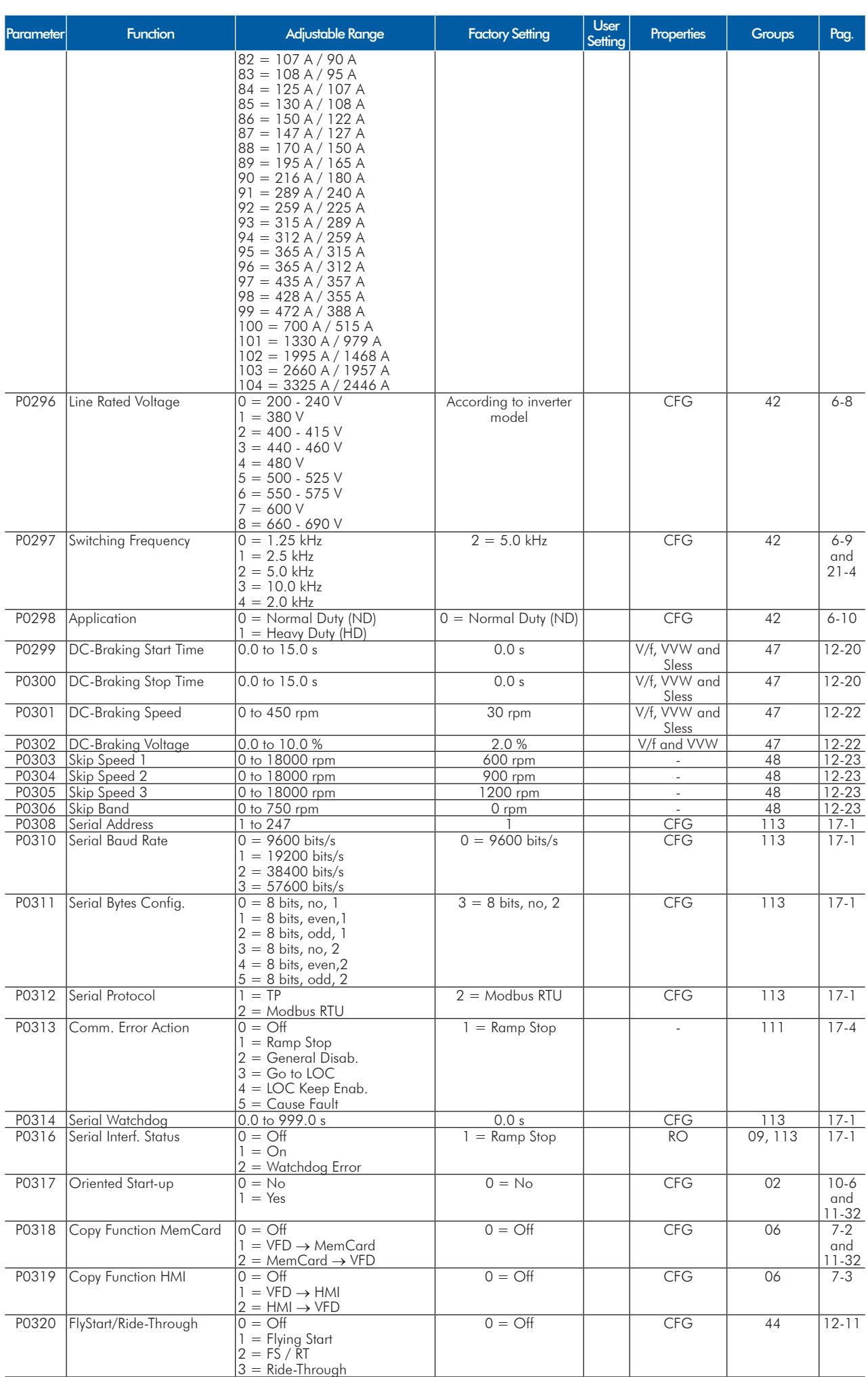

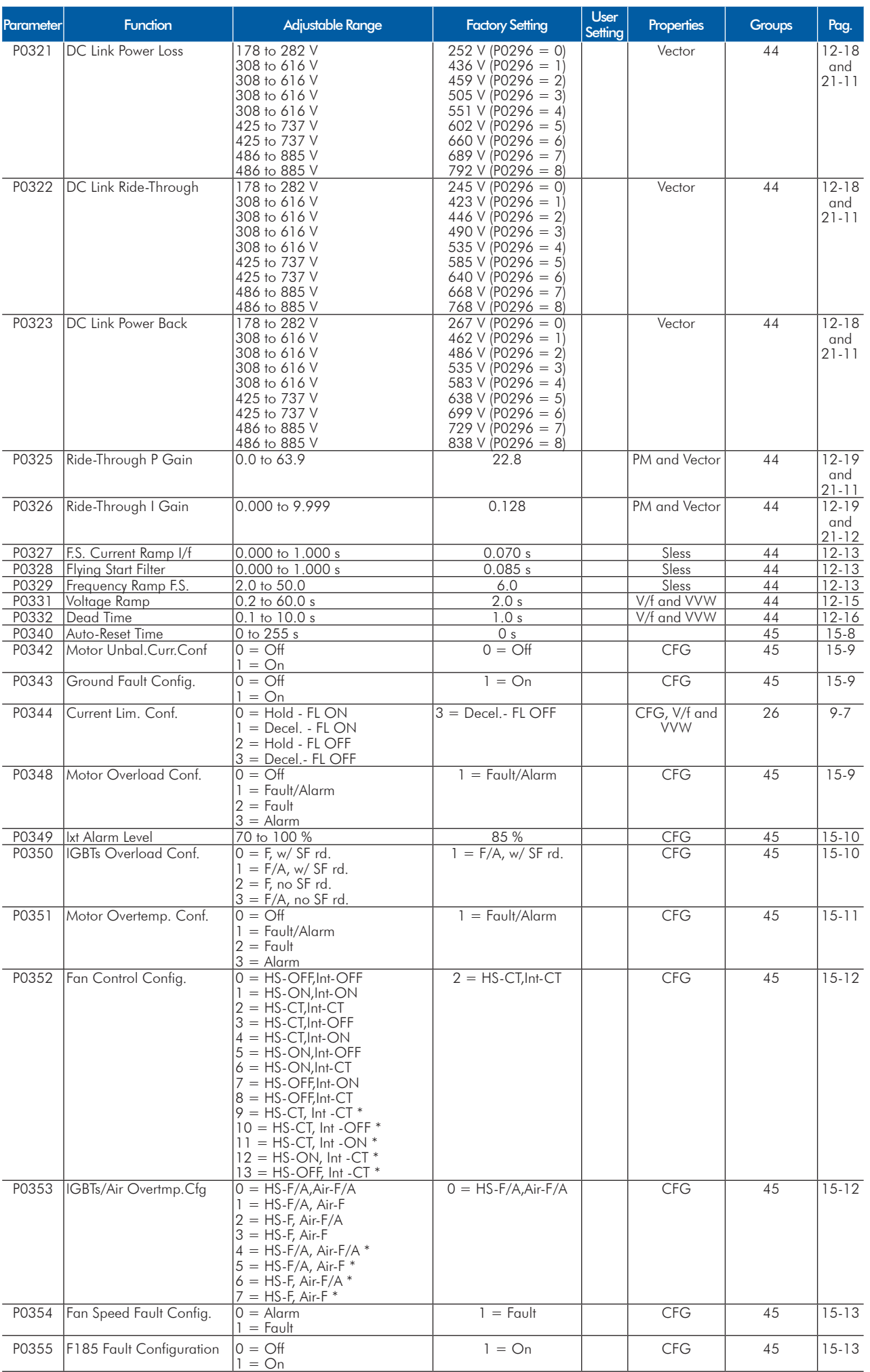

ENGLISH

**ENGLISH** 

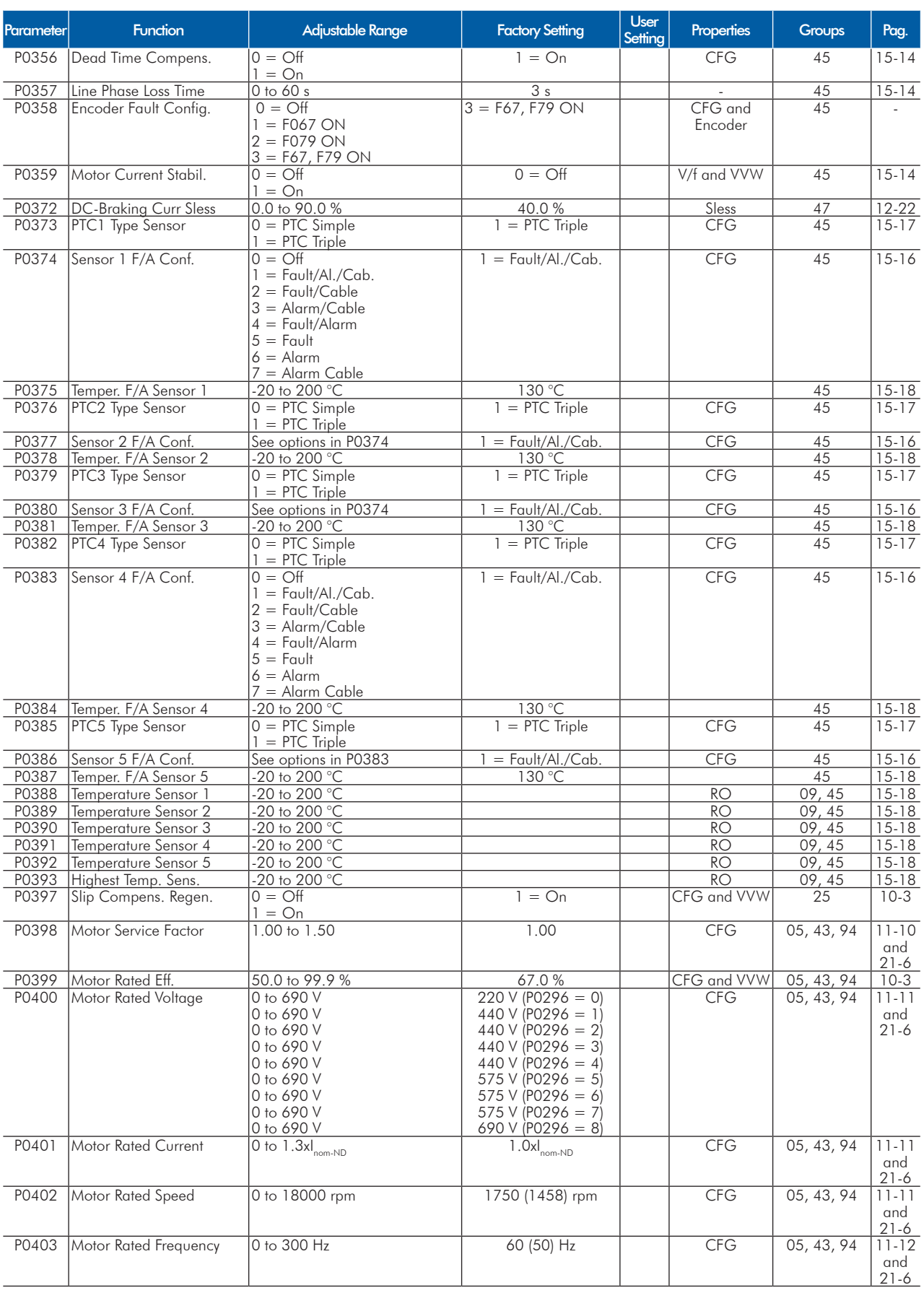

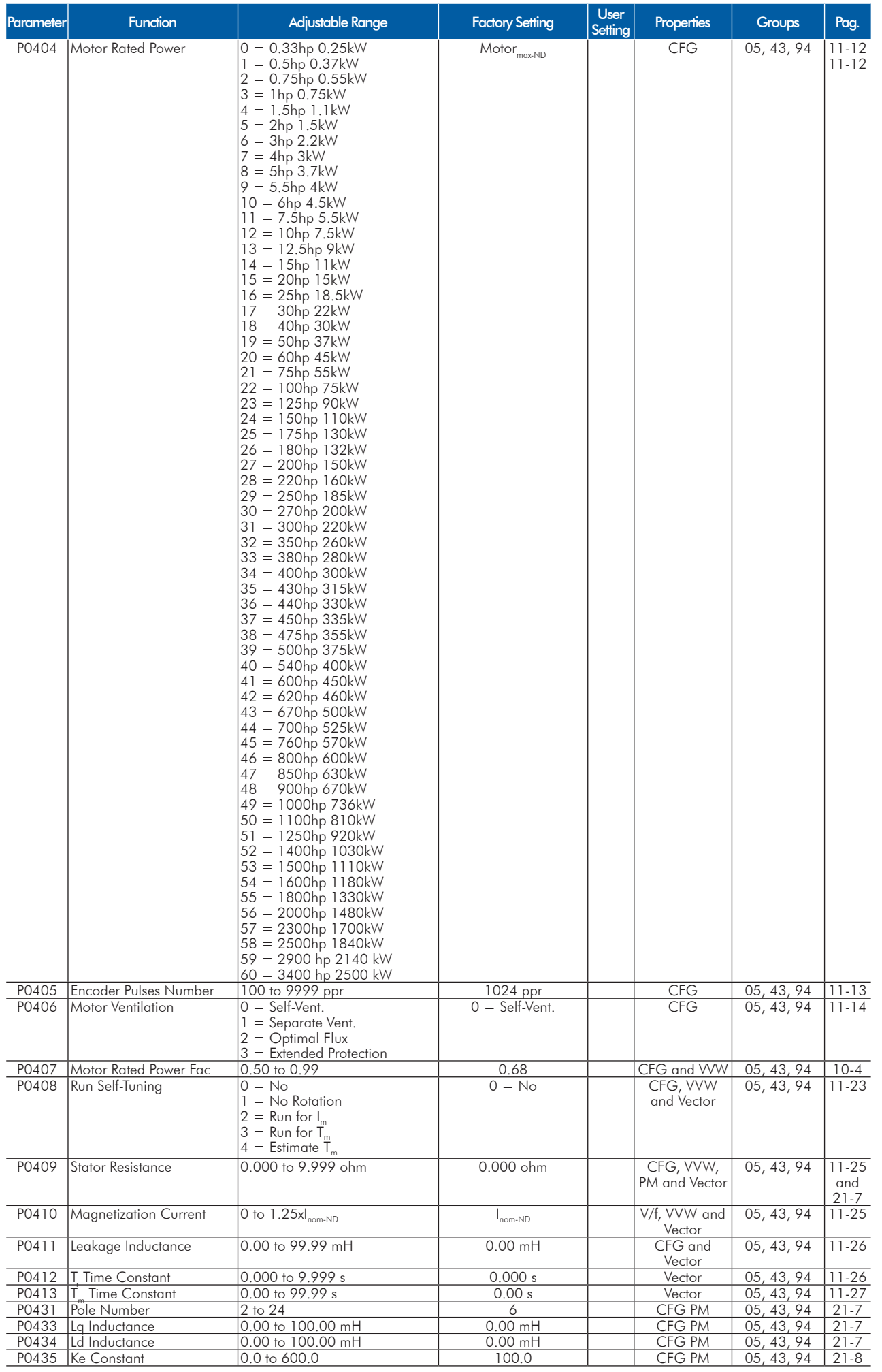

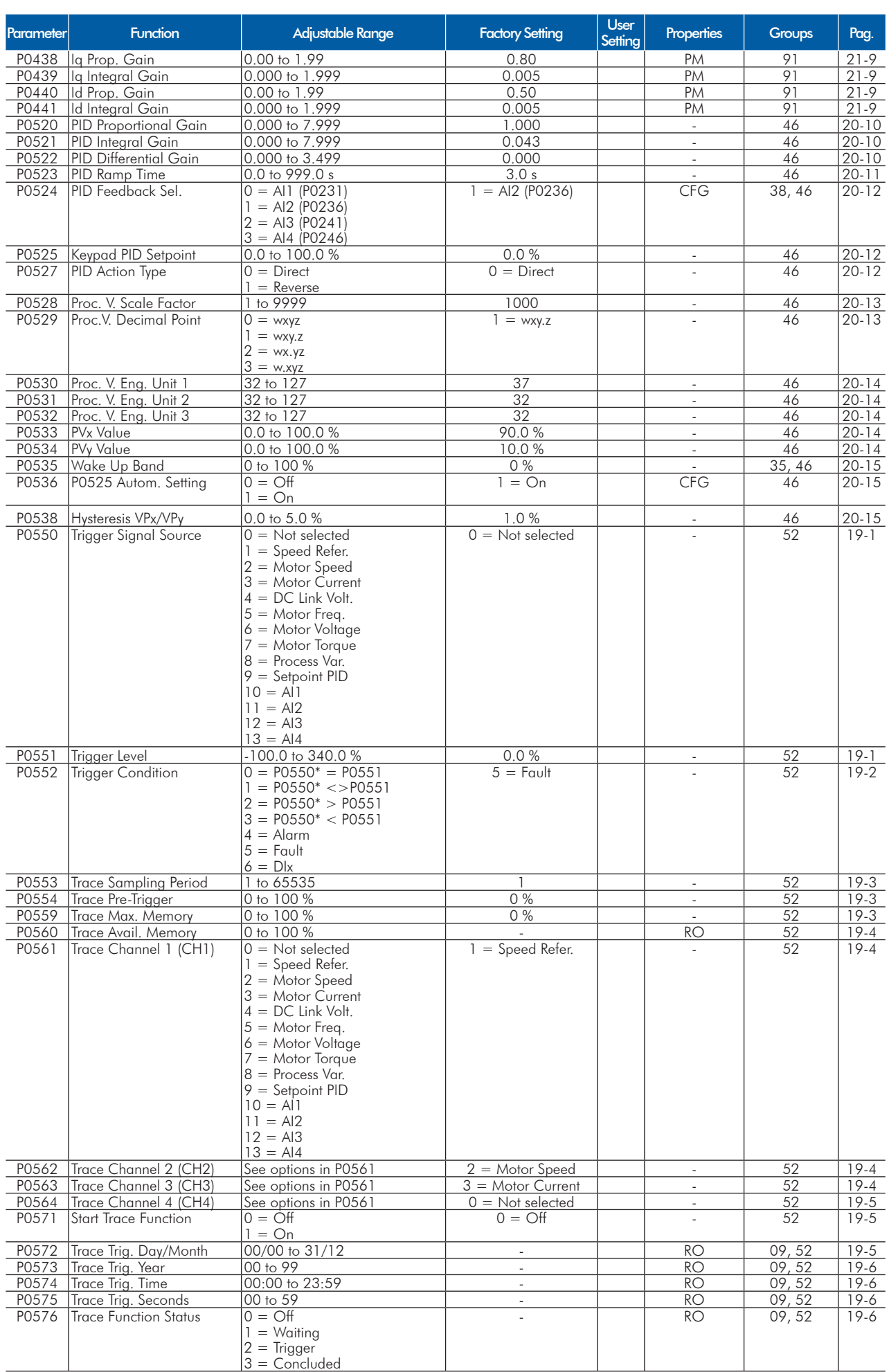

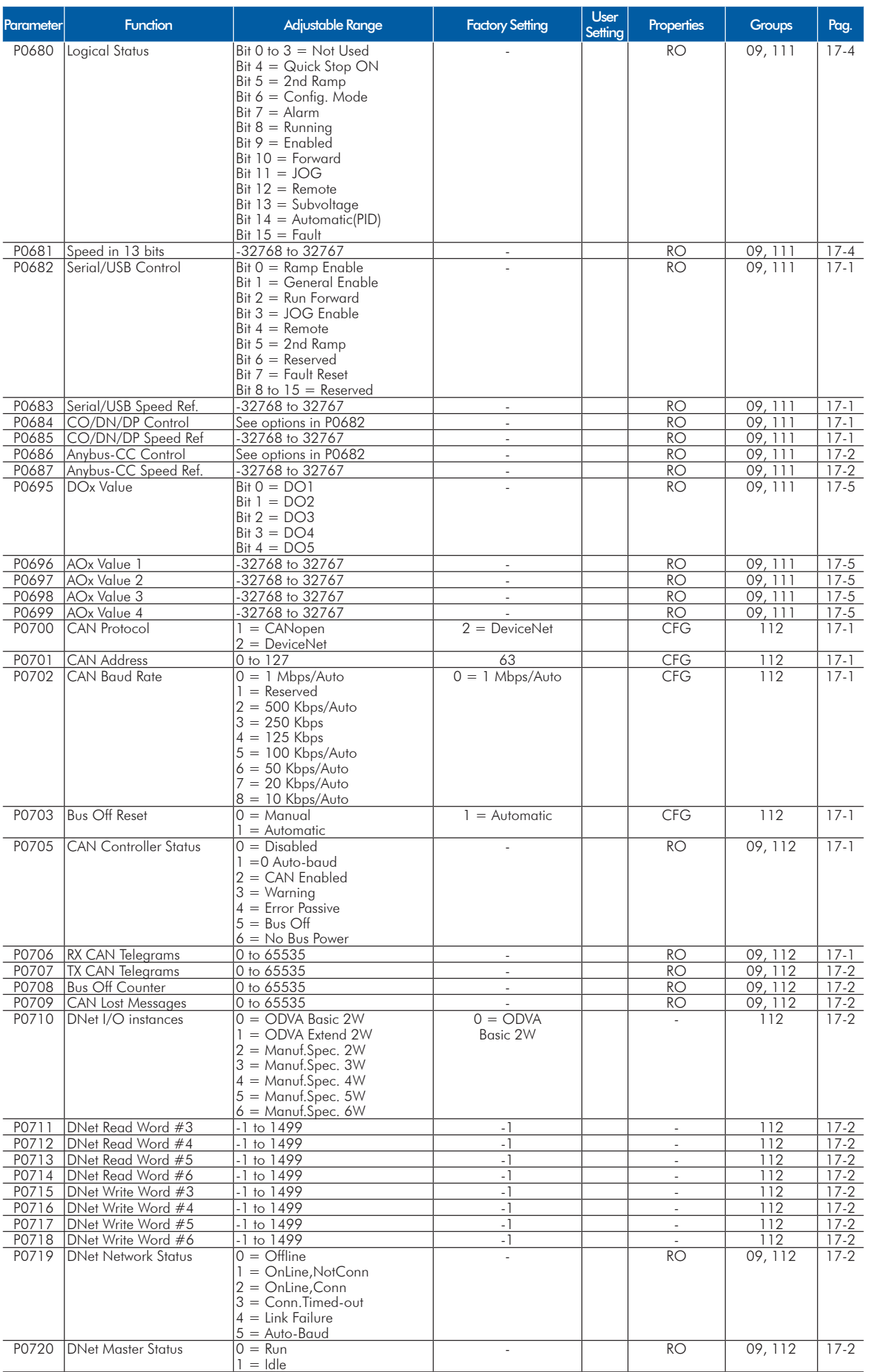

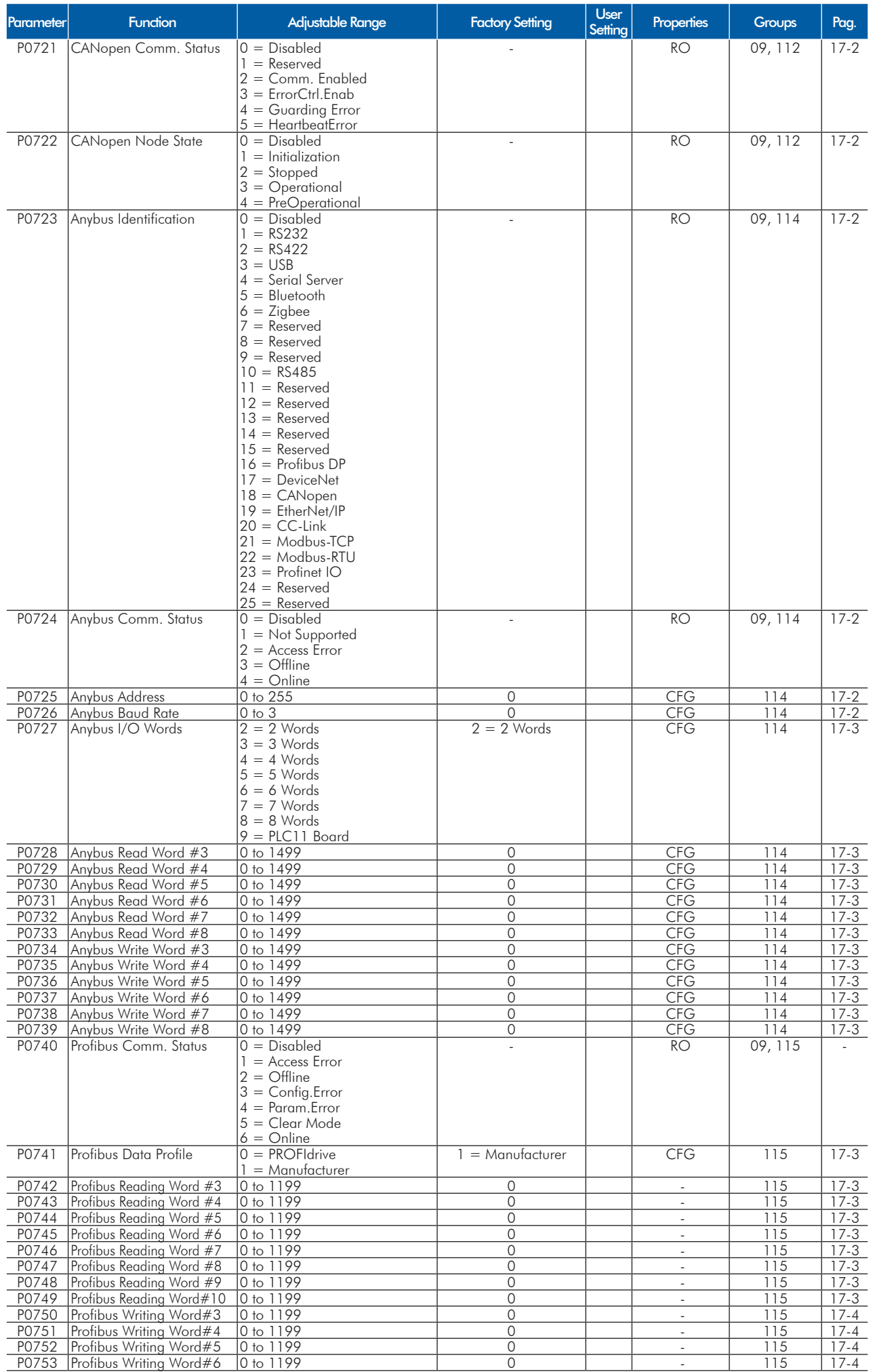

**UET** 

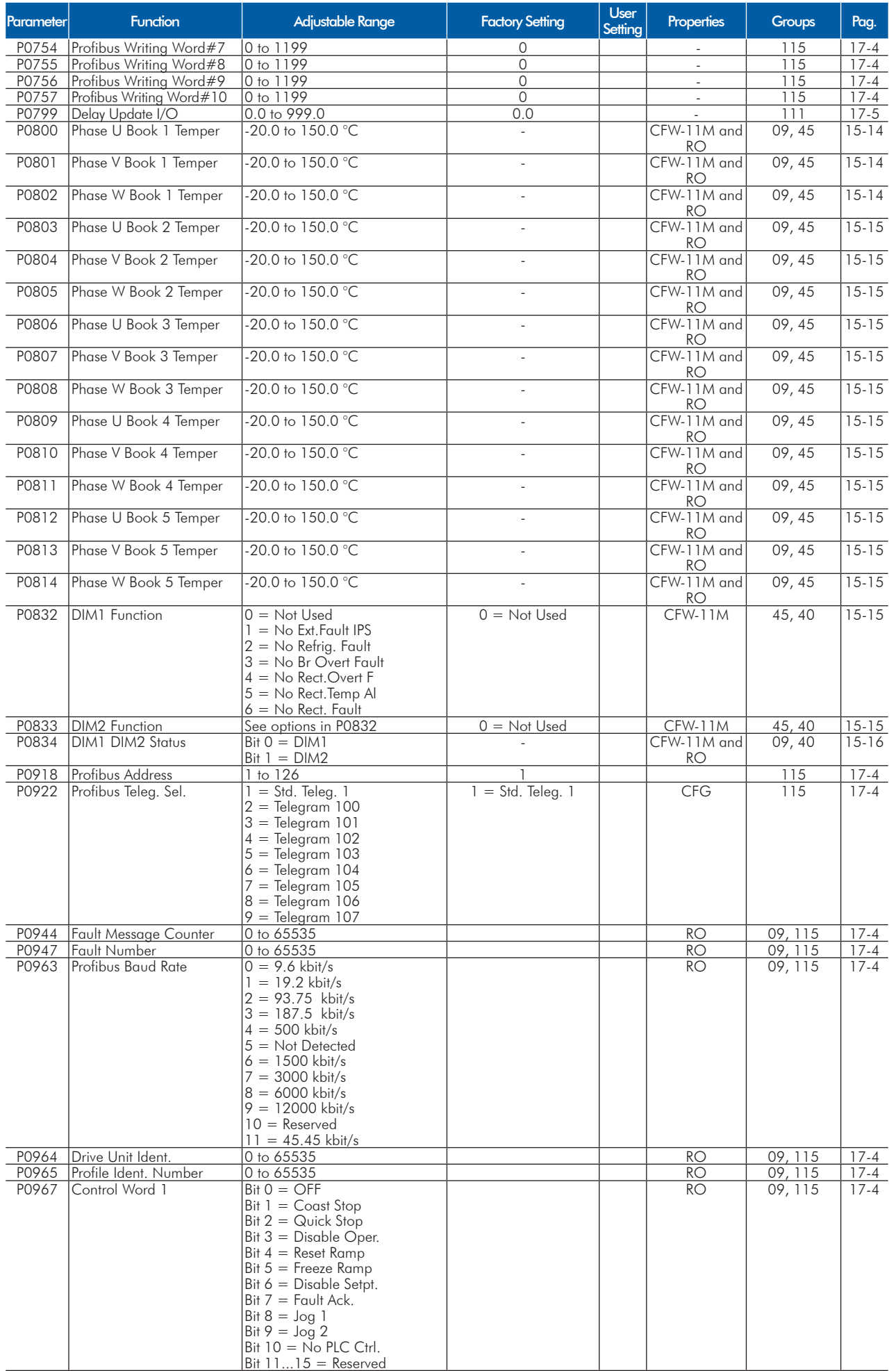

ENGLISH

**ENGLISH** 

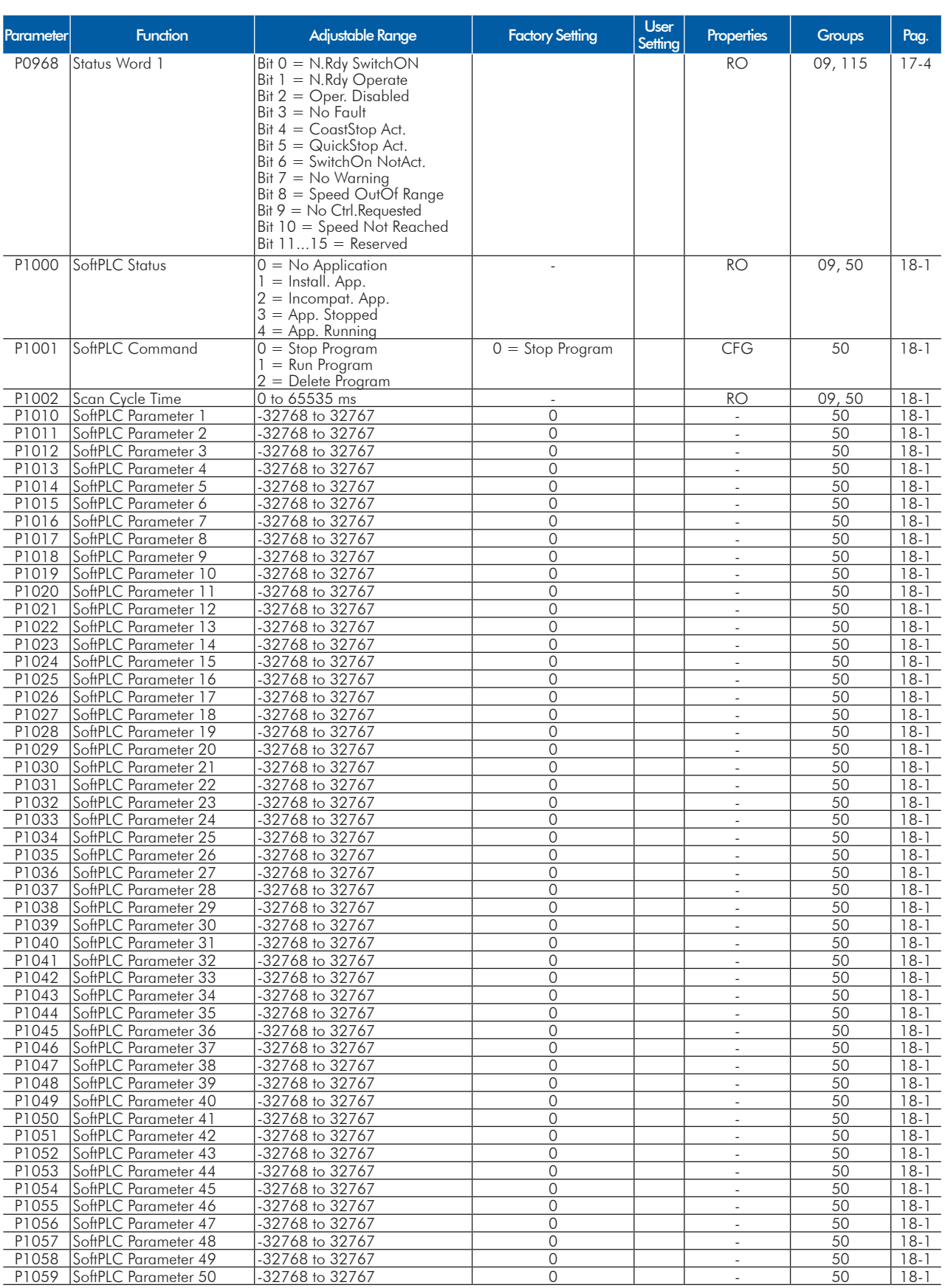

#### Notes:

RO = Read only parameter;

rw = Read/write parameter;

CFG = Configuration parameter, value can be programmed only with motor stopped;

 $V/f =$  Available when  $V/f$  control mode is chosen;

Adj = Available when adjustable V/f control mode is chosen;

VVW = Available when VVW control mode is chosen;

Vector = Available when a vector control mode is chosen;

Sless = Available when sensorless control mode is chosen;

PM = Available when permanent magnet motor control is chosen;

Encoder = Available when vector control with encoder is chosen;

CFW-11M = Available for Modular Drive models.

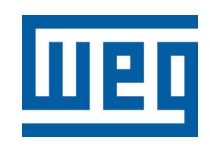

# **Convertidor de Frecuencia**

Referencia Rápida de los Parámetros

Série: CFW-11 V5.1X

Idioma: Español

Documento: 10001800333 / 01

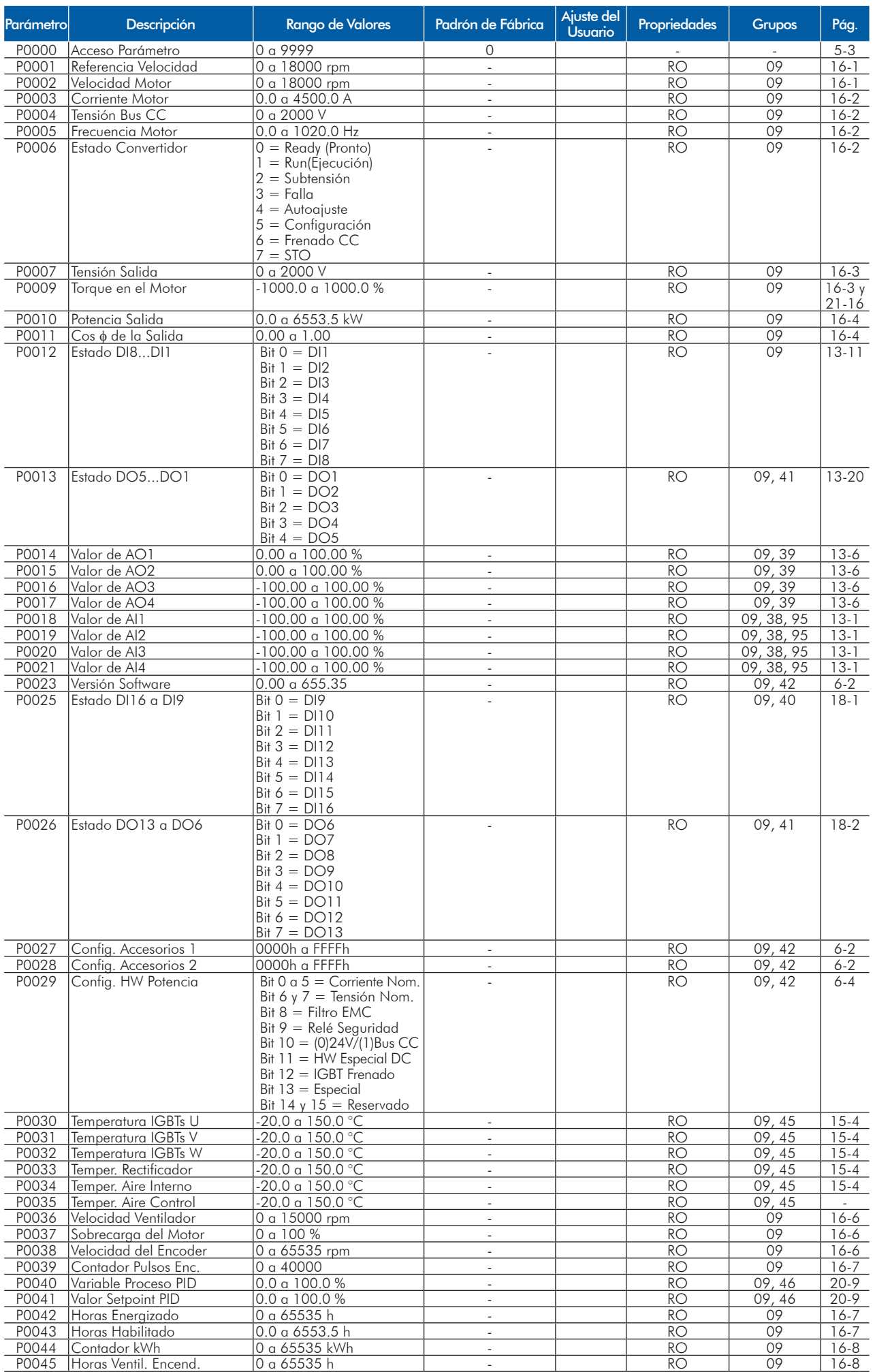

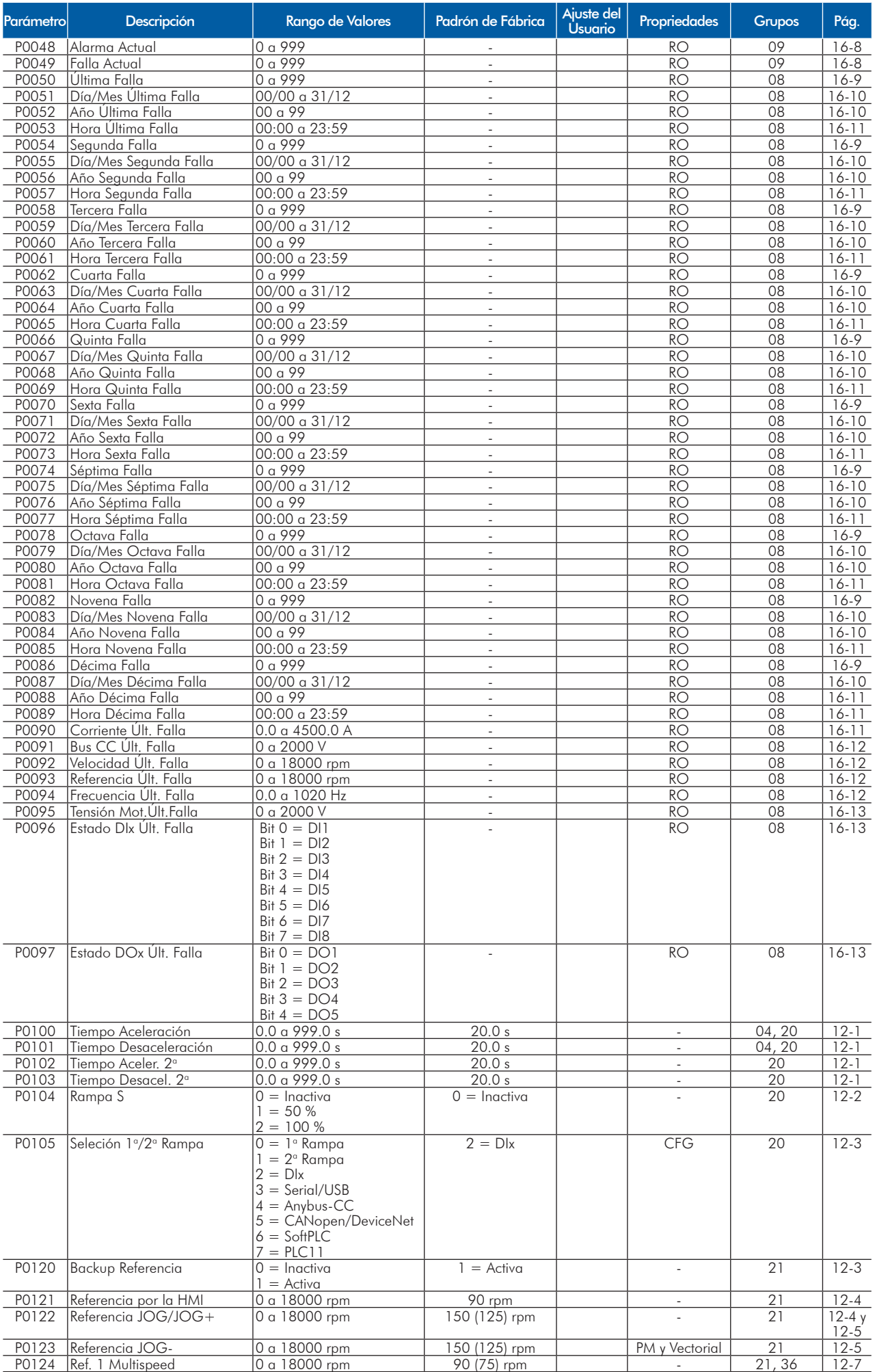

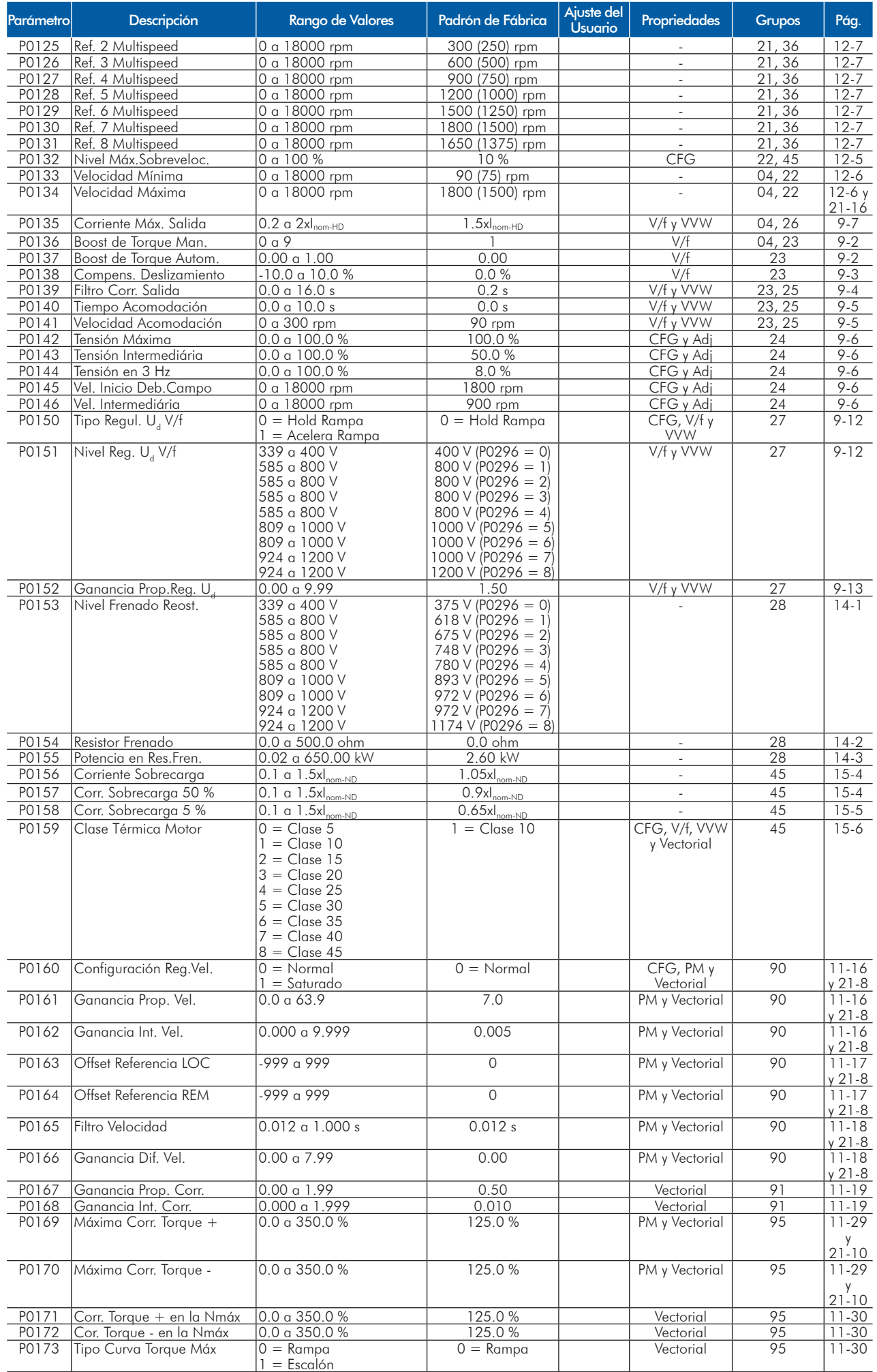

### Referencia Rápida de los Parámetros

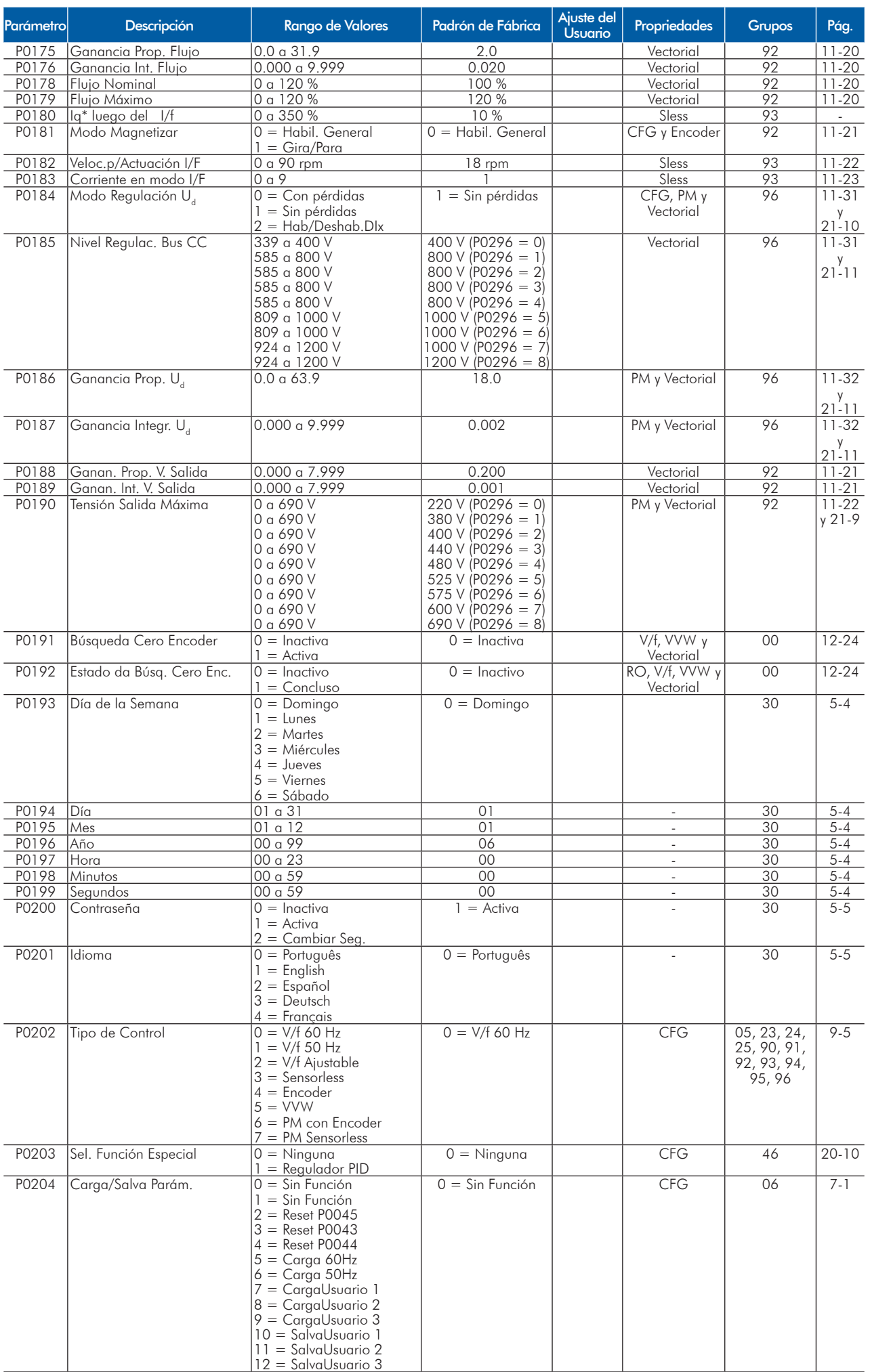

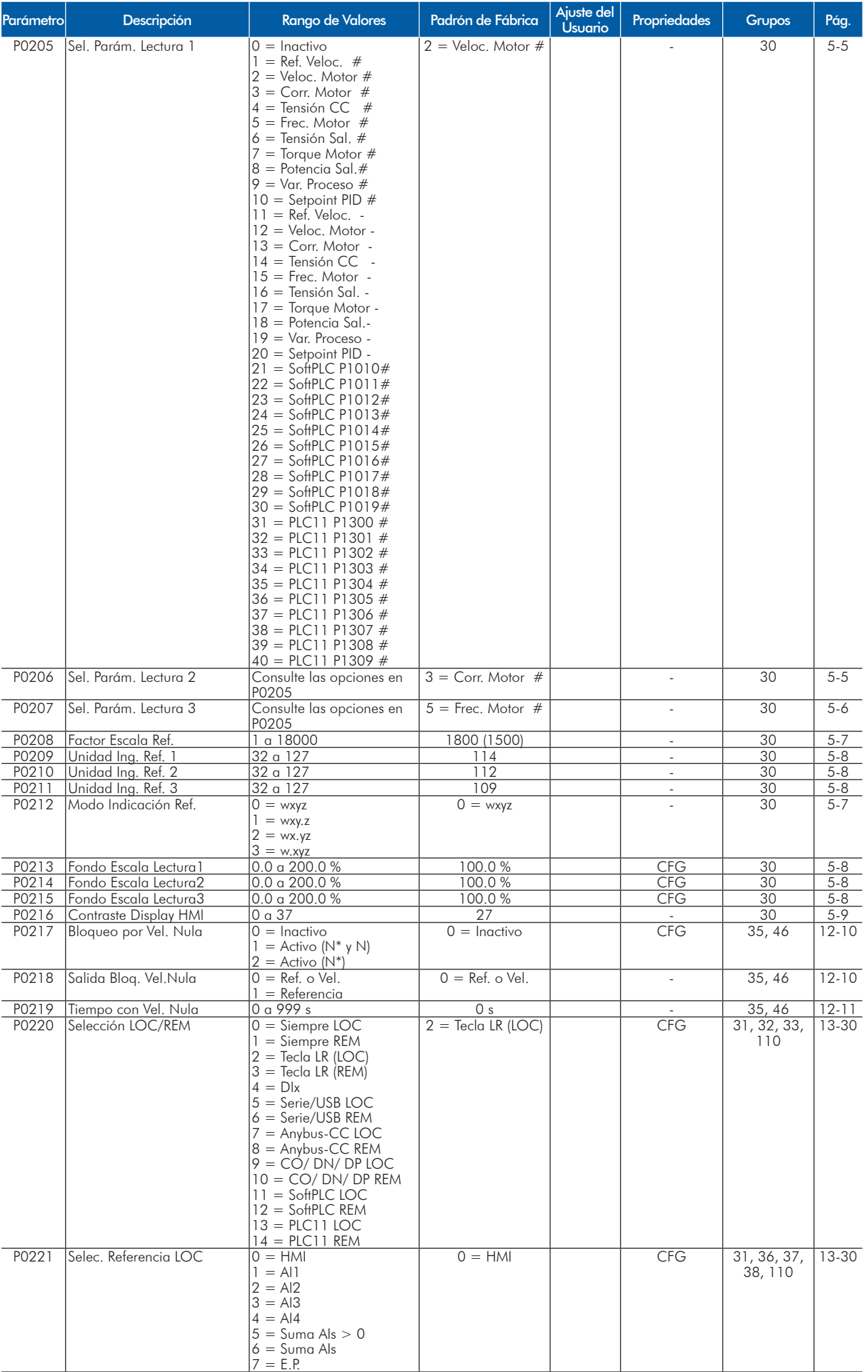

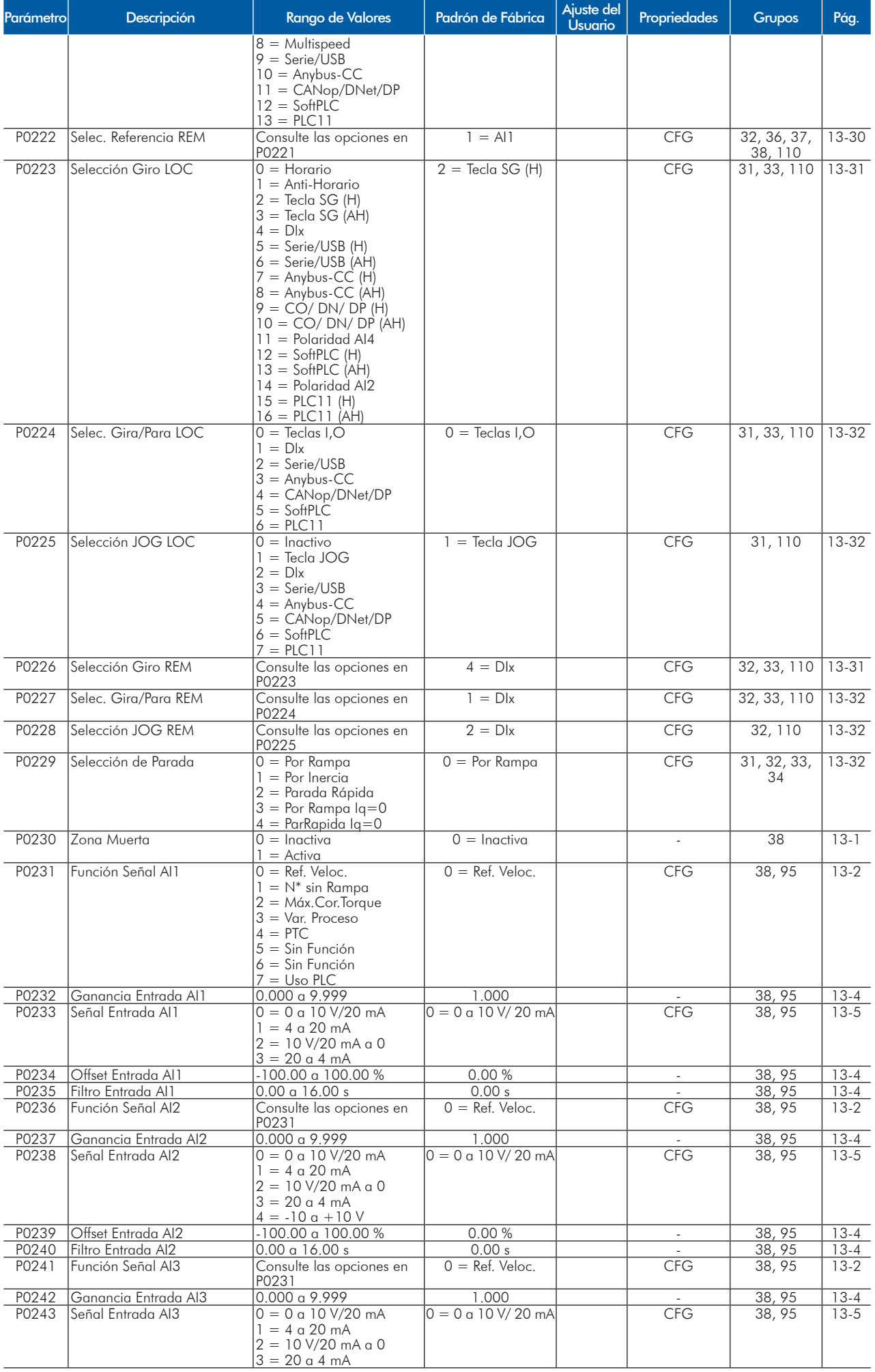

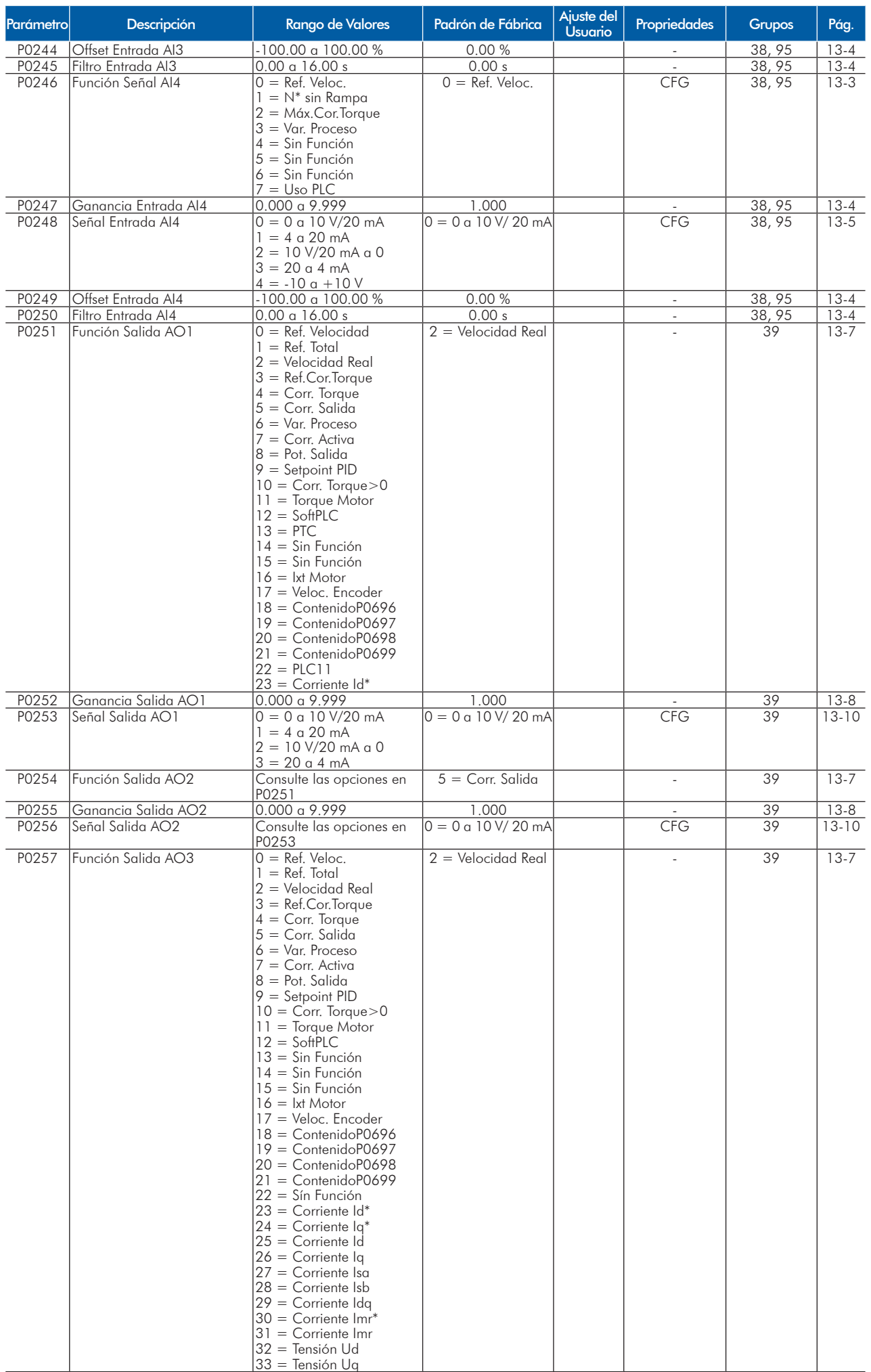

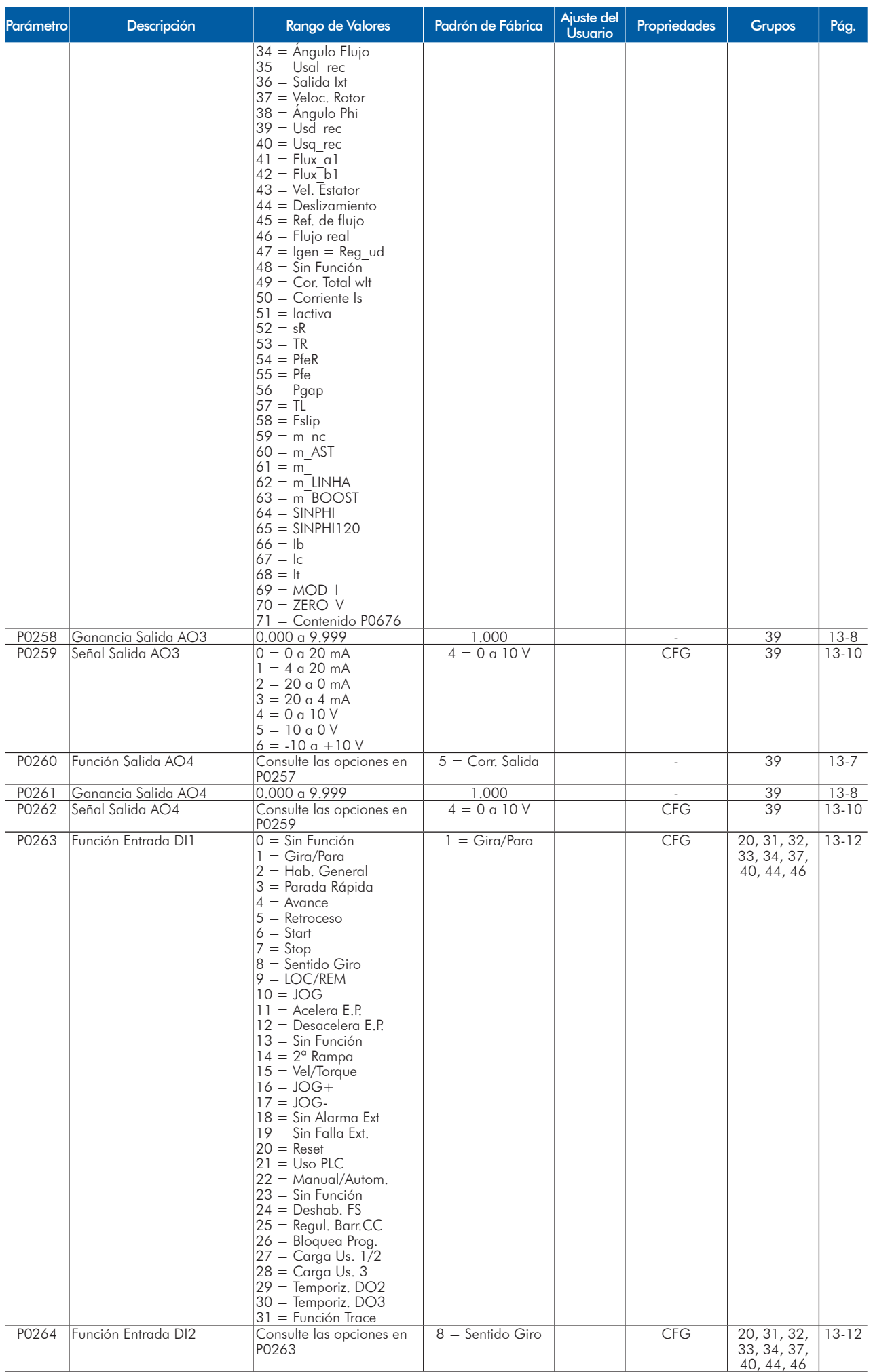

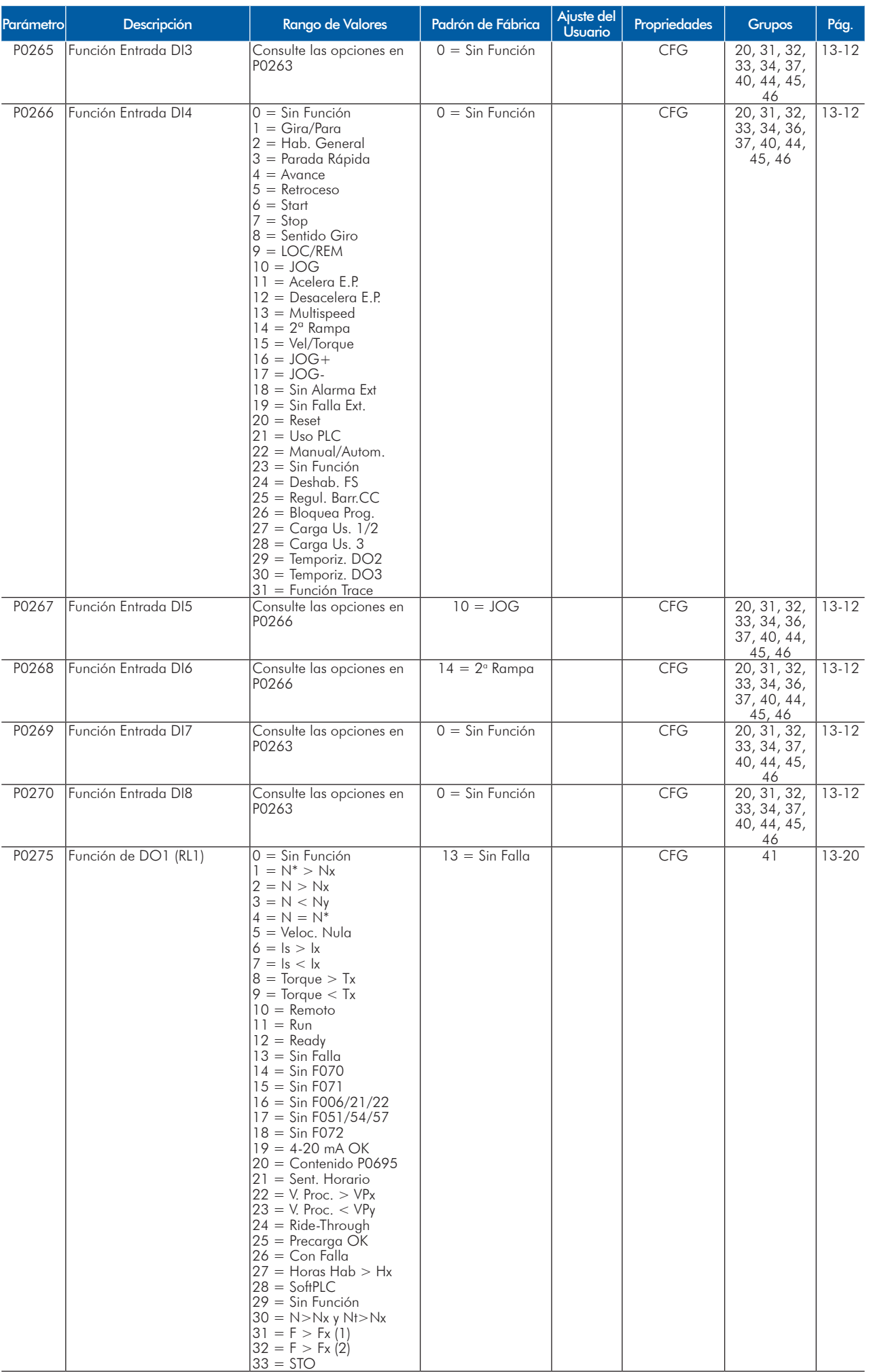

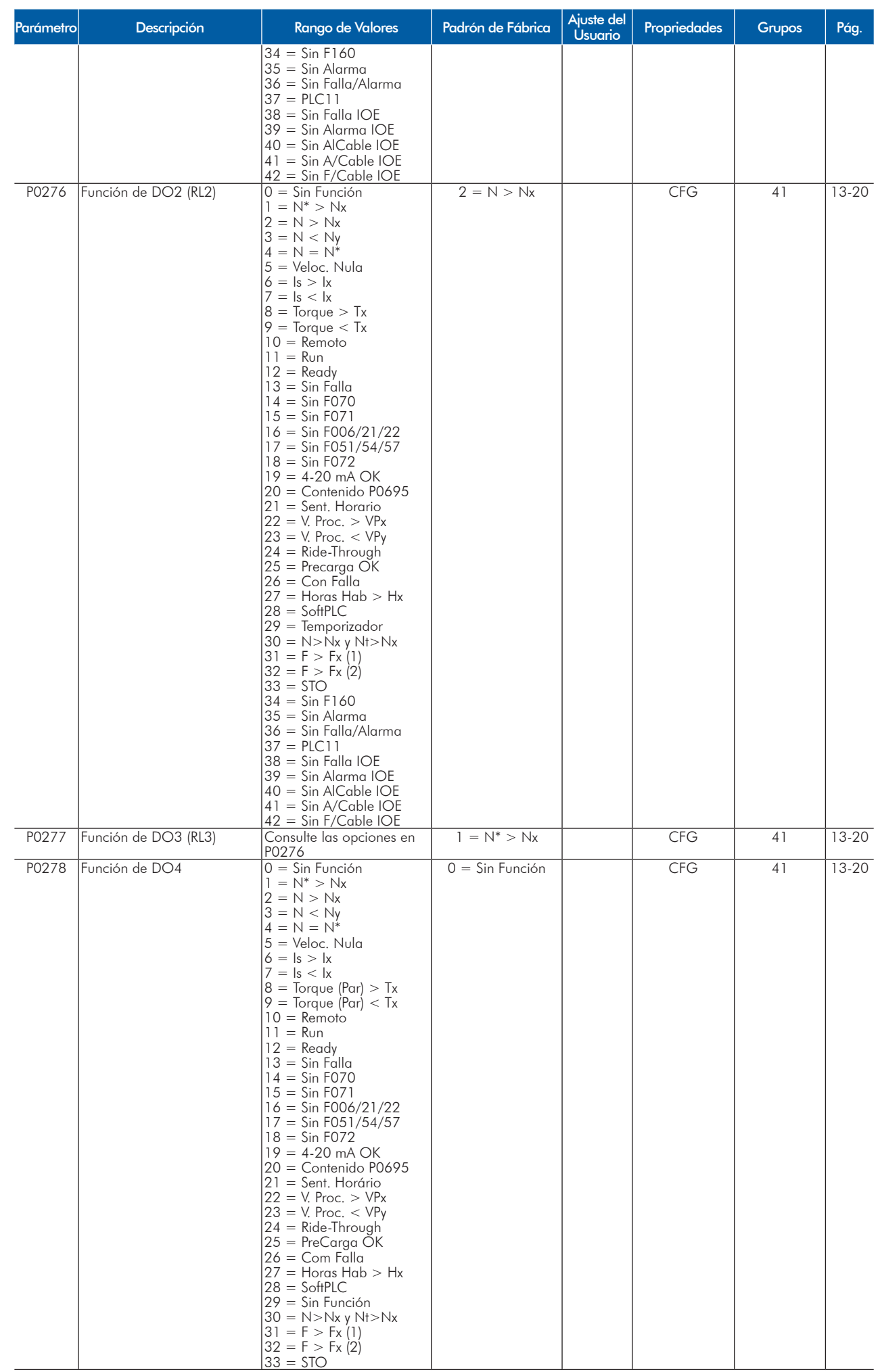

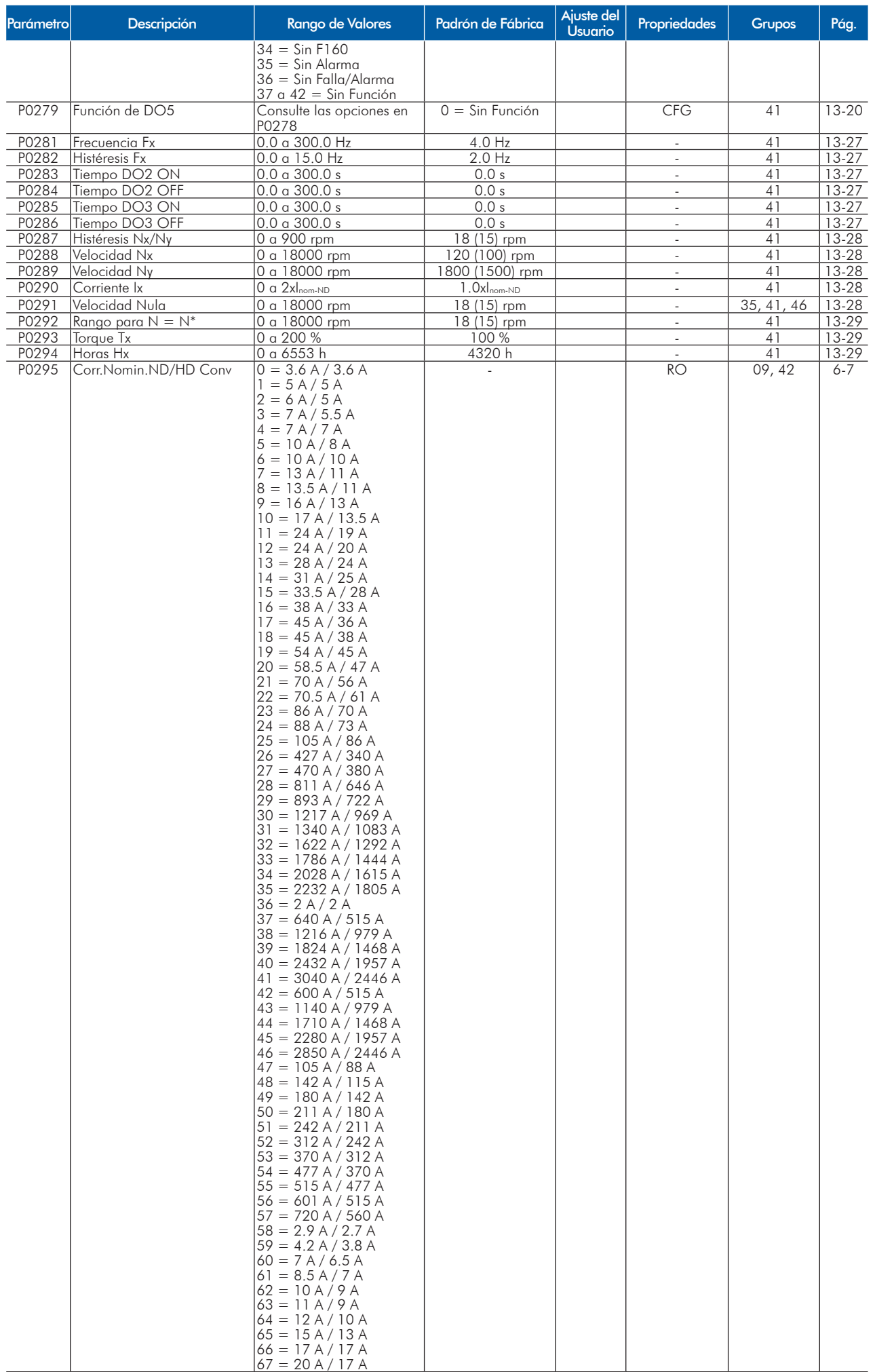

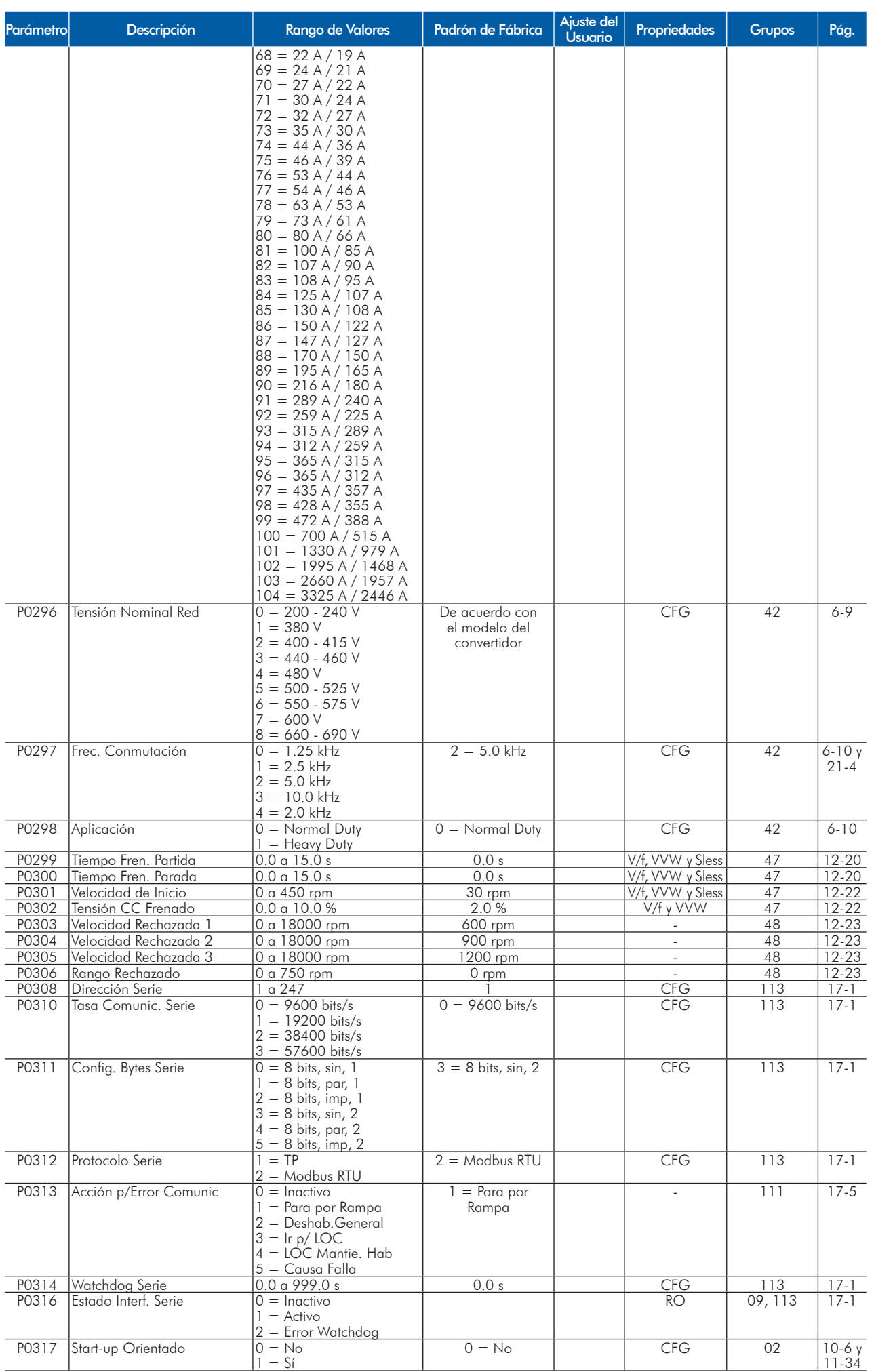

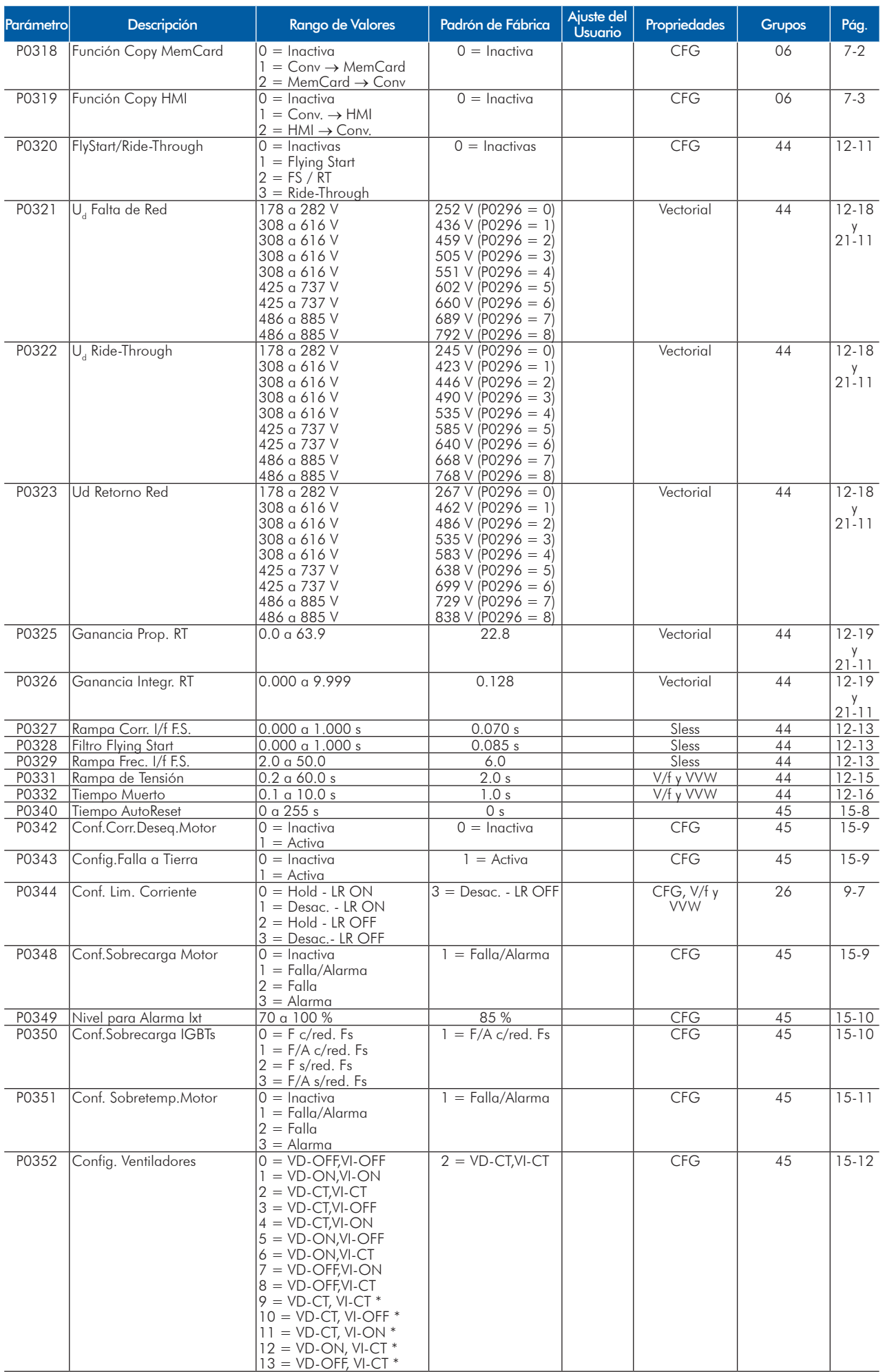
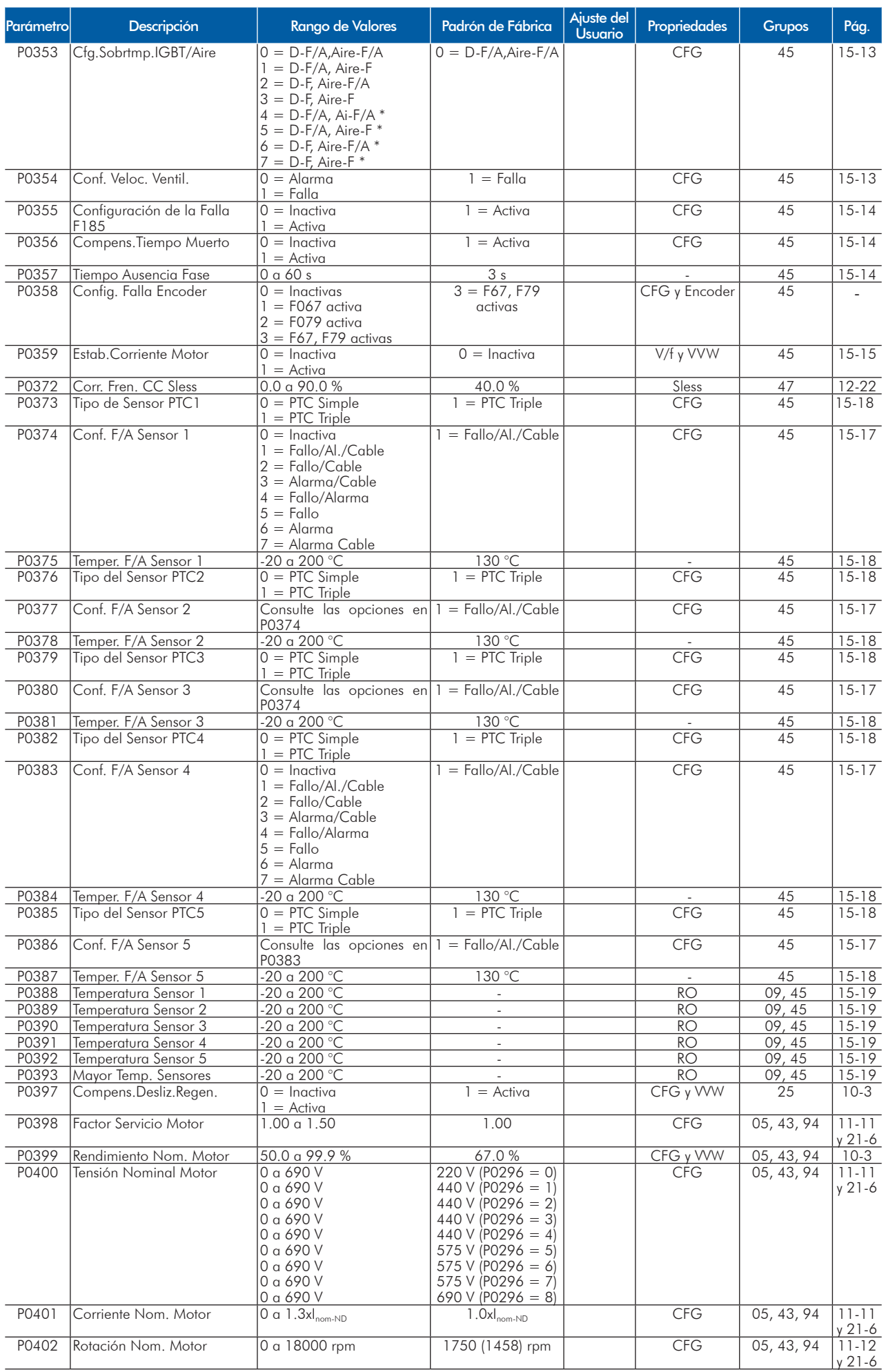

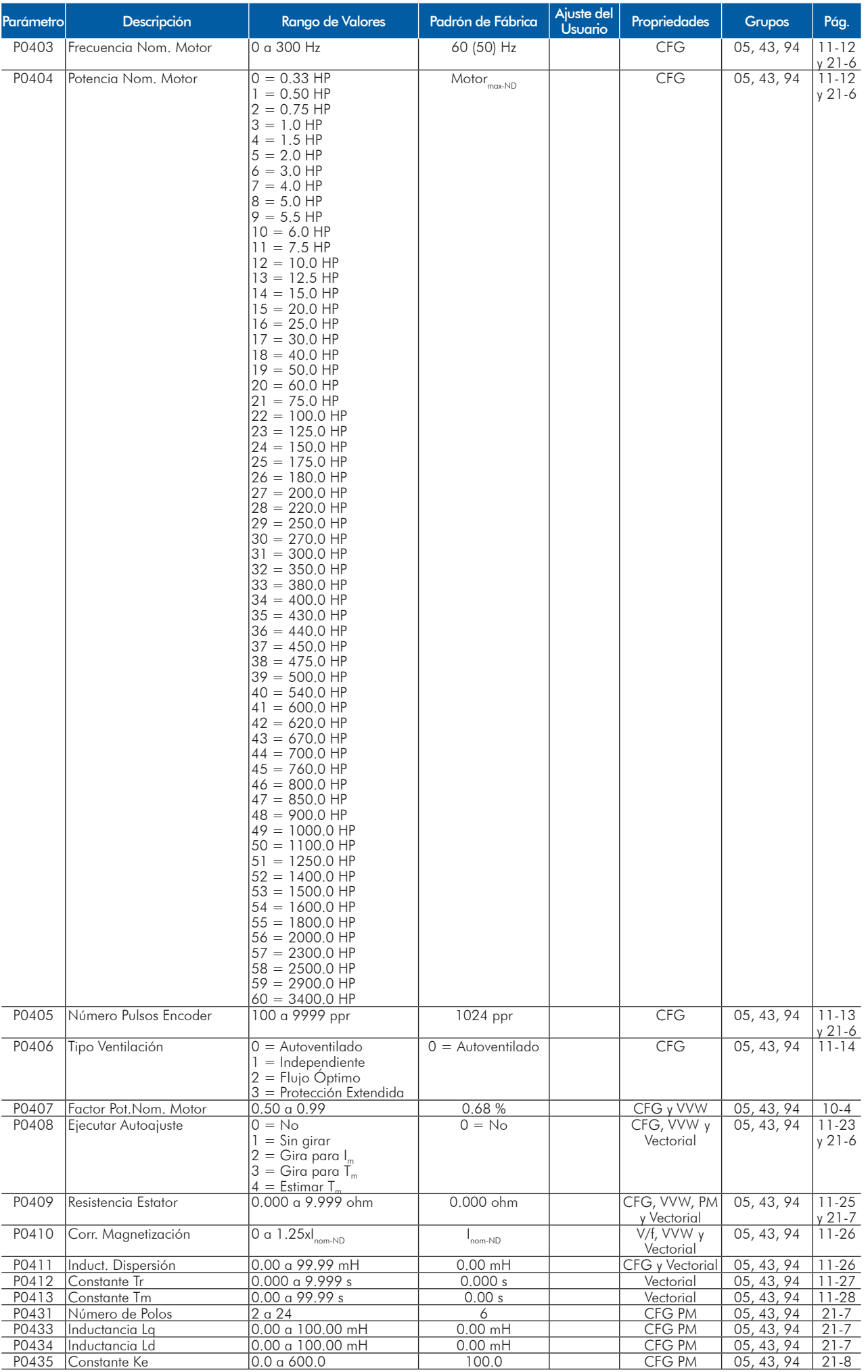

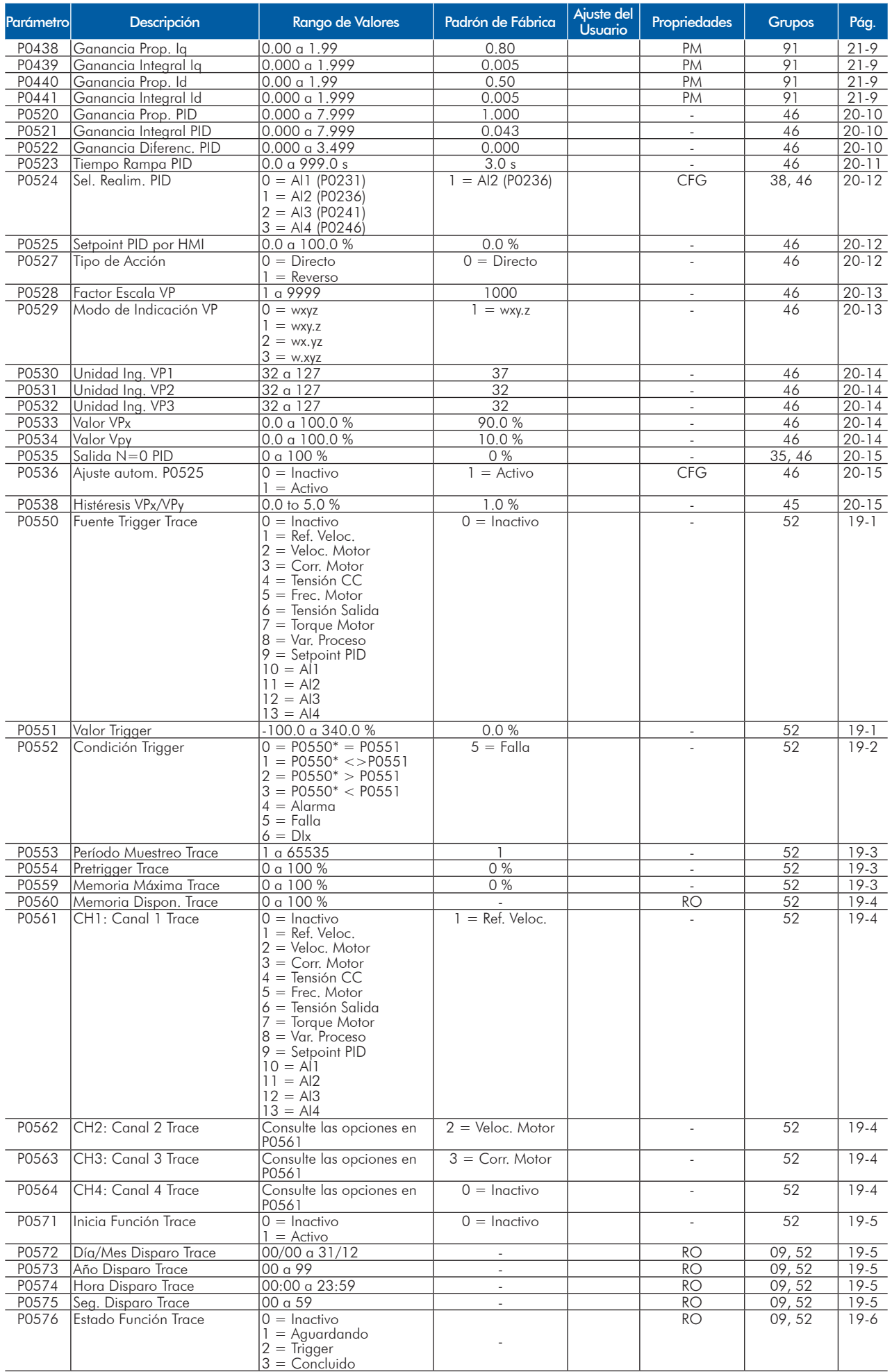

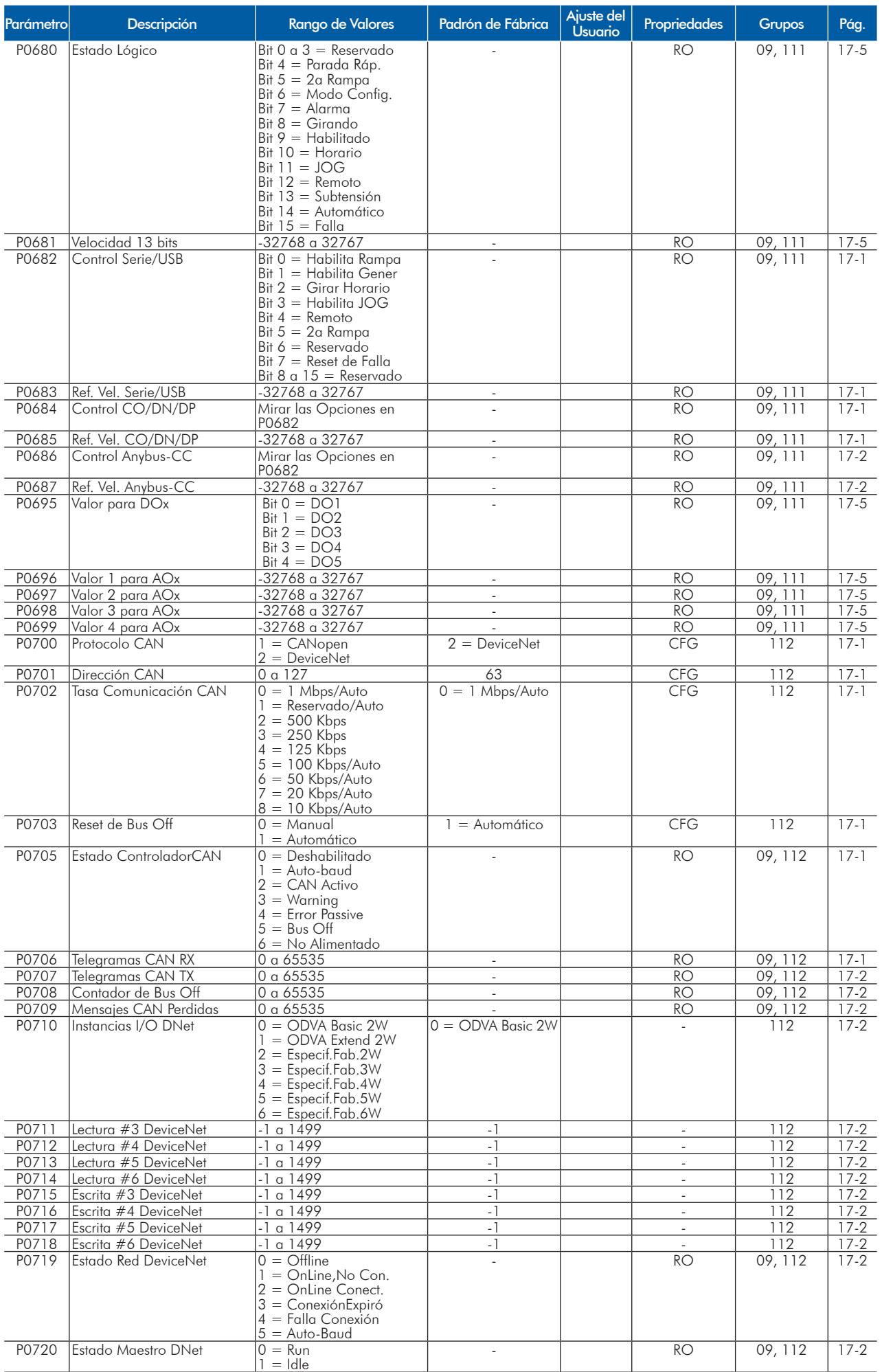

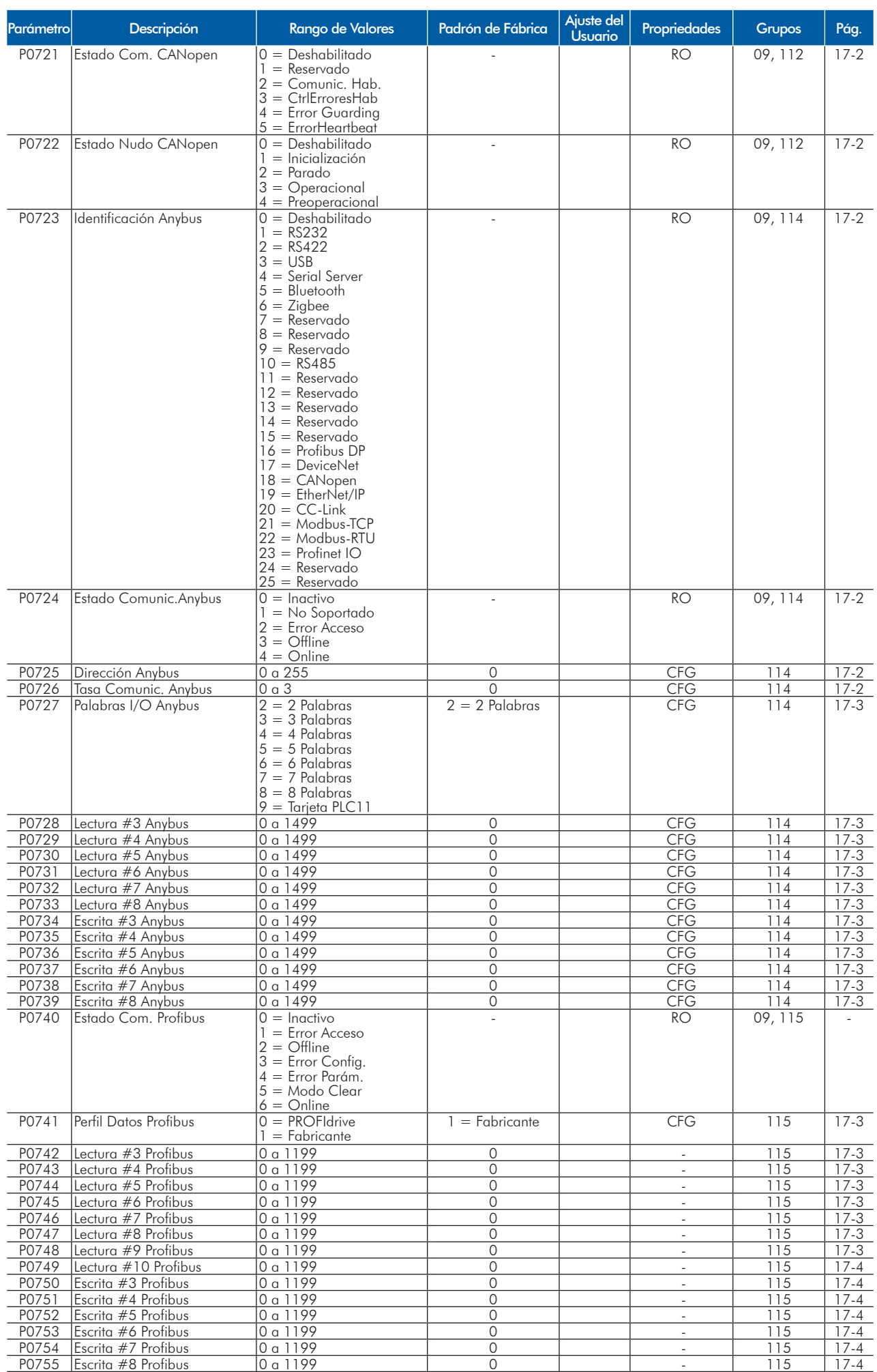

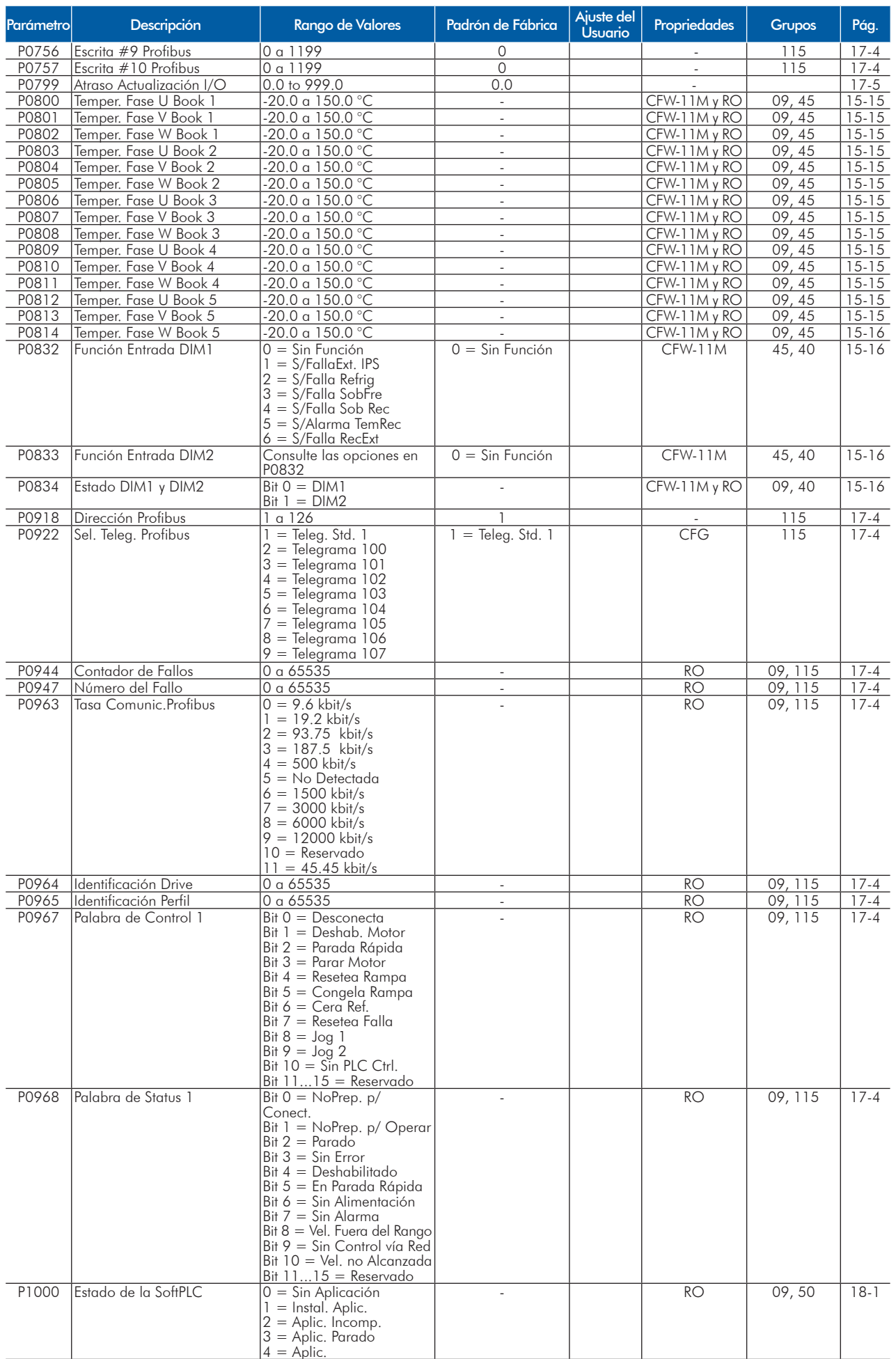

#### Referencia Rápida de los Parámetros

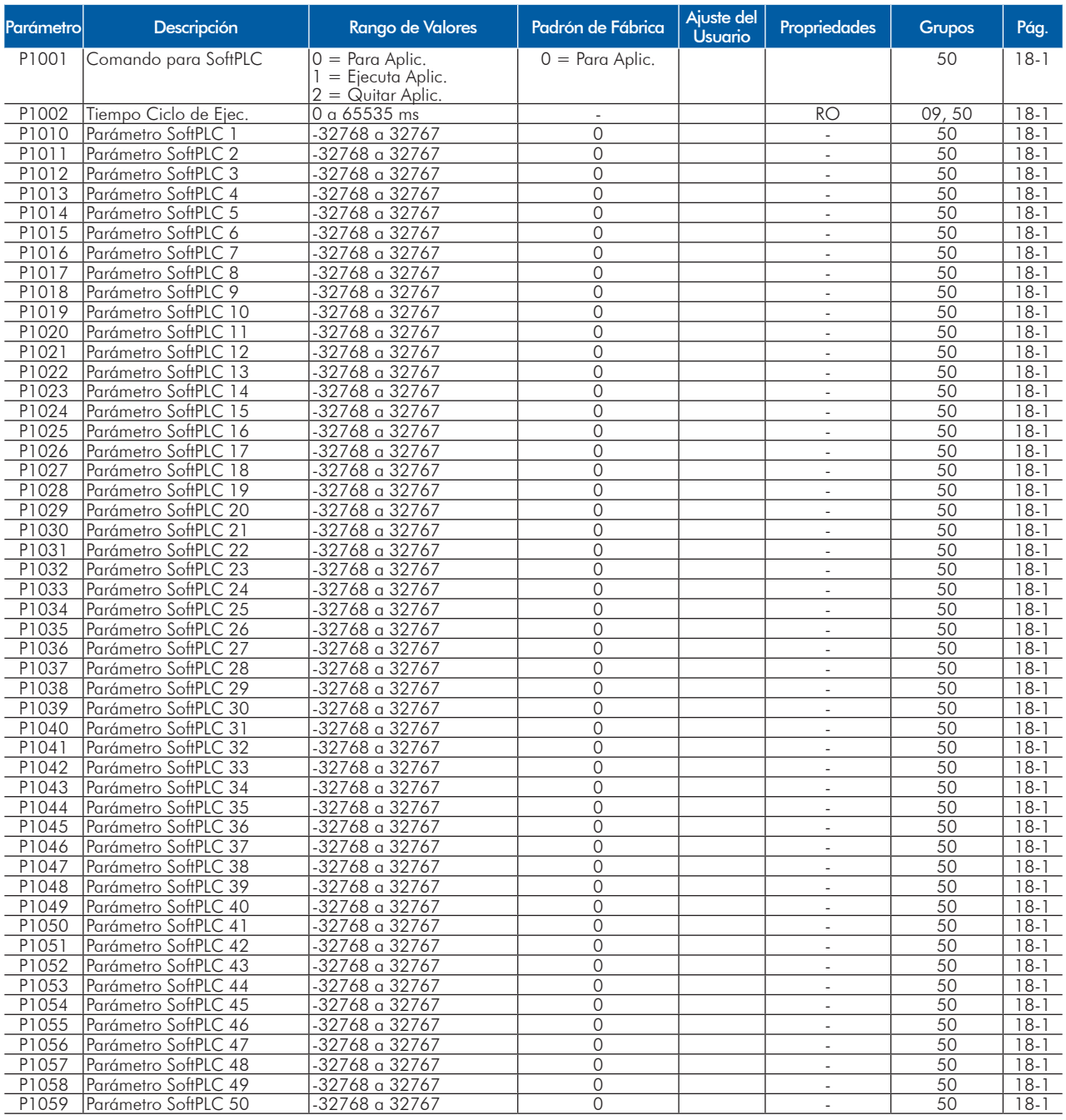

Notas:

RO = Parámetro solamente de lectura;

rw = Parámetro de lectura/escrita;

CFG = Parámetro de configuración, solamente puede ser alterado con el motor parado;

V/f = Parámetro disponible en modo V/f;

Adj = Parámetro disponible sólo con V/f ajustable;

VVW = Parámetro disponible en modo VVW;

Vectorial = Parámetro disponible en modo vectorial;

Sless = Parámetro disponible sólo en modo sensorless;

Encoder = Parámetro disponible sólo en modo vectorial con encoder;

CFW-11M = Parámetro disponible sólo para modelos Modular Drive;

PM = Parámetro disponible sólo con motor de ímãs permanentes.

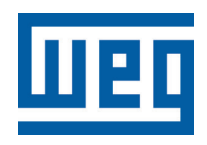

# **Inversor de Frequência**

Referência Rápida dos Parâmetros

Série: CFW-11 V5.1X

Idioma: Português

Documento: 10001800333 / 01

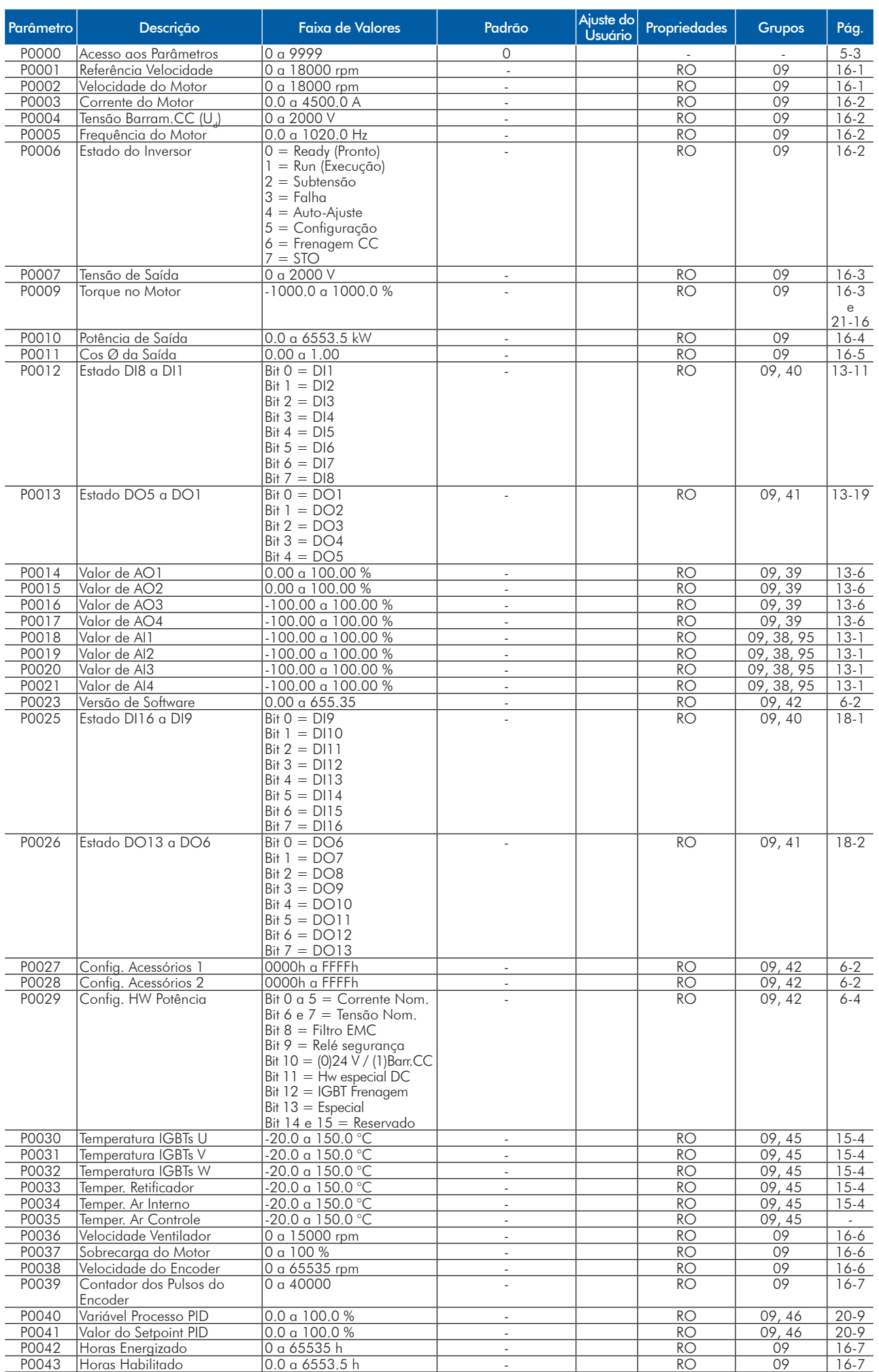

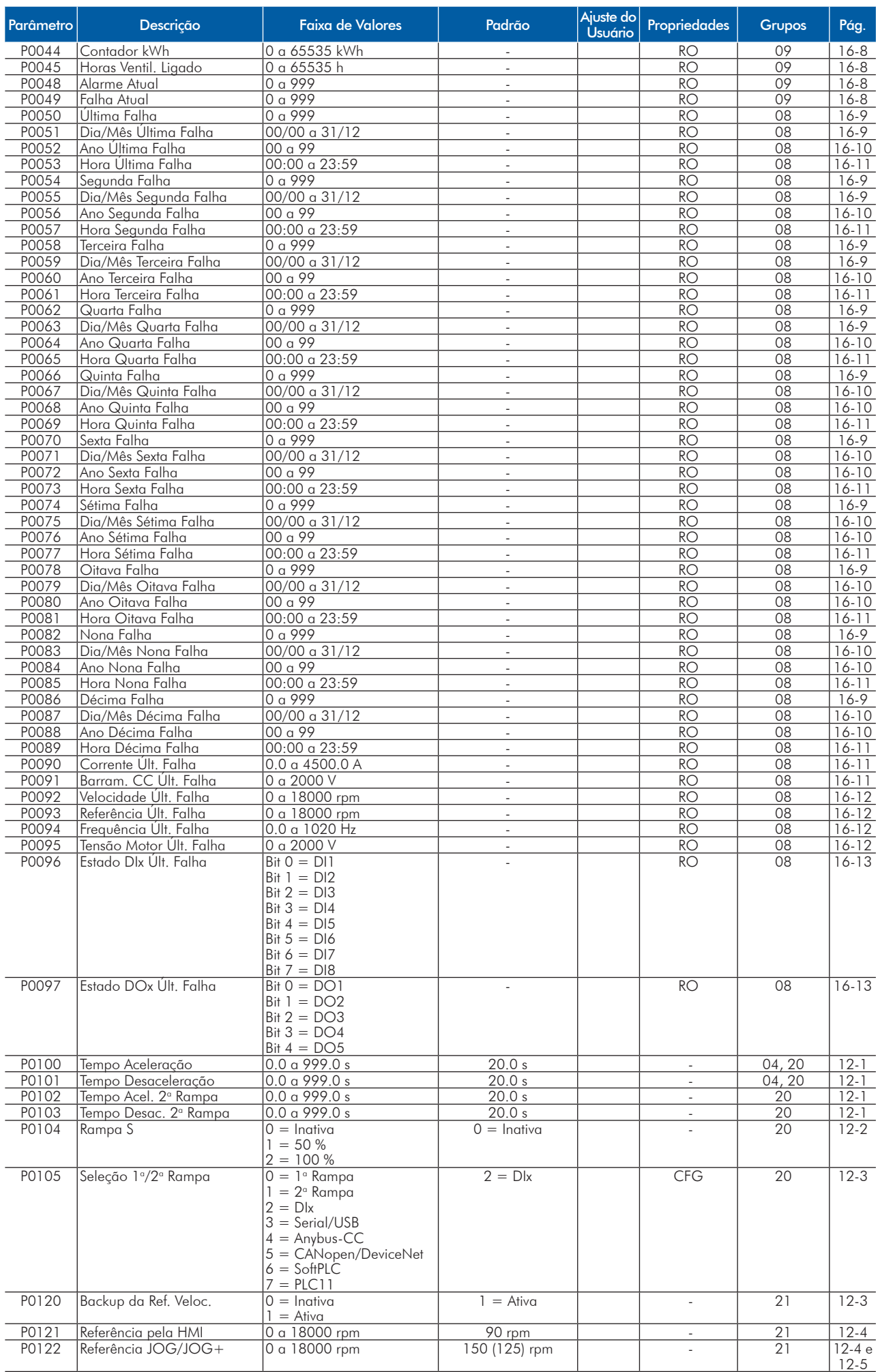

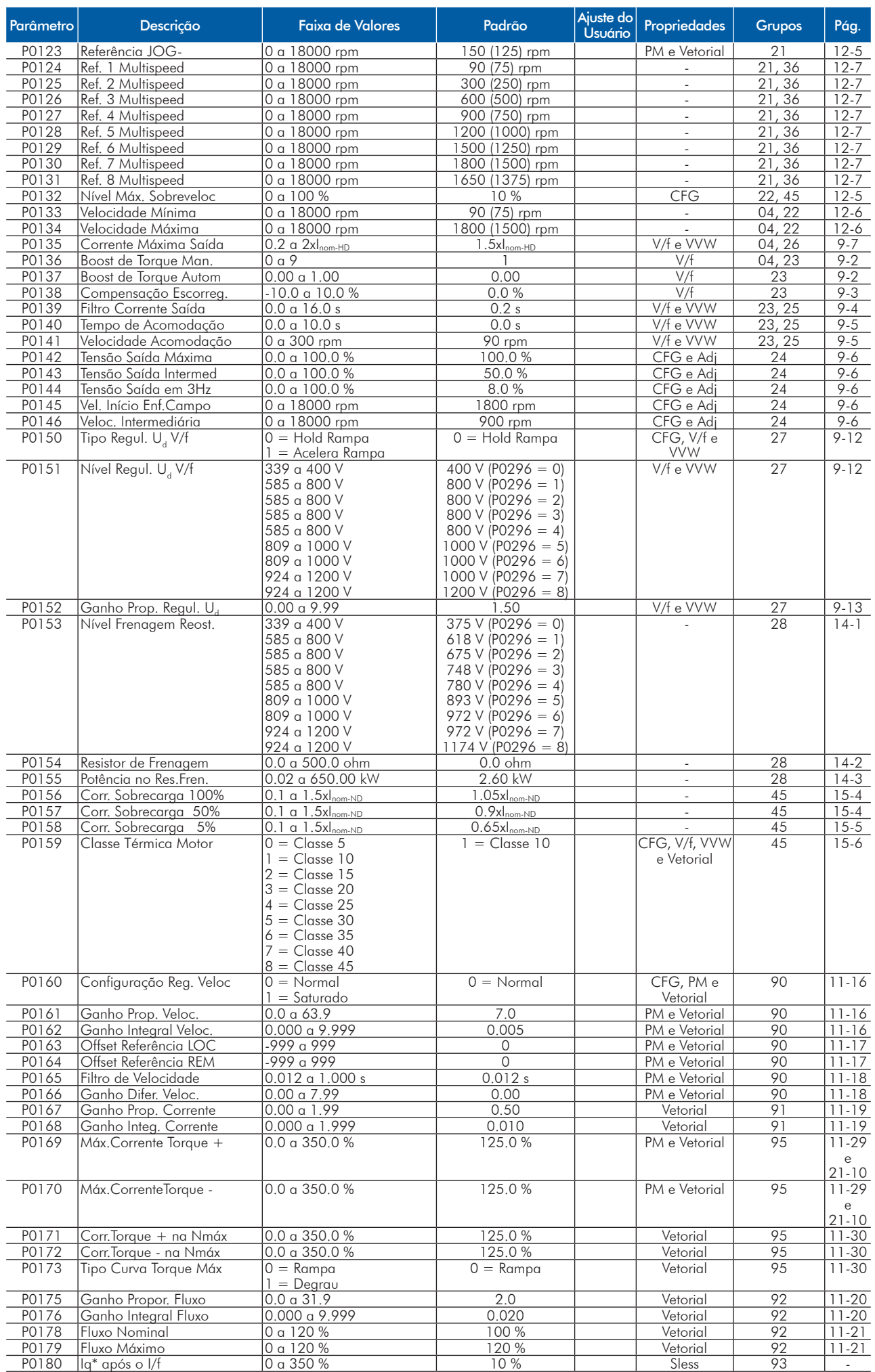

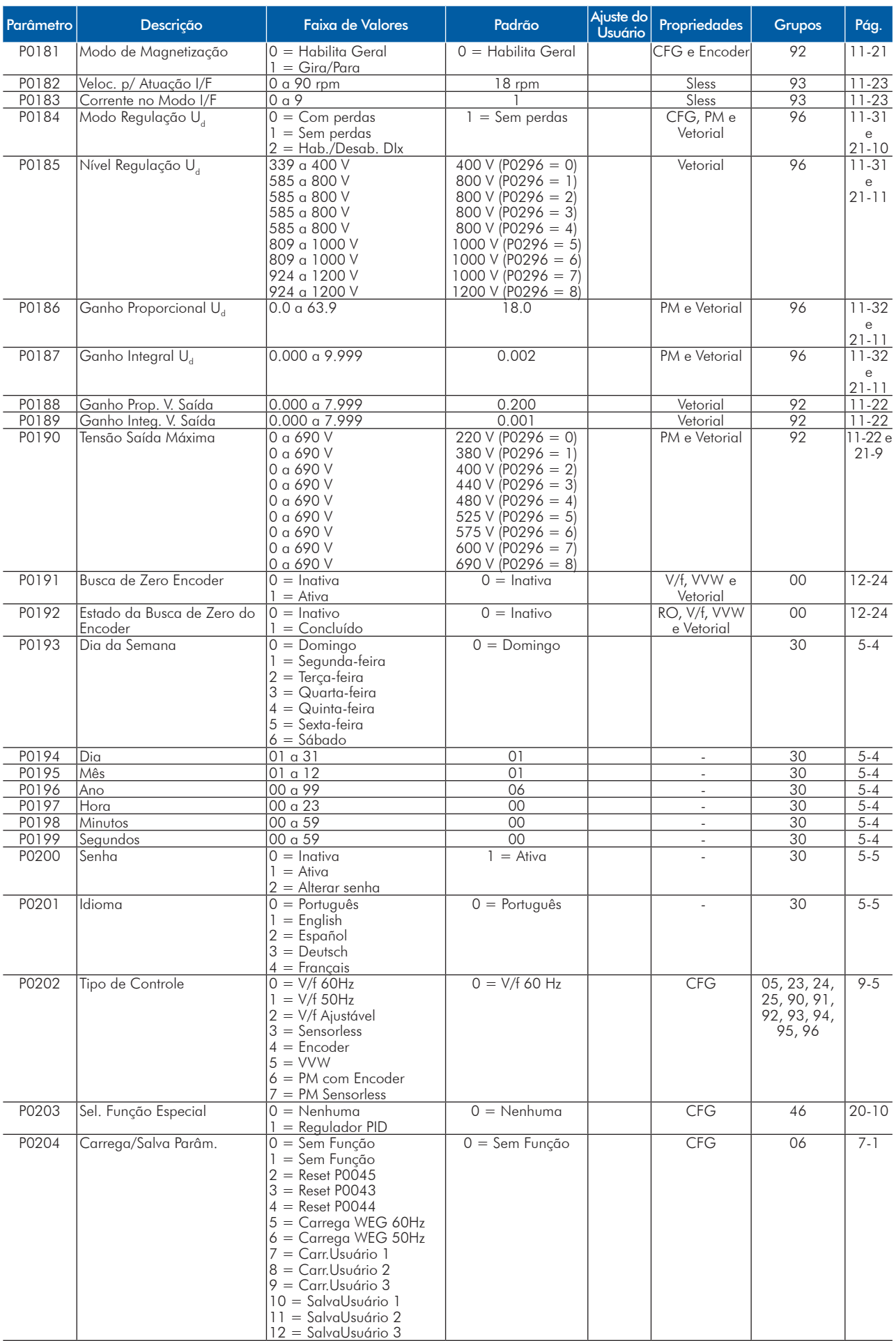

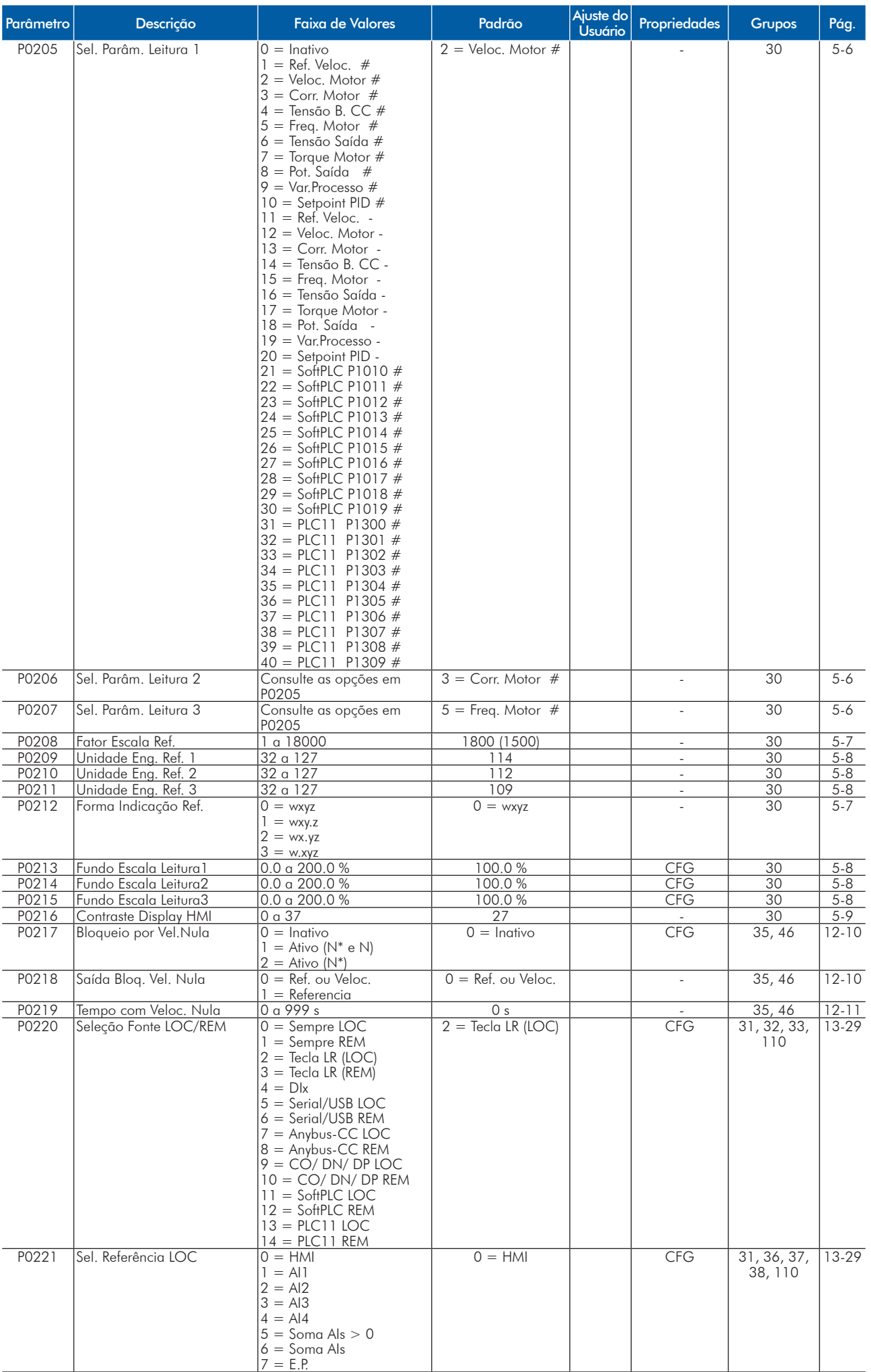

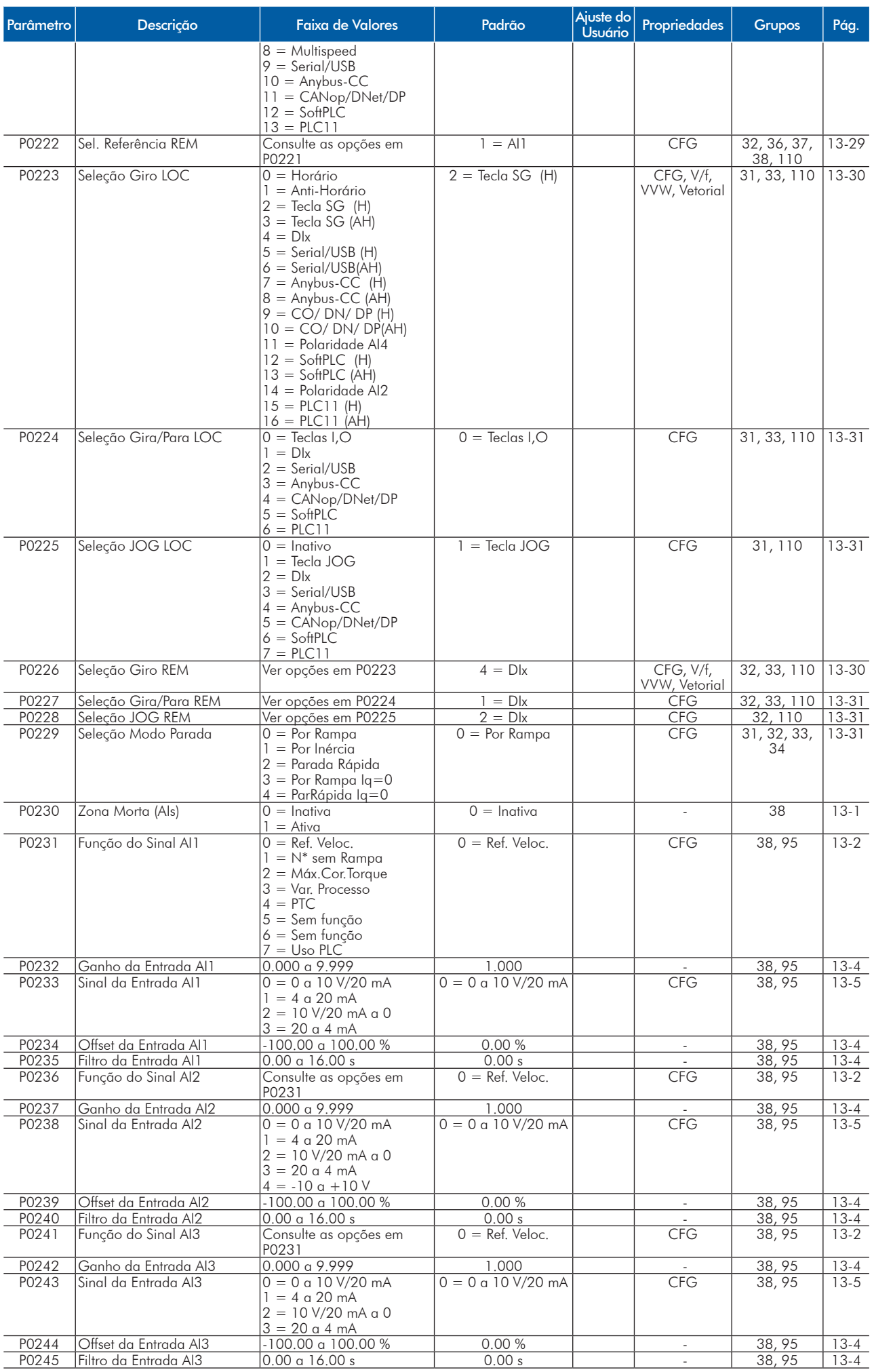

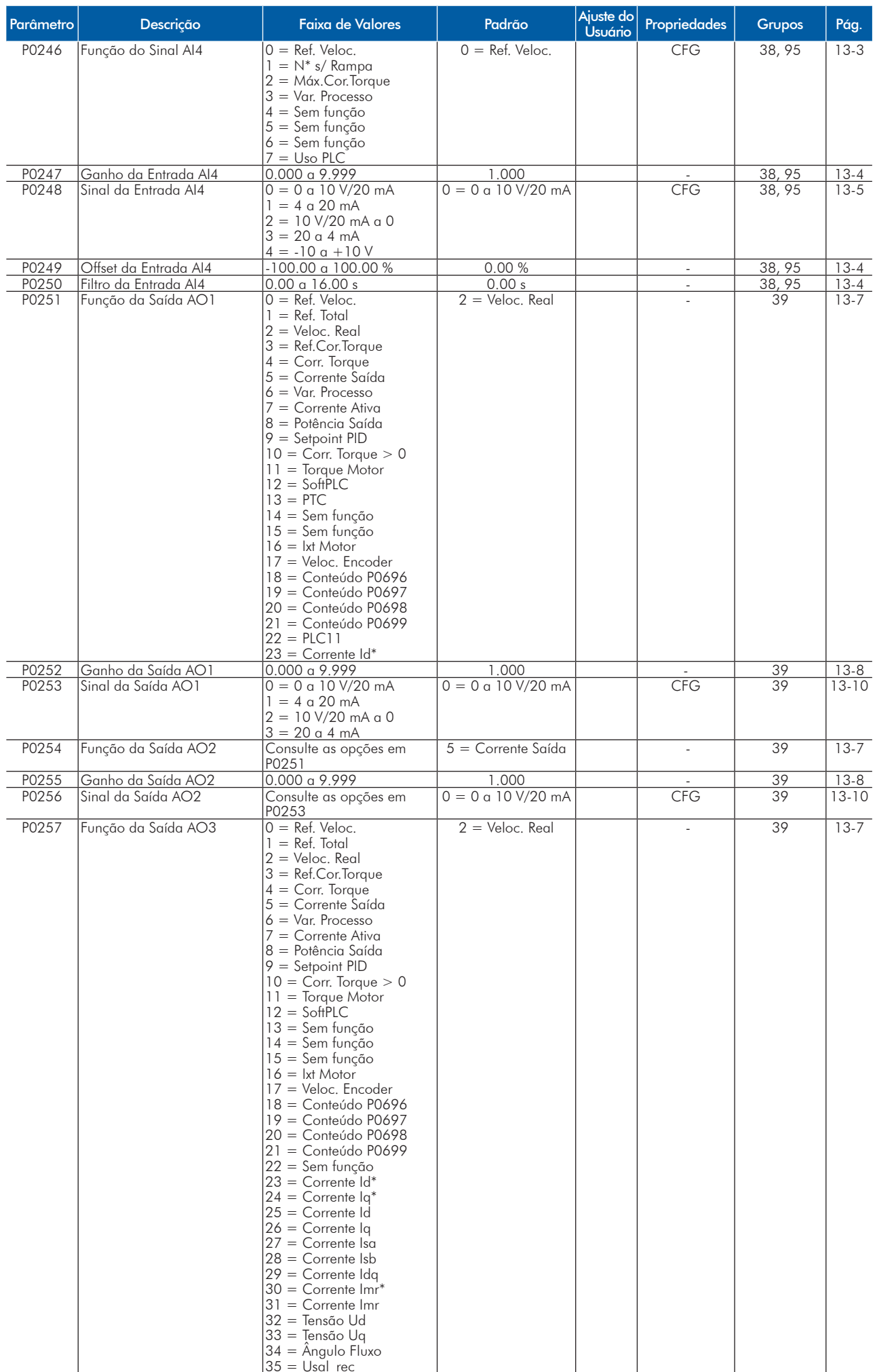

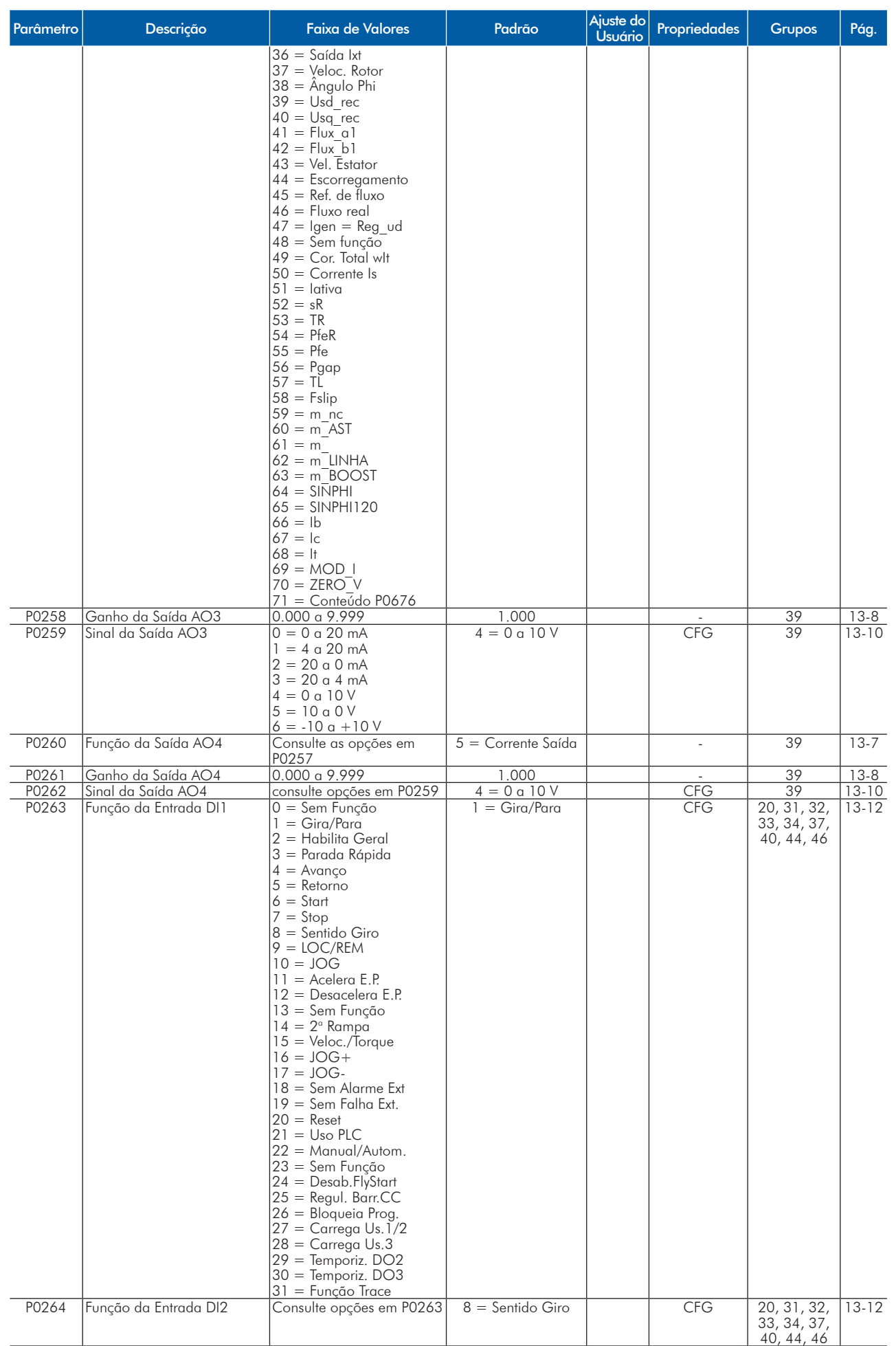

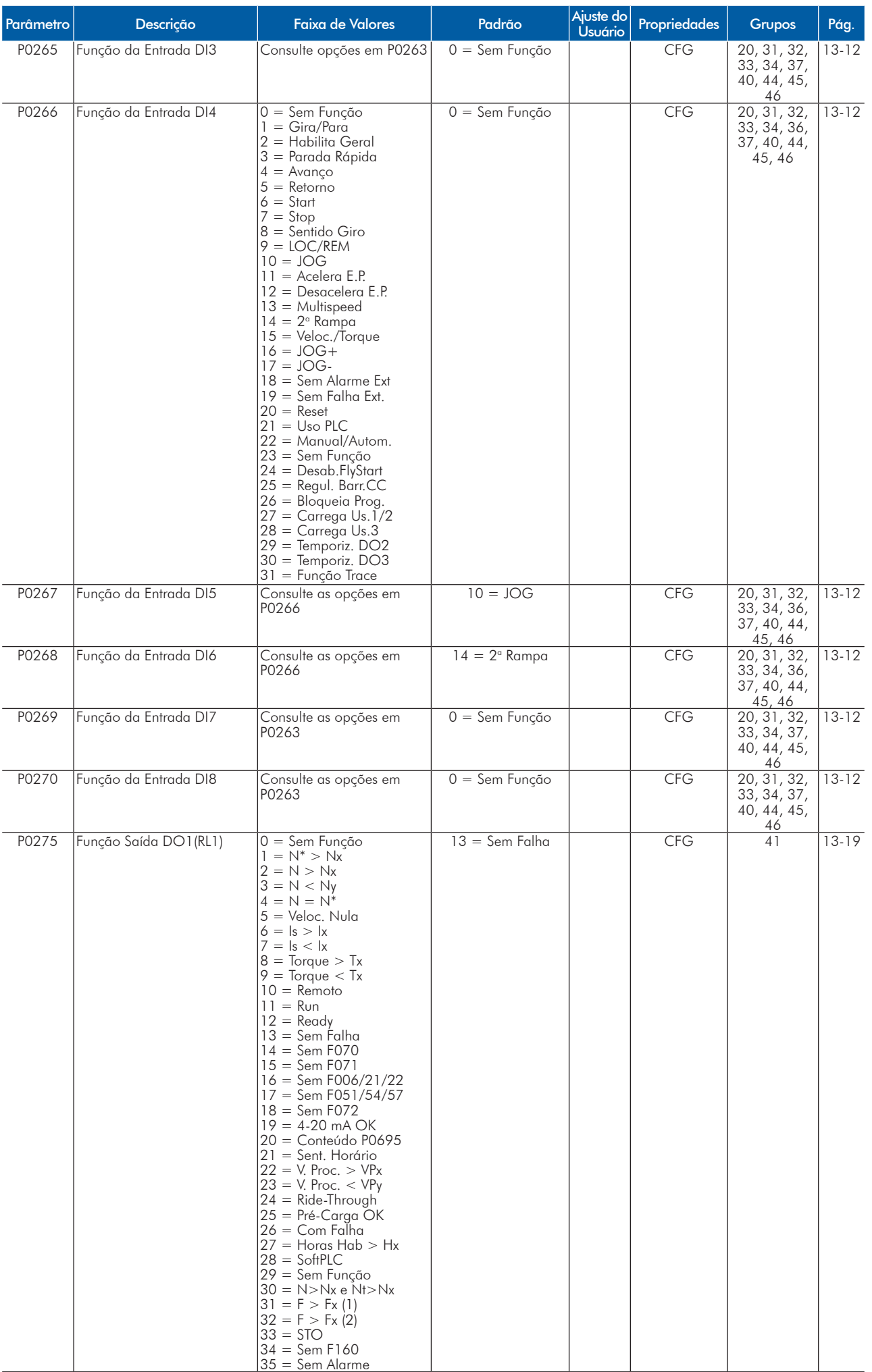

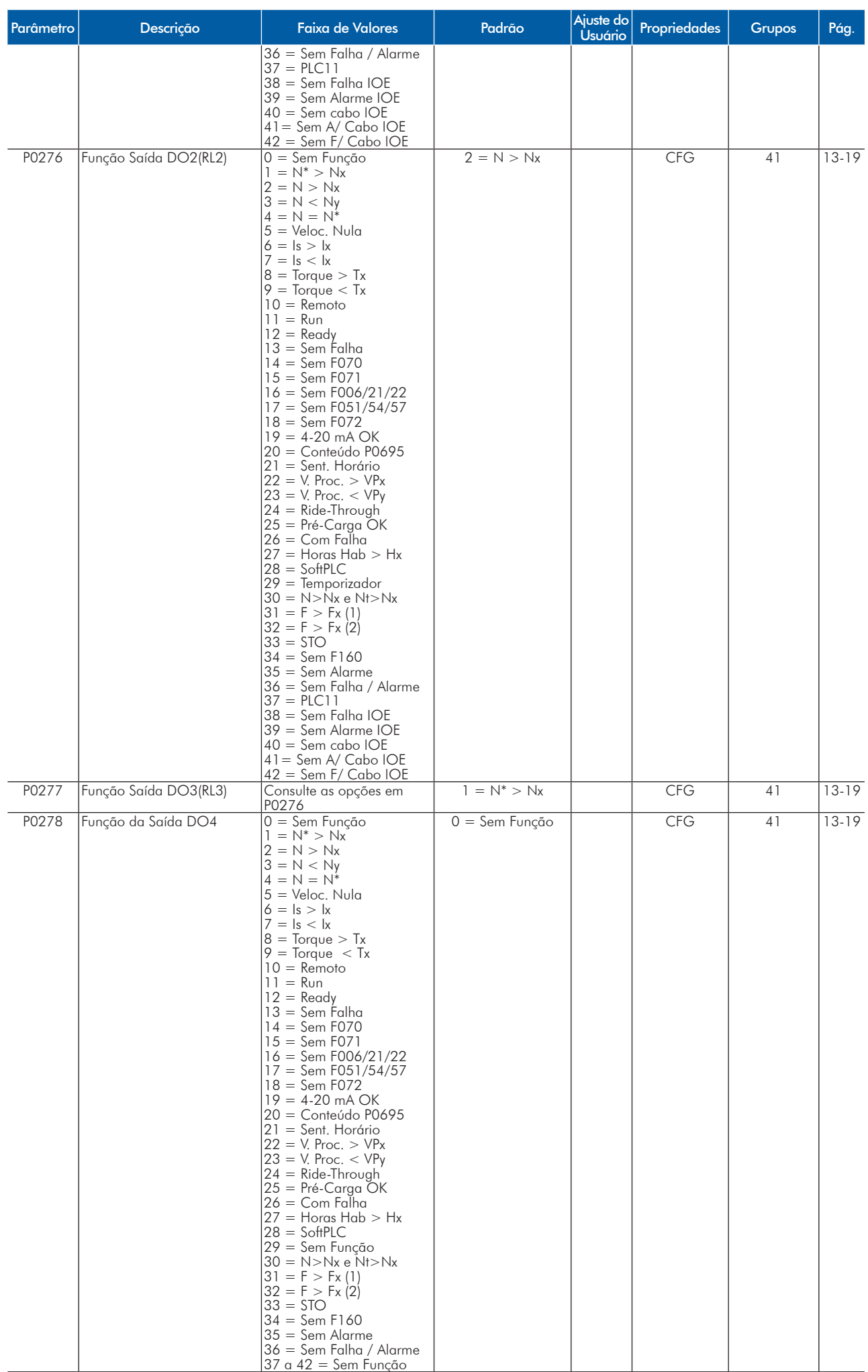

# **UET**

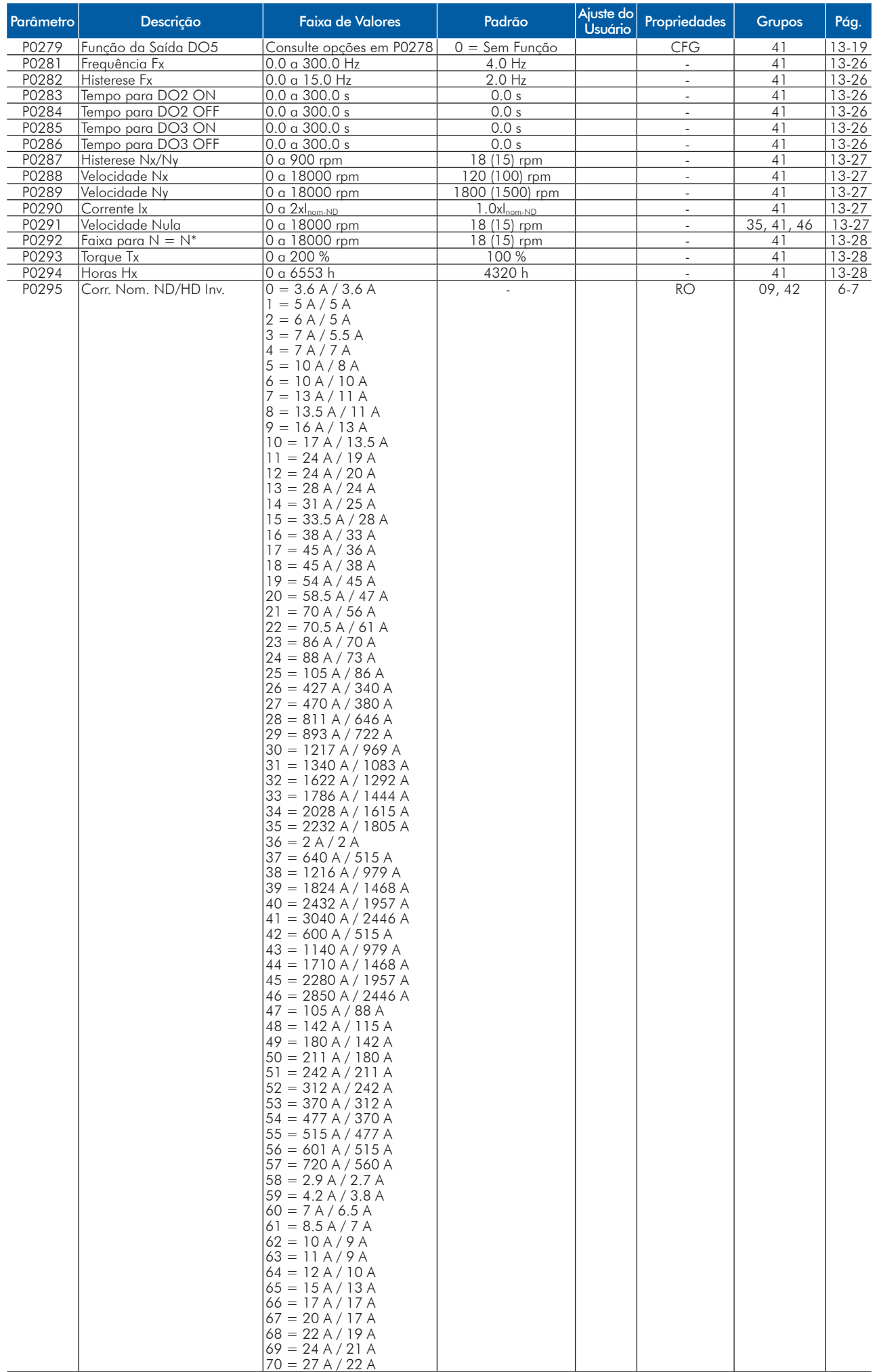

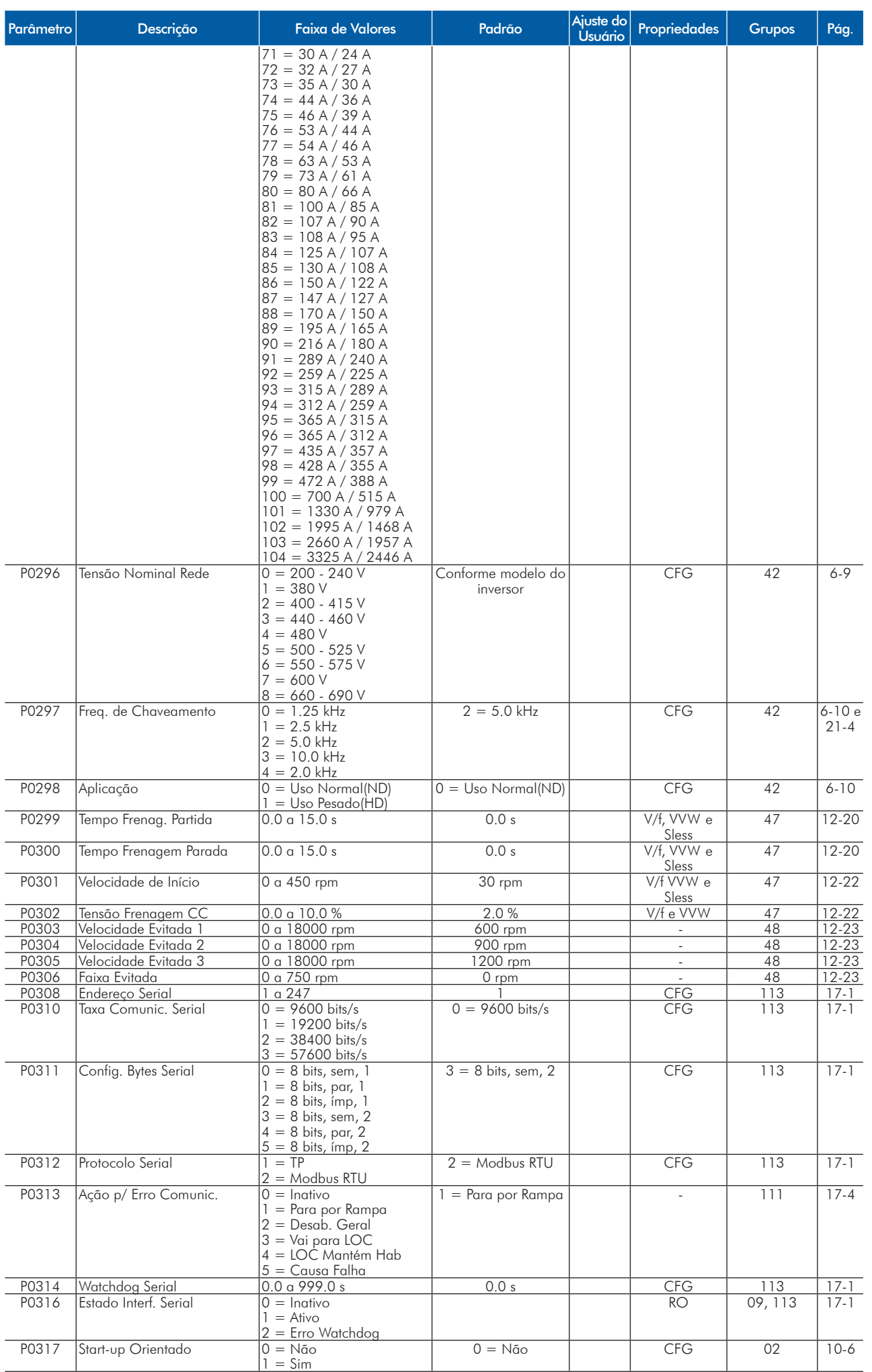

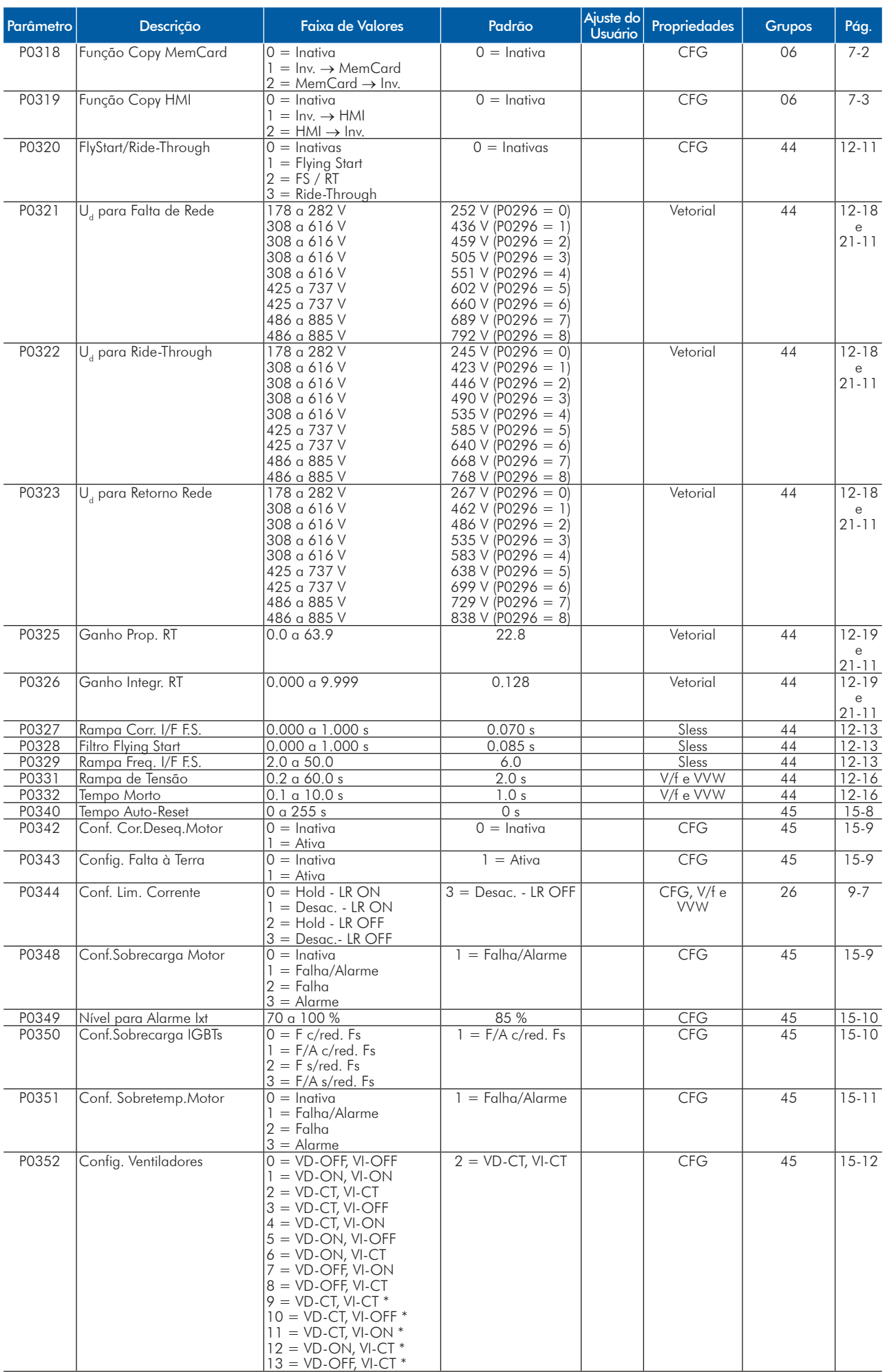

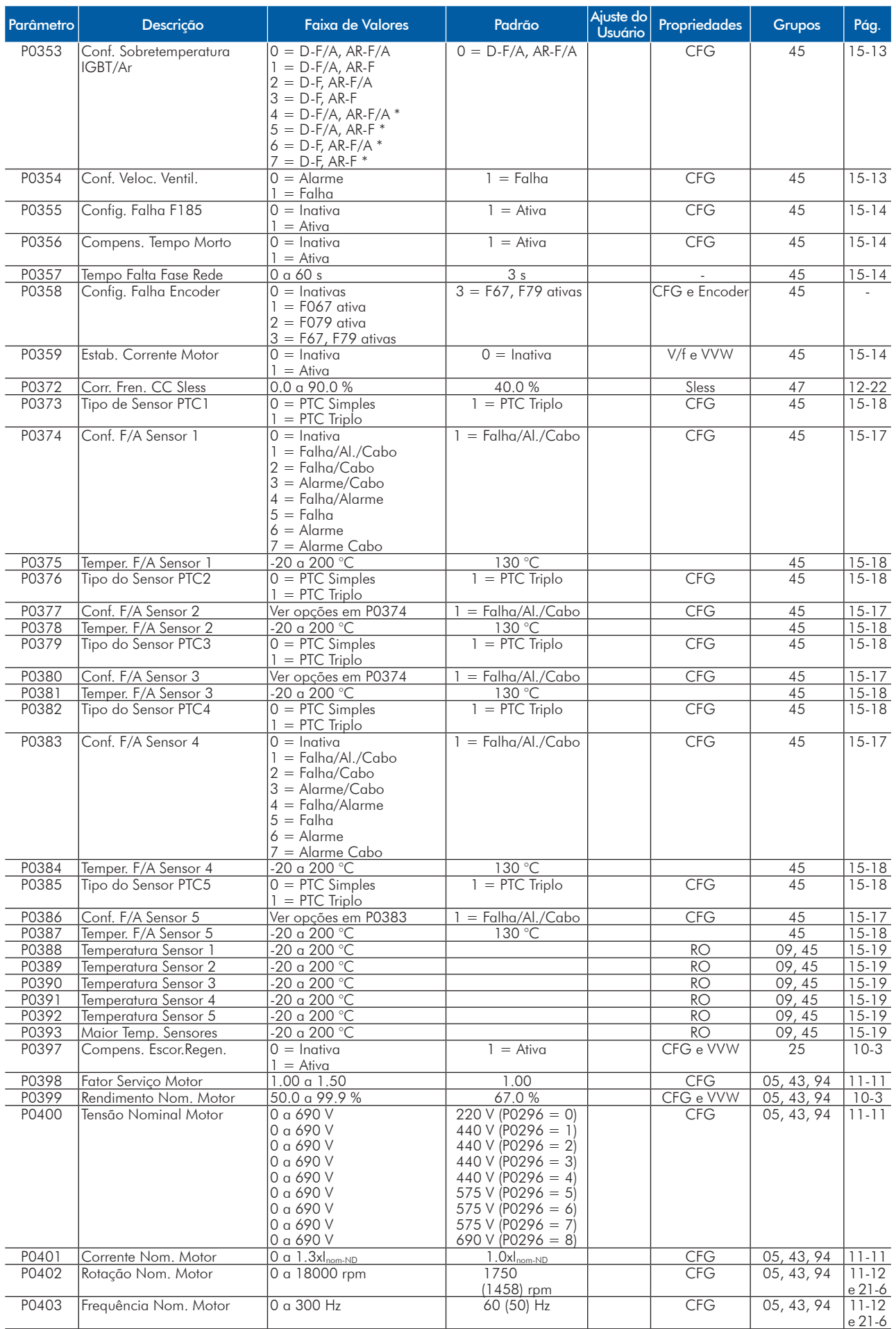

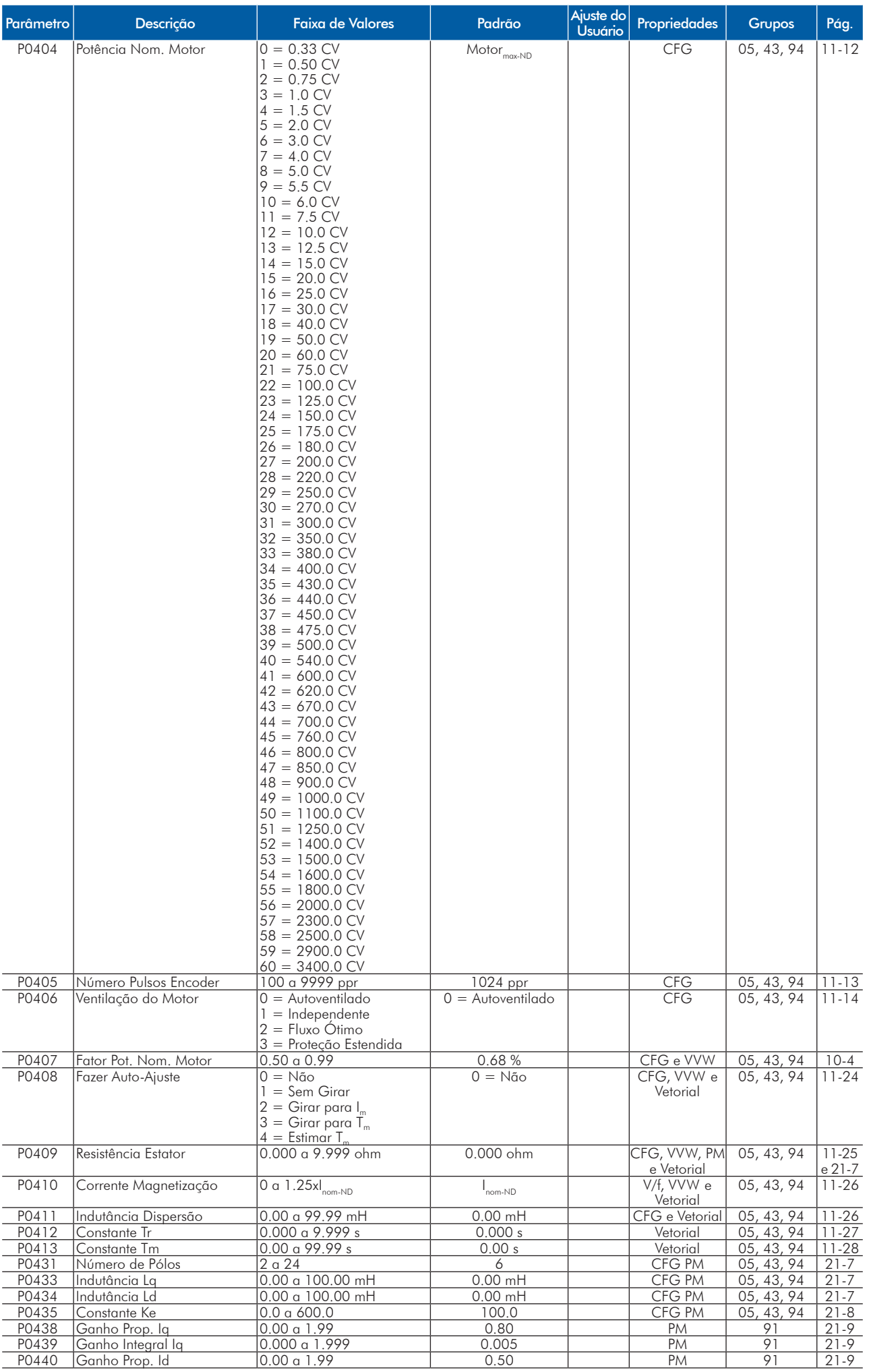

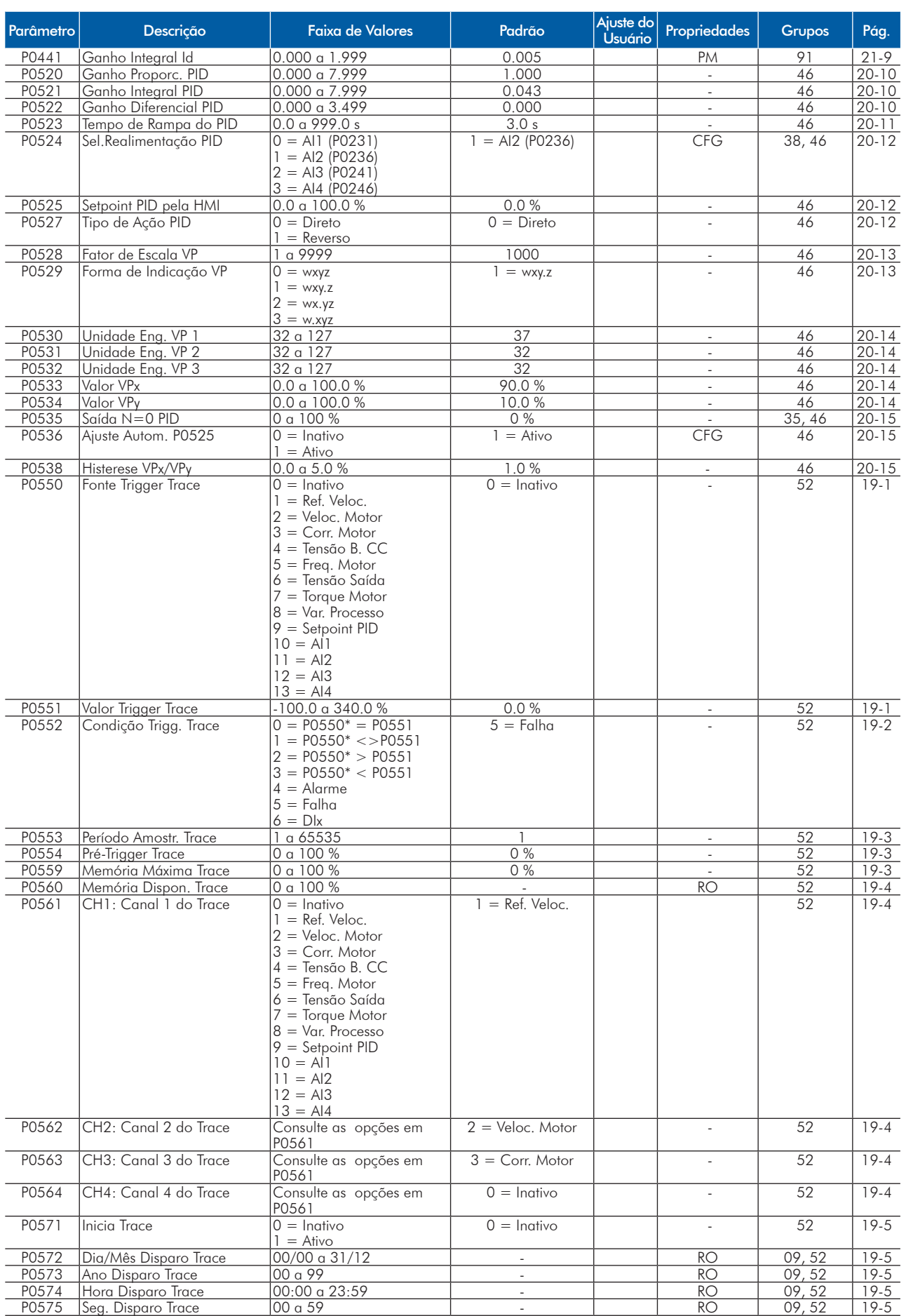

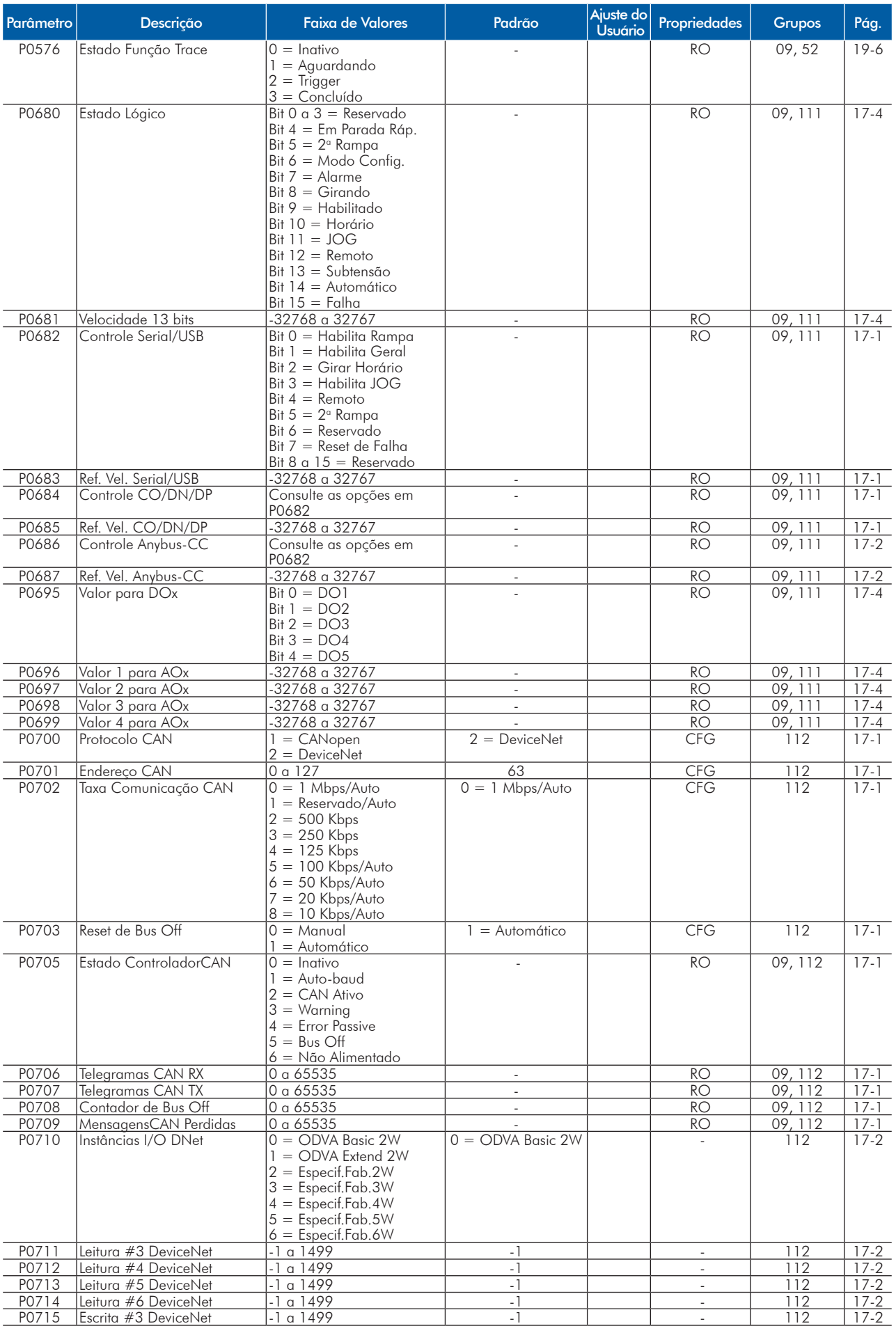

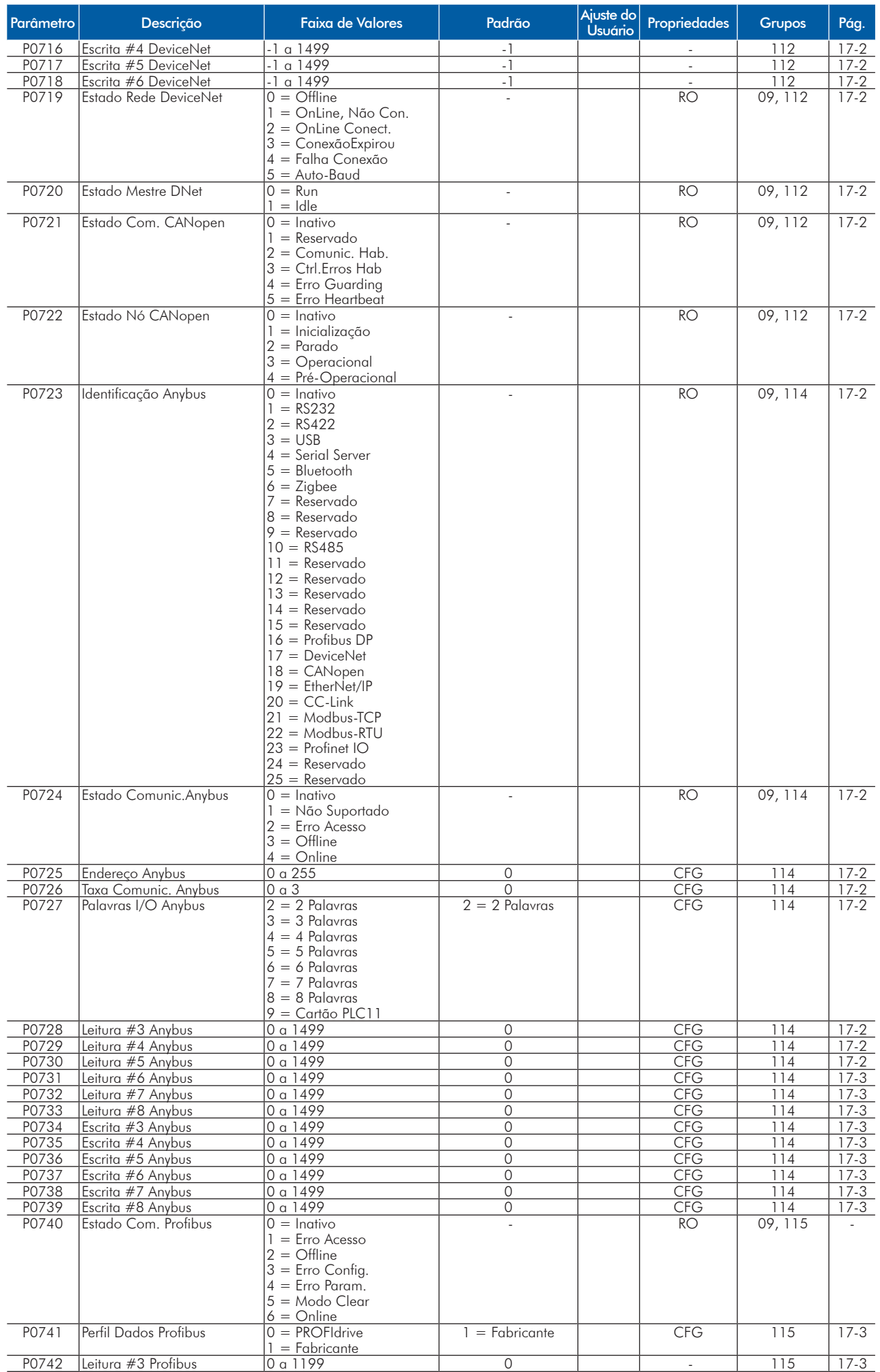

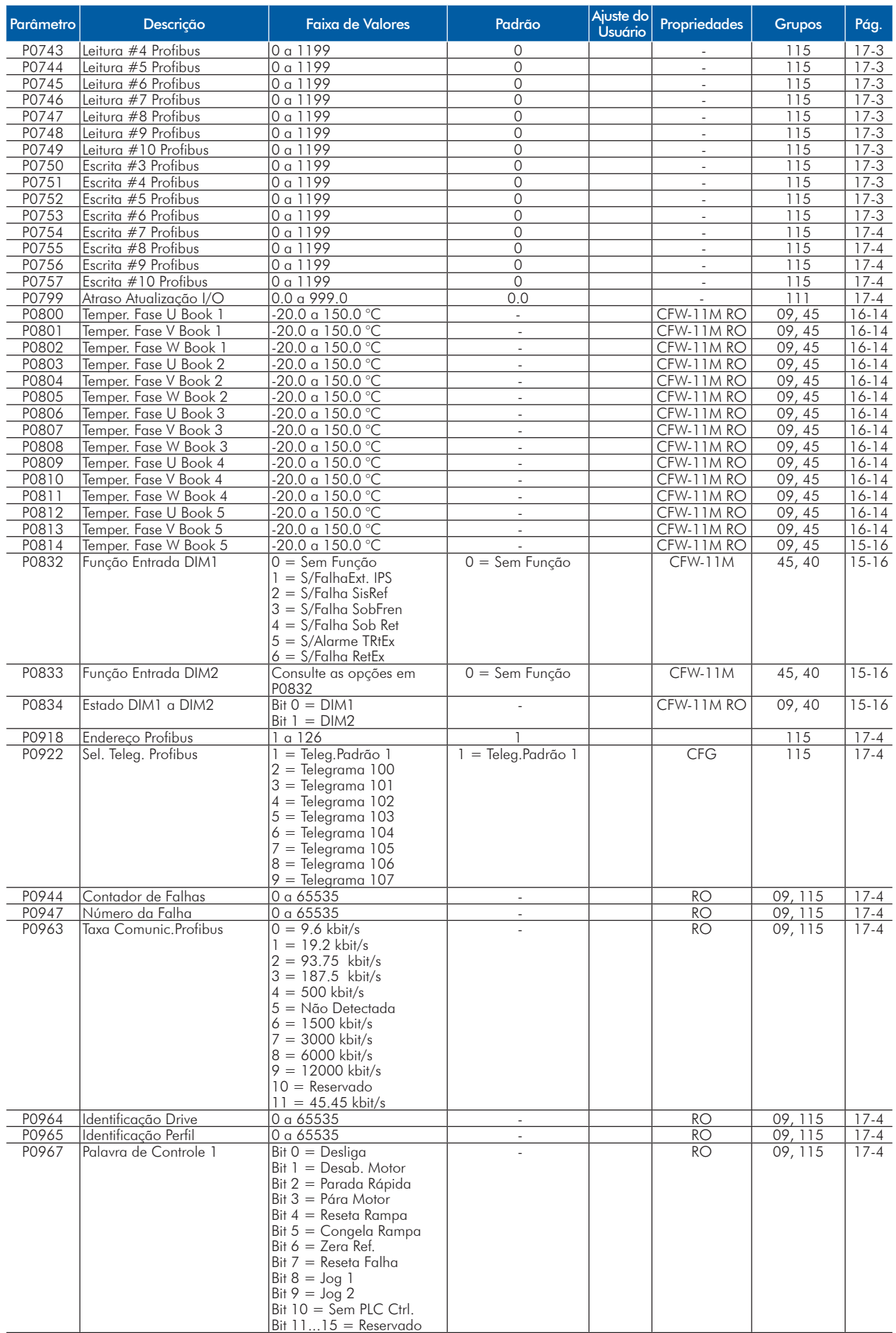

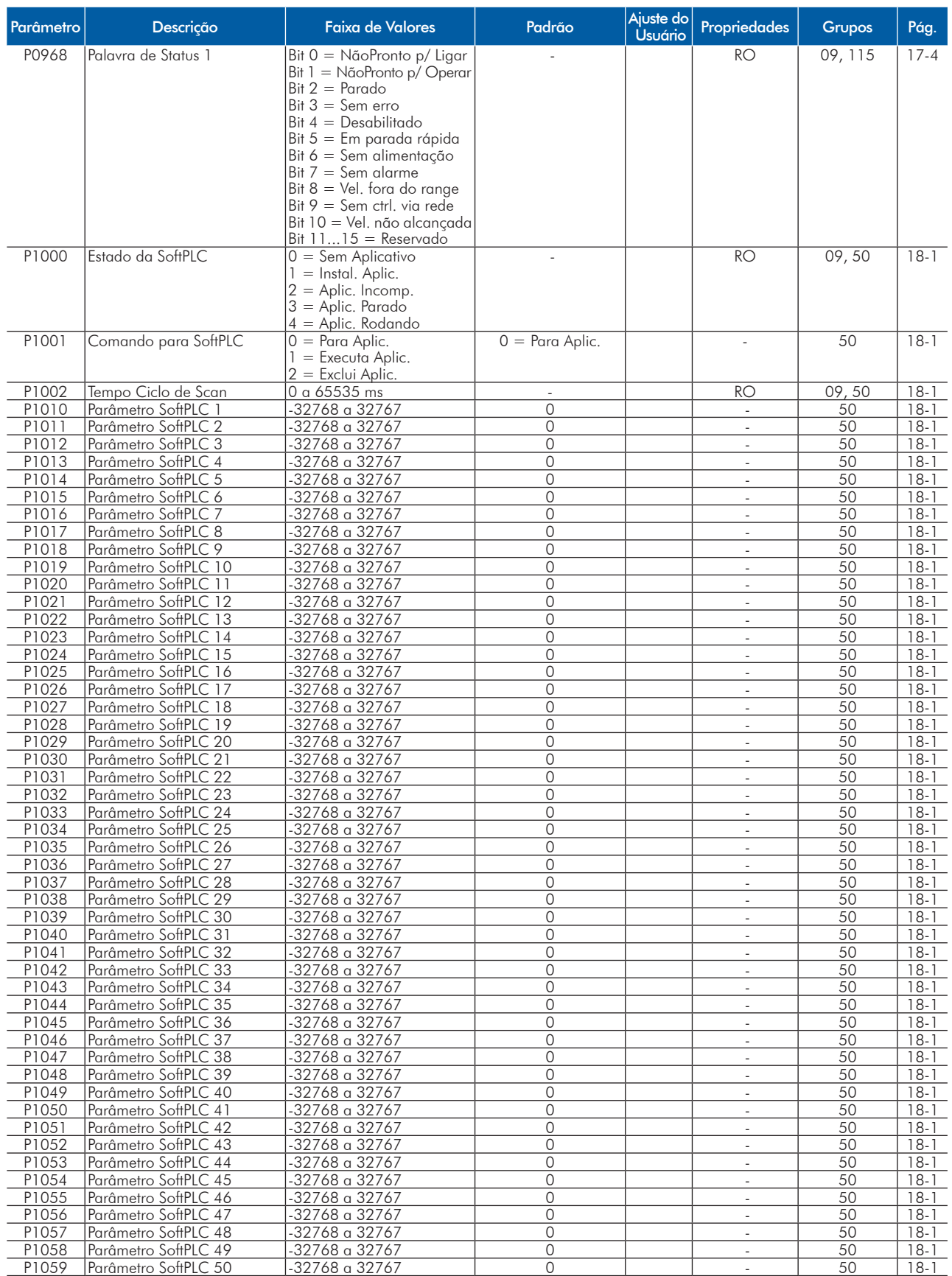

Notas:

RO = Parâmetro somente de leitura;

rw = Parâmetro de leitura/escrita;

CFG = Parâmetro de configuração, somente pode ser alterado com o motor parado;

V/f = Parâmetro disponível em modo V/f;

Adj = Parâmetro disponível apenas com V/f ajustável;

VVW = Parâmetro disponível em modo VVW;

Vetorial = Parâmetro disponível em modo vetorial;

Sless = Parâmetro disponível apenas em modo sensorless;

Encoder = Parâmetro disponível apenas em modo vetorial com encoder;

CFW-11M = Parâmetro disponível apenas para modelos Modular Drive;

PM = Parâmetro disponível apenas para controle de motor de ímãs permanentes.

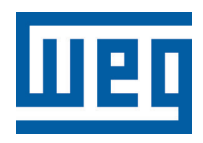

# **Frequenzumrichter**

Kurzübersicht der Parameter

Reihe: CFW-11 V5.1X

Sprache: Deutsch

Dokument: 10001800333 / 01

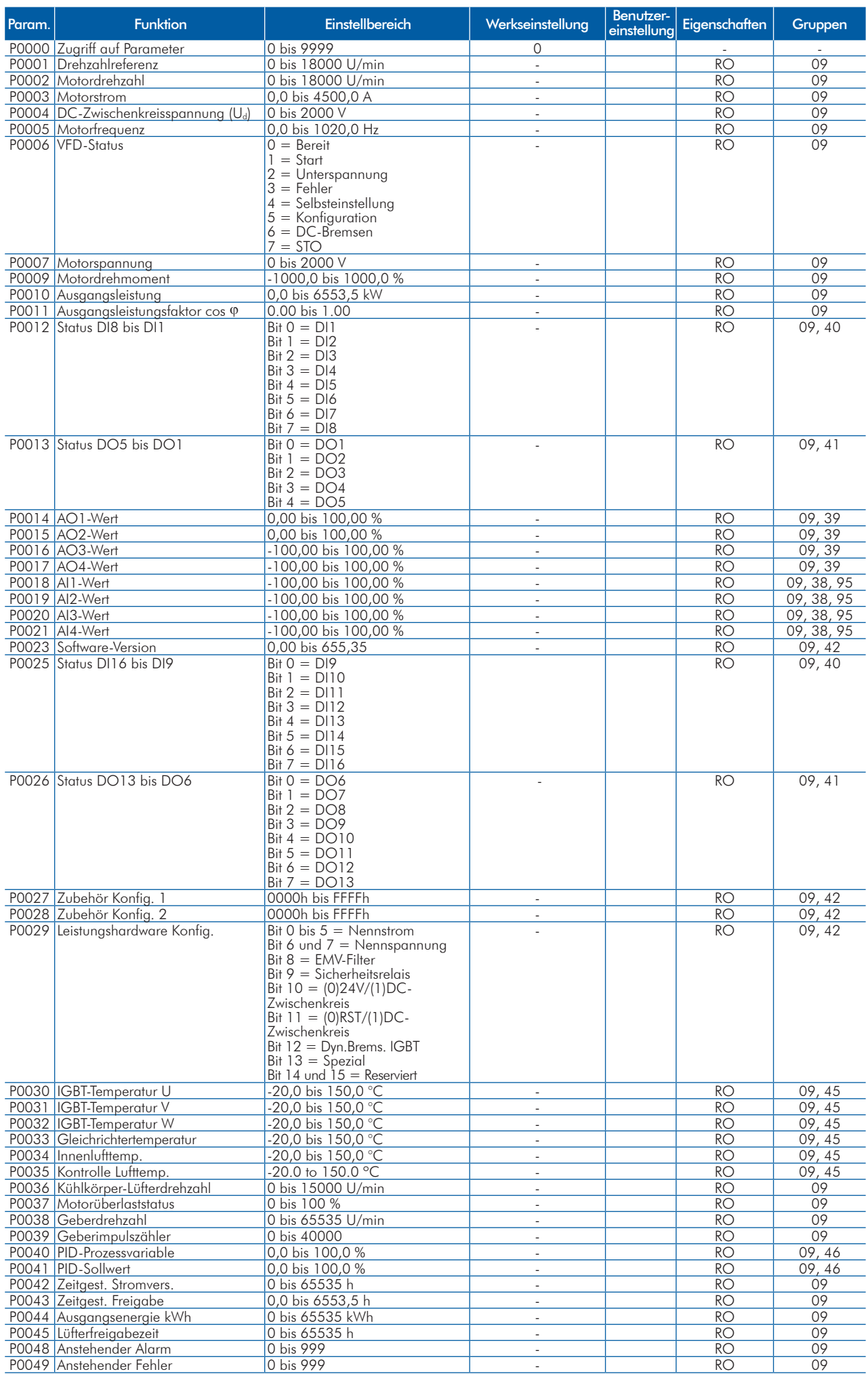

# Parameterkurzübersicht

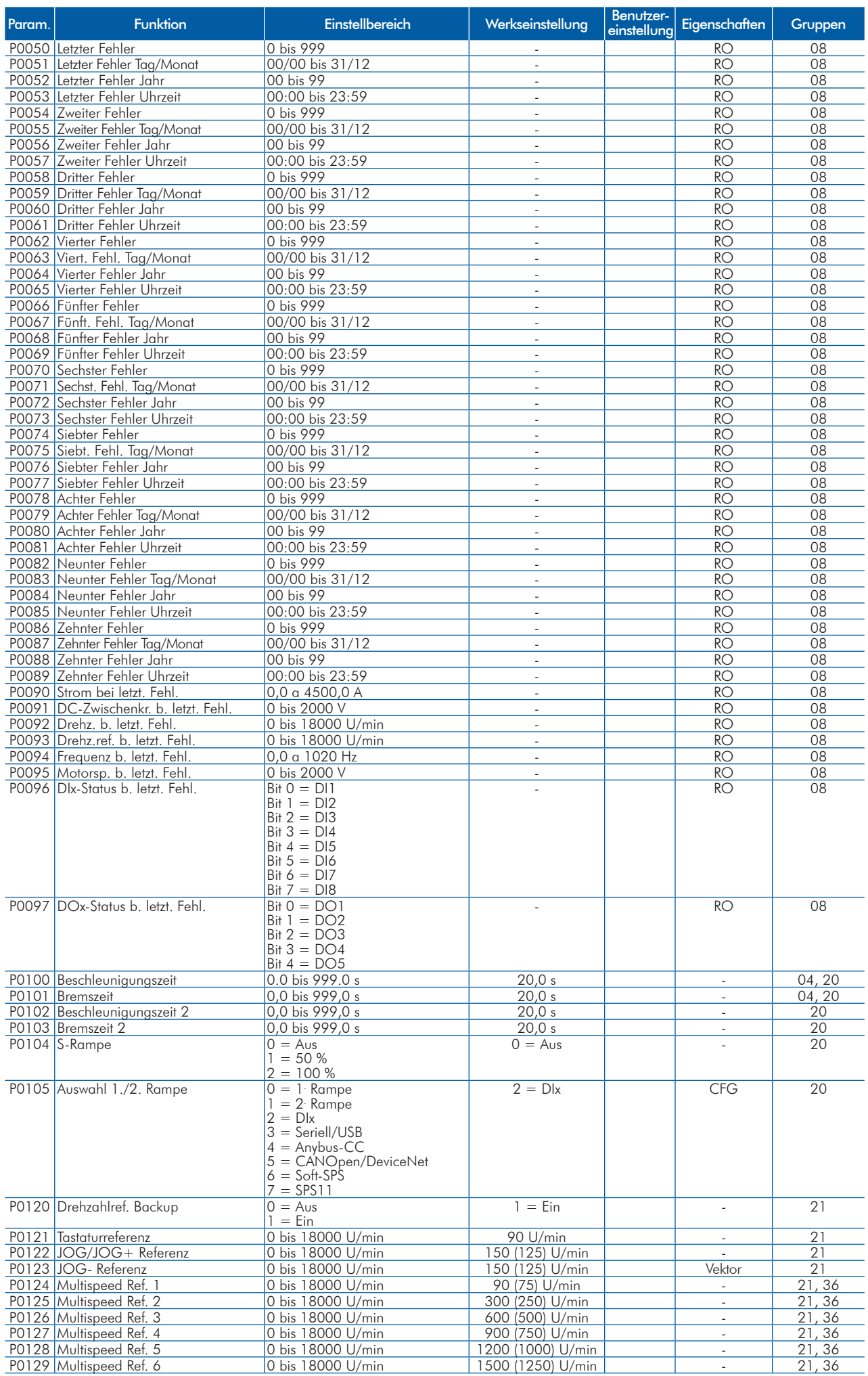

**UET** 

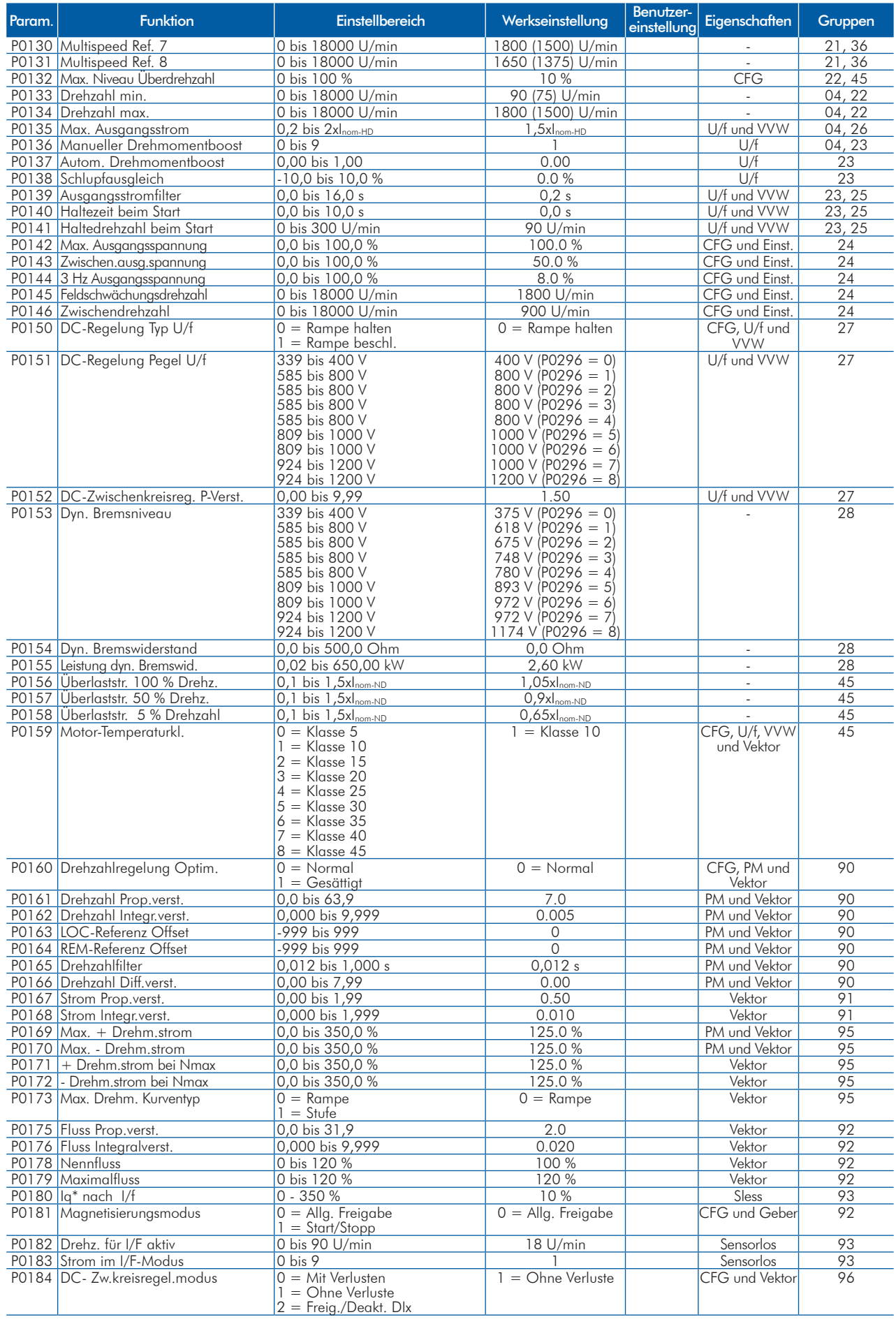

# Parameterkurzübersicht

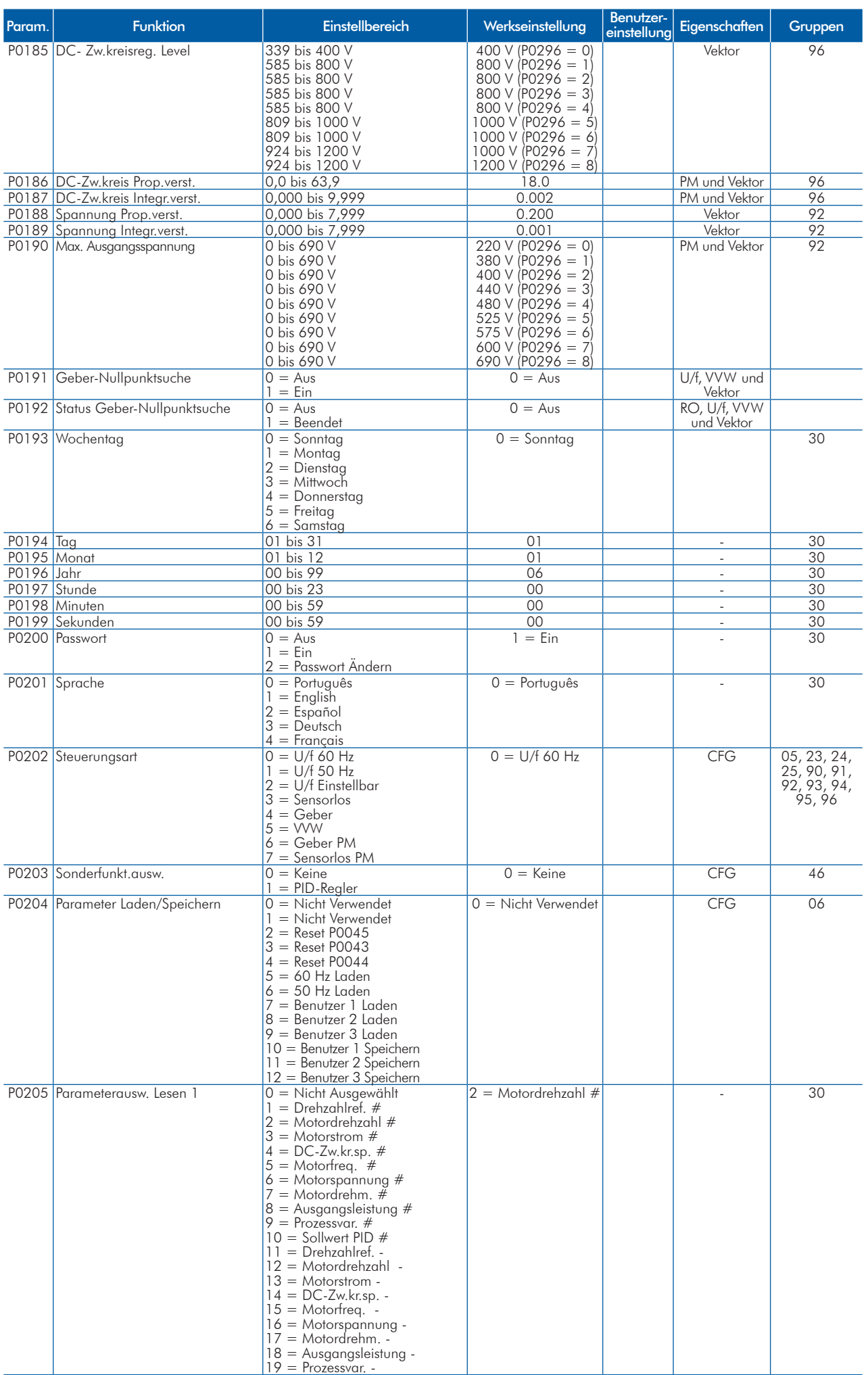

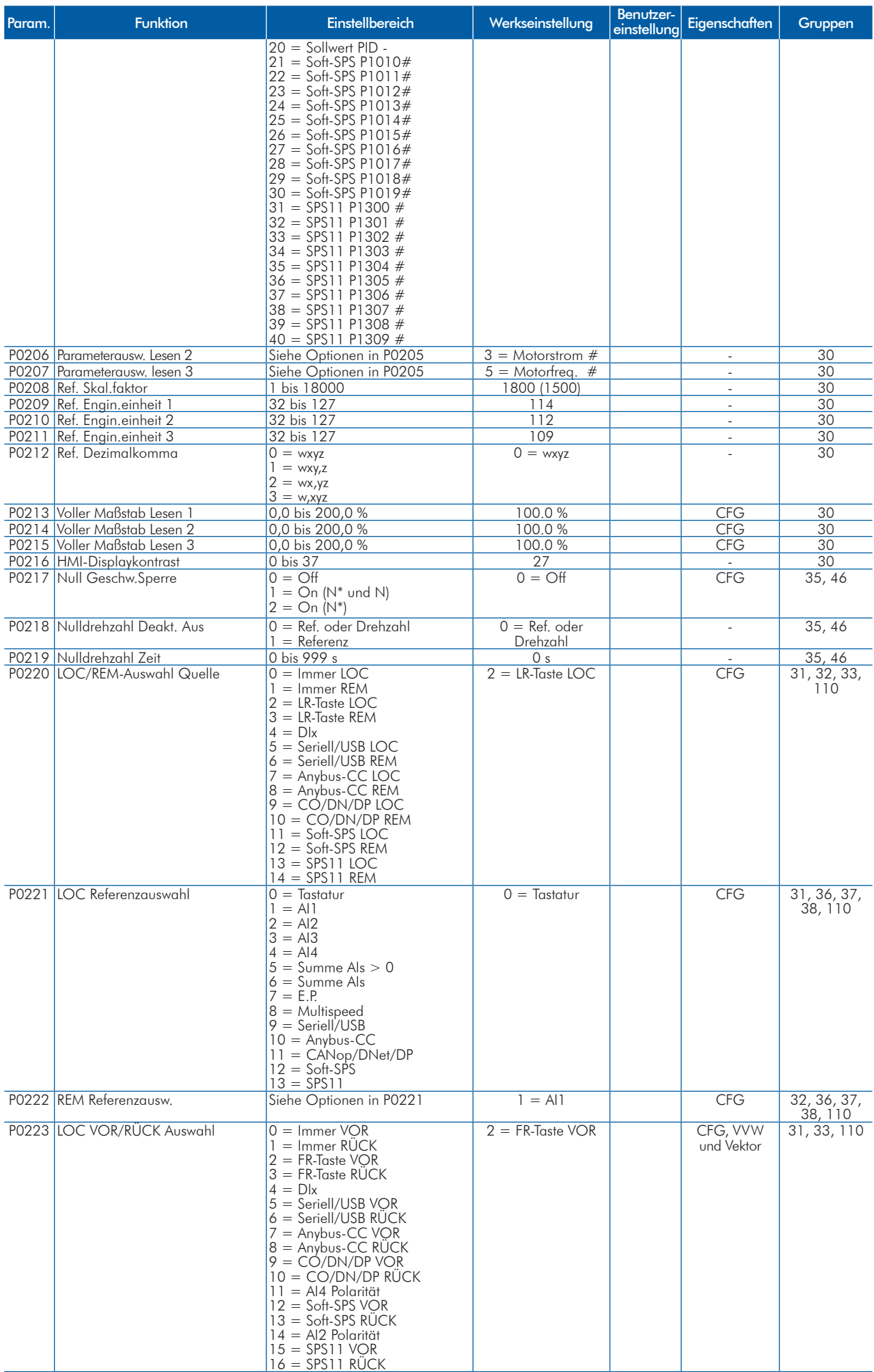

 $\overline{\phantom{a}}$ 

# Parameterkurzübersicht

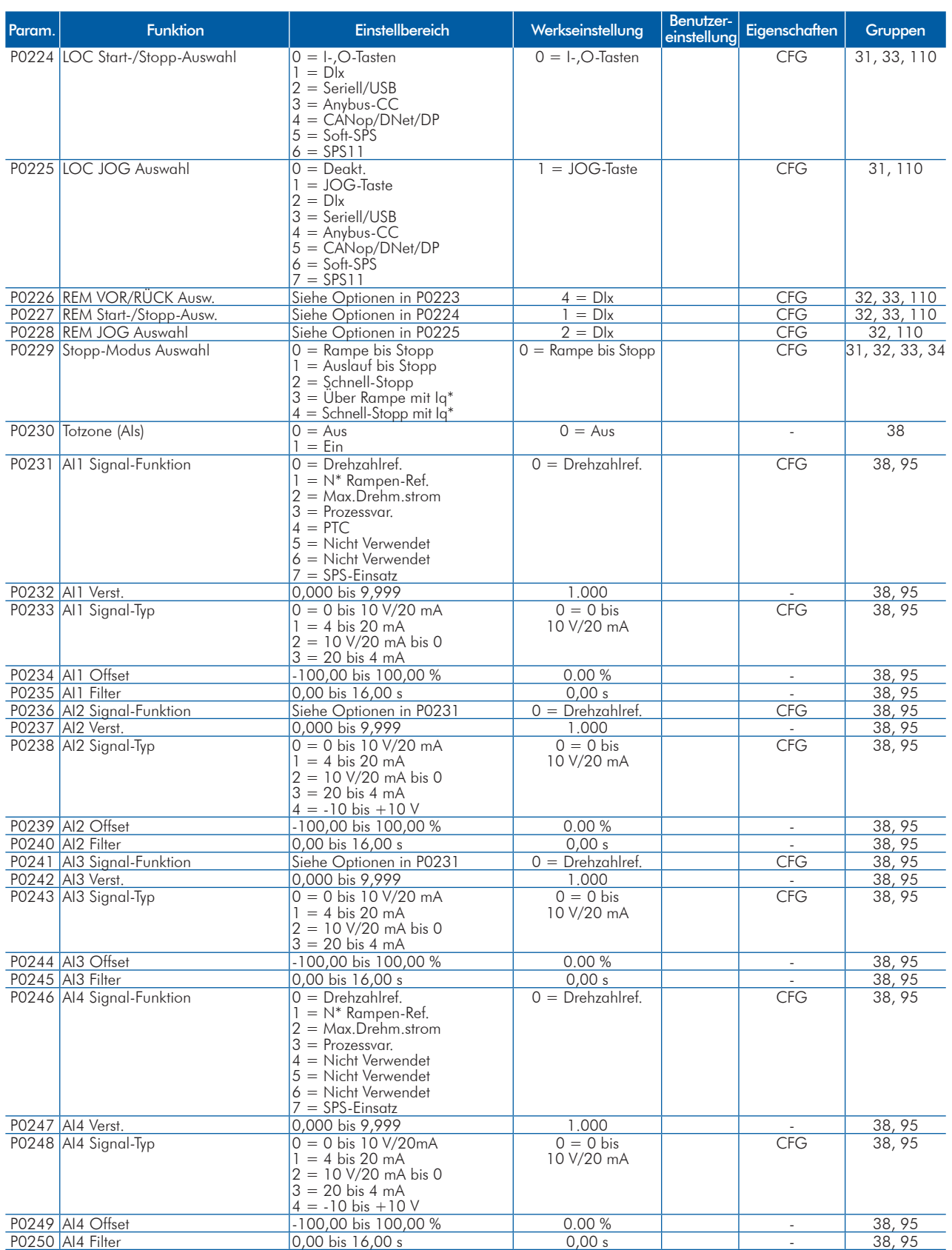

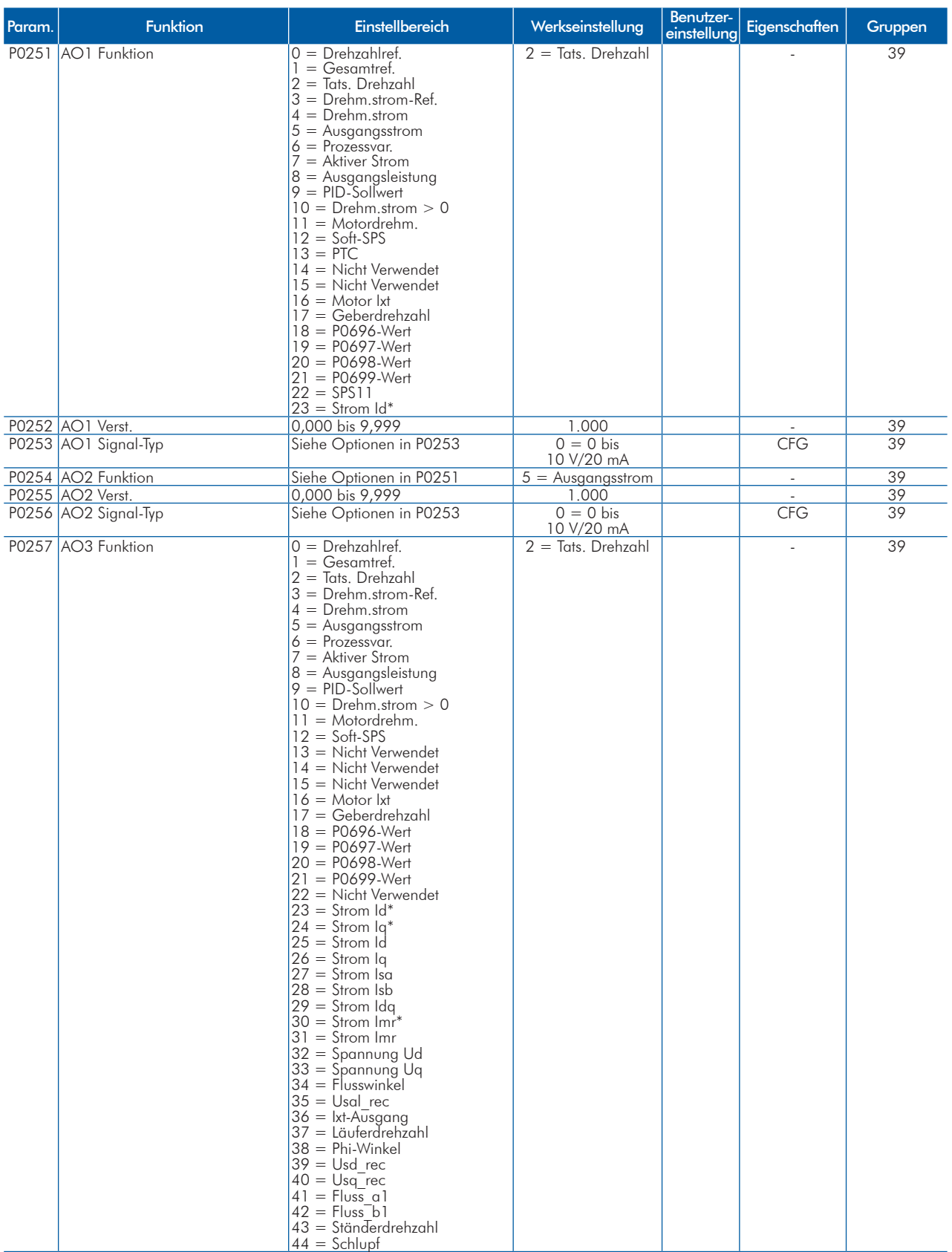
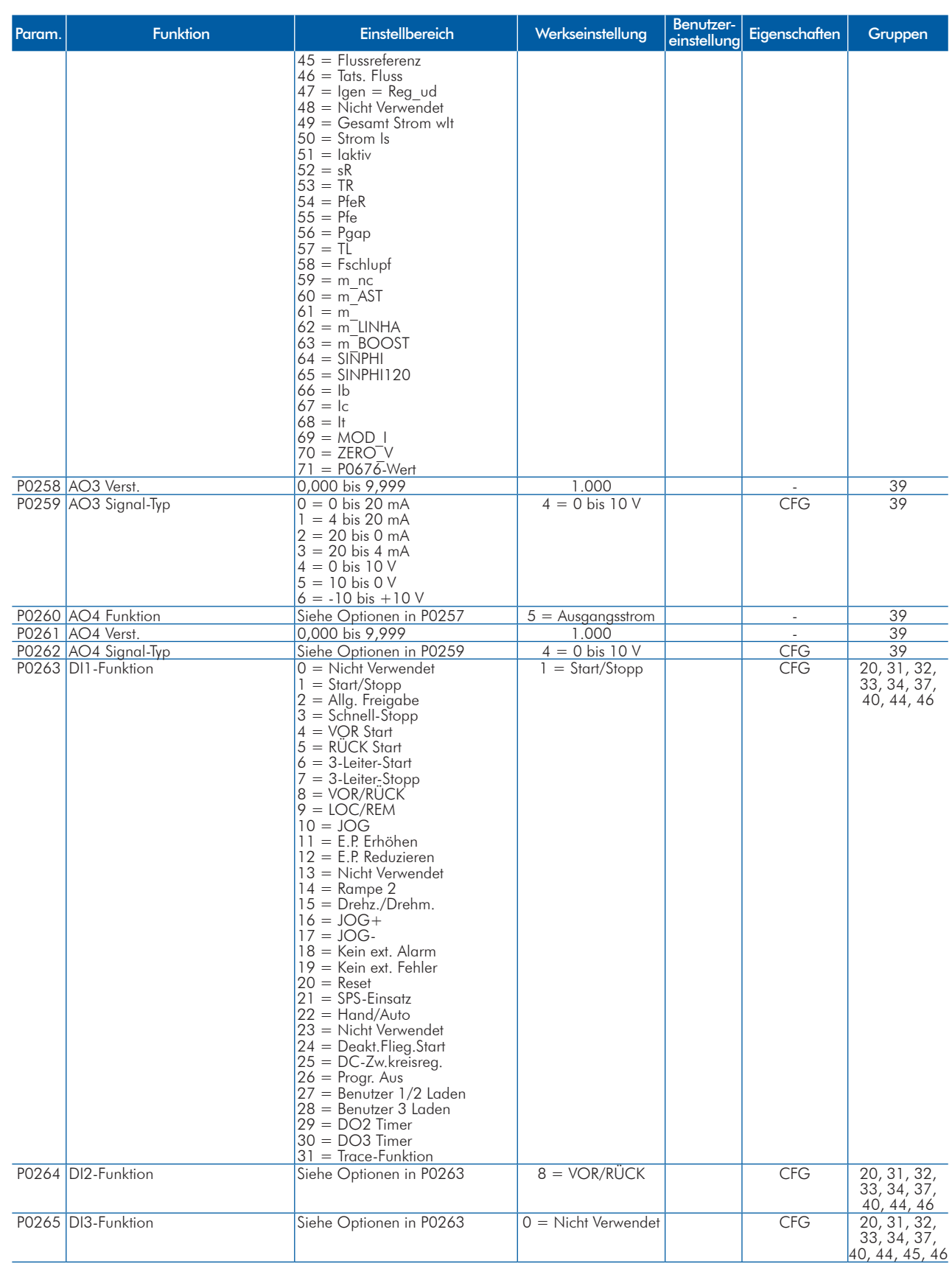

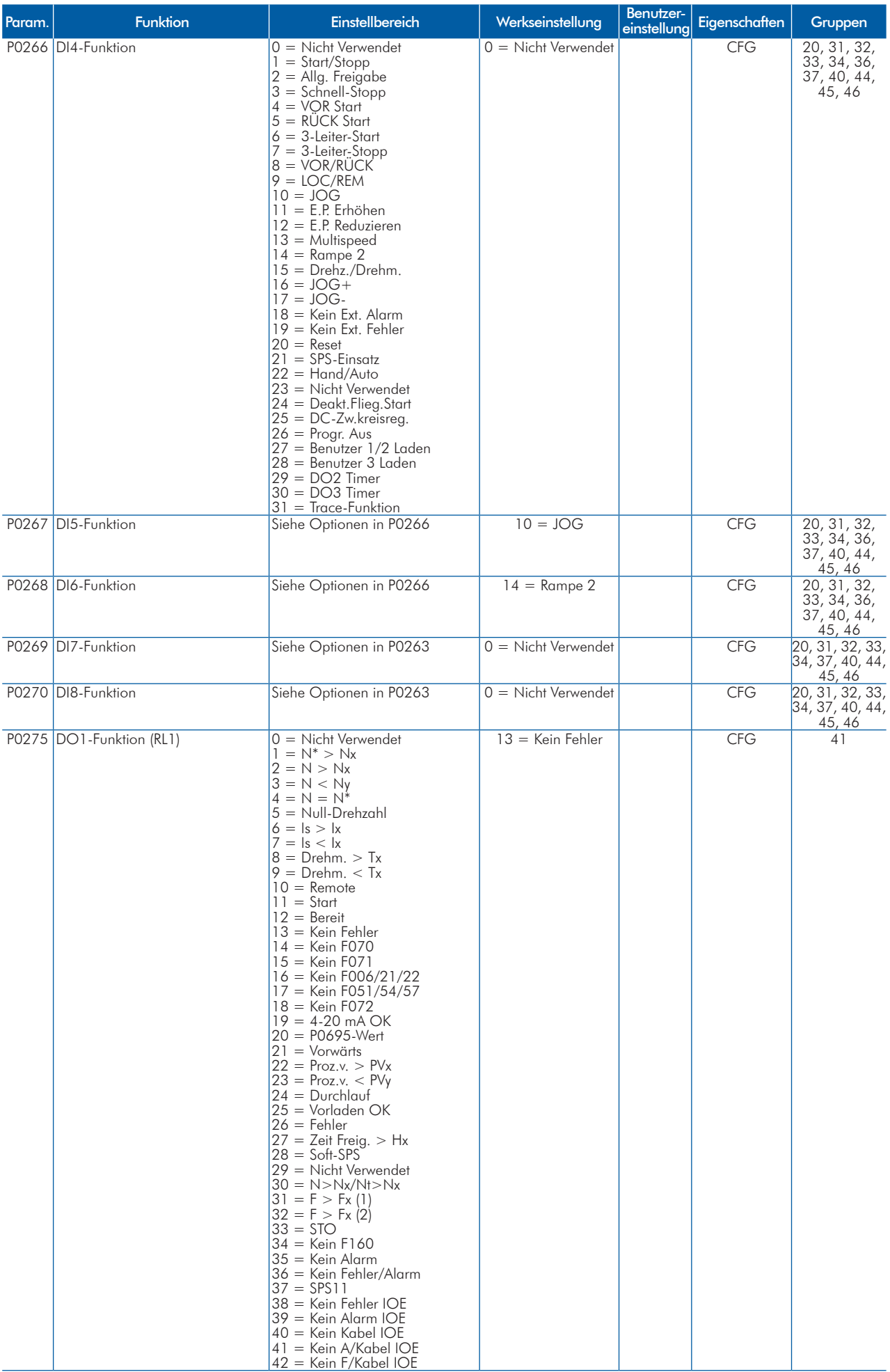

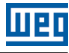

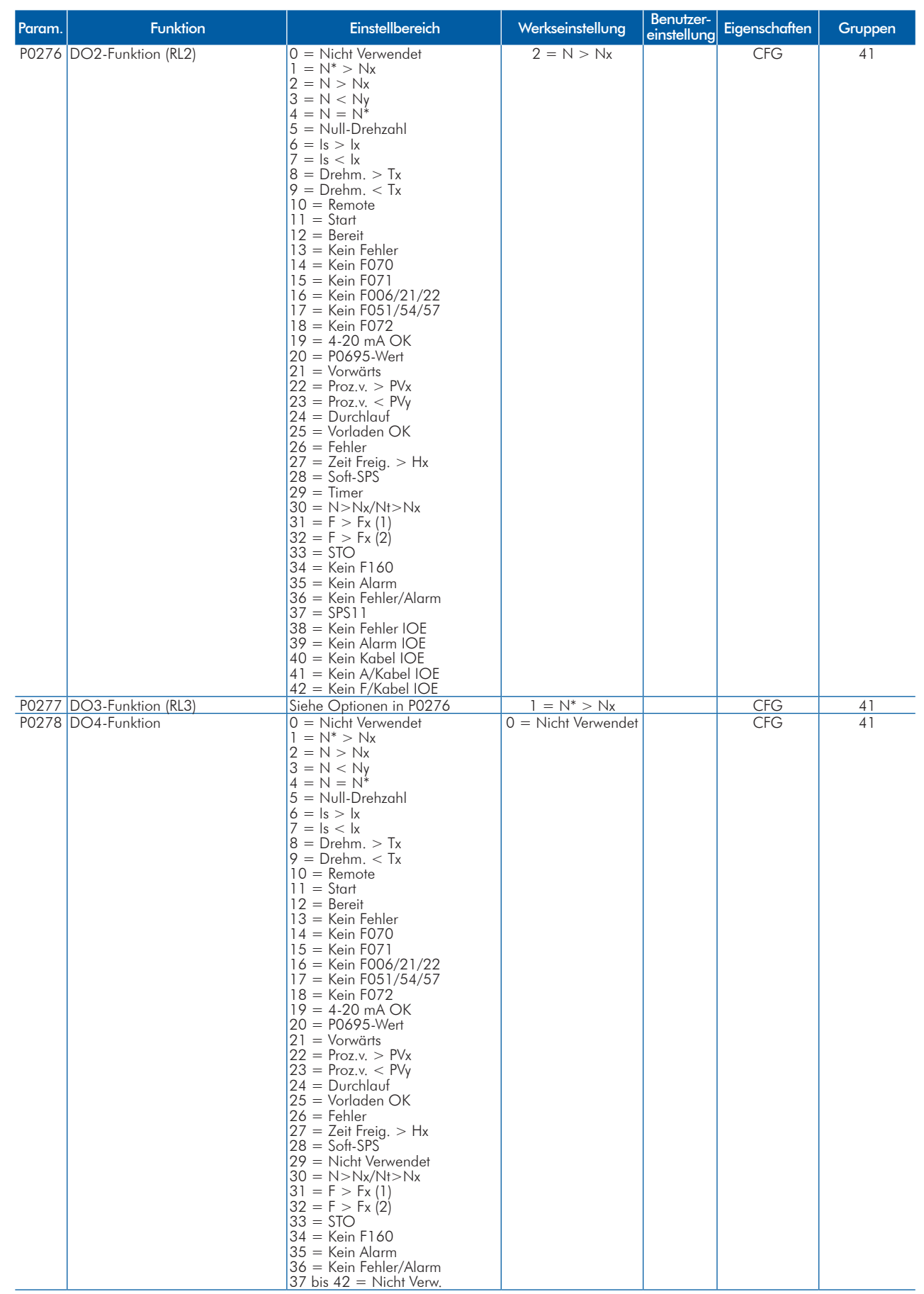

**UET** 

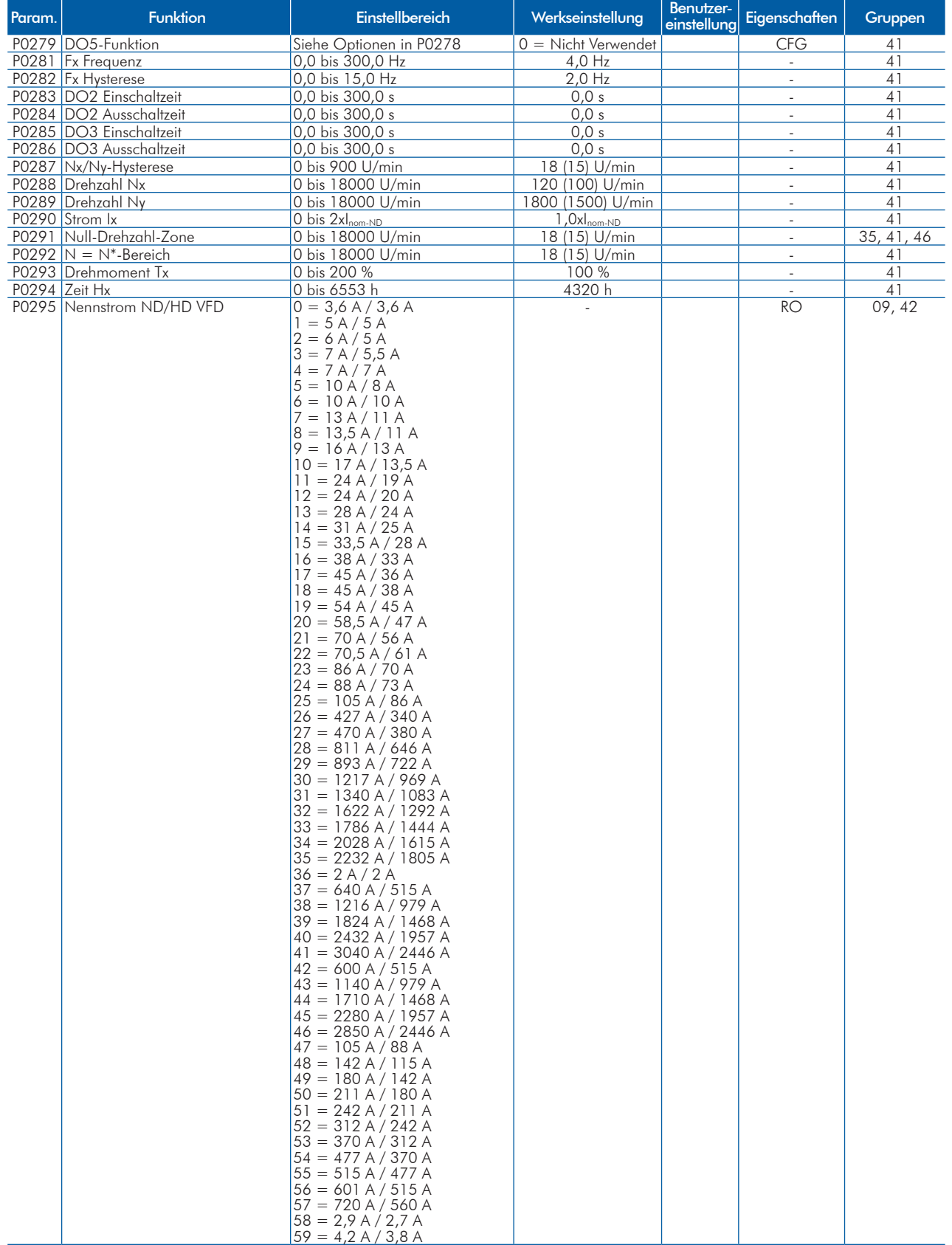

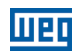

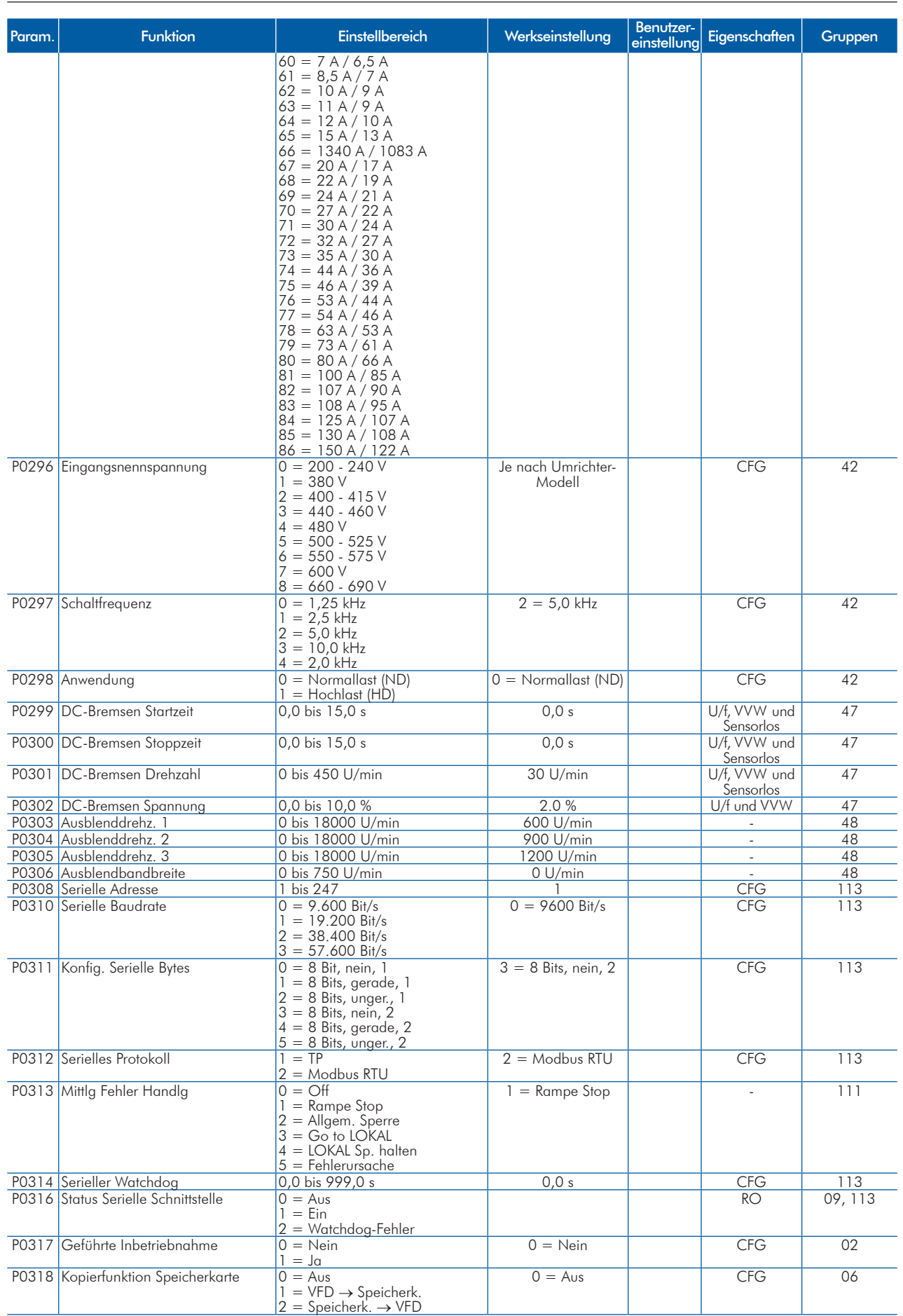

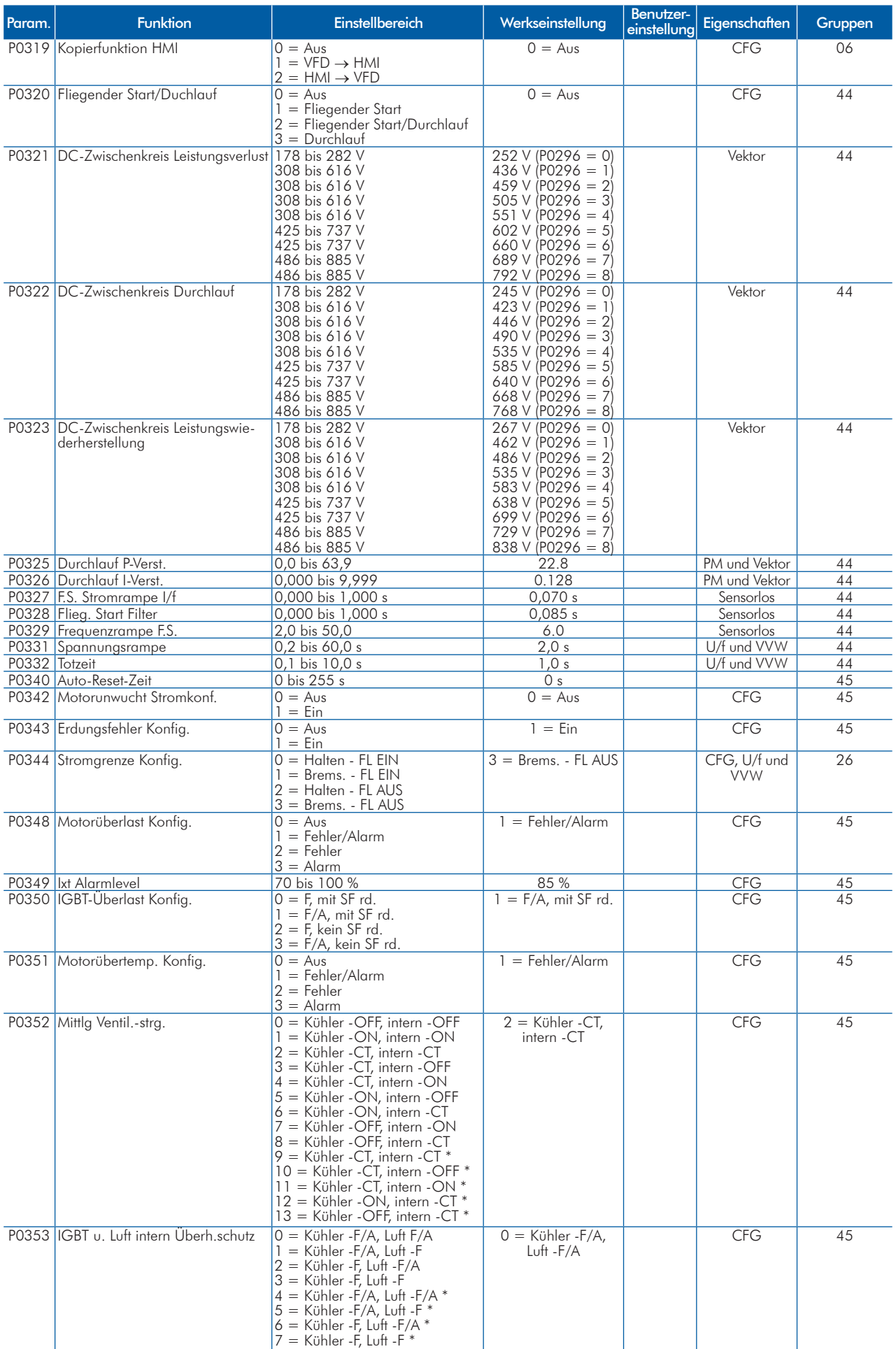

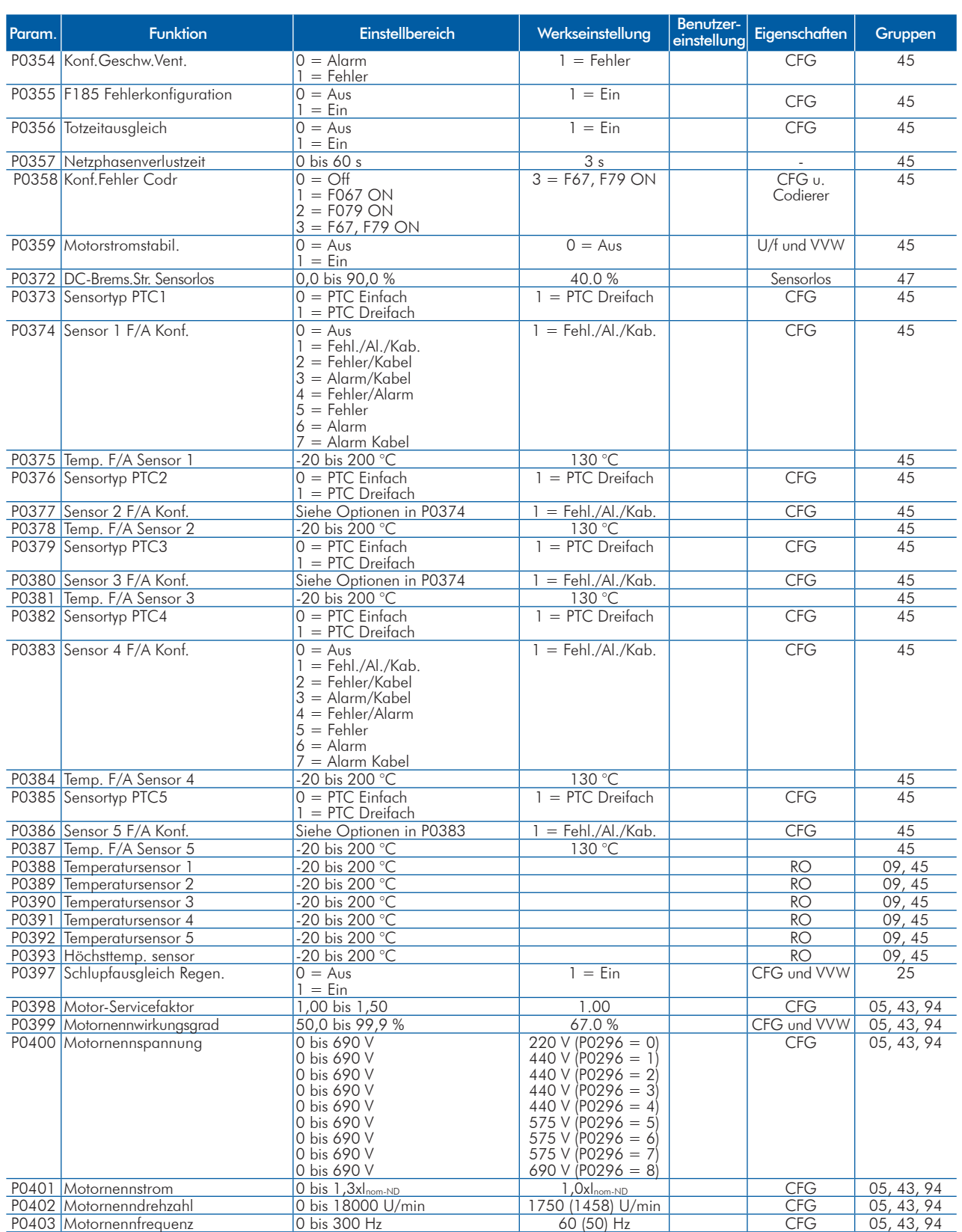

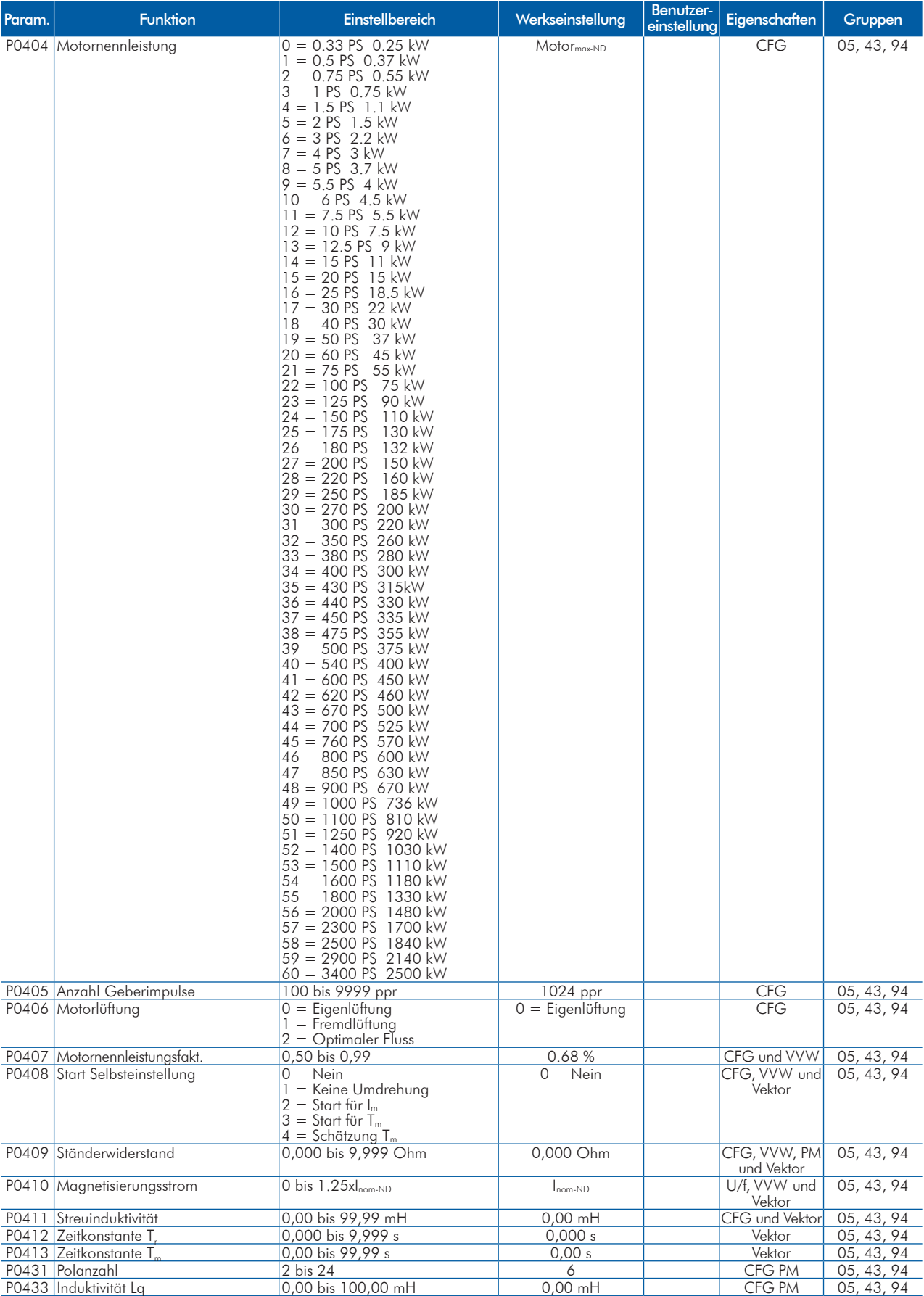

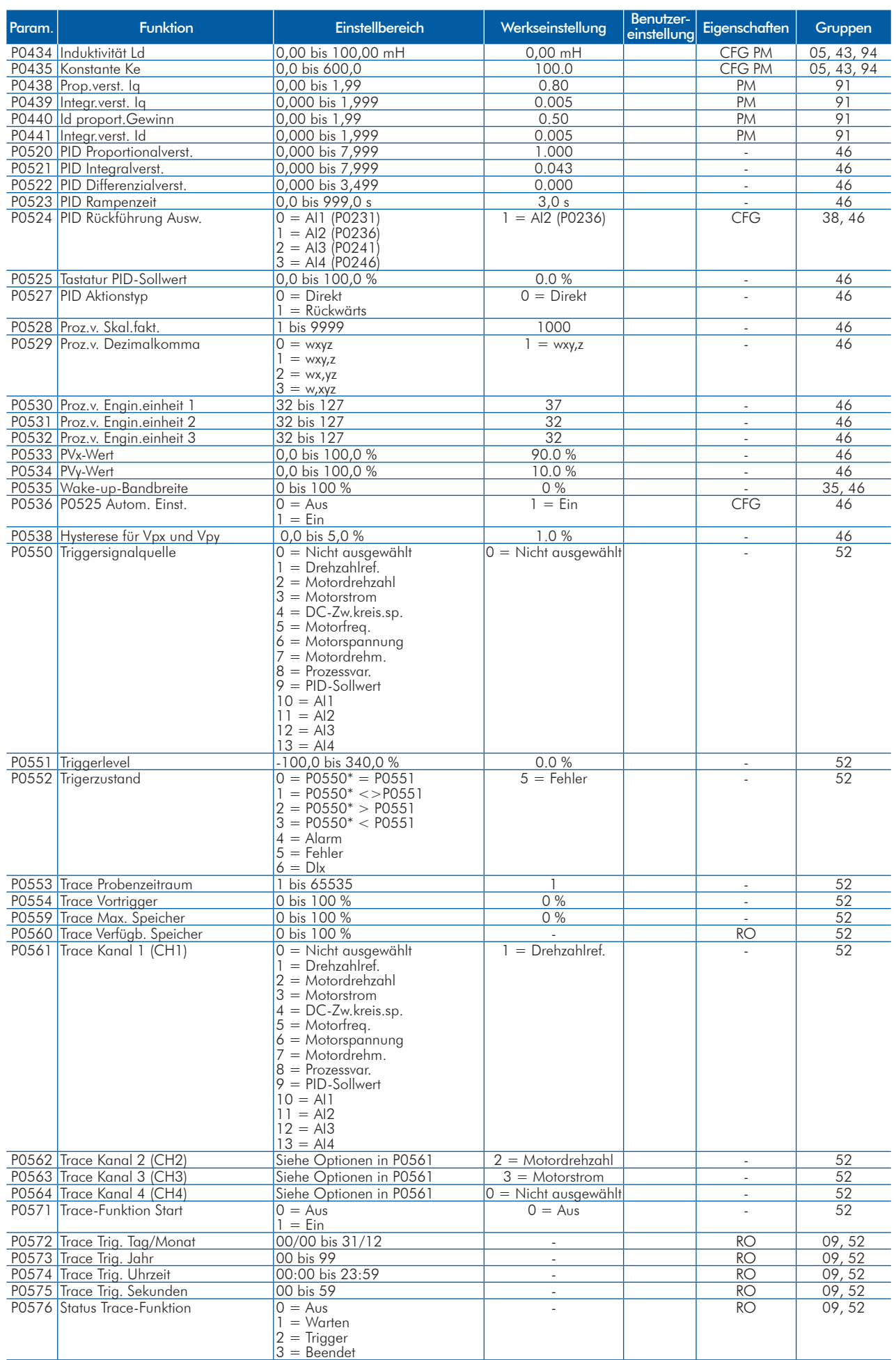

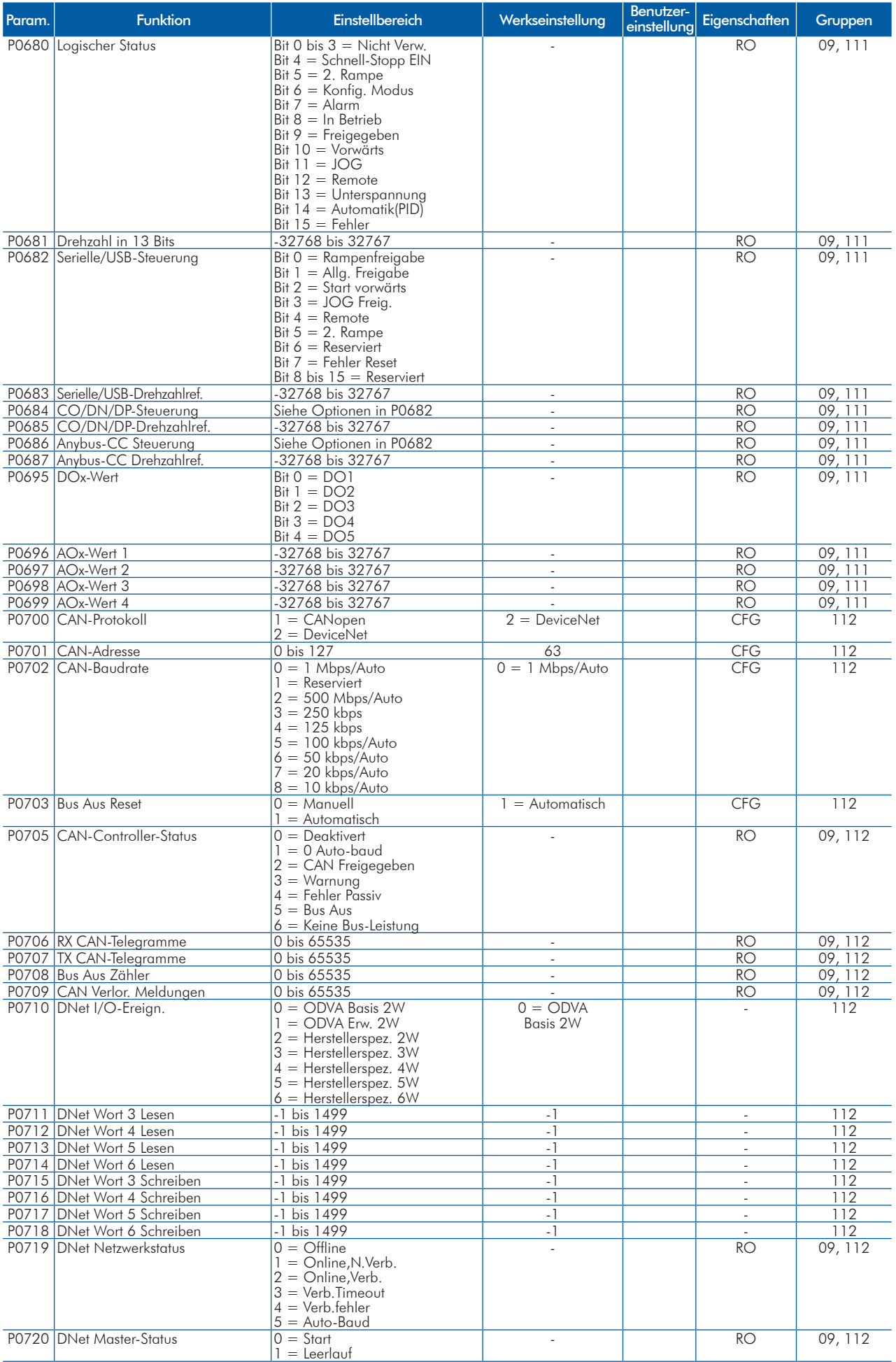

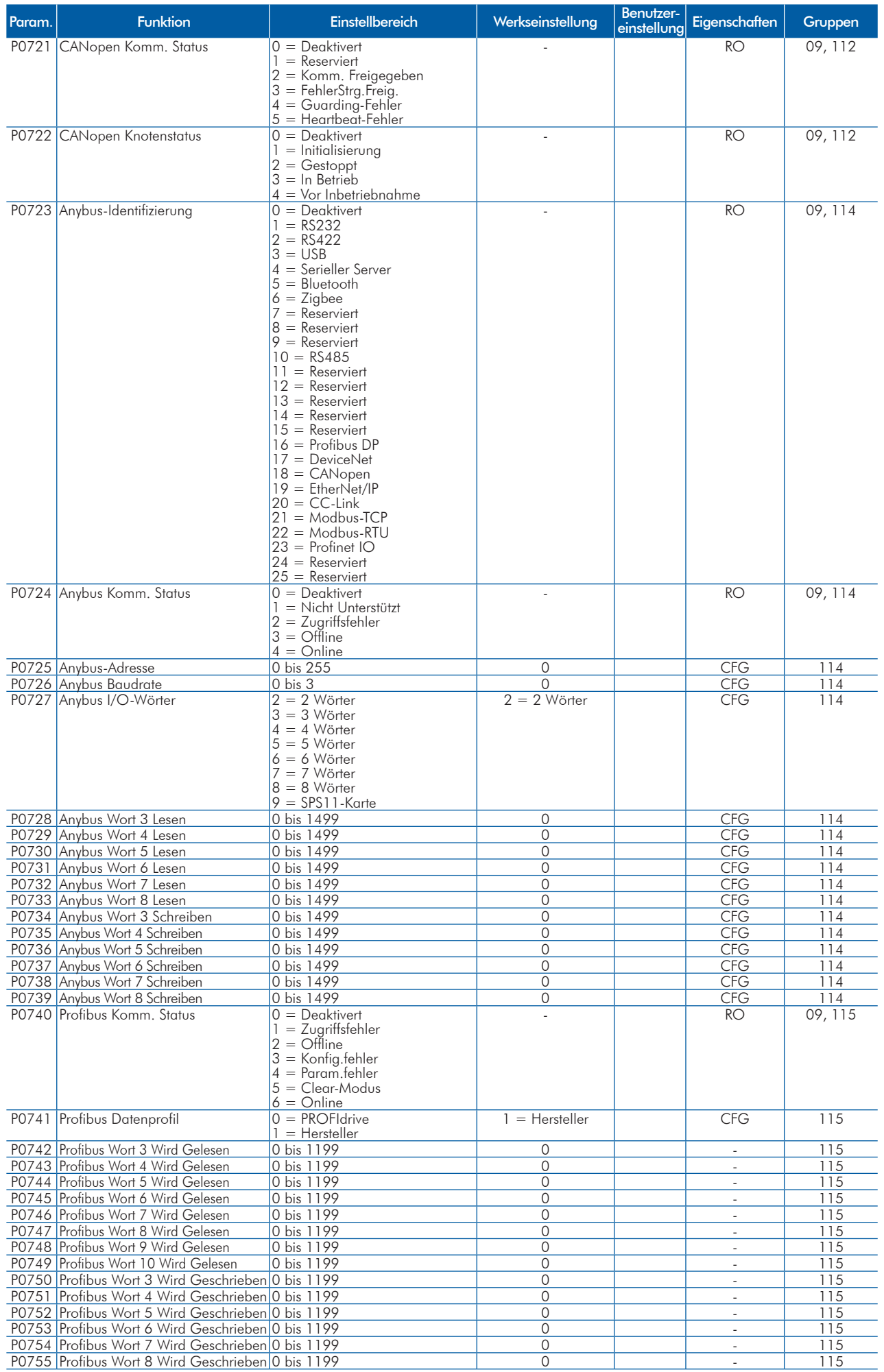

**UET** 

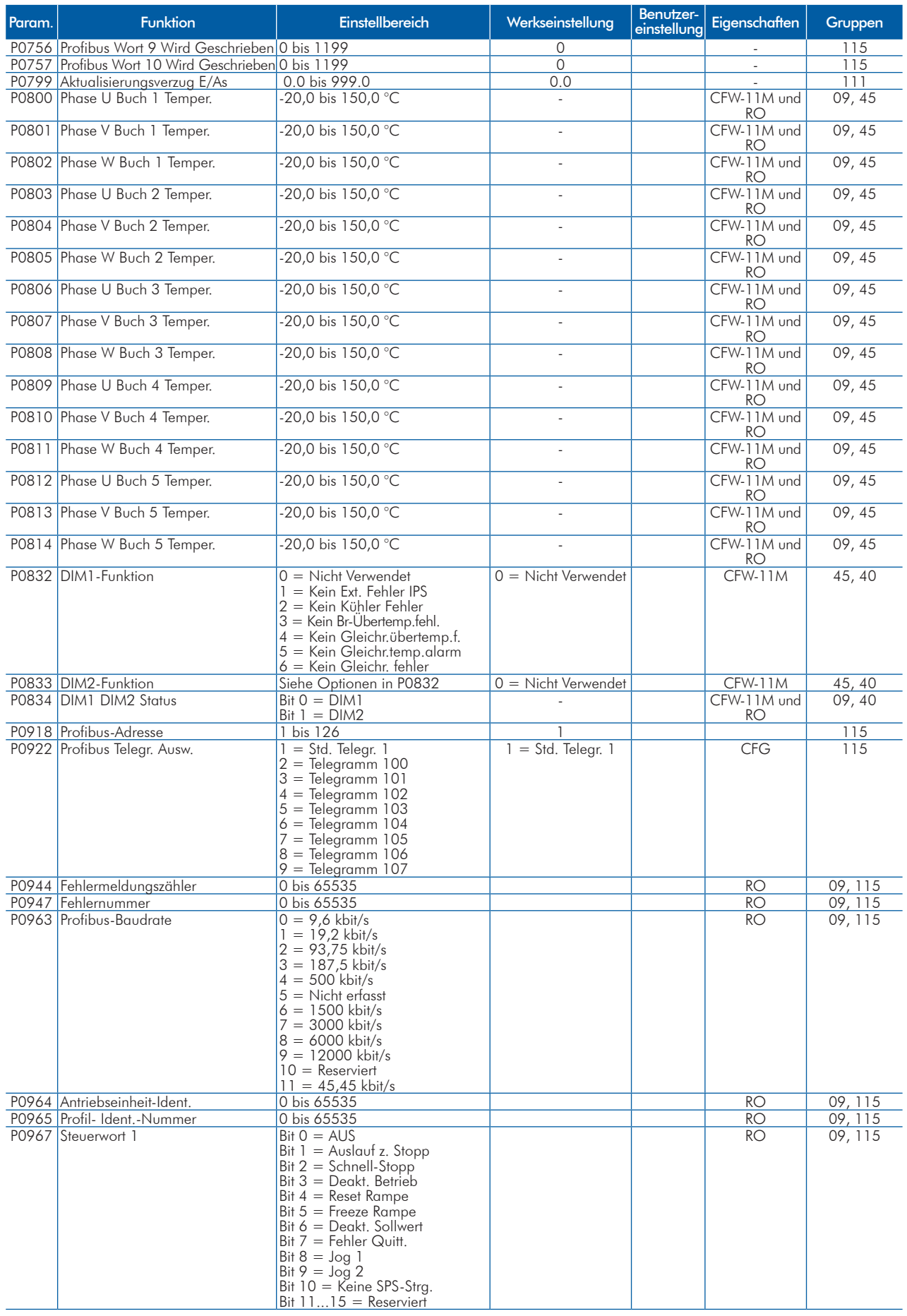

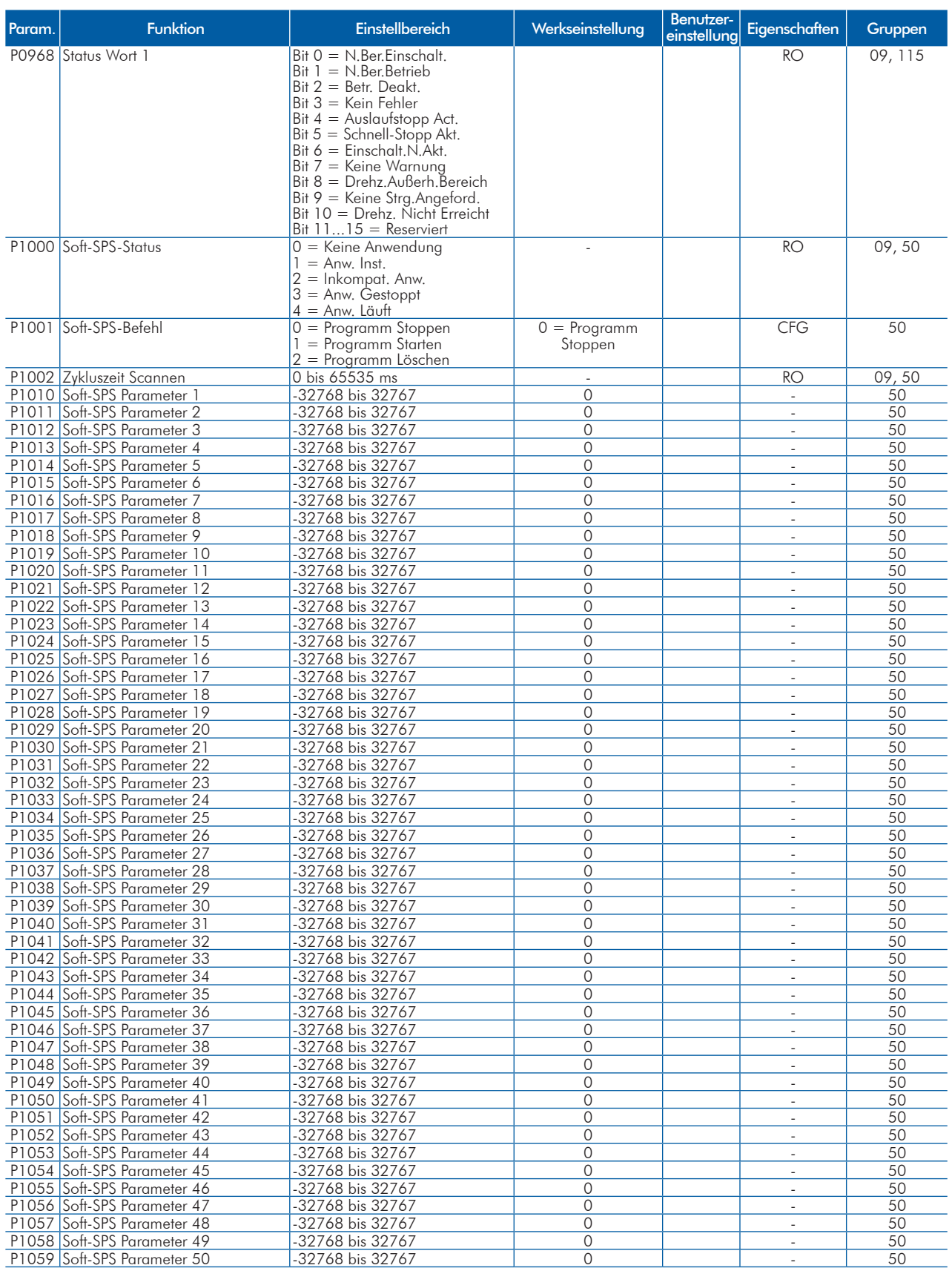

Hinweise:

RO = Read-Only-Parameter;

rw = Read/Write-Parameter;

CFG = Konfigurationsparameter, Wert kann nur bei Motorstillstand programmiert werden;

U/f = Verfügbar, wenn der U/f-Regelungsmodus ausgewählt ist;

Einst. = Verfügbar, wenn der einstellbare U/f-Regelungsmodus ausgewählt ist;

VVW = Verfügbar, wenn der VVW-Spannungsvektorregelungsmodus ausgewählt ist;

Vektor = Verfügbar, wenn ein Vektorregelungsmodus ausgewählt ist;

Sensorlos = Verfügbar, wenn ein sensorloser Regelungsmodus ausgewählt ist;

PM = Verfügbar, wenn eine Permanentmagnetmotorregelung ausgewählt ist;

Geber = Verfügbar, wenn eine Vektorregelung mit Geber ausgewählt ist;

CFW-11M = Verfügbar für modulare Umrichtermodelle.

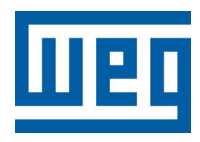

# **Variateur de Vitesse**

Guide Rapide des Paramètres

Série: CFW-11 V5.1X

Langue: Français

Document: 10001800333 / 01

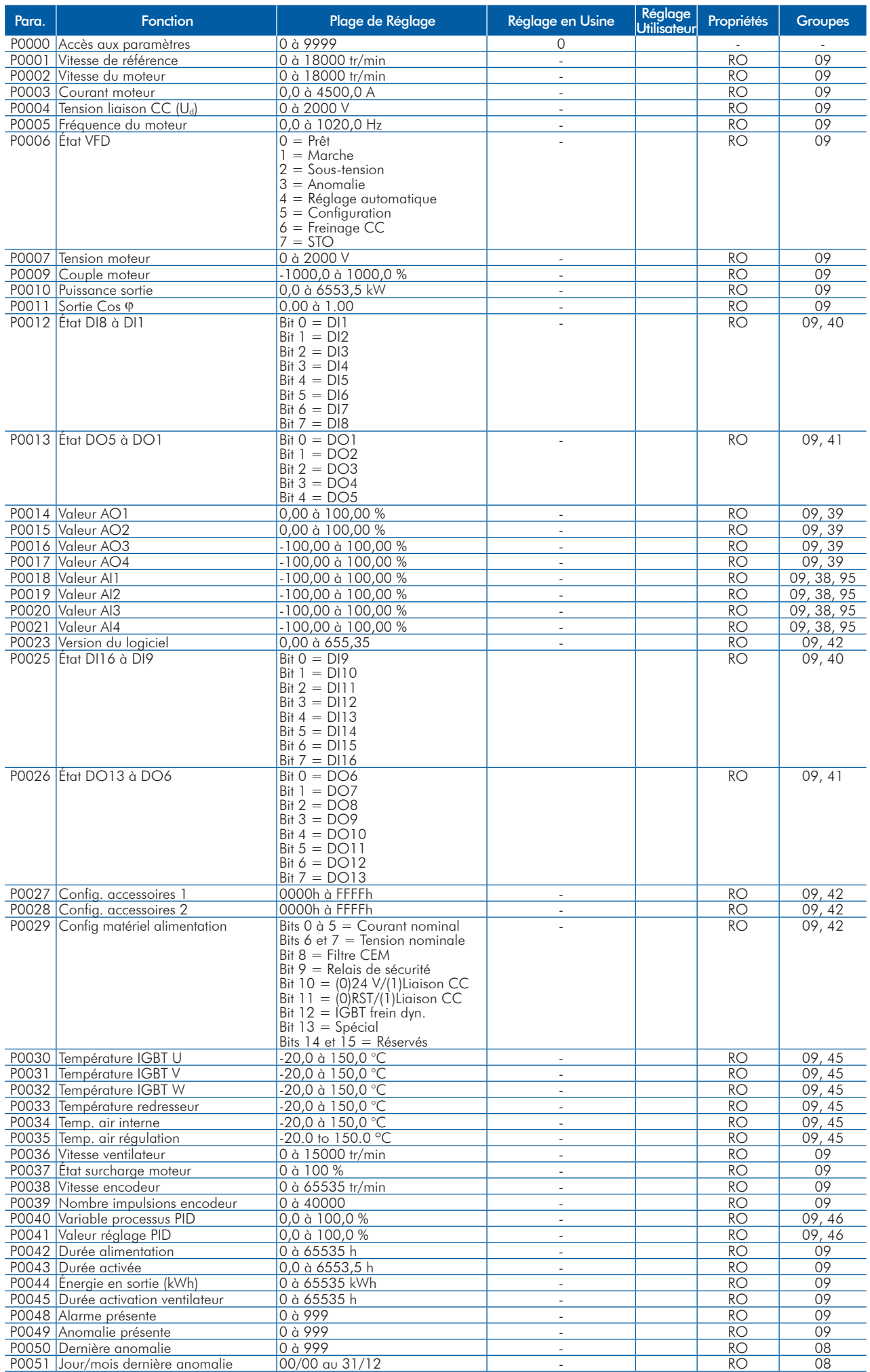

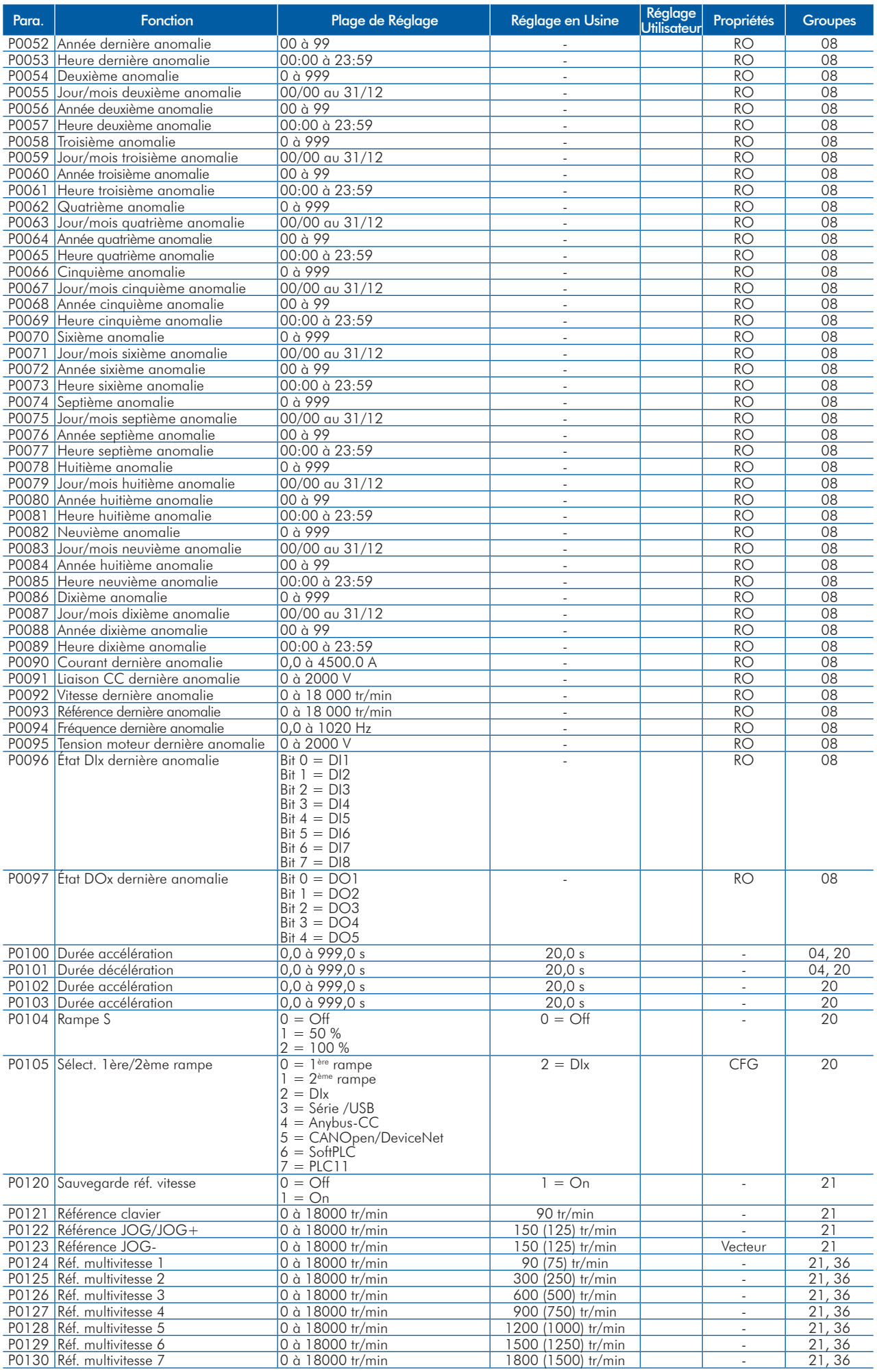

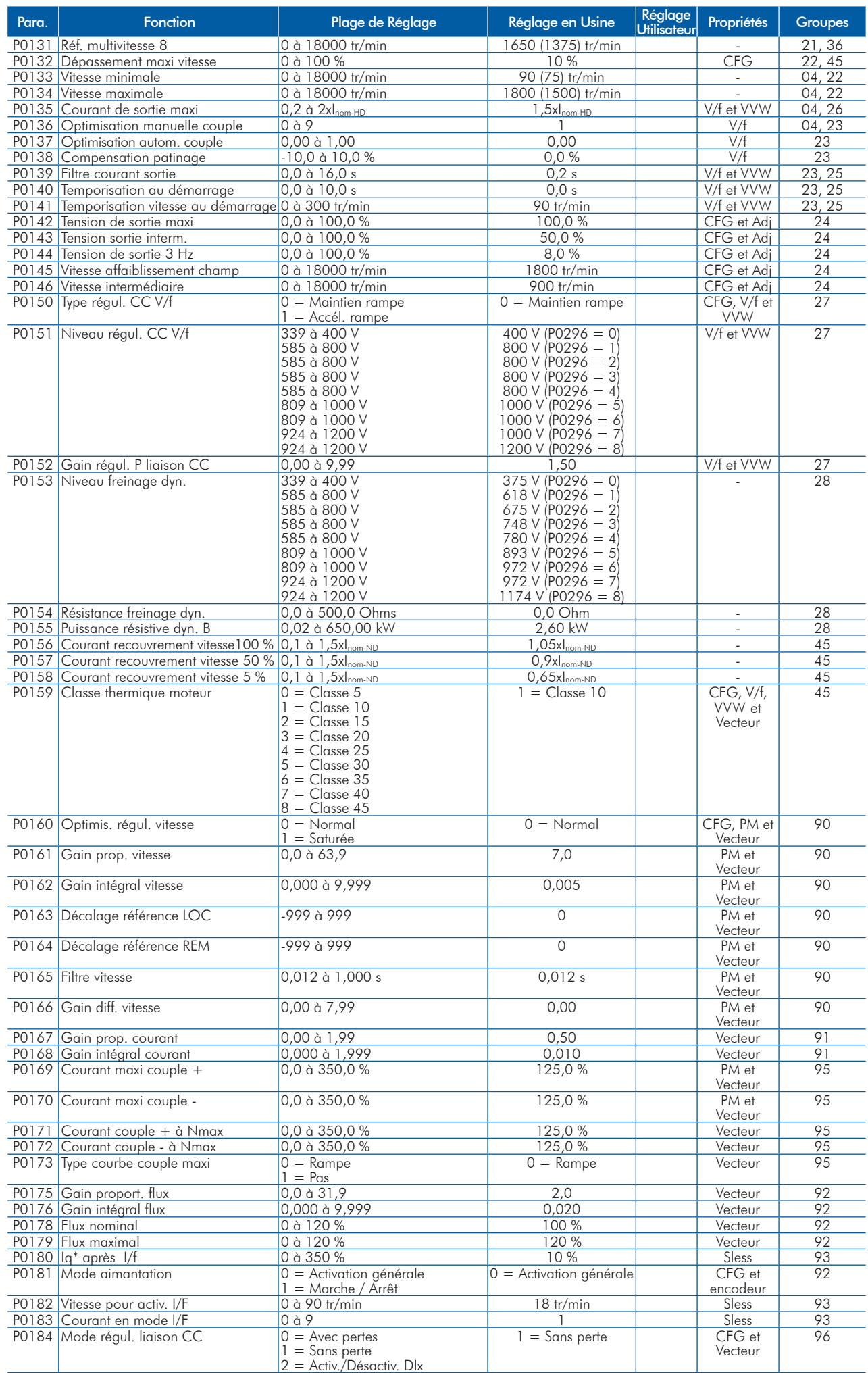

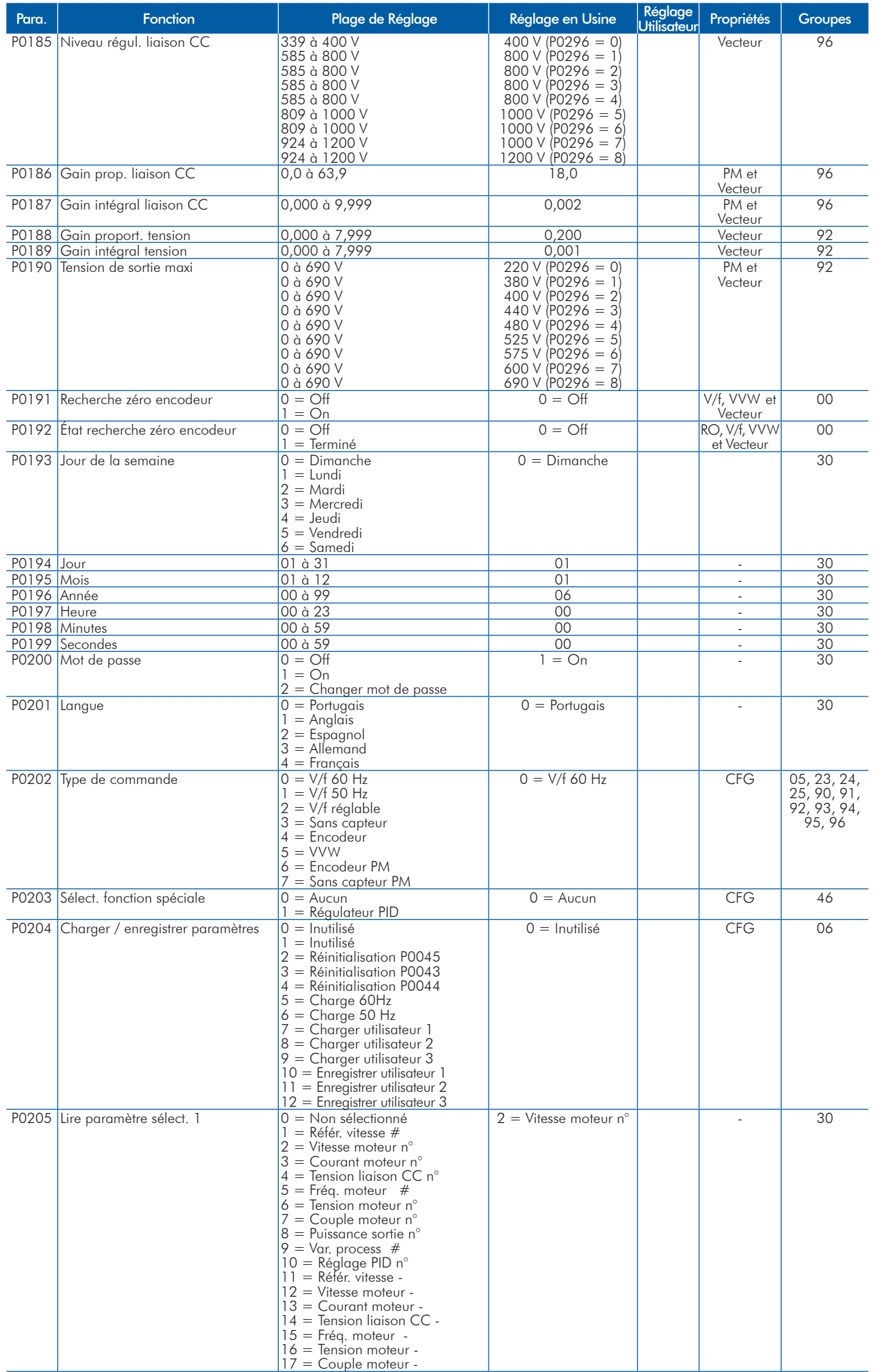

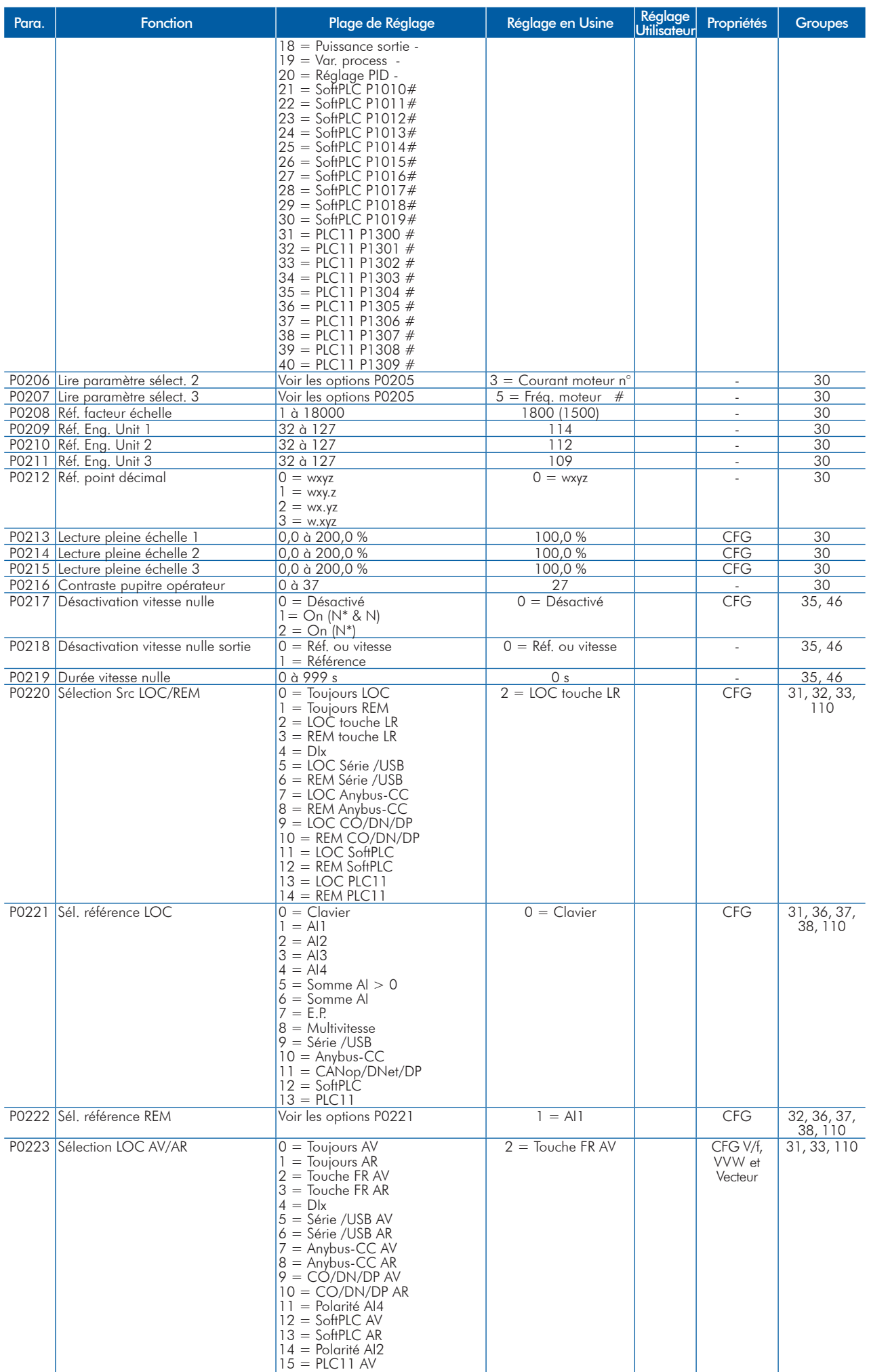

16 = PLC11 AR

H

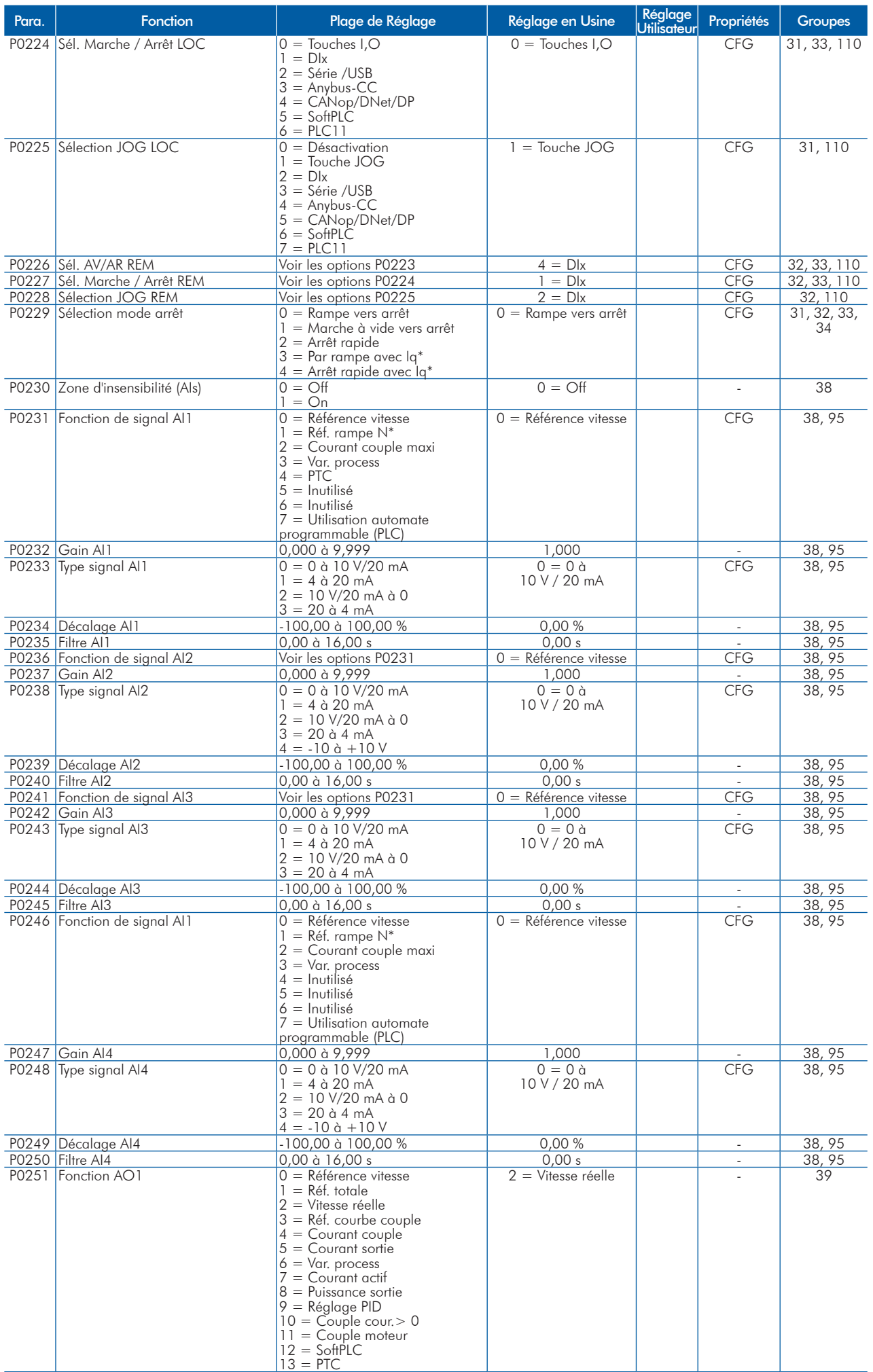

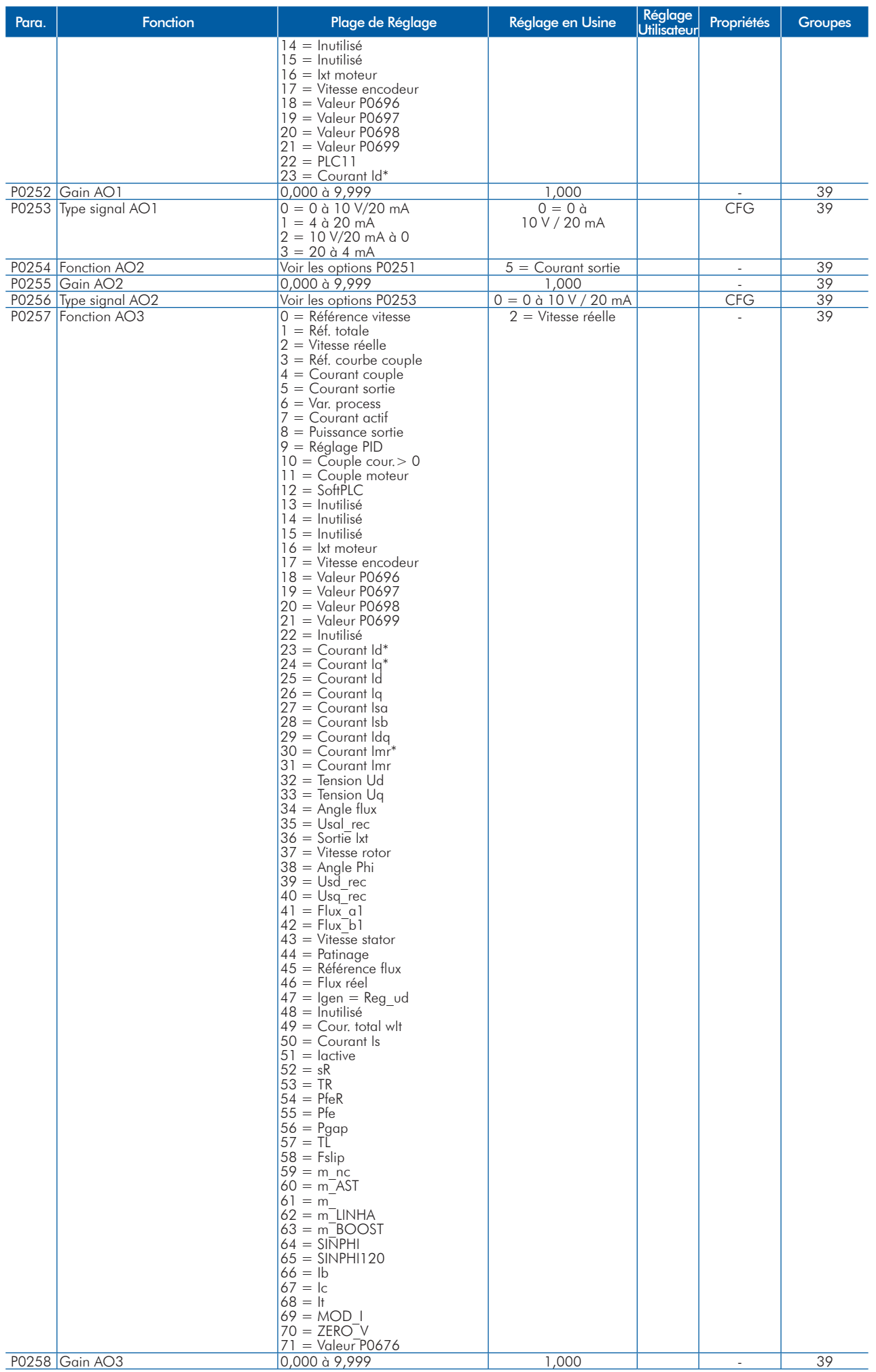

**FRANÇAIS** FRANÇAIS

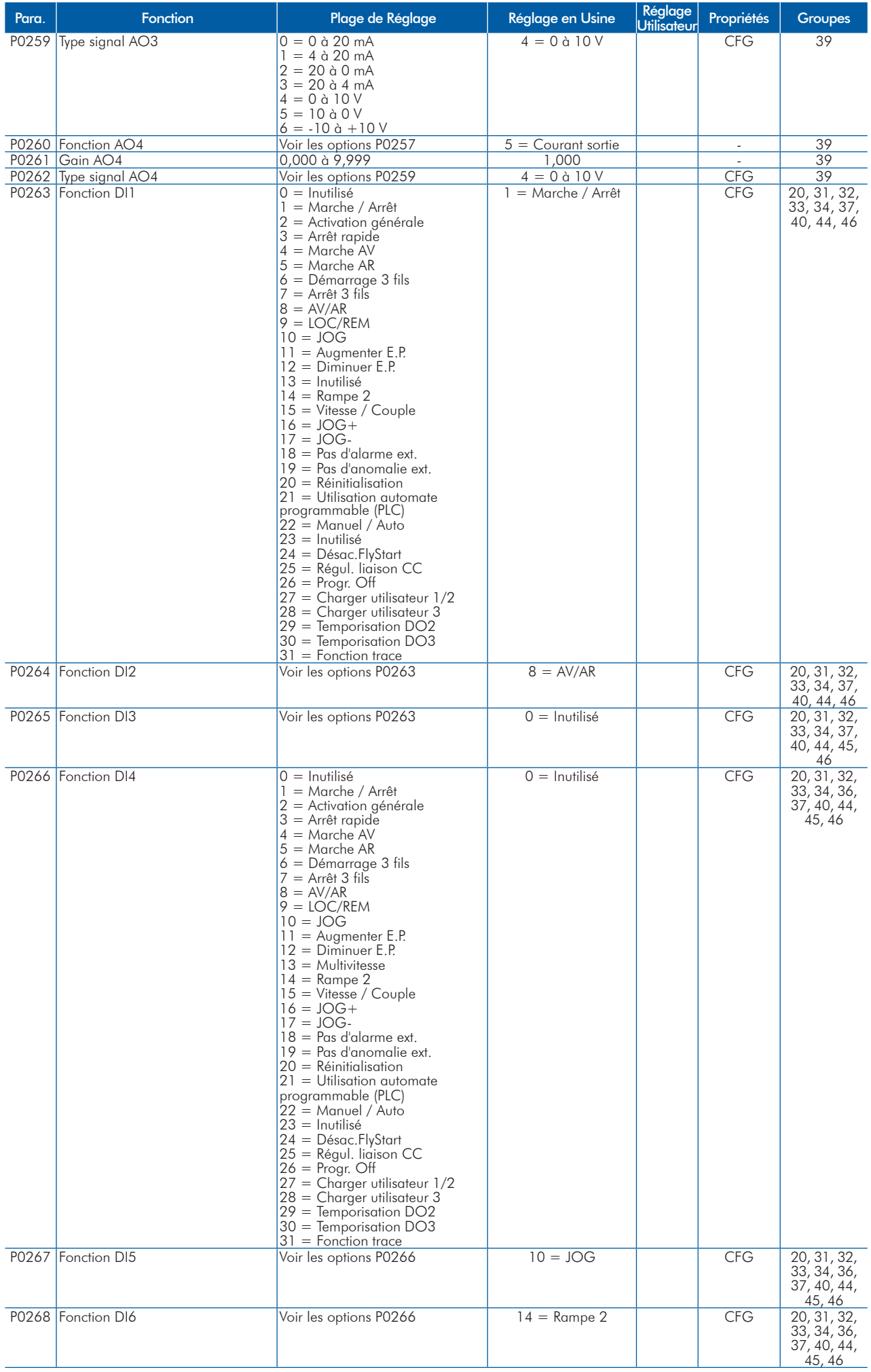

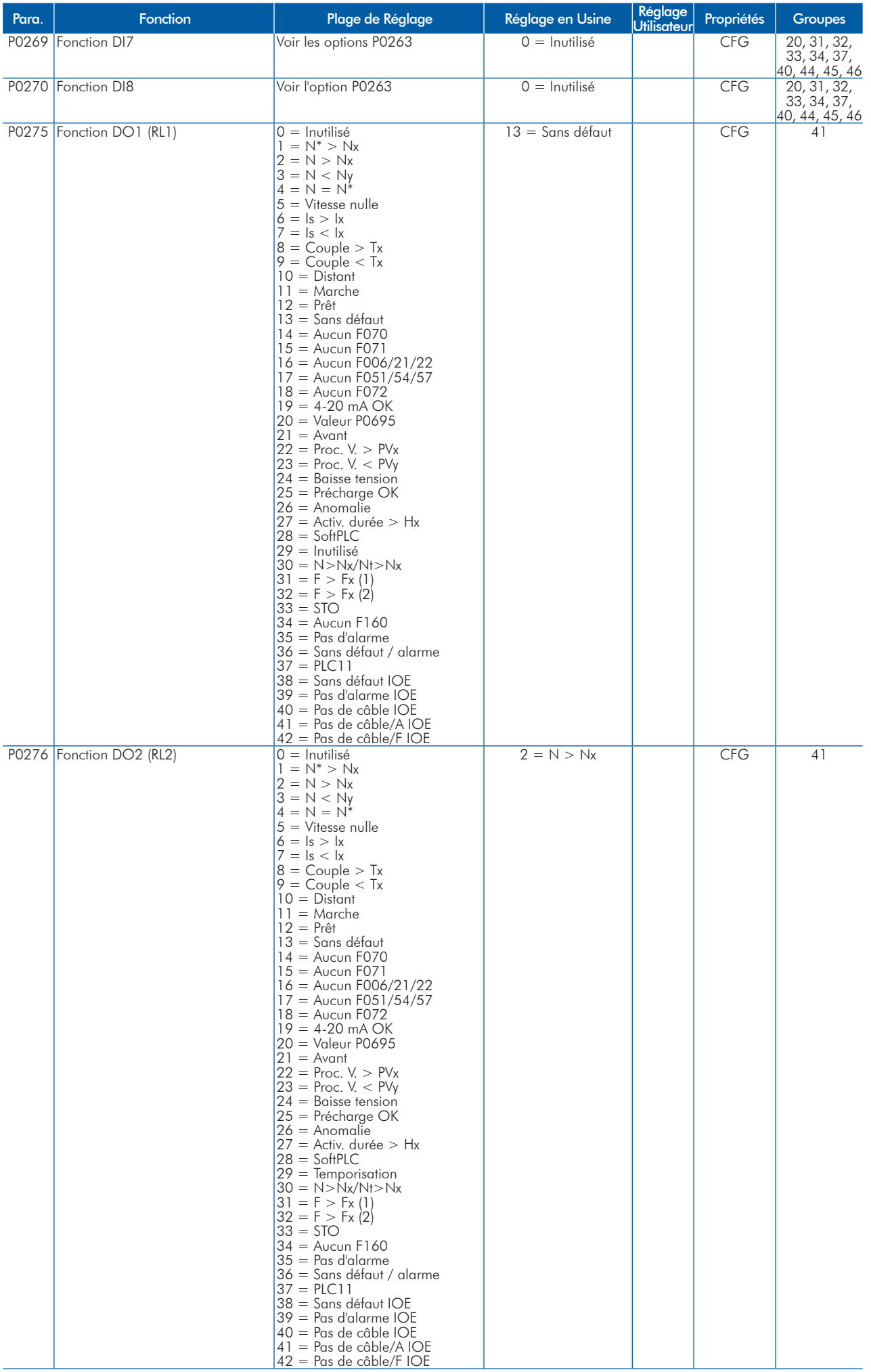

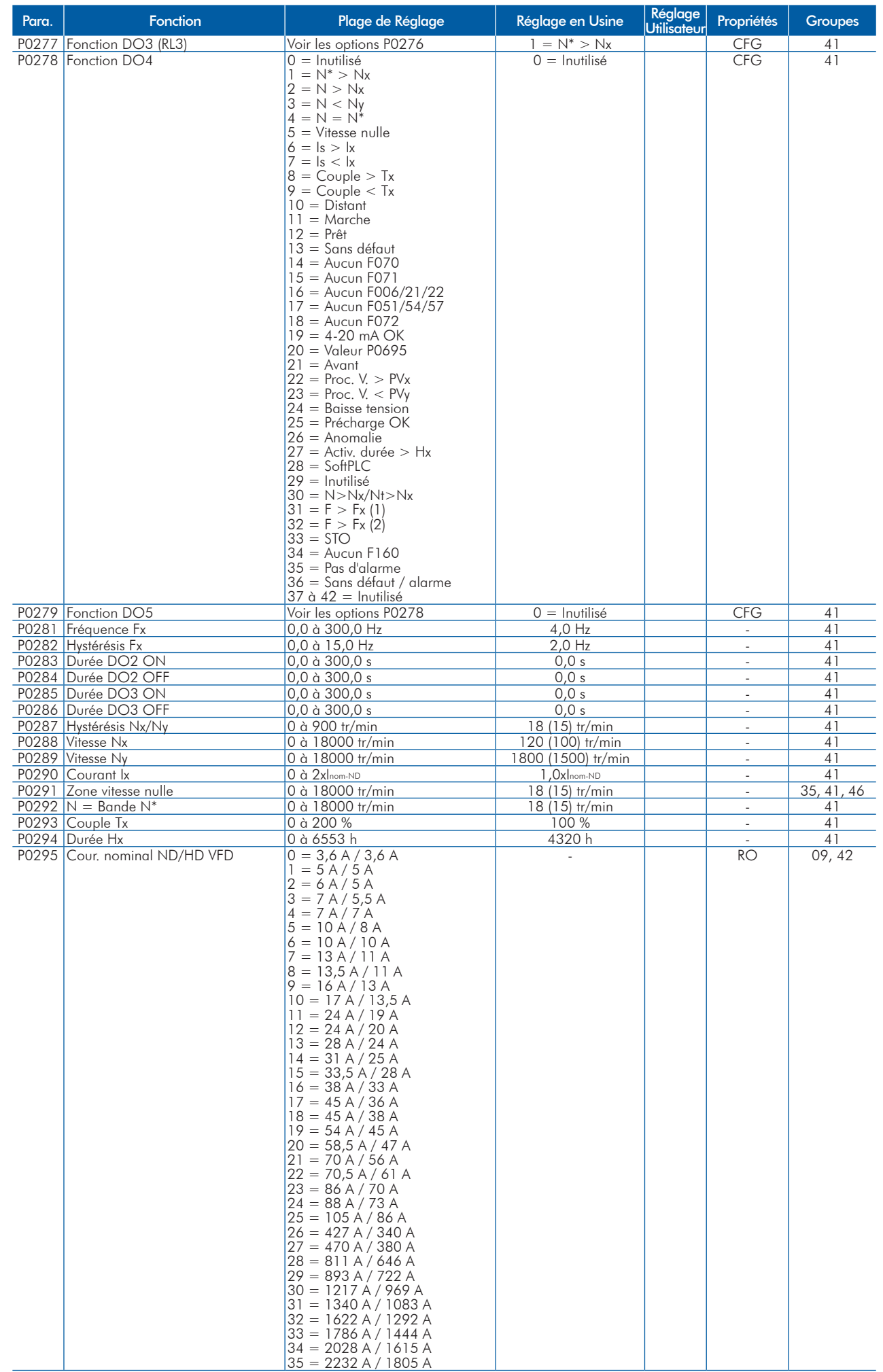

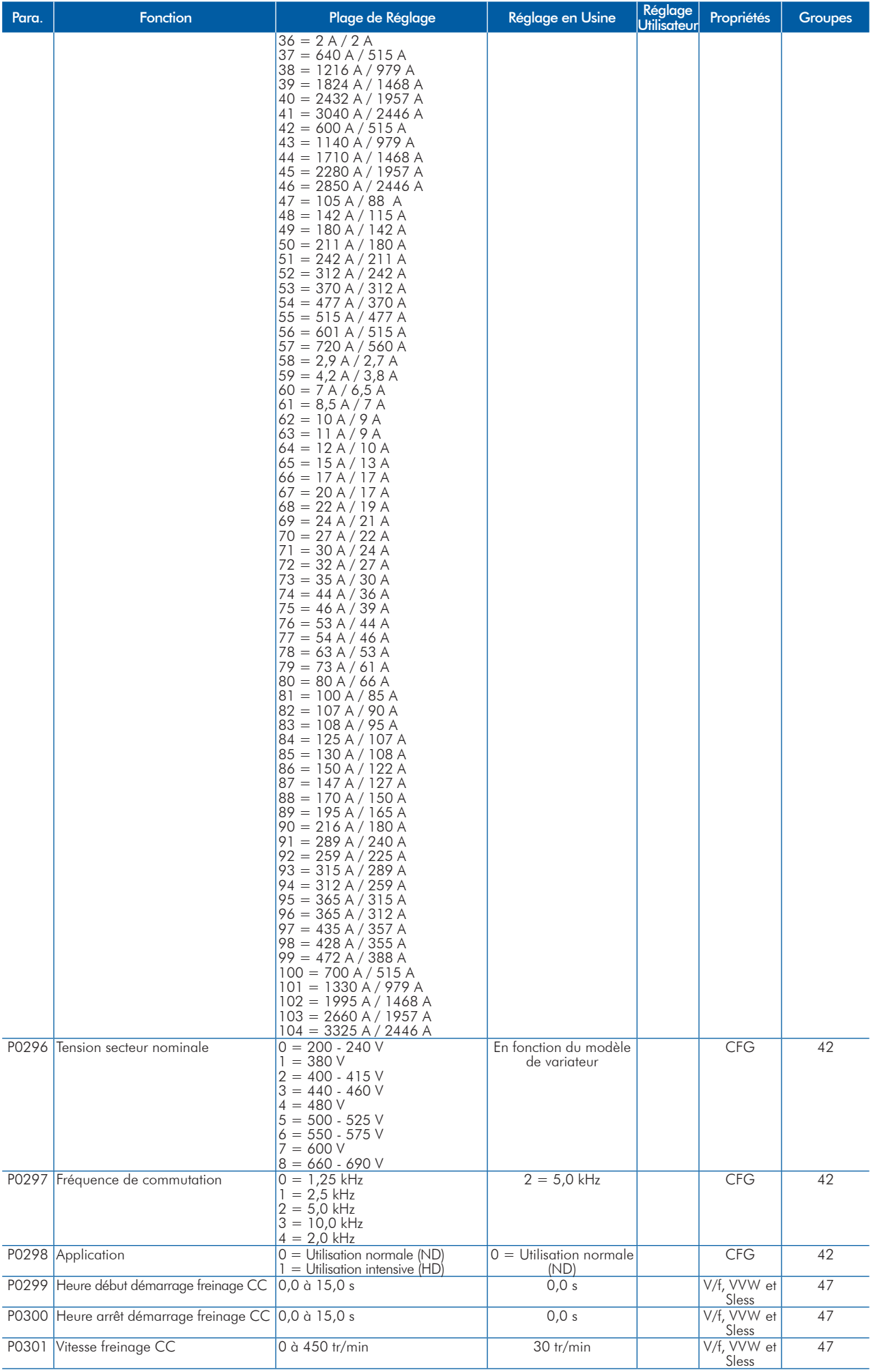

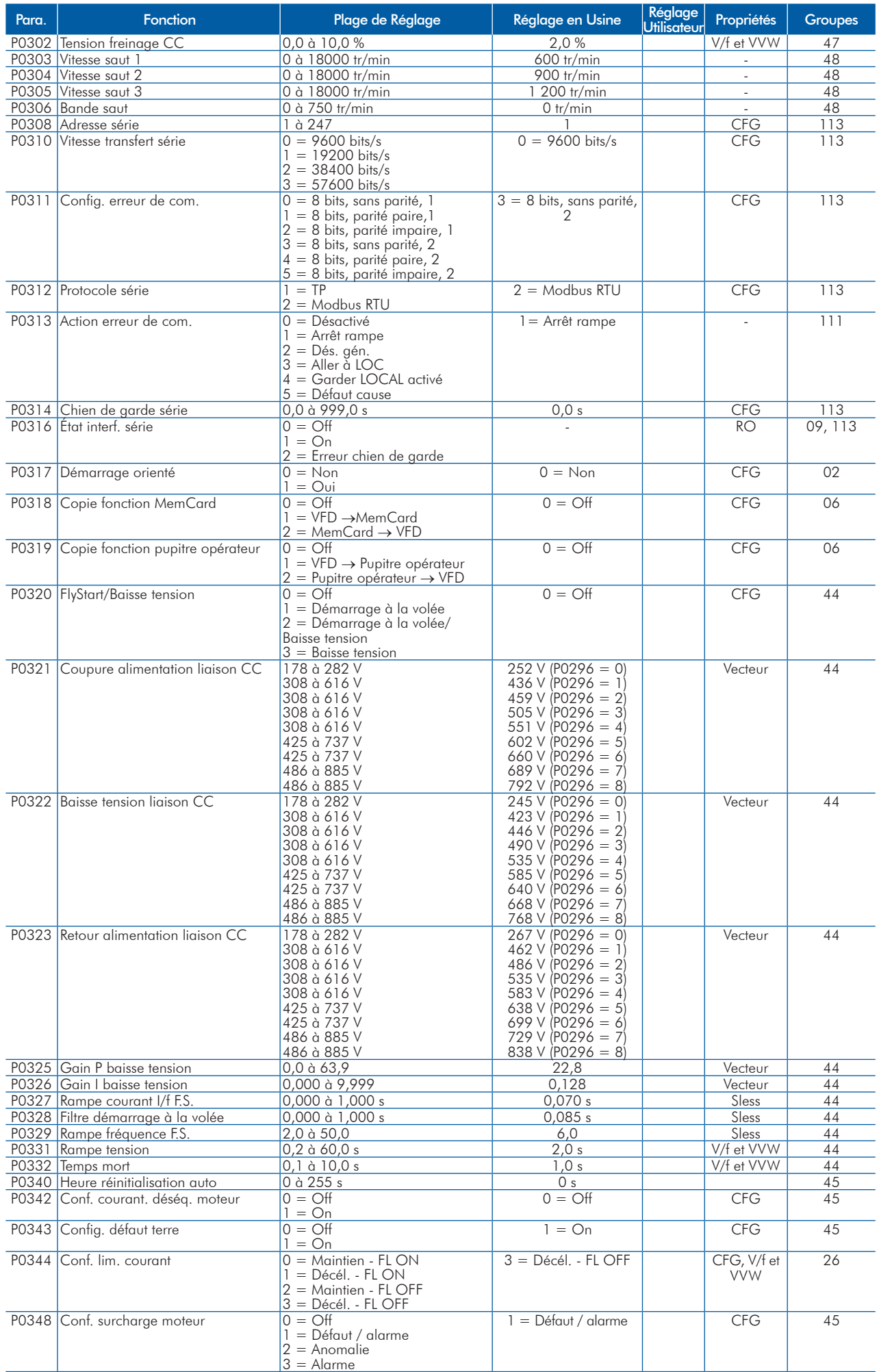

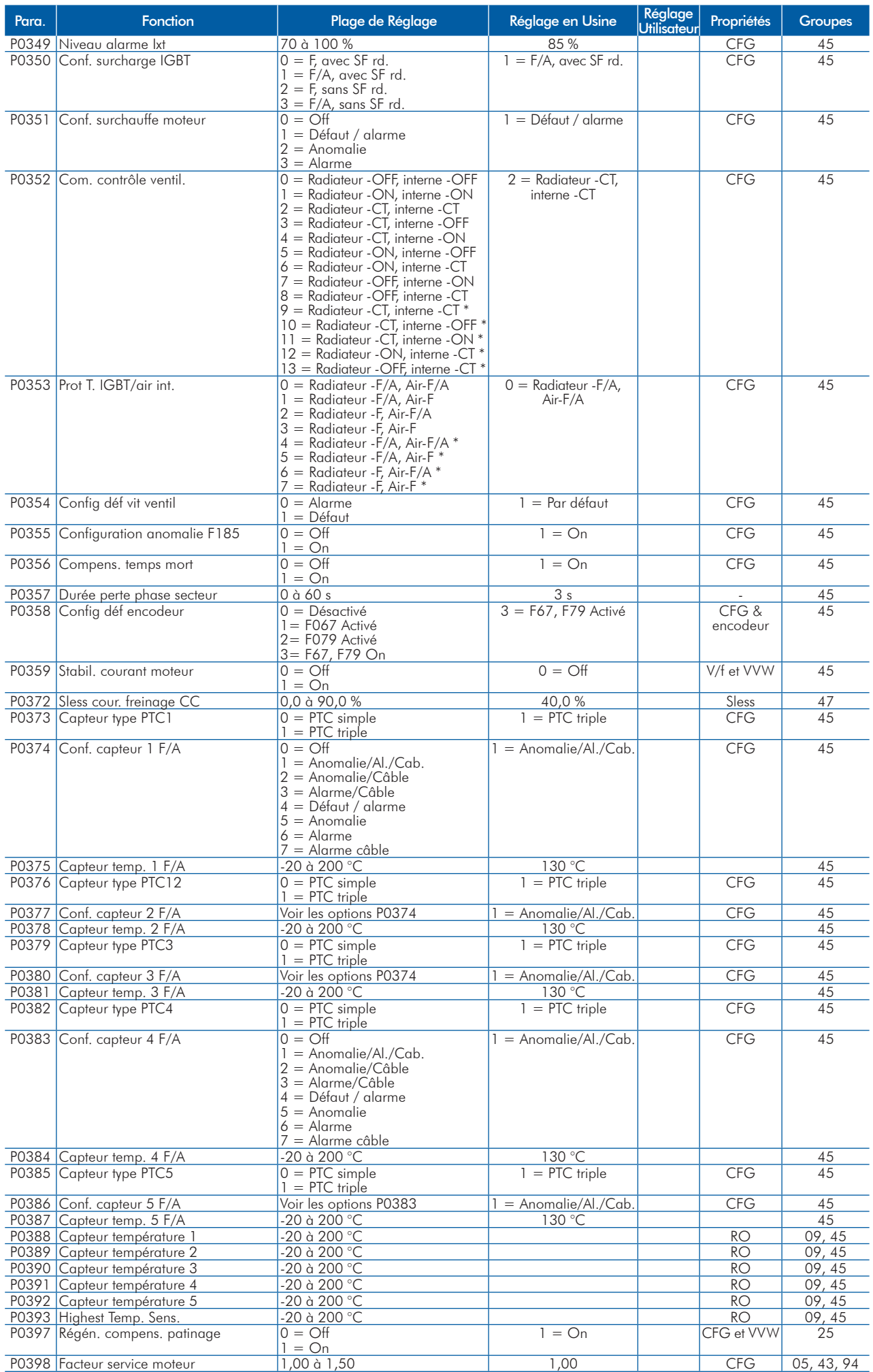

 $\mathbf{I}$ 

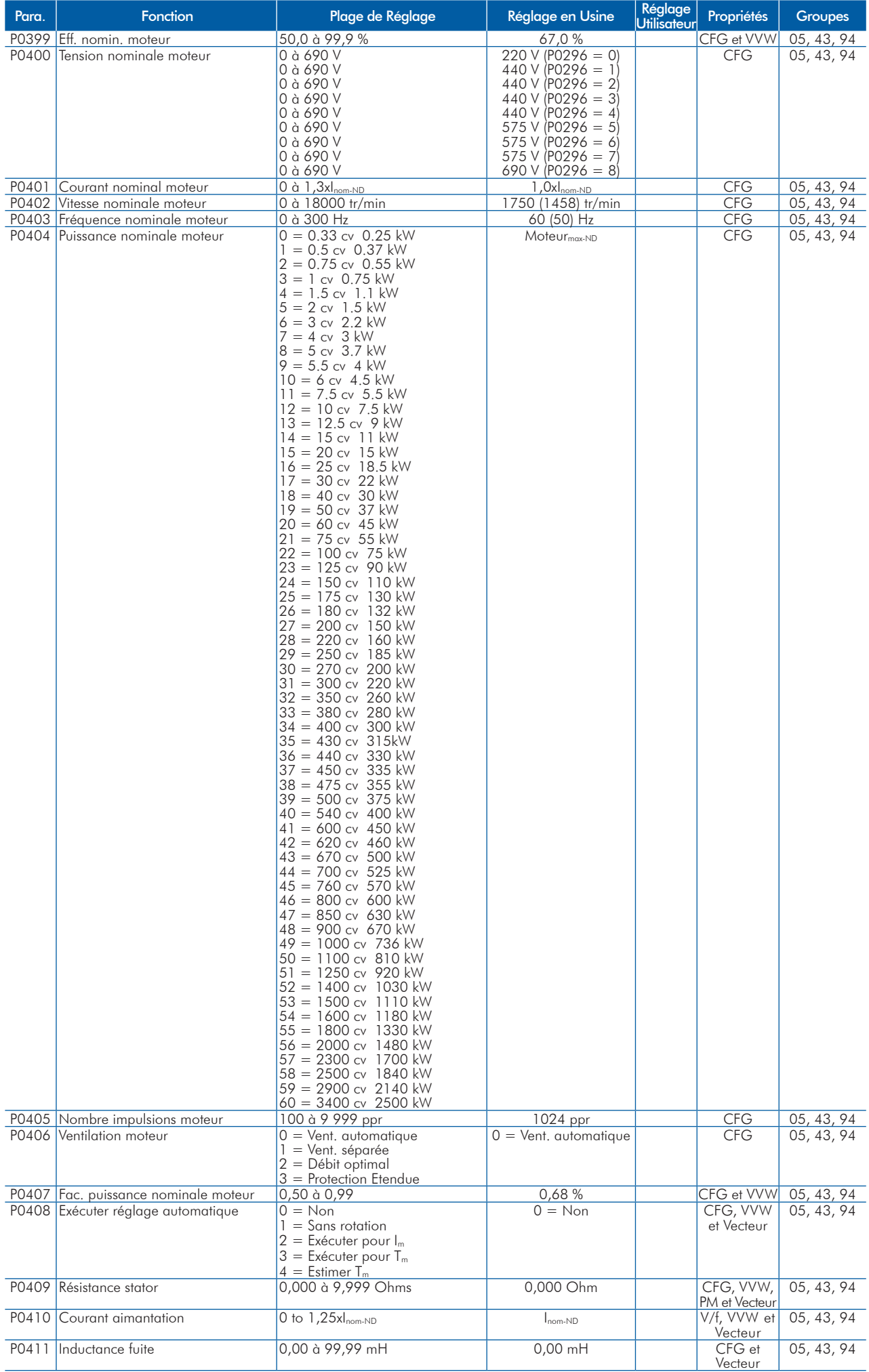

- 1

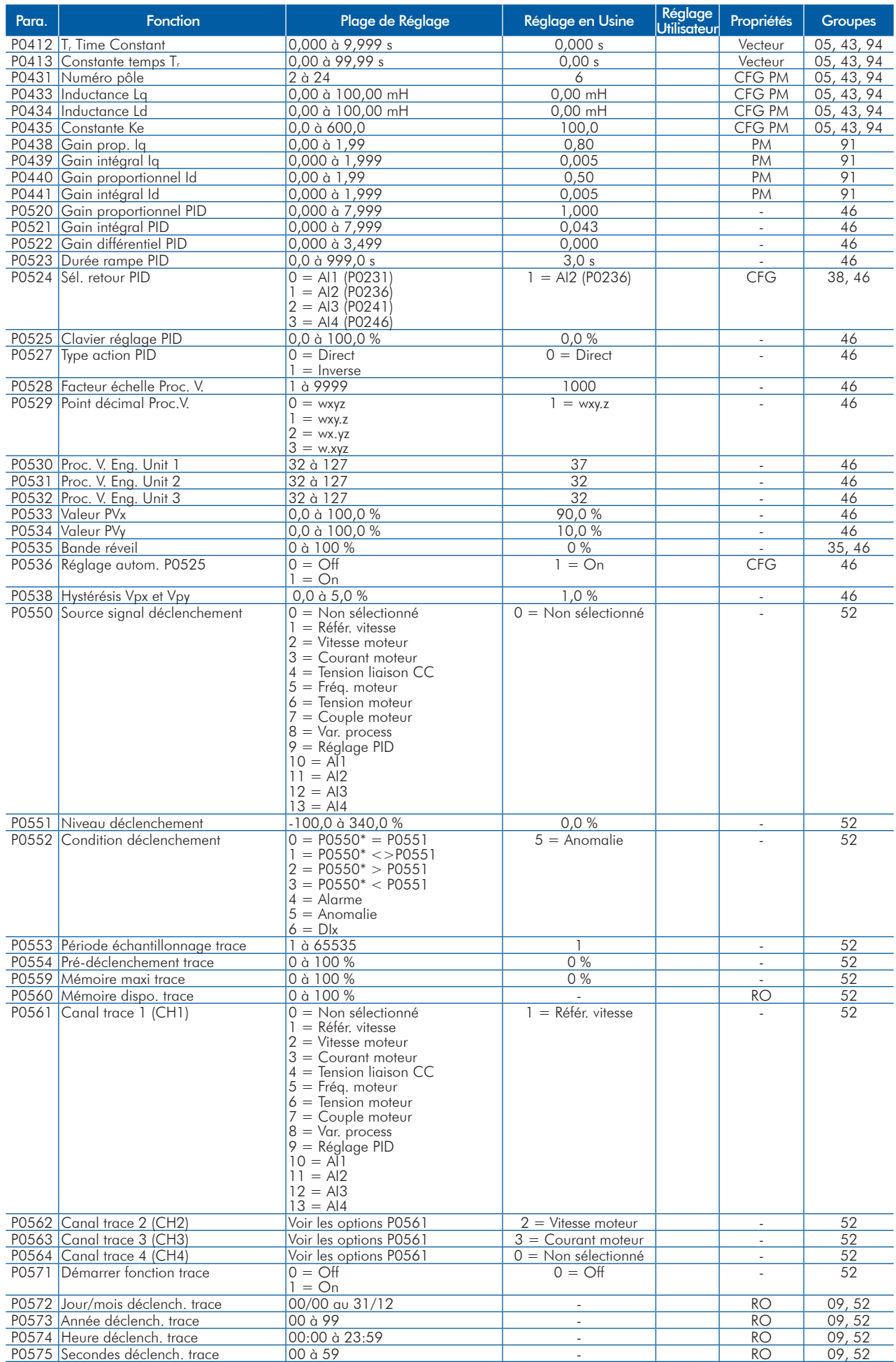

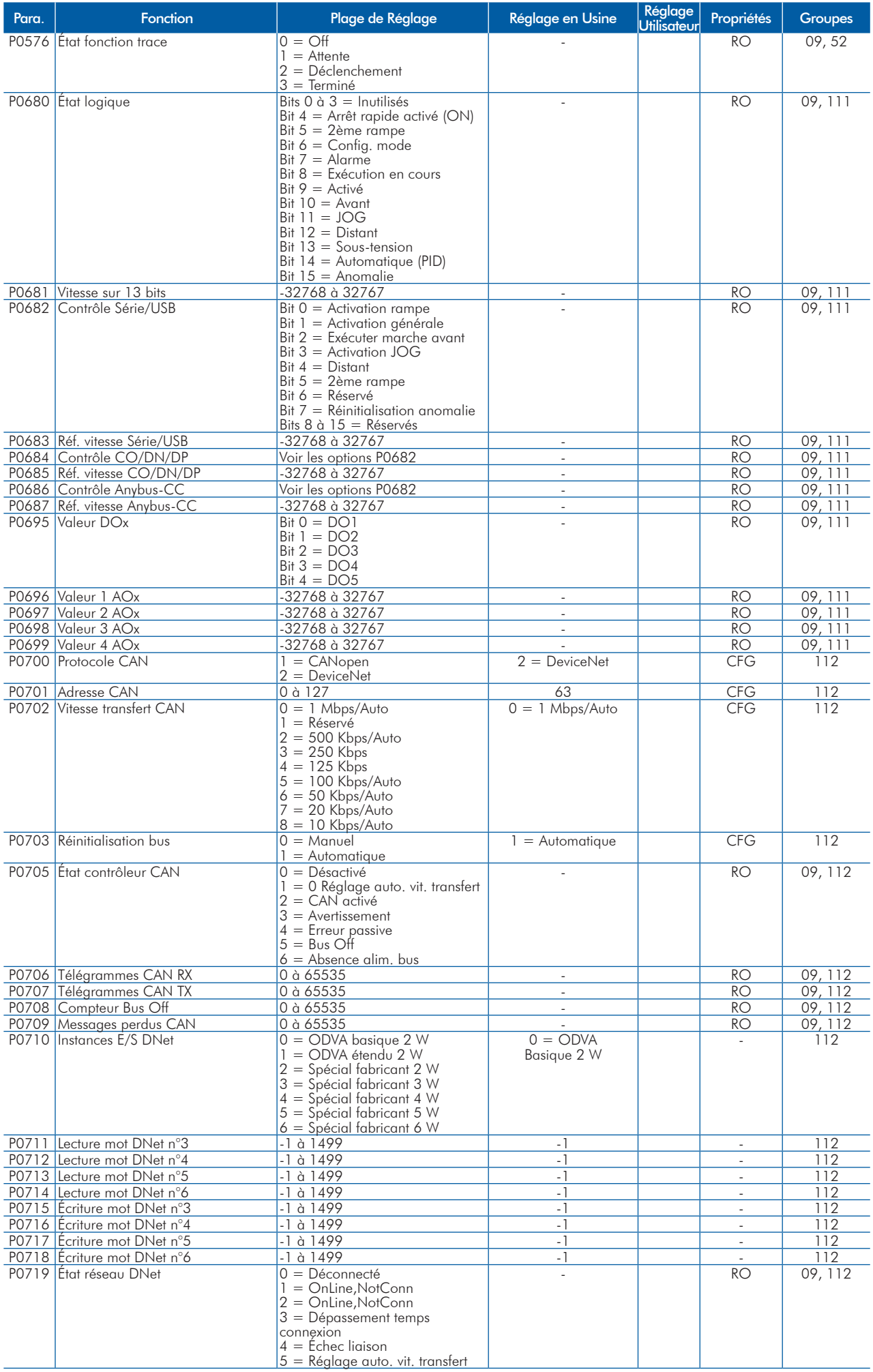

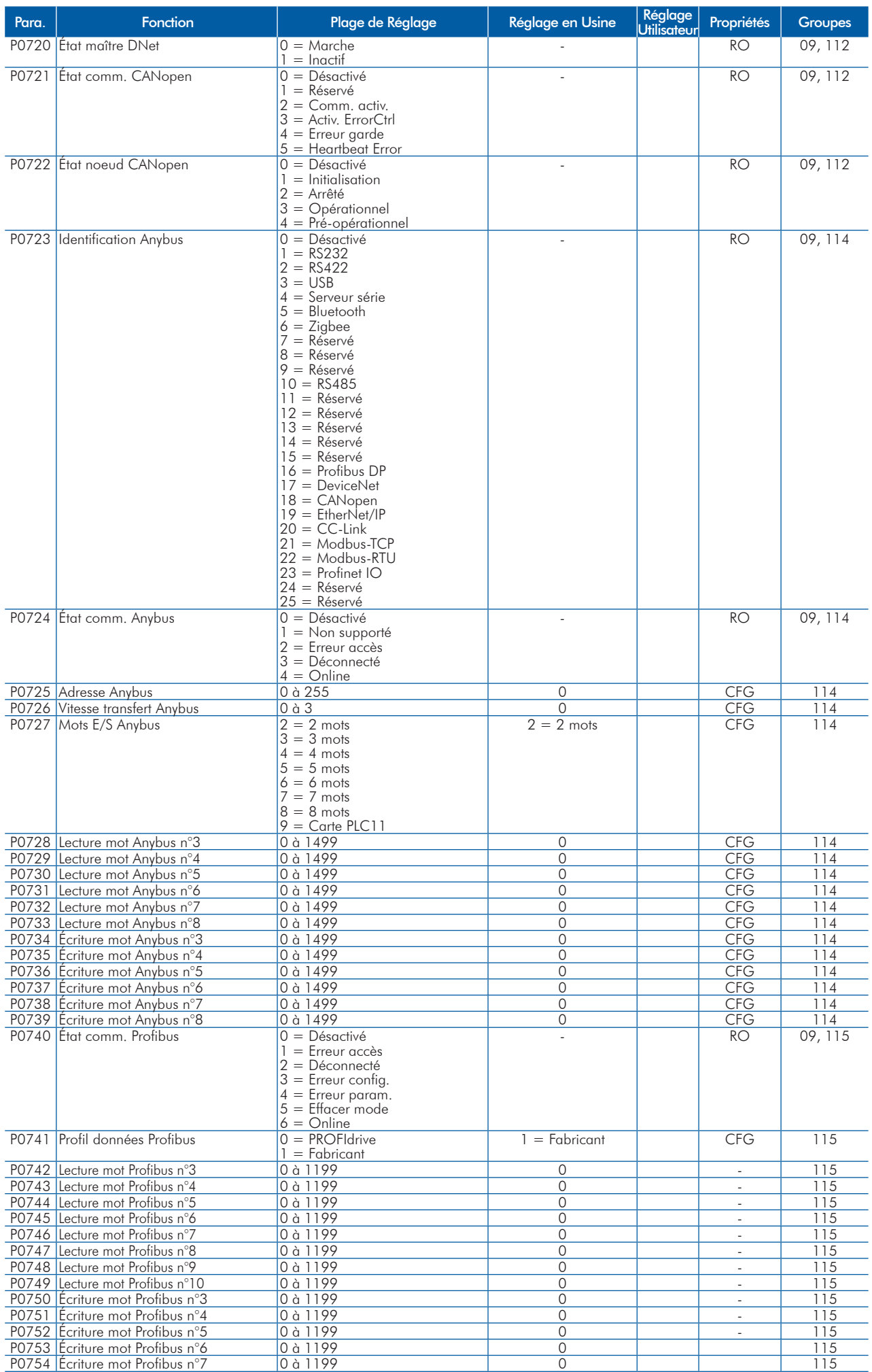

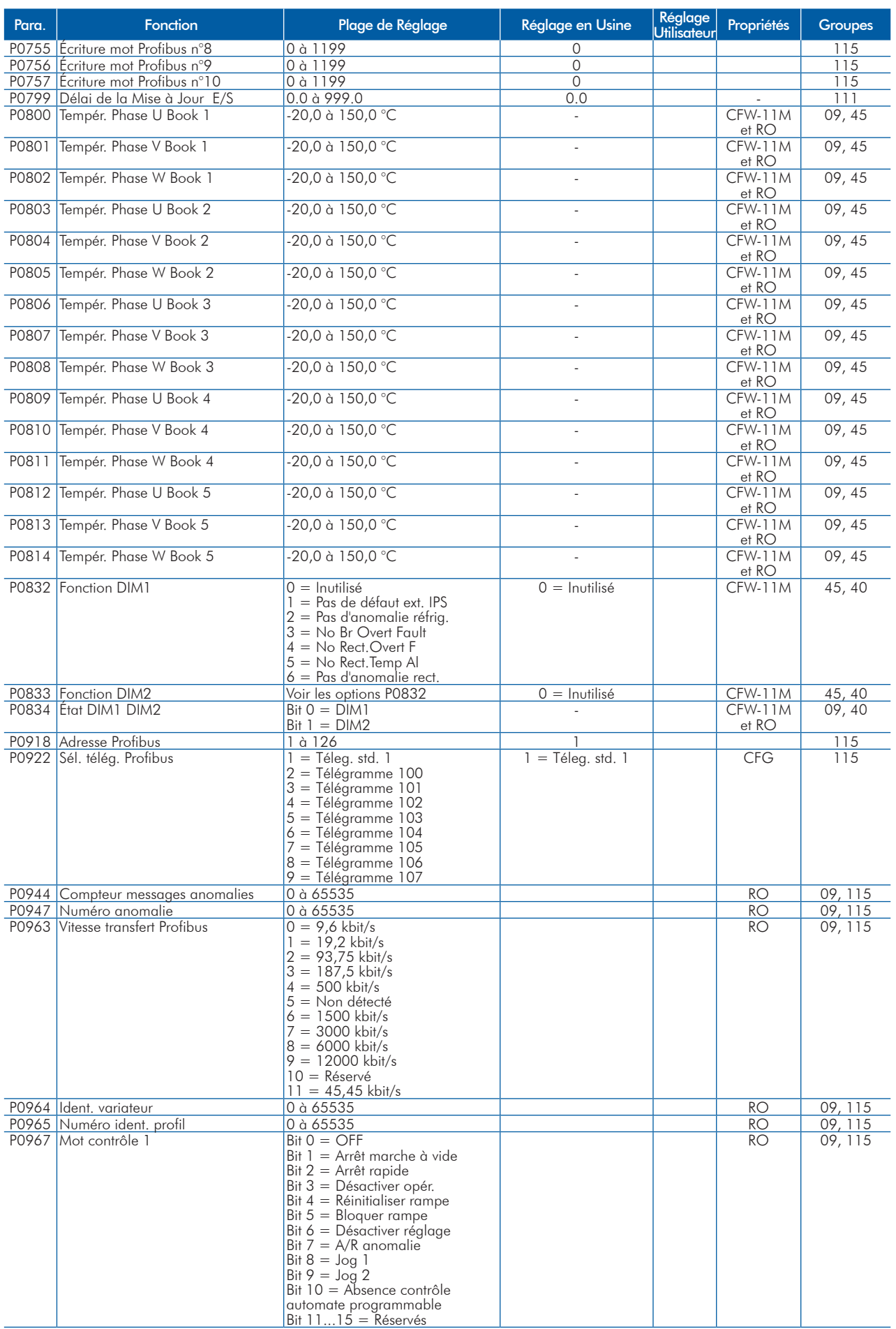

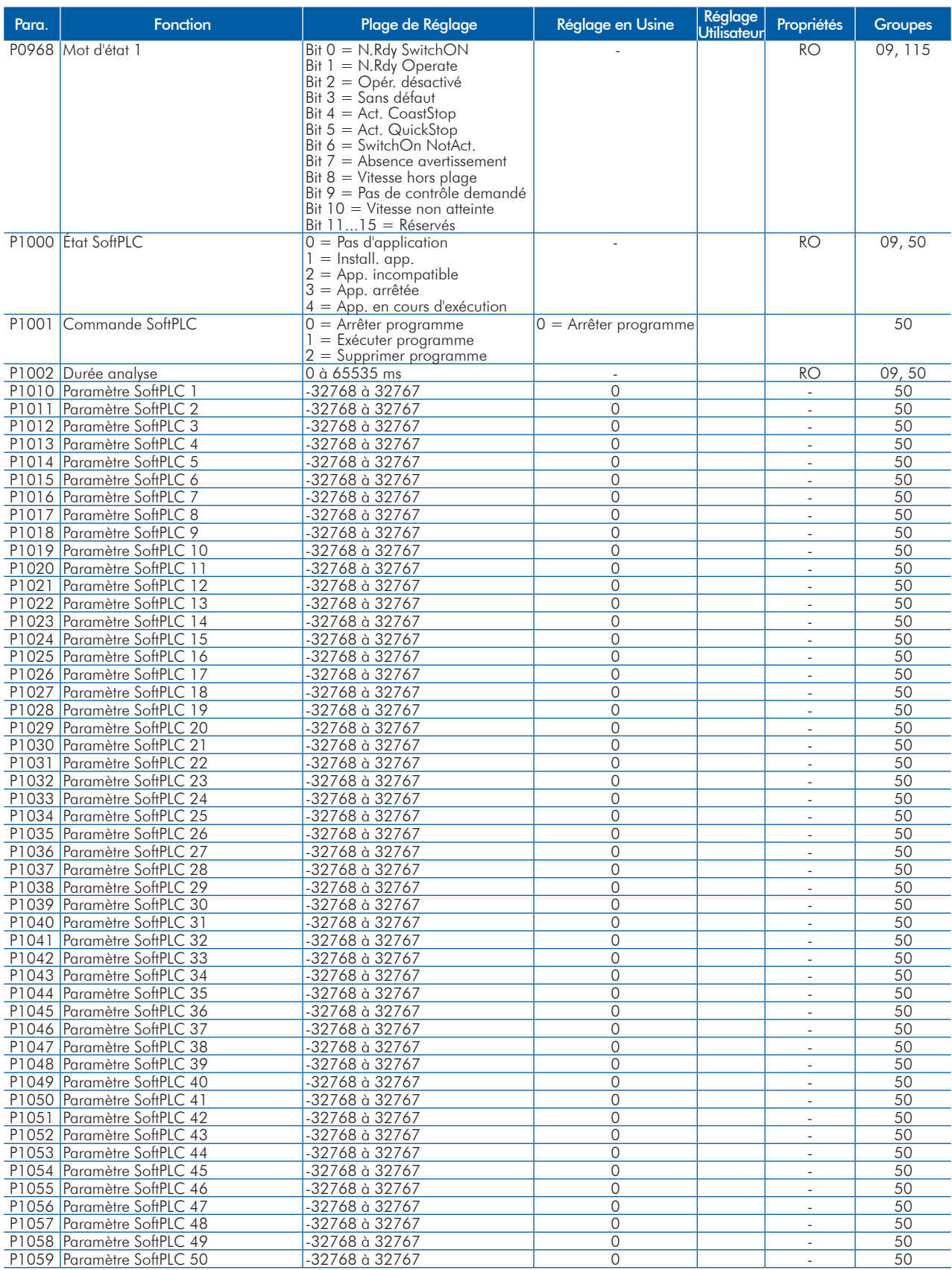

#### Remarques :

RO = Paramètre en lecture seule ;

rw = Paramètre en lecture/écriture ;

CFG = Paramètre de configuration ; la valeur est programmable uniquement lorsque le moteur est arrêté ;

V/f = Disponible lorsque le mode de régulation V/f est sélectionné ;

Adj = Disponible lorsque le mode de régulation réglable V/f est sélectionné ;

VVW = Disponible lorsque le mode de régulation VVW est sélectionné ;

Vecteur = Disponible lorsqu'un mode de régulation vectoriel est sélectionné ;

Sless = Disponible lorsque le mode de régulation sans capteur est sélectionné ;

PM = Disponible lorsque la régulation magnétique permanente est sélectionnée ;

Encodeur = Disponible lorsque la régulation vectorielle avec encodeur est sélectionnée ;

CFW-11M = Disponible pour les modèles de variateurs modulaires.

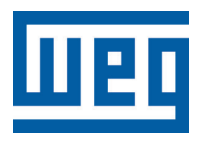

# **Преодразователь частоты**

Краткий справочник параметров

Серия: CFW-11 V5.1X

Язык: Pрусский

Документ: 10001800333 / 01

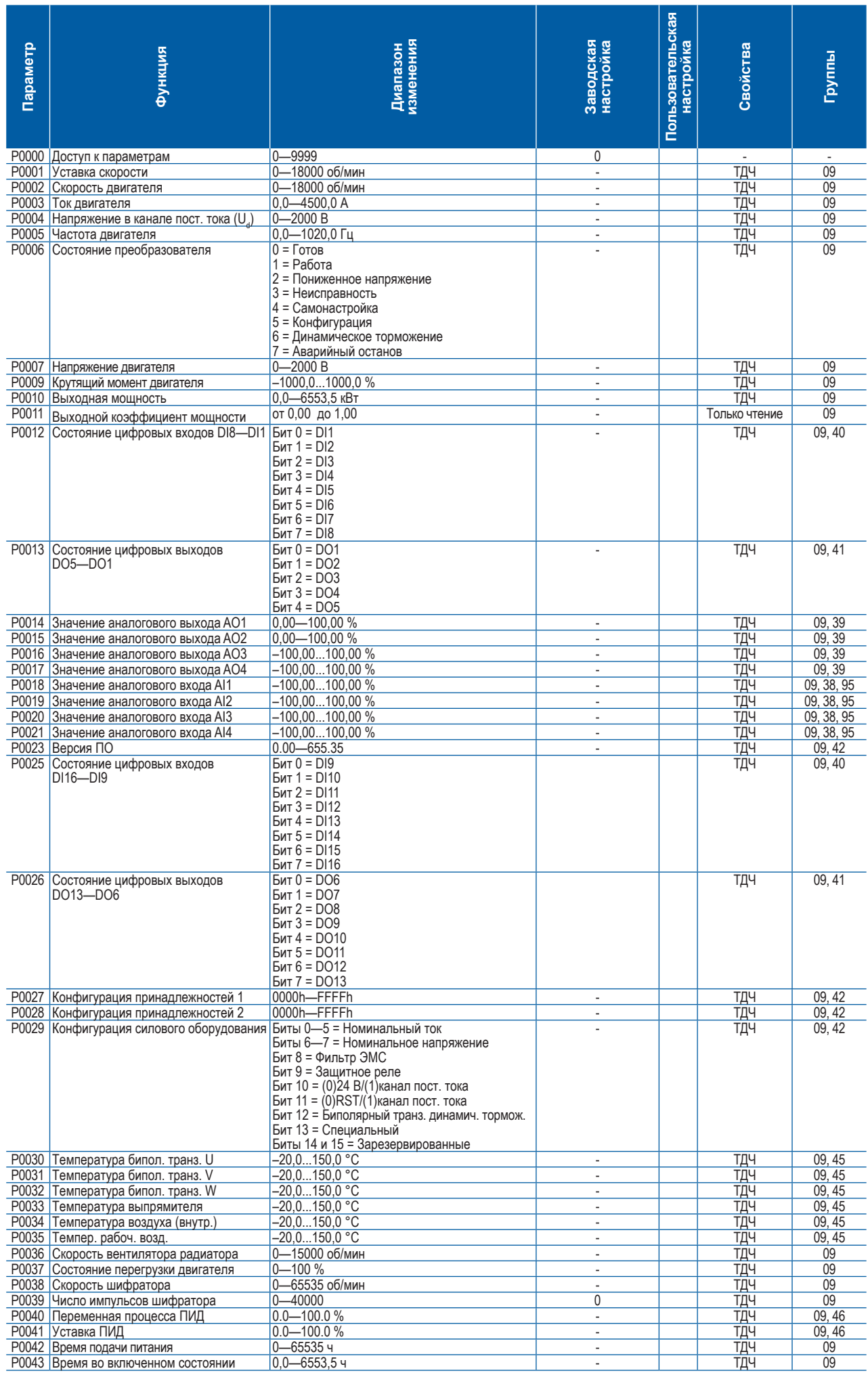

# **Быстрый Параметры Ссылка**

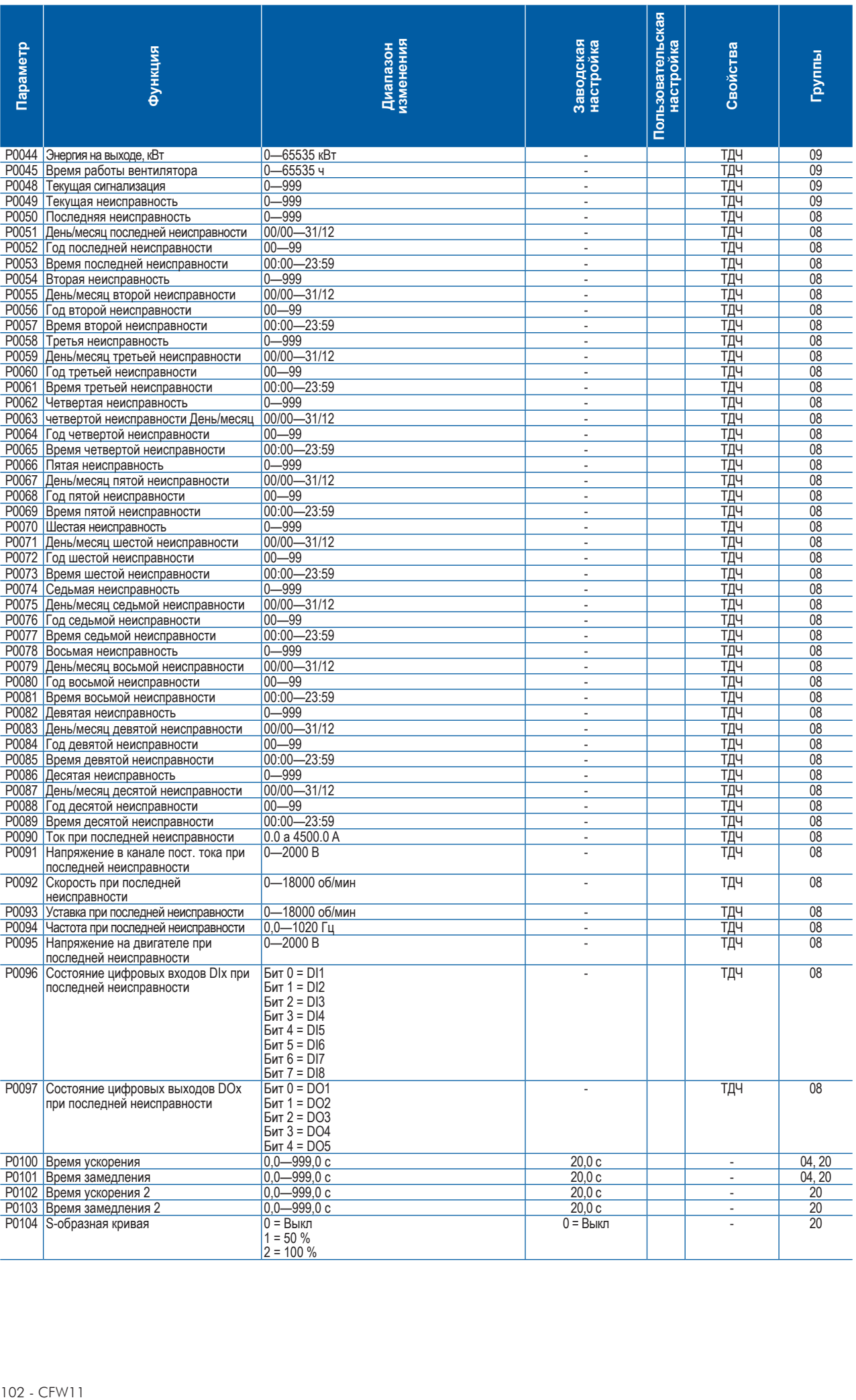
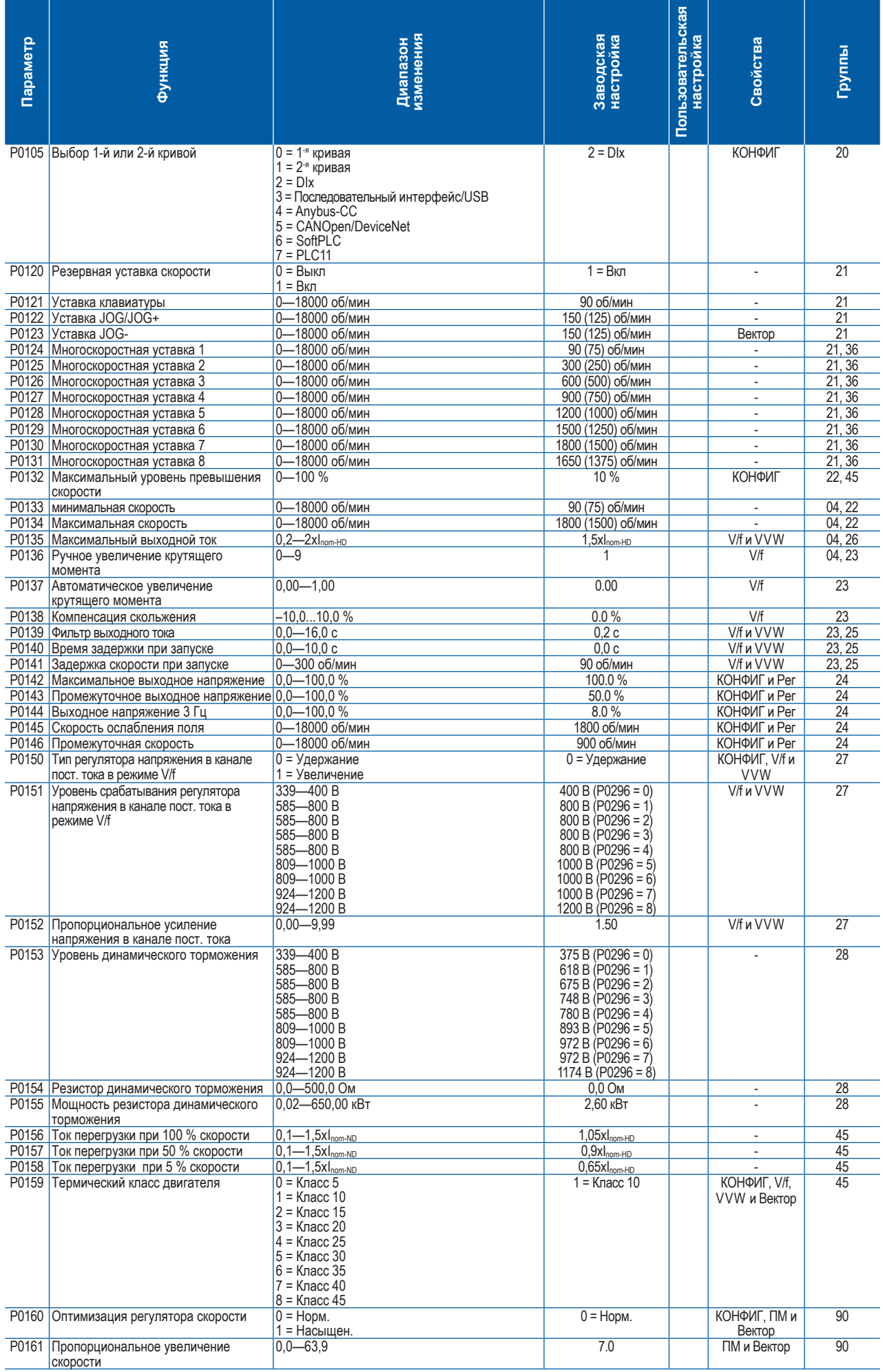

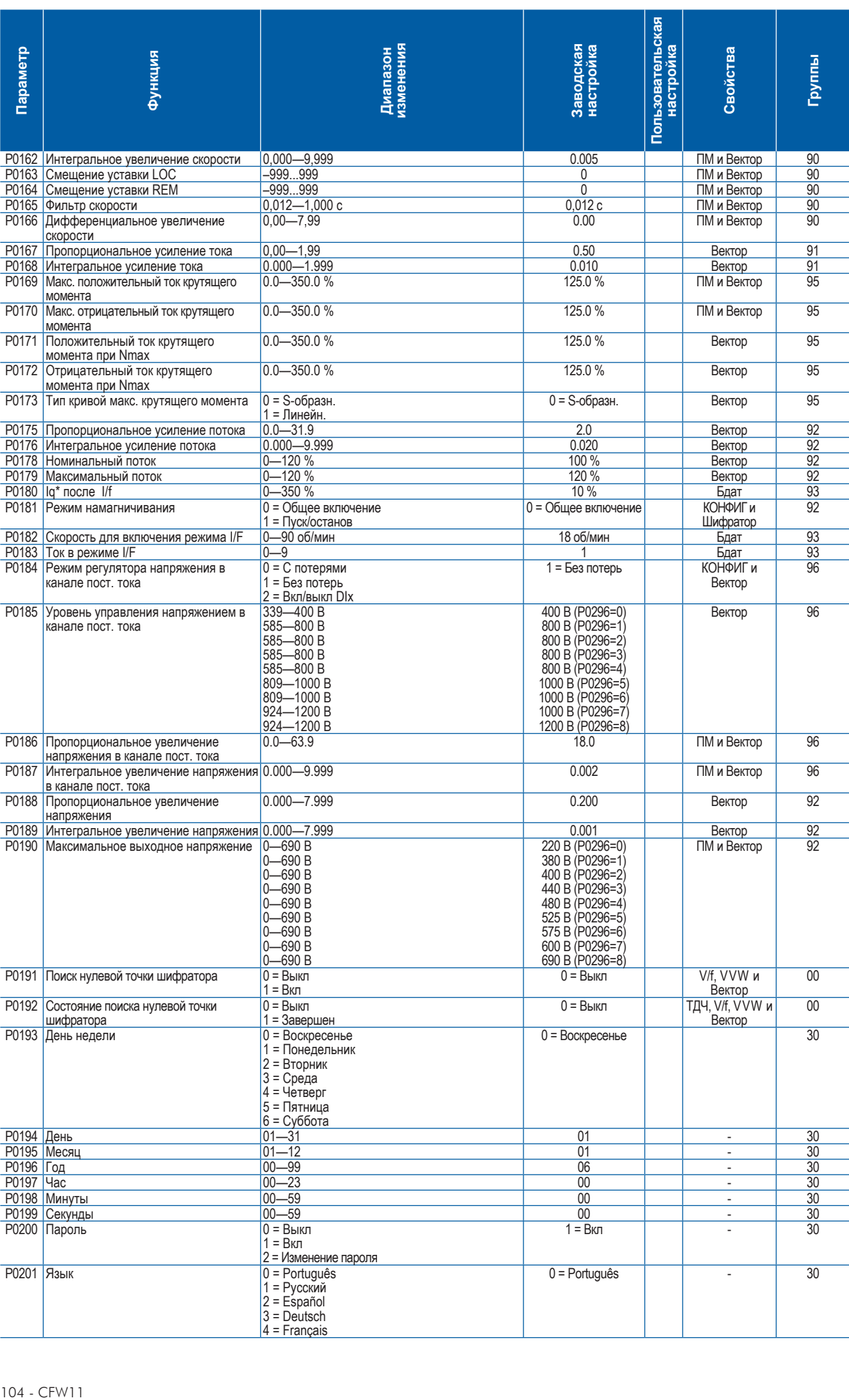

**UET** 

3 = Deutsch 4 = Français

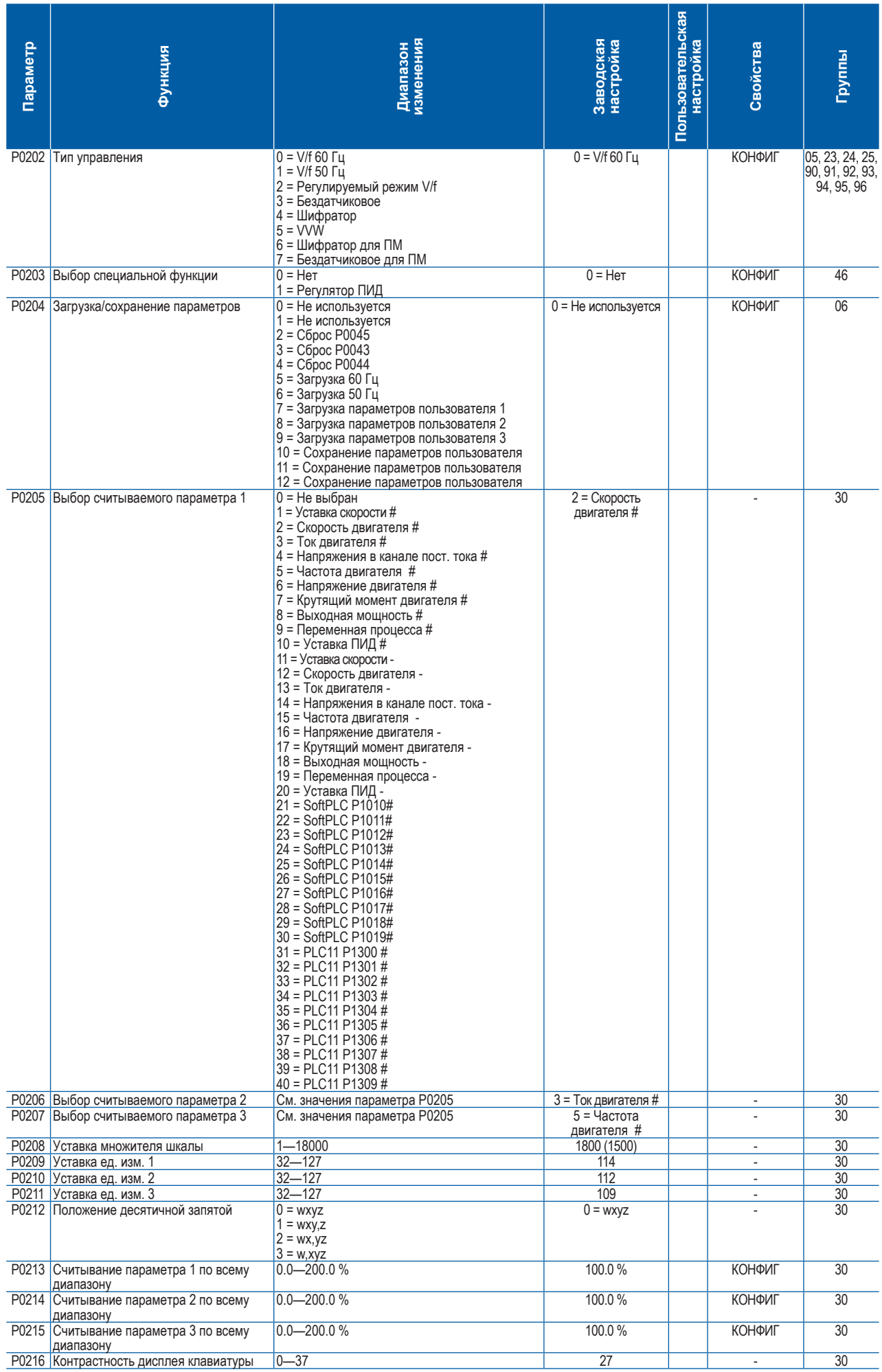

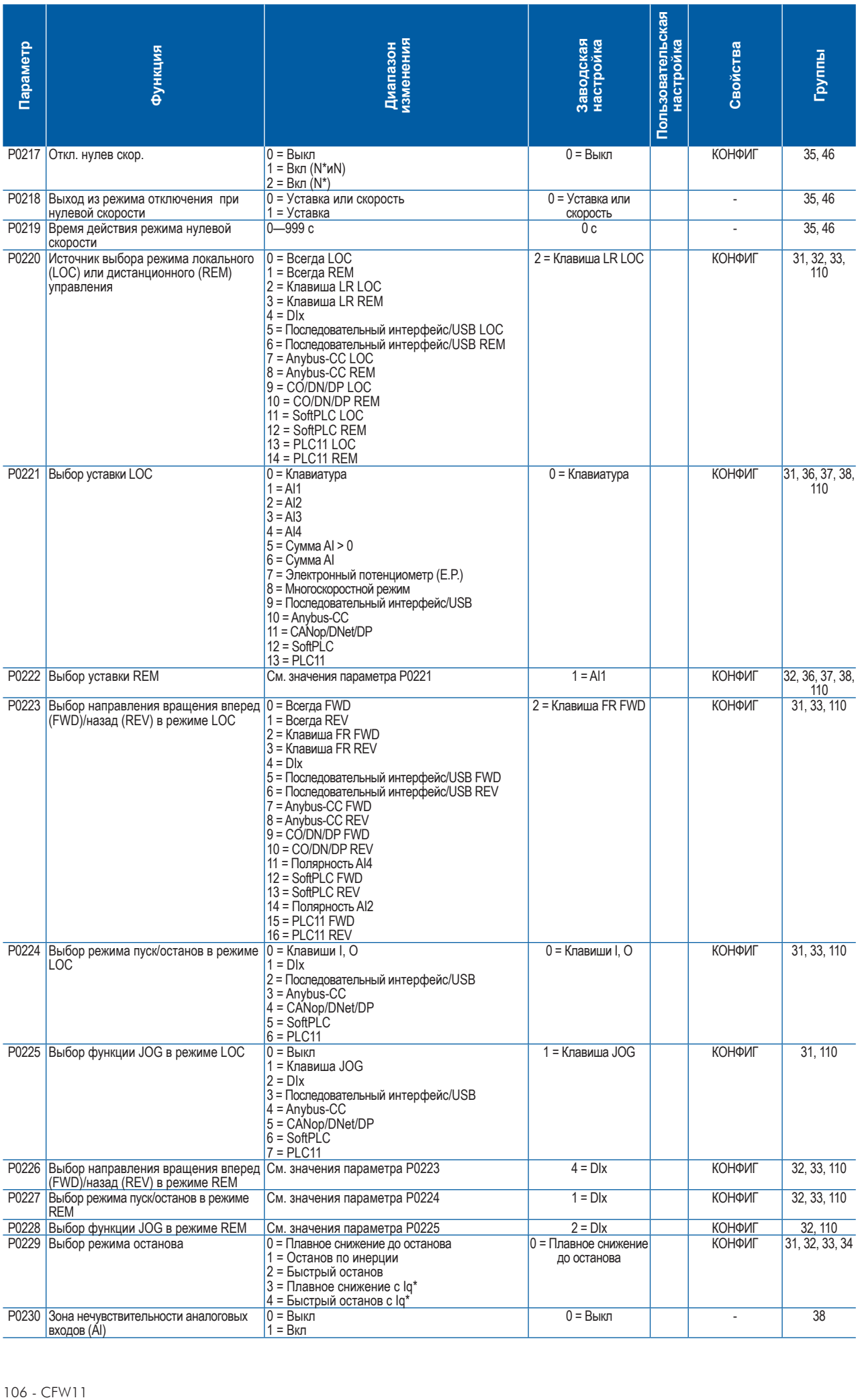

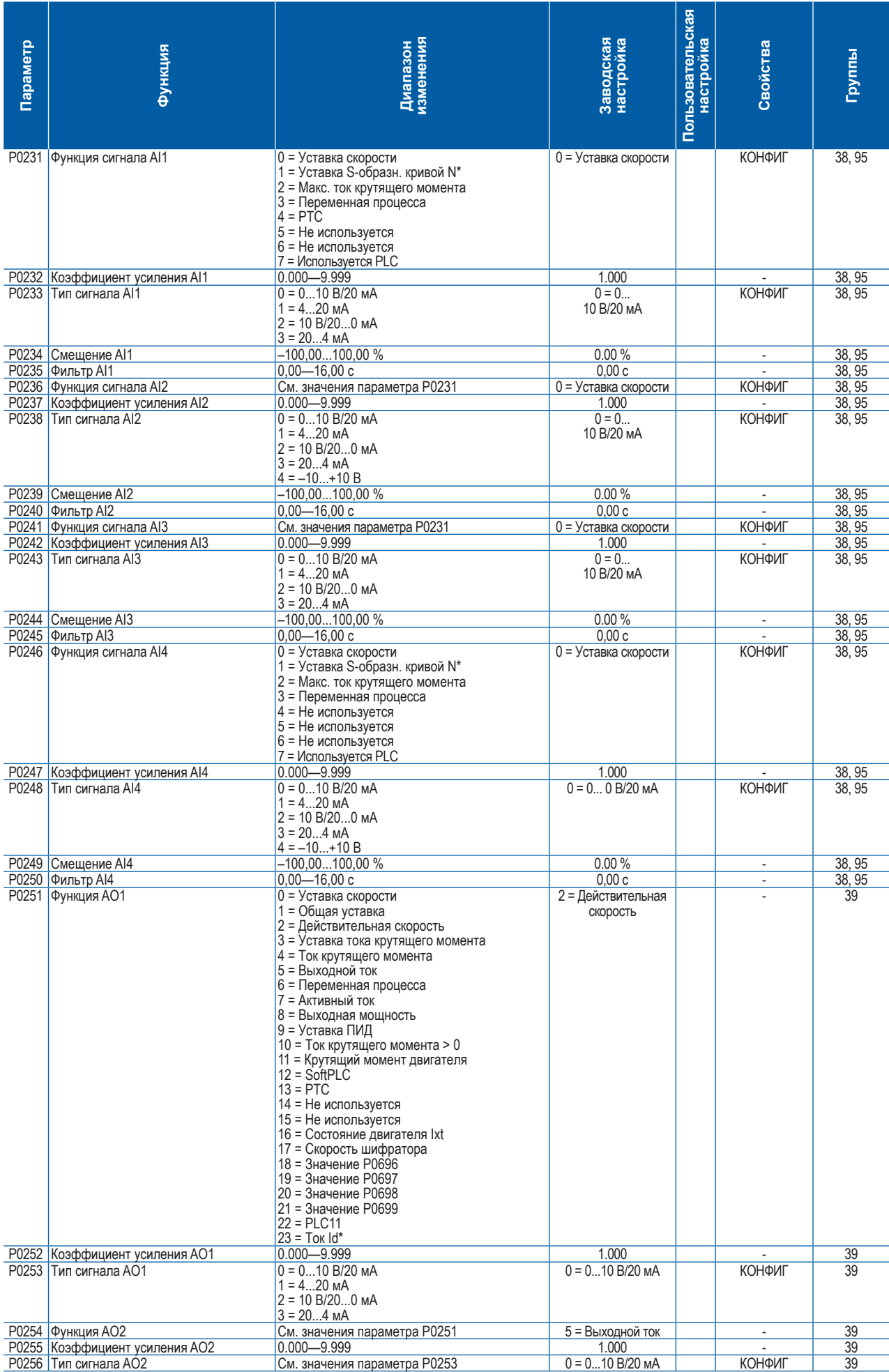

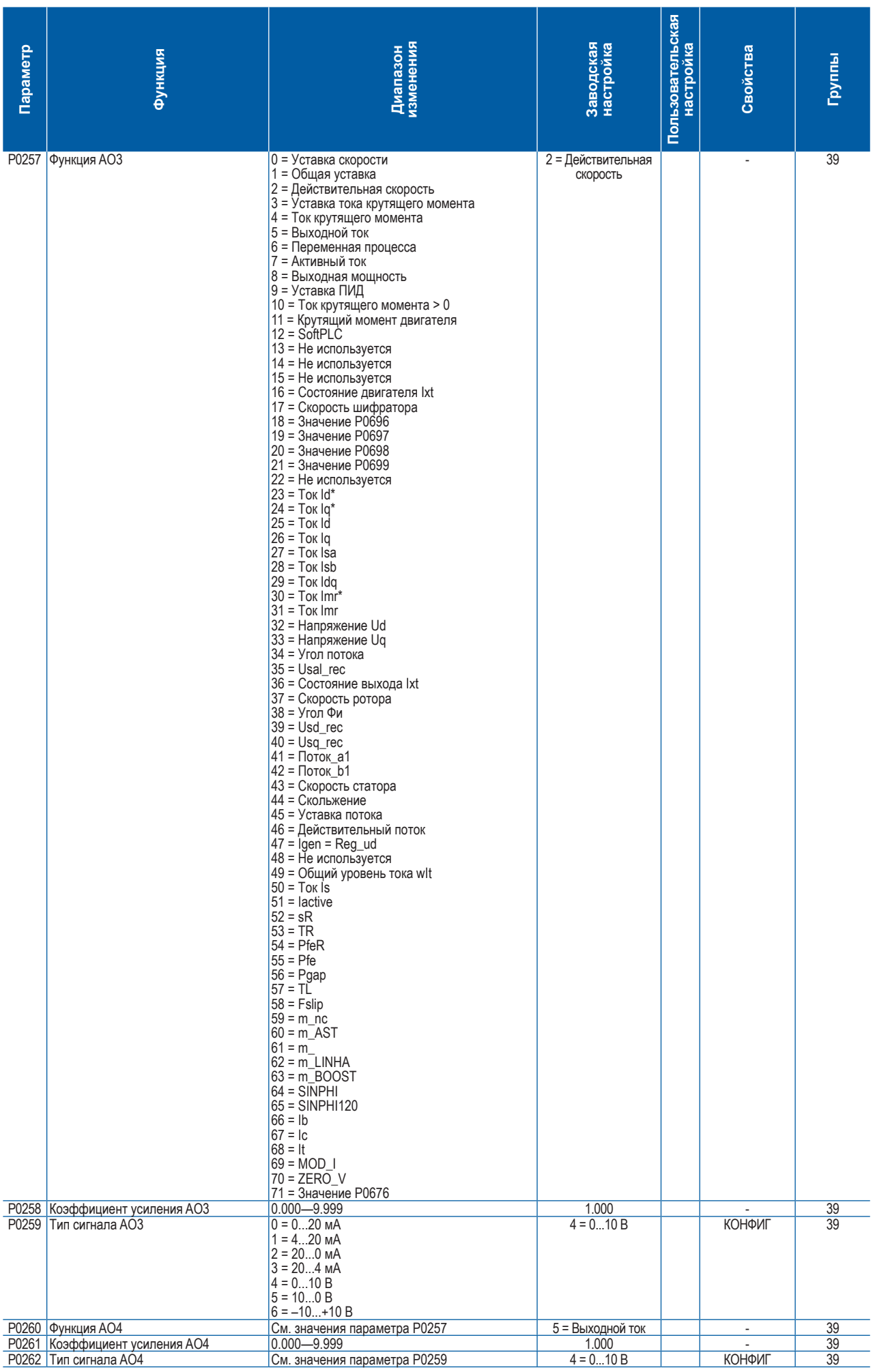

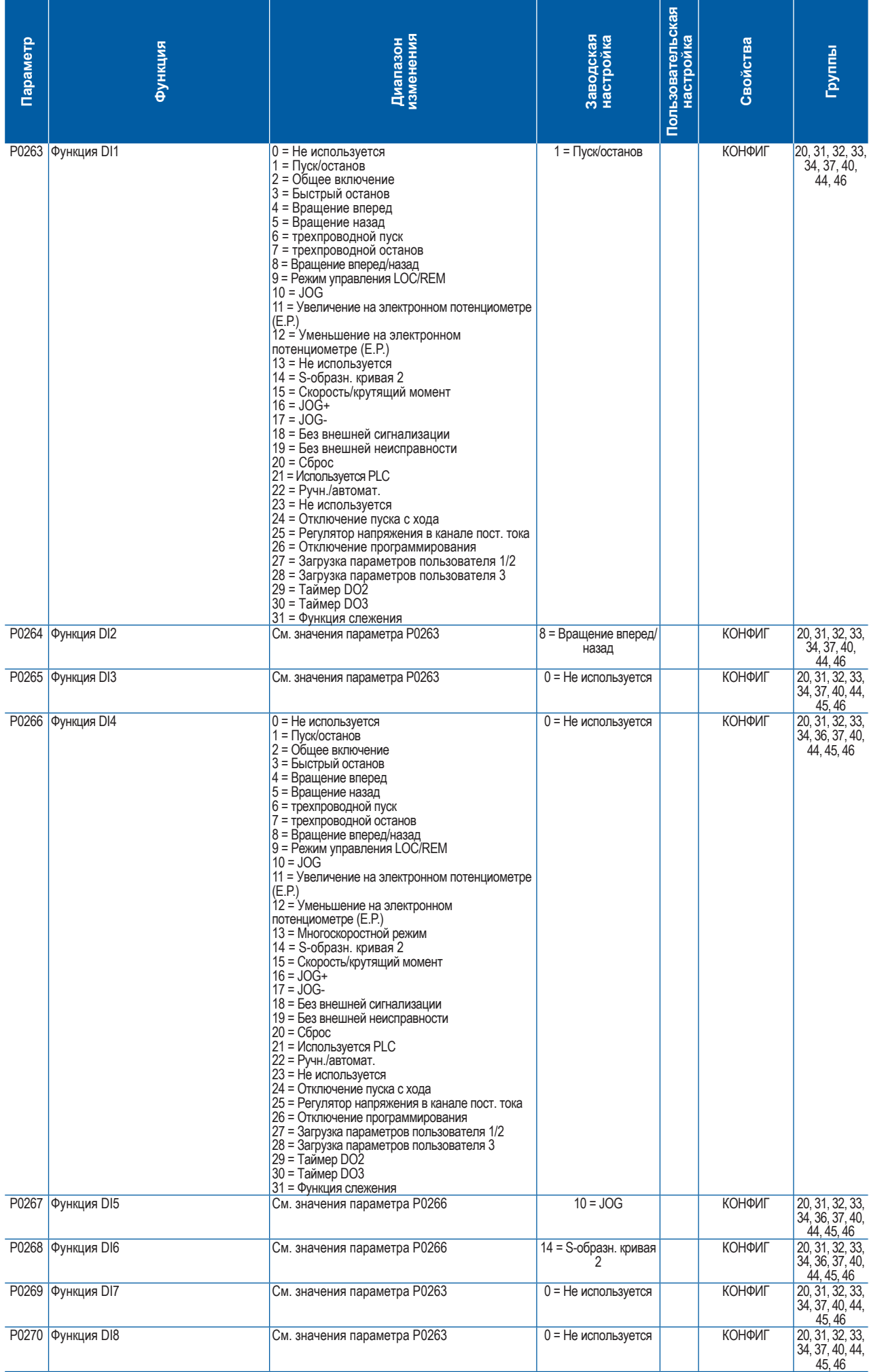

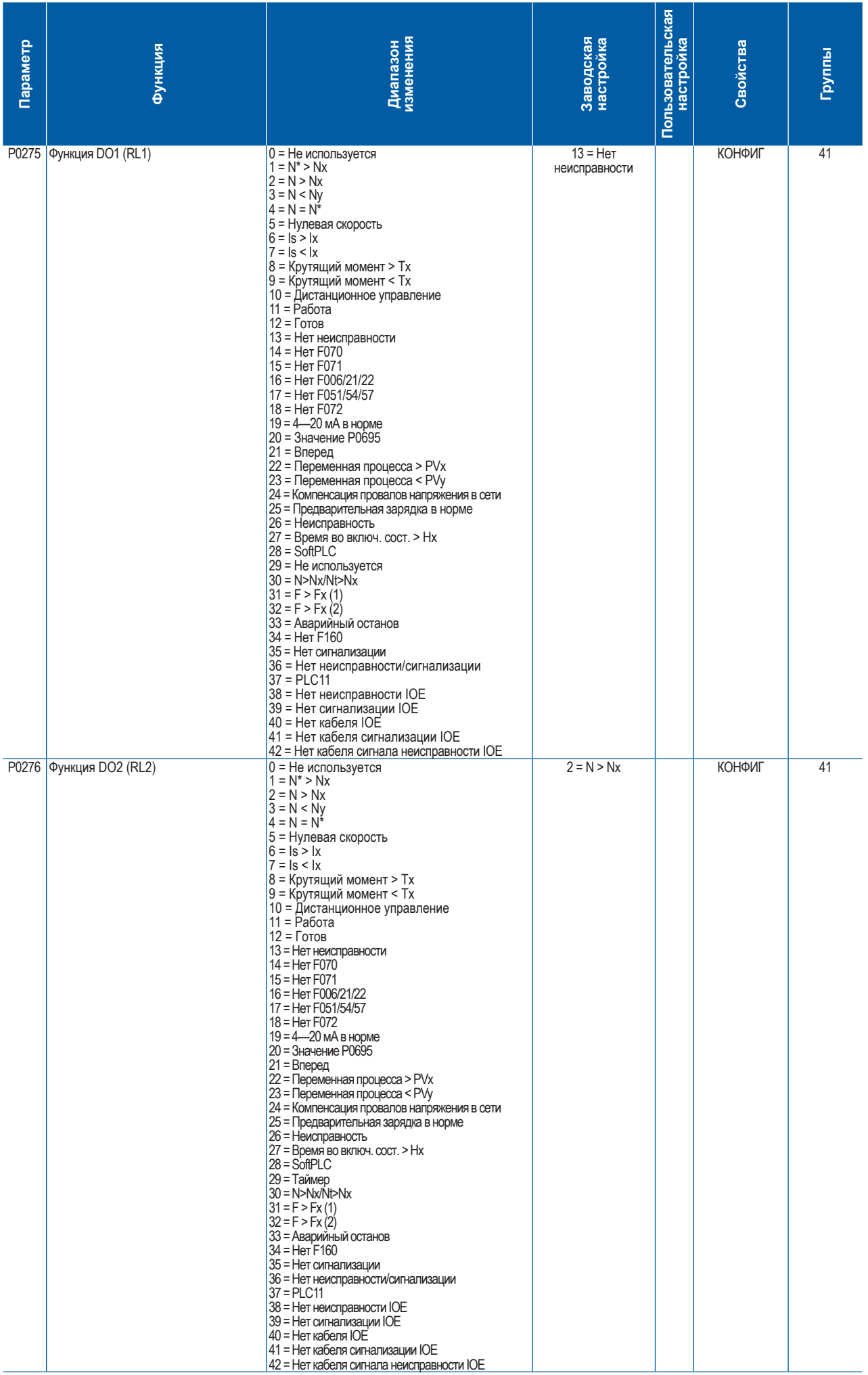

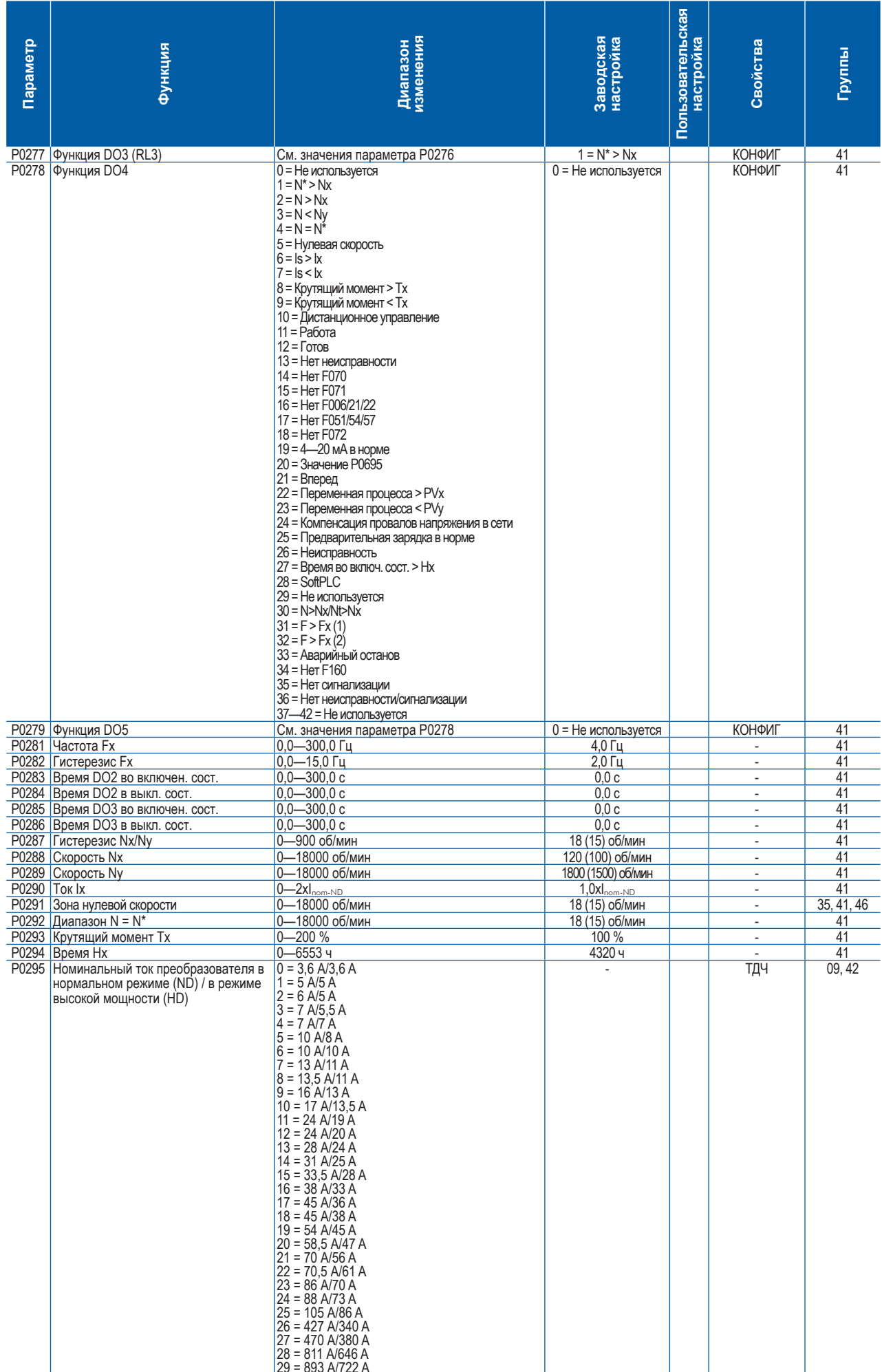

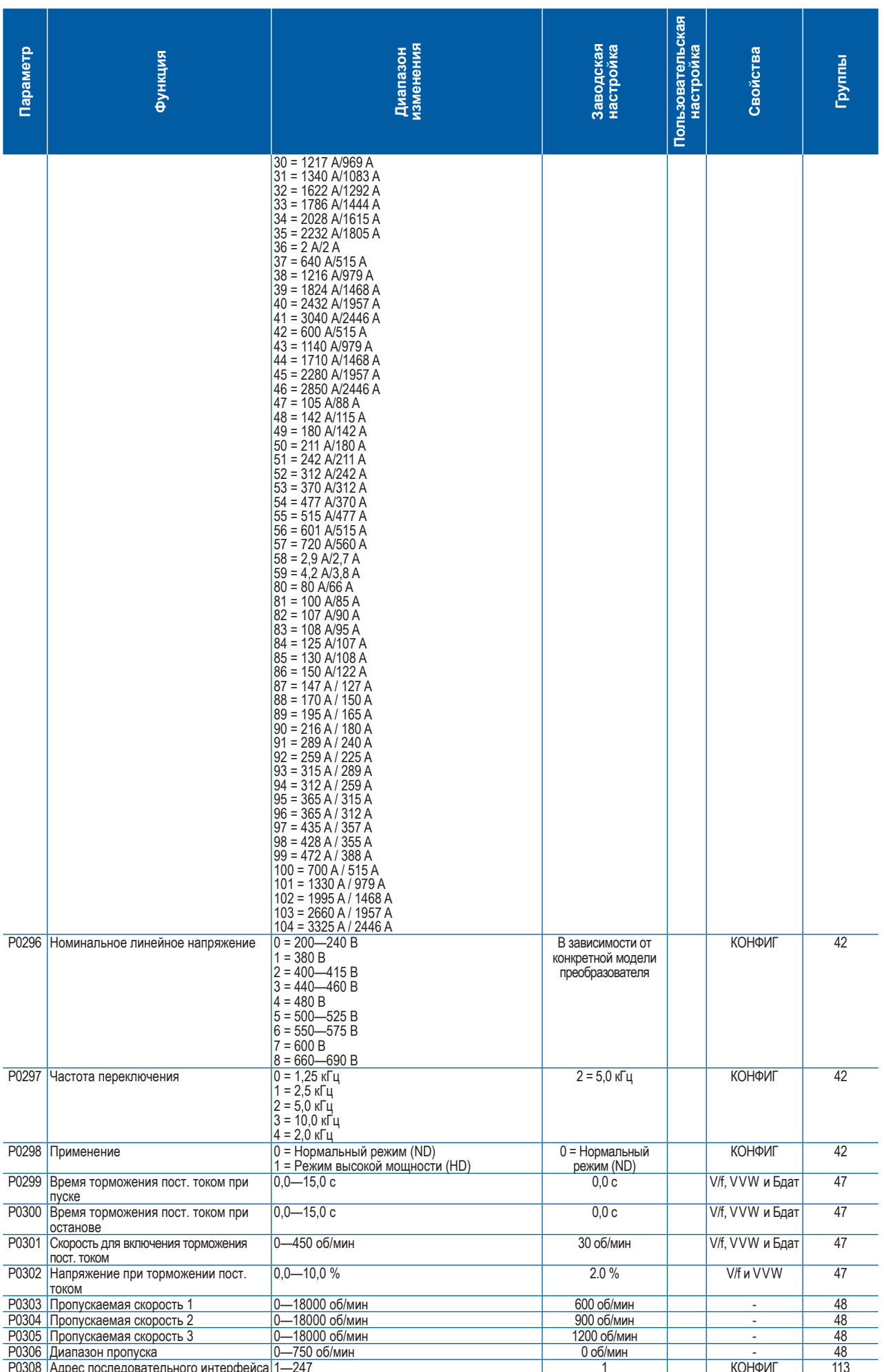

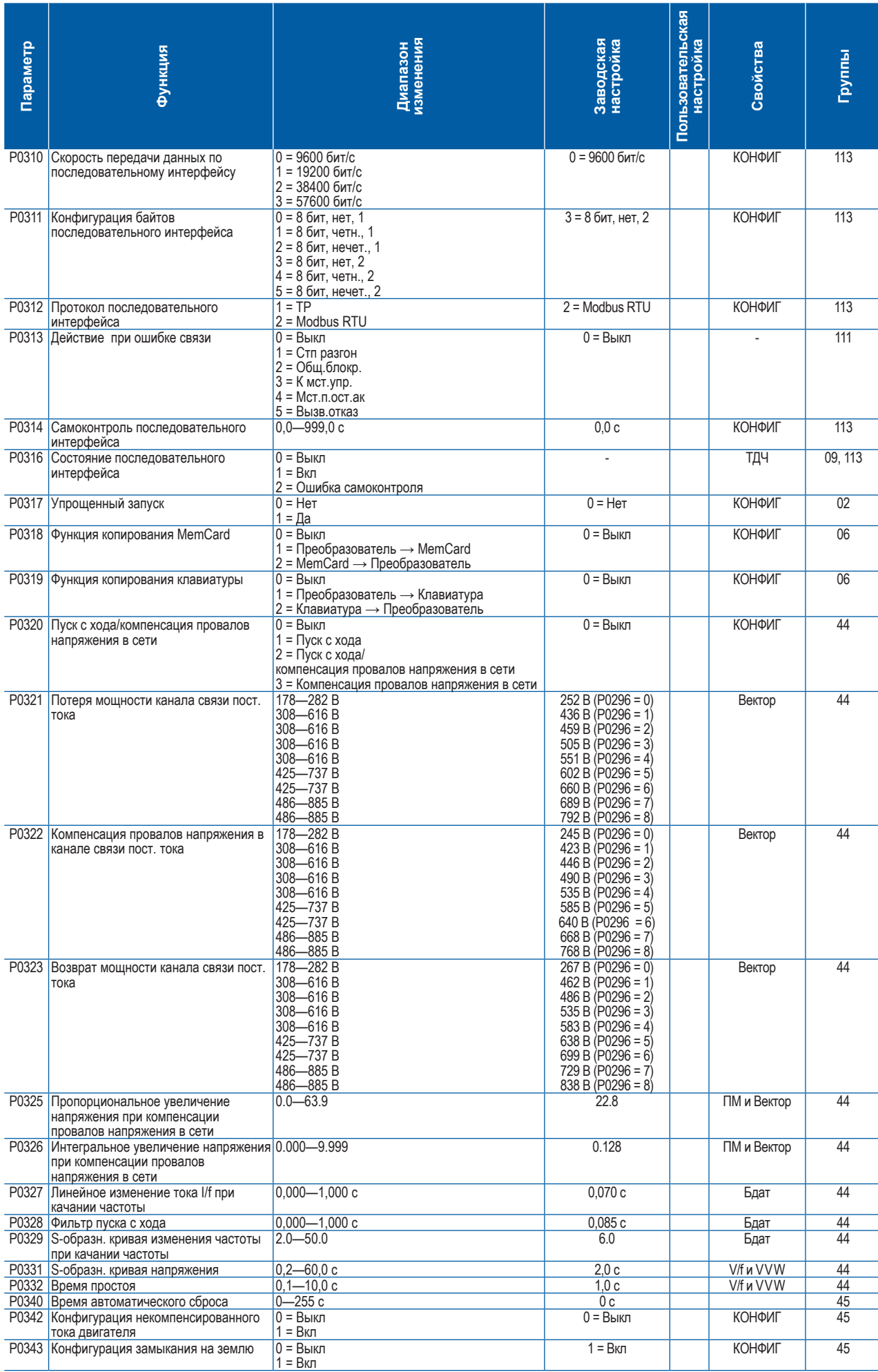

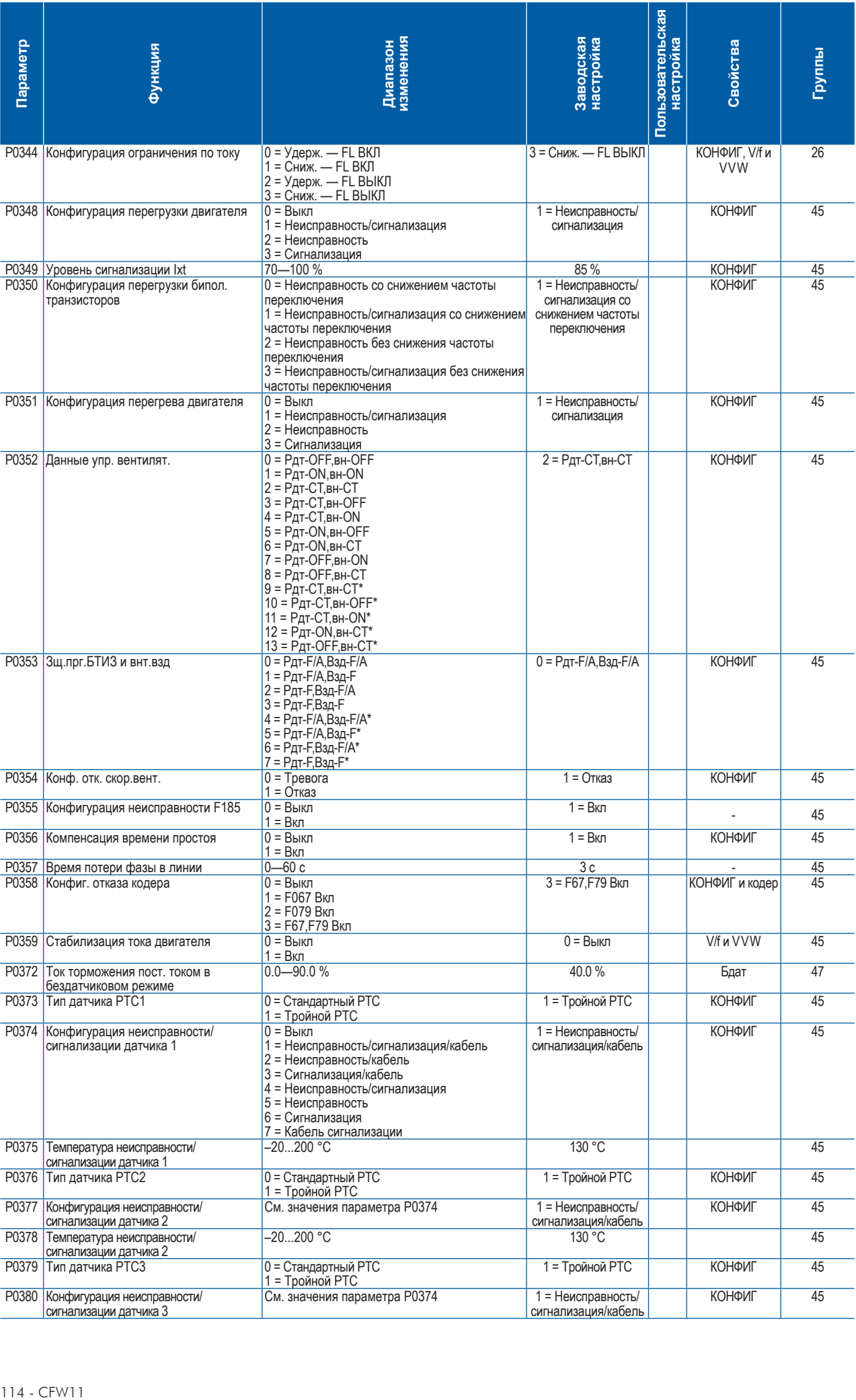

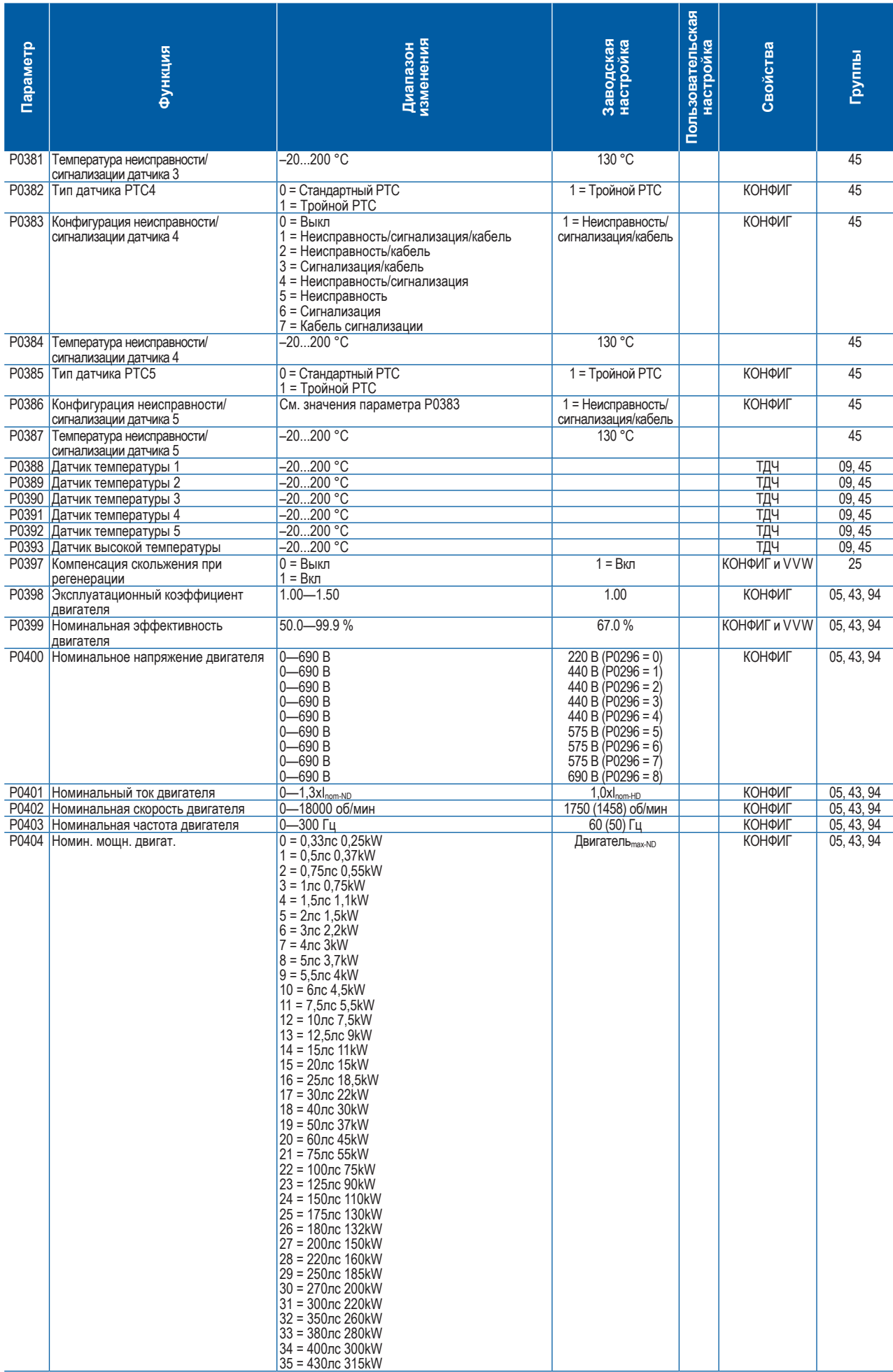

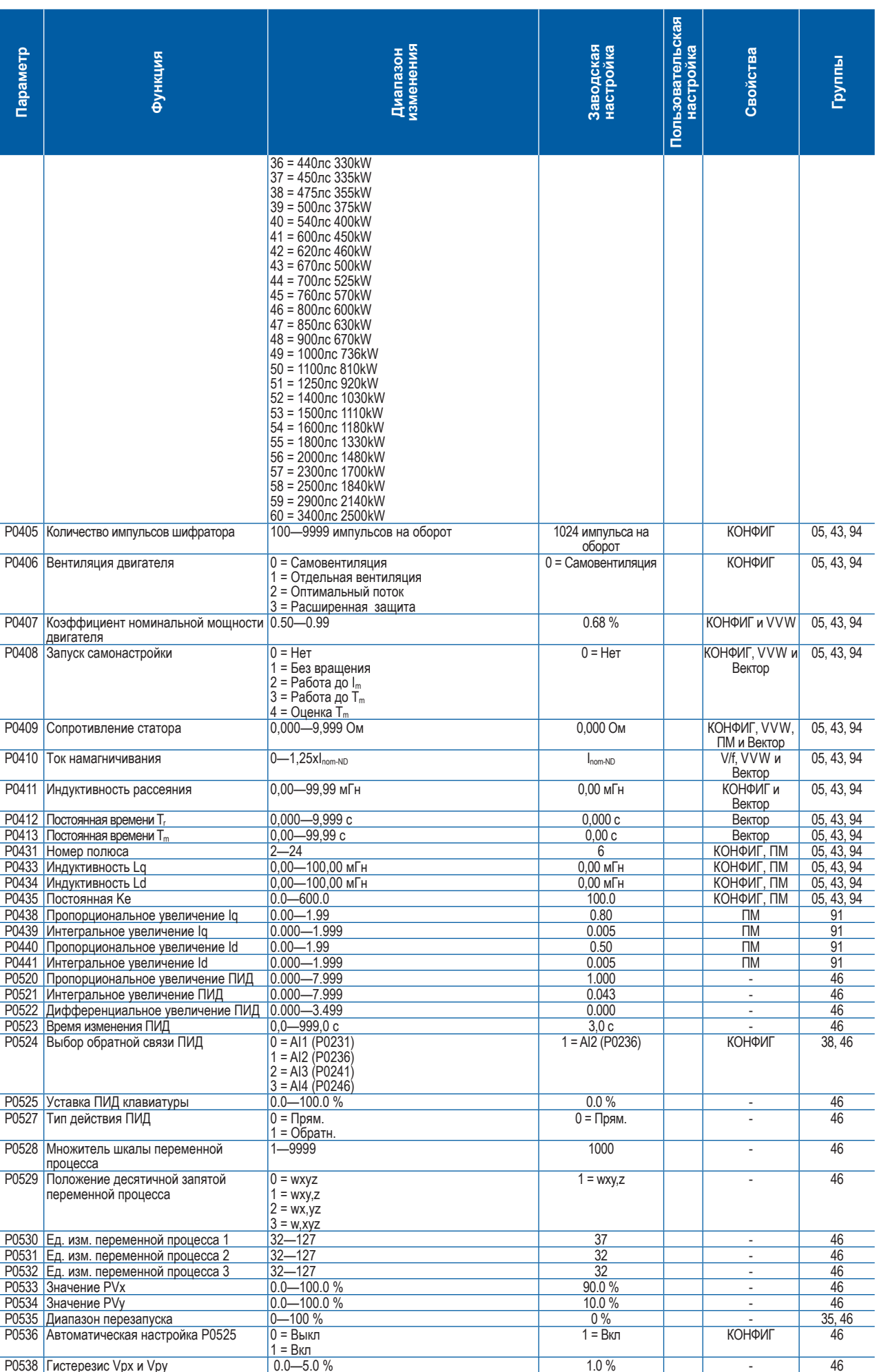

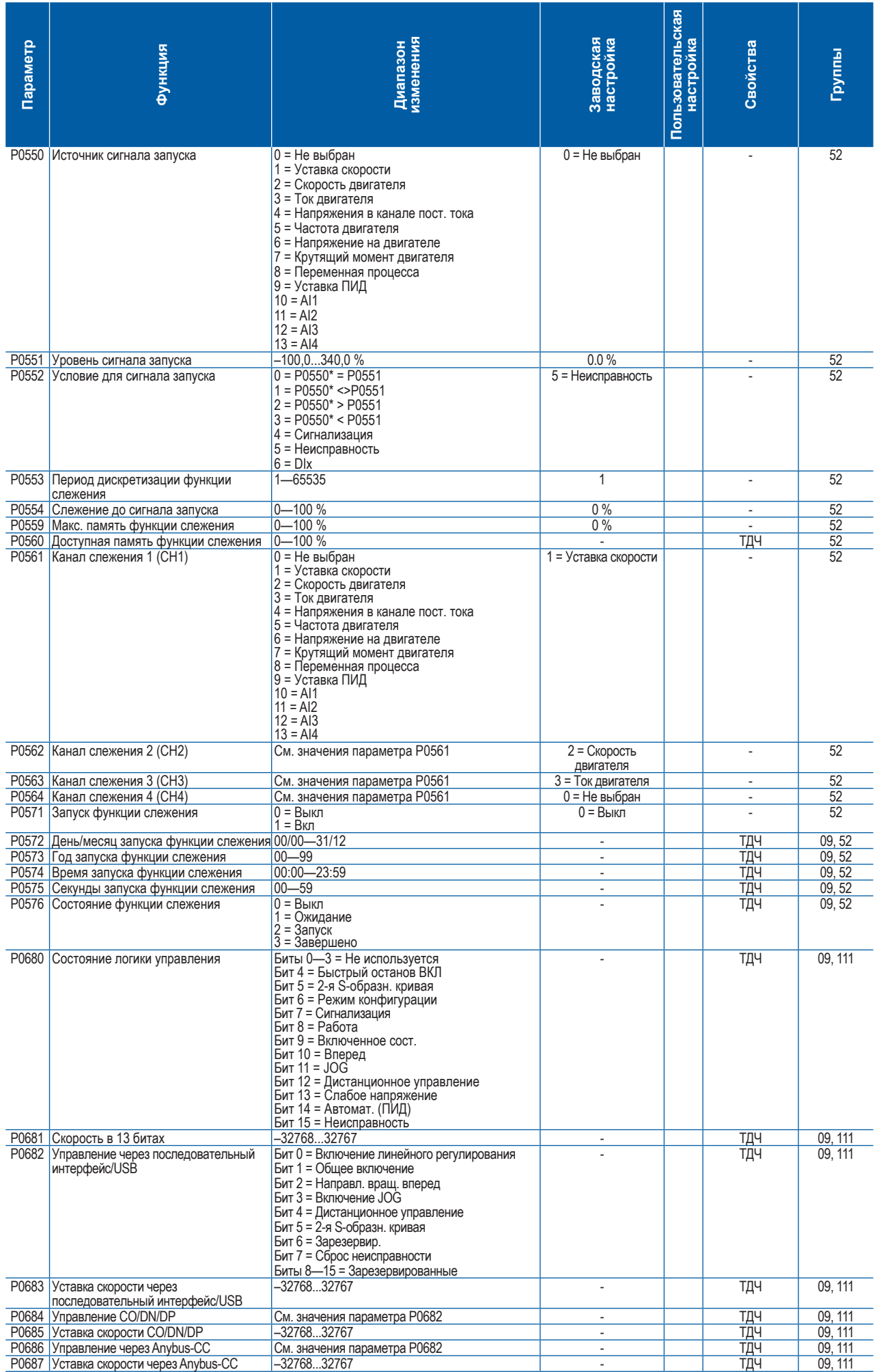

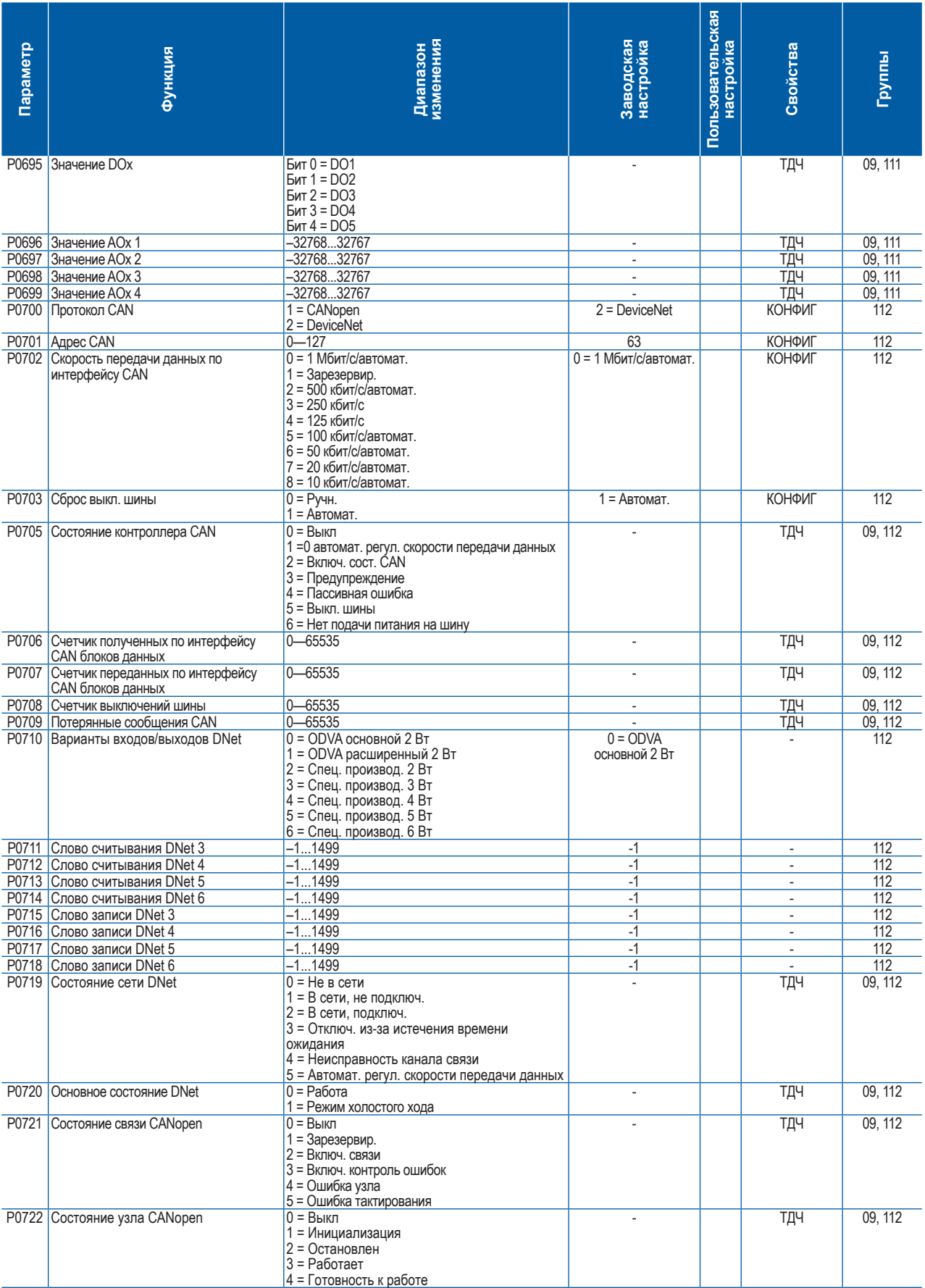

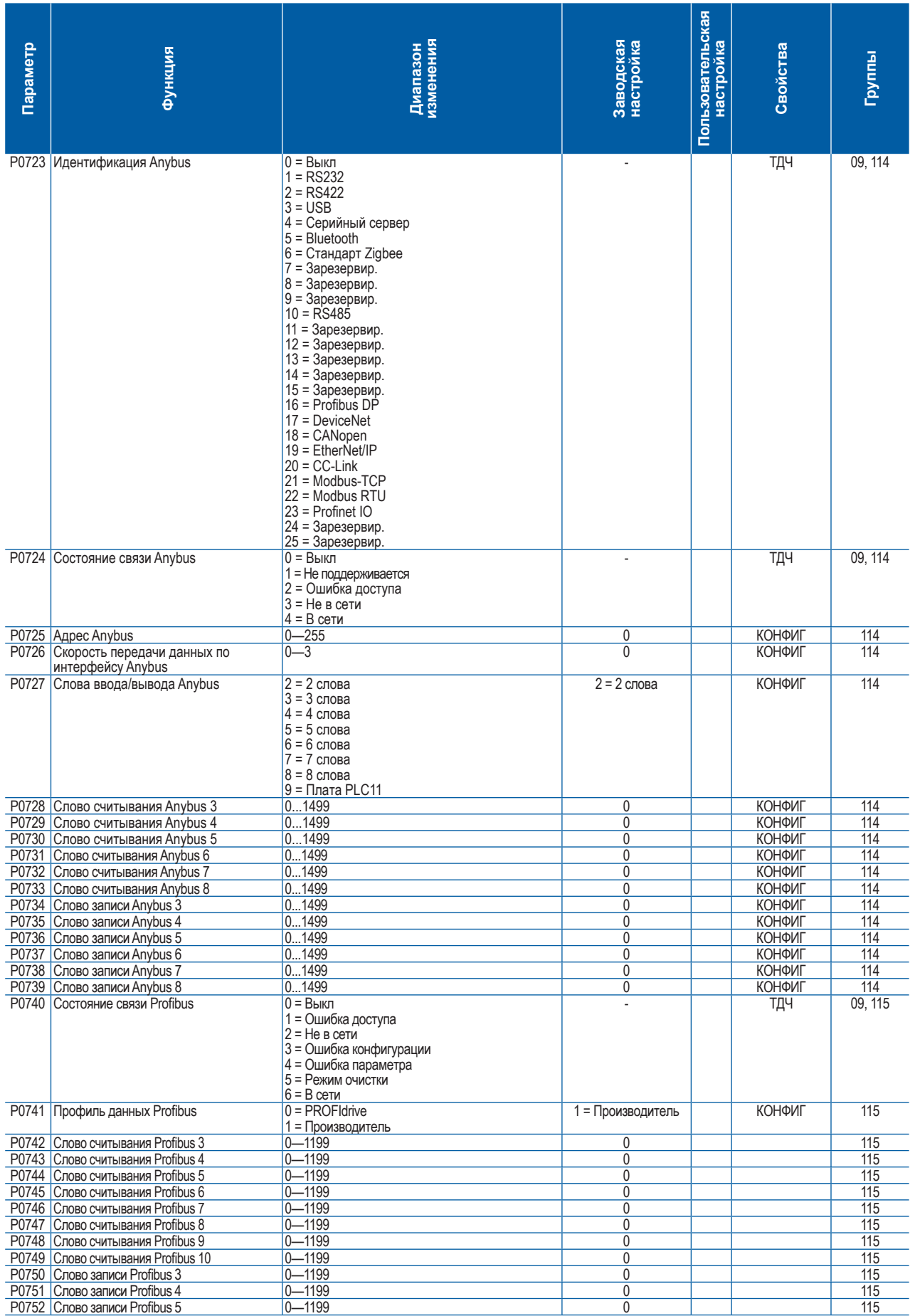

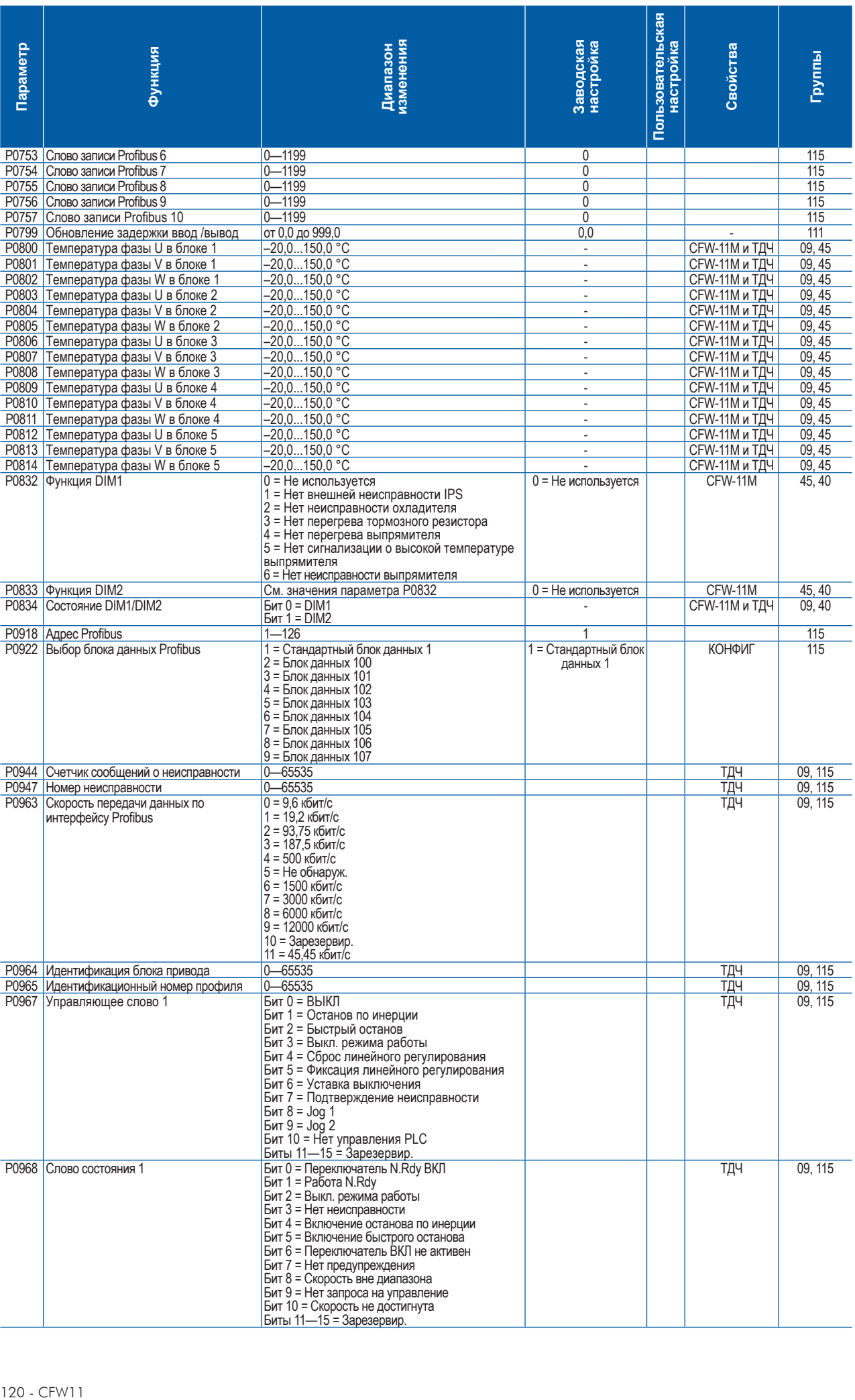

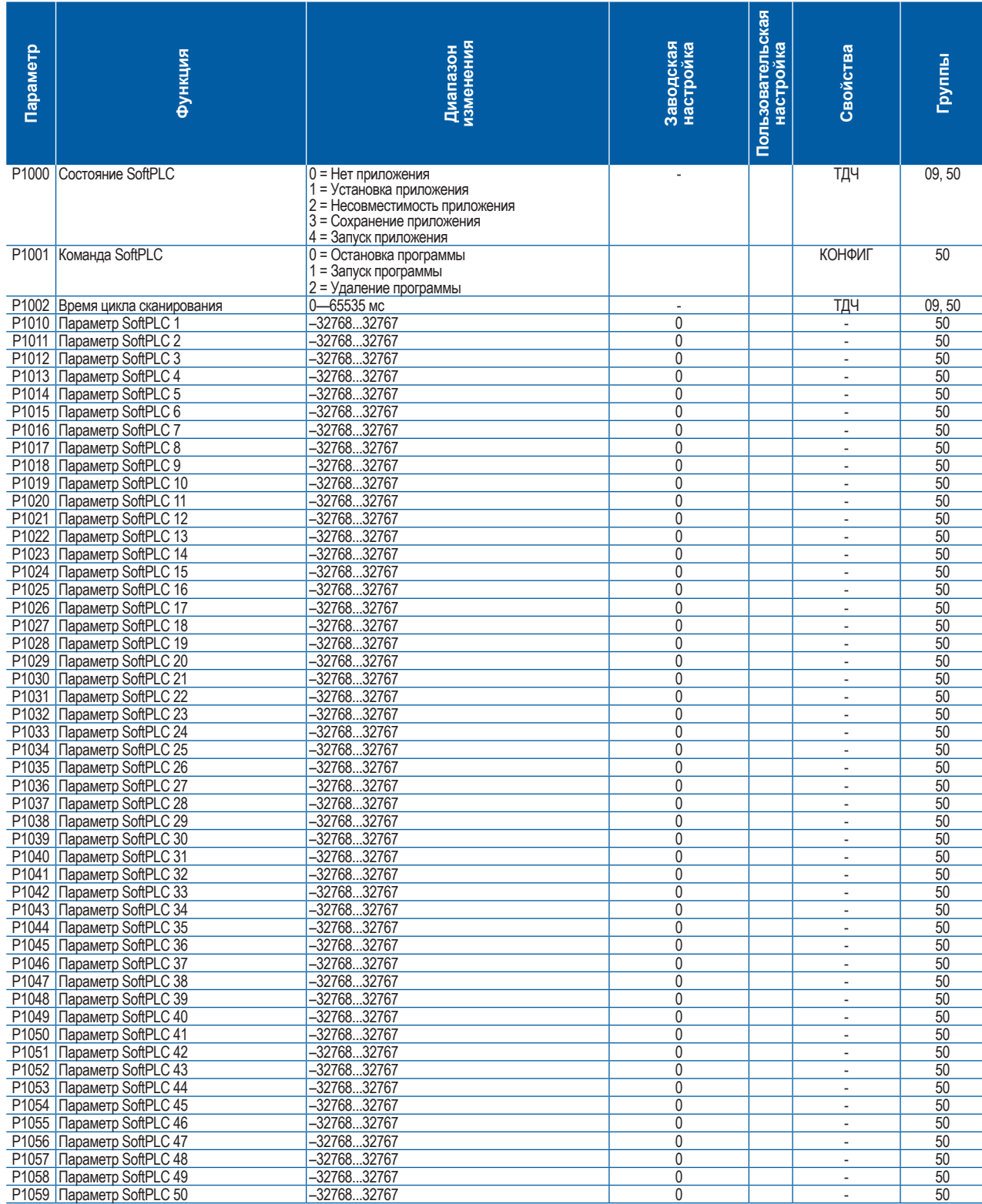

Примечания

ТДЧ: параметр только для чтения.

чз: параметр для считывания и записи.

КОНФИГ: параметр конфигурации. Значение параметра можно запрограммировать только при остановленном двигателе.

V/f: параметр доступен при выборе режима управления V/f.

Рег: параметр доступен при выборе регулируемого режима управления V/f.

VVW: параметр доступен при выборе режима управления VVW.

Вектор: параметр доступен при выборе векторного режима управления.

Бдат: параметр доступен при выборе бездатчикового режима управления.

ПМ: параметр доступен при выборе режима управления для электродвигателей с постоянными магнитами.

Шифратор: параметр доступен при выборе векторного режима управления с шифратором.

CFW-11M: параметр доступен для моделей с модульным приводом.

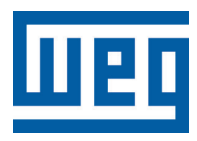

# **Frequentie regelaar**

Snelle Parameter Referentie

Serie: CFW-11 V5.1X

Taal: Nederlands

Document: 10001800333 / 01

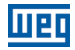

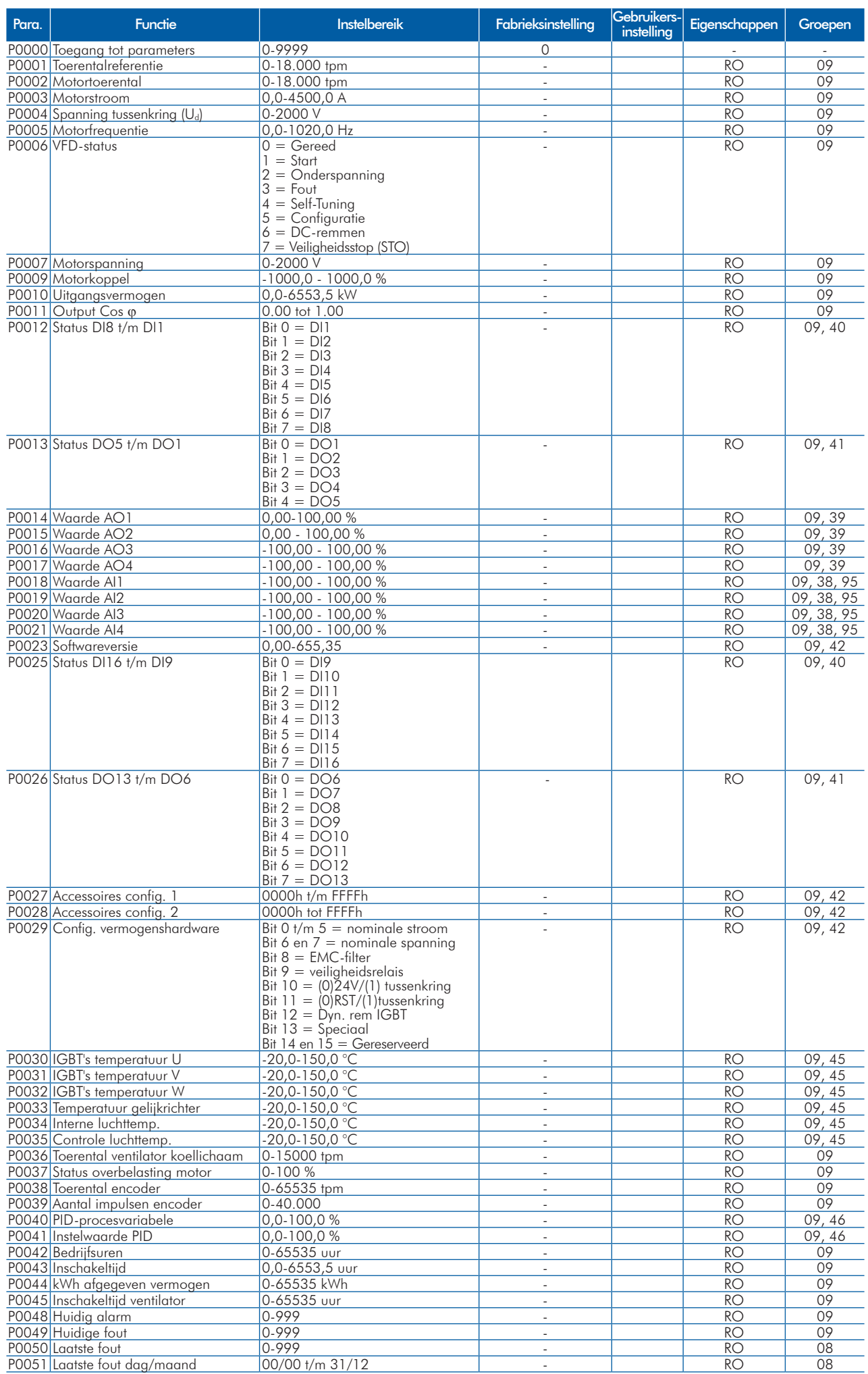

### Snelle Parameter Referentie

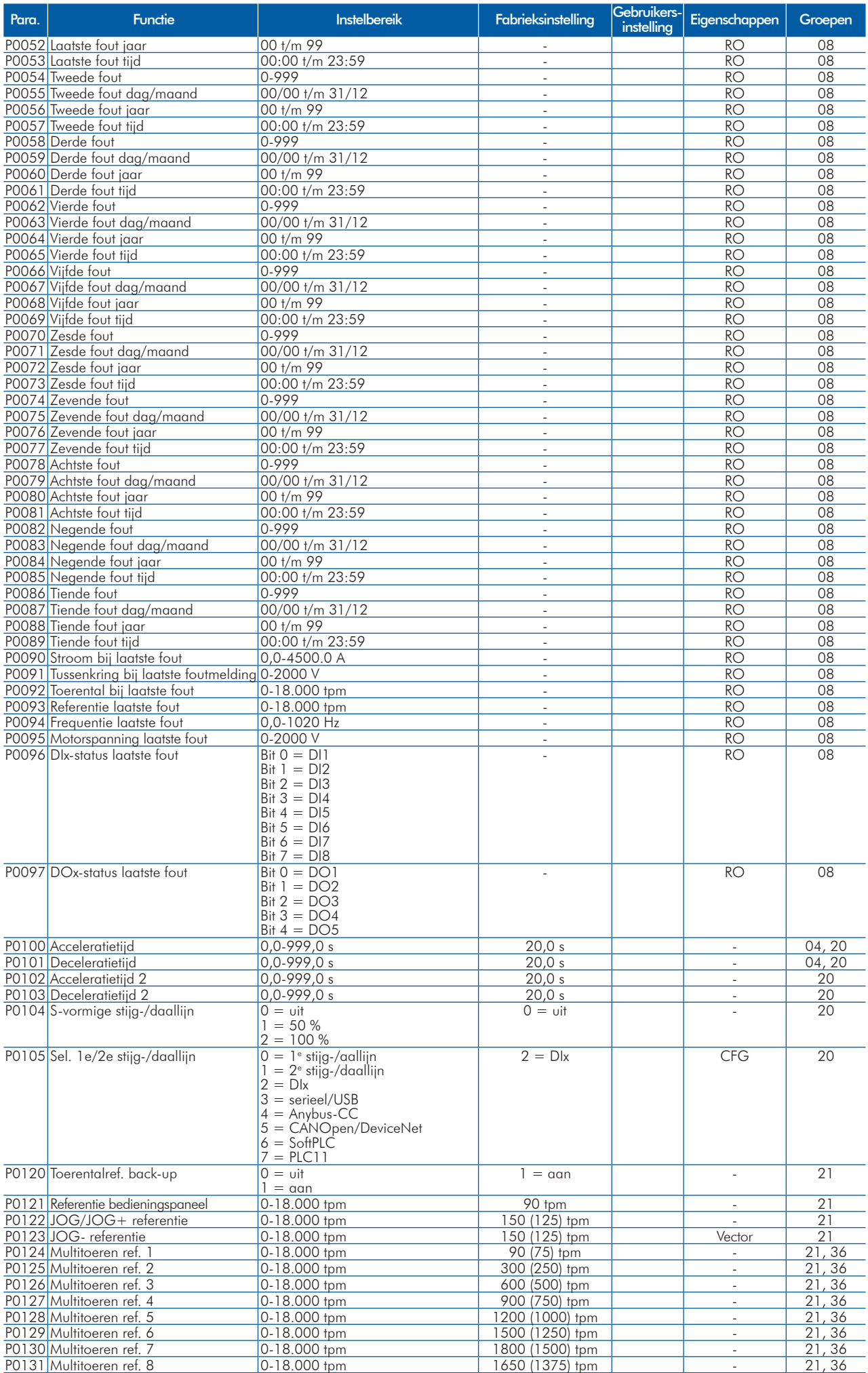

**UET** 

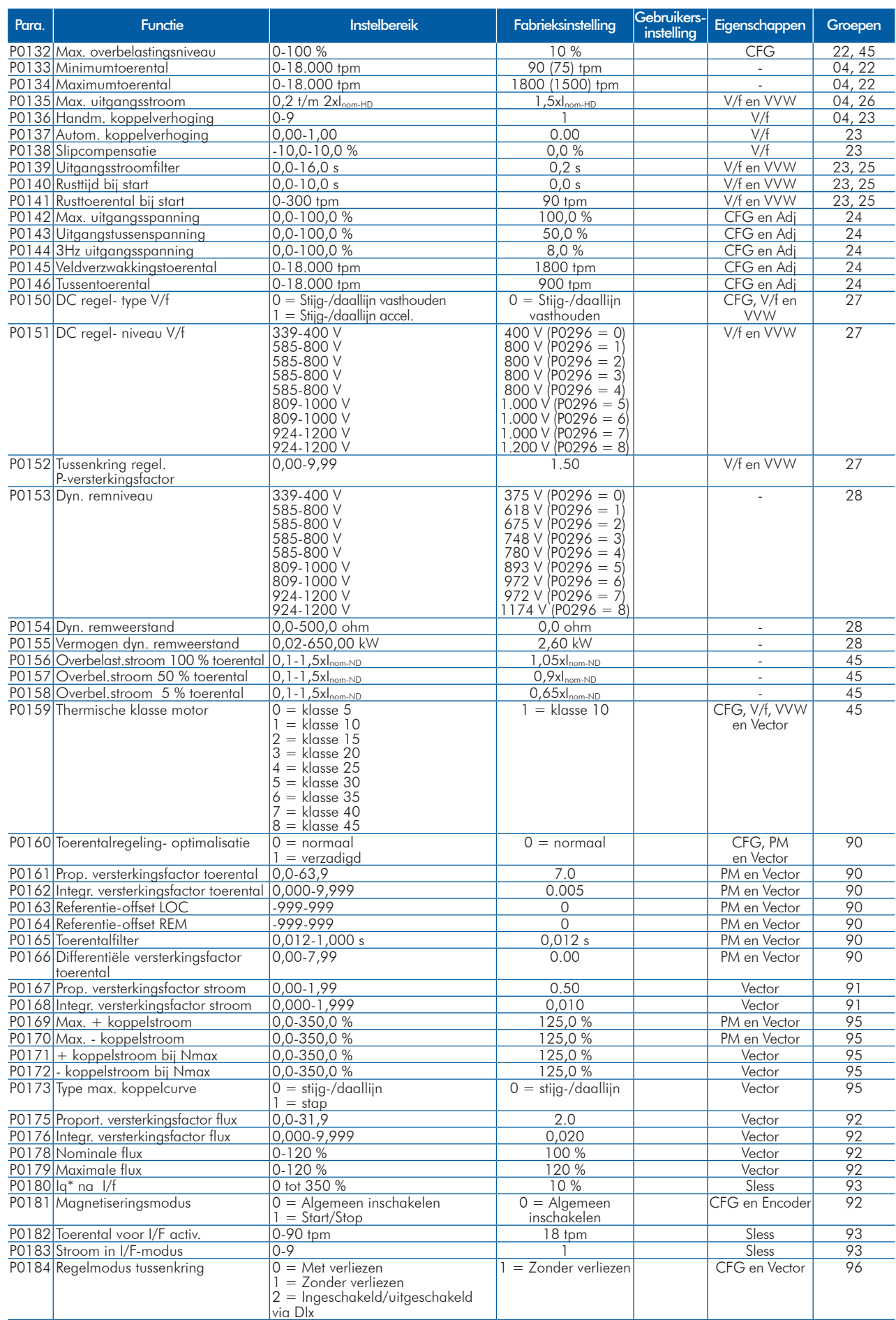

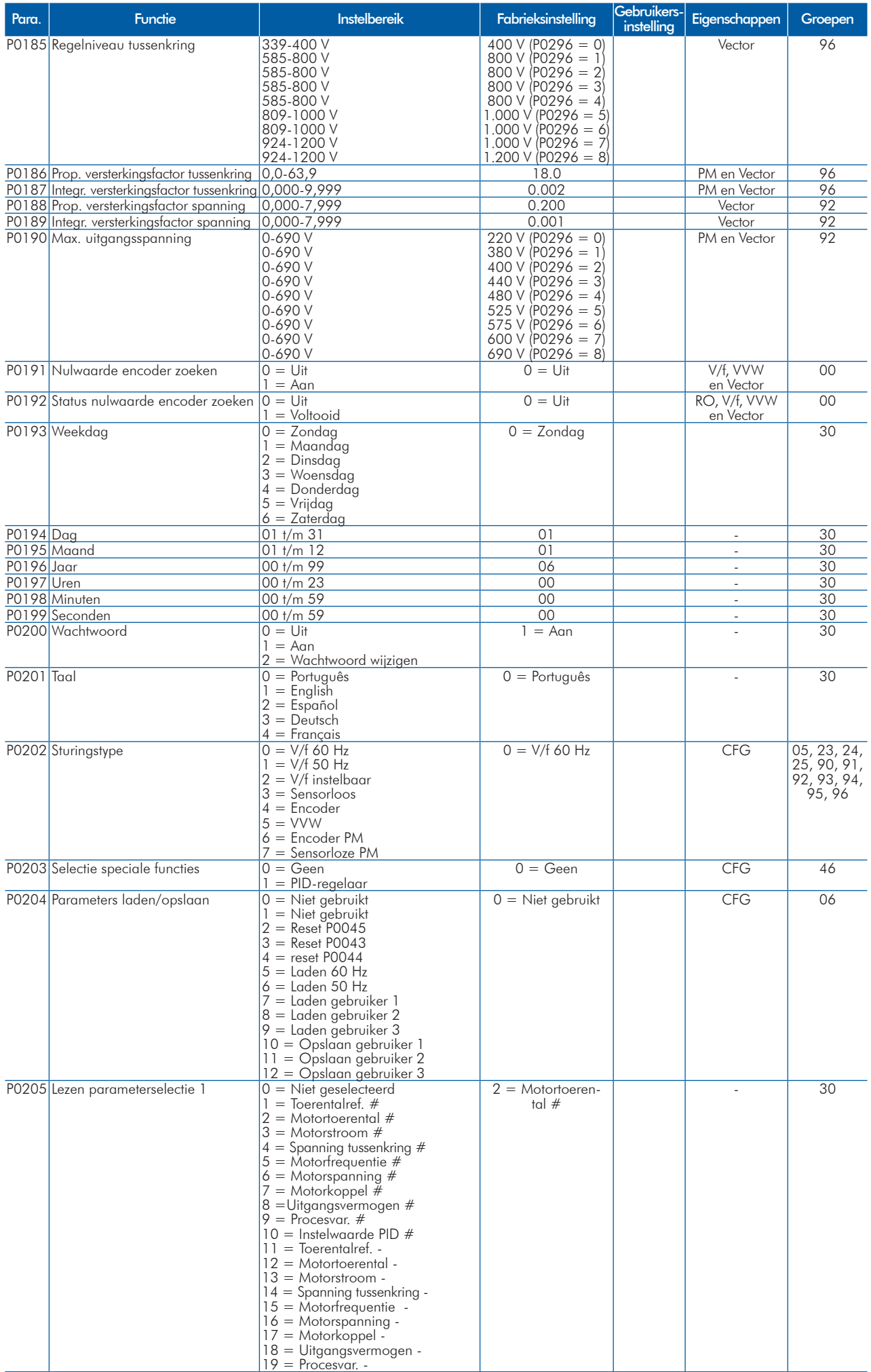

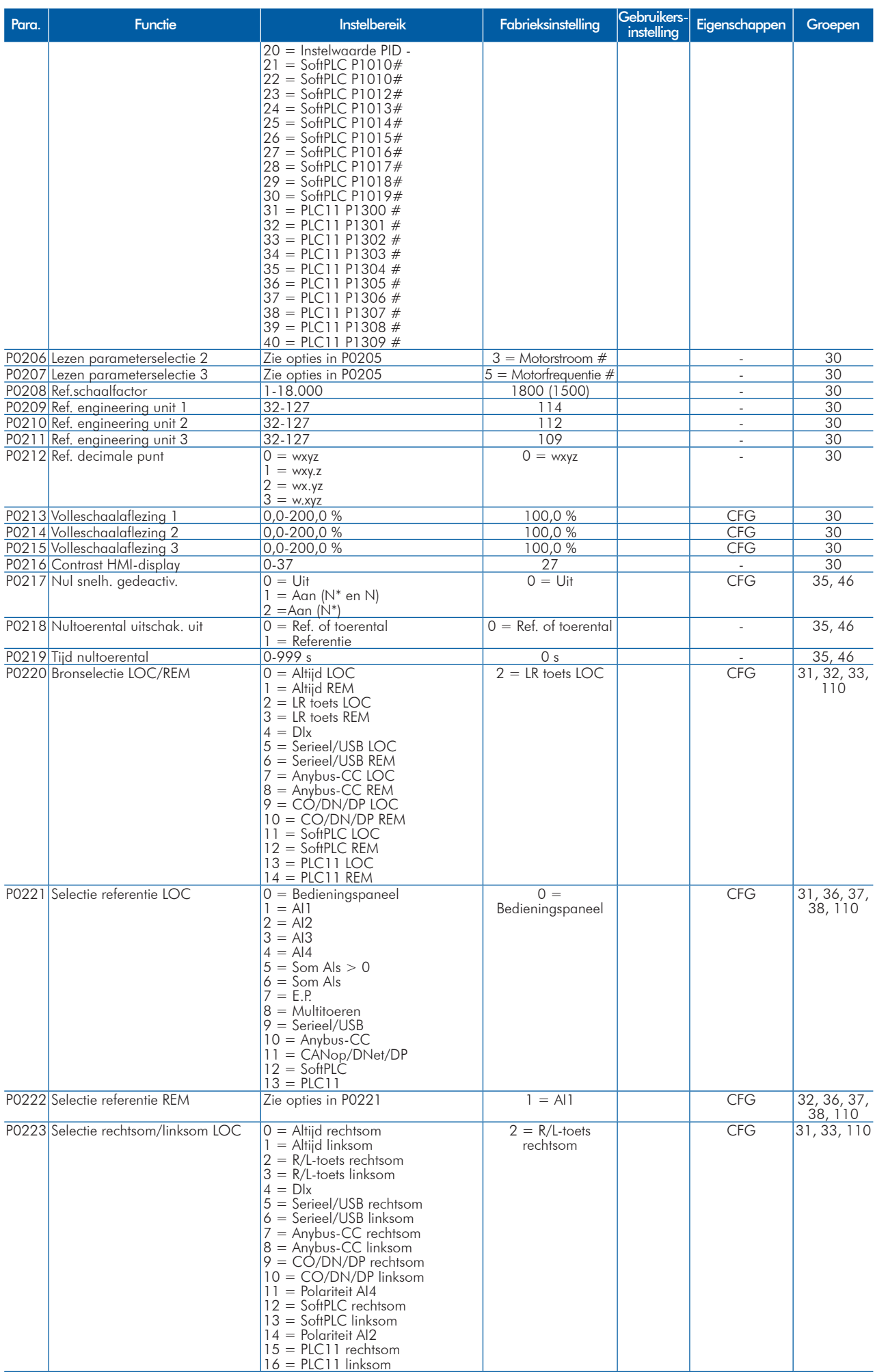

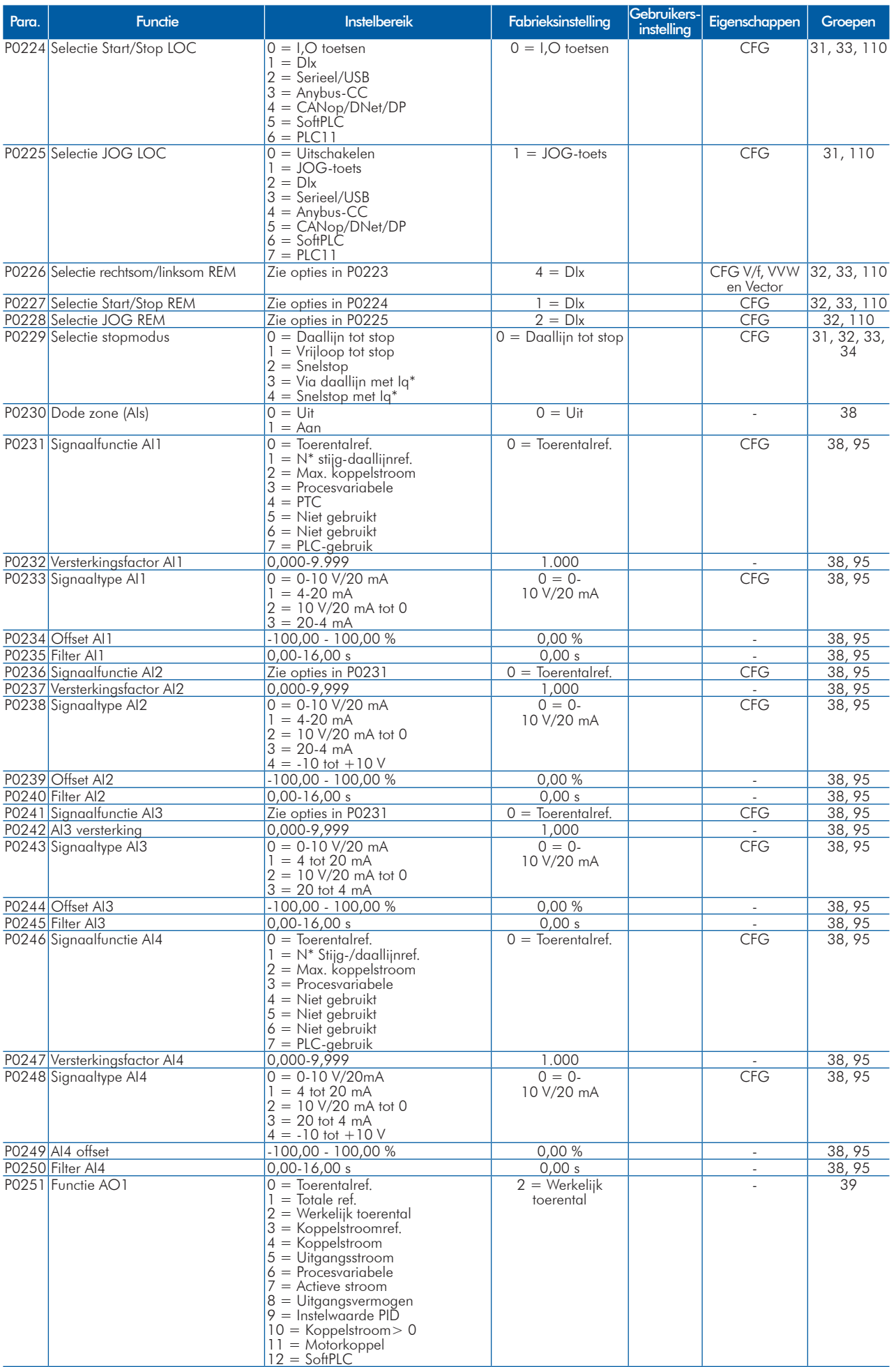

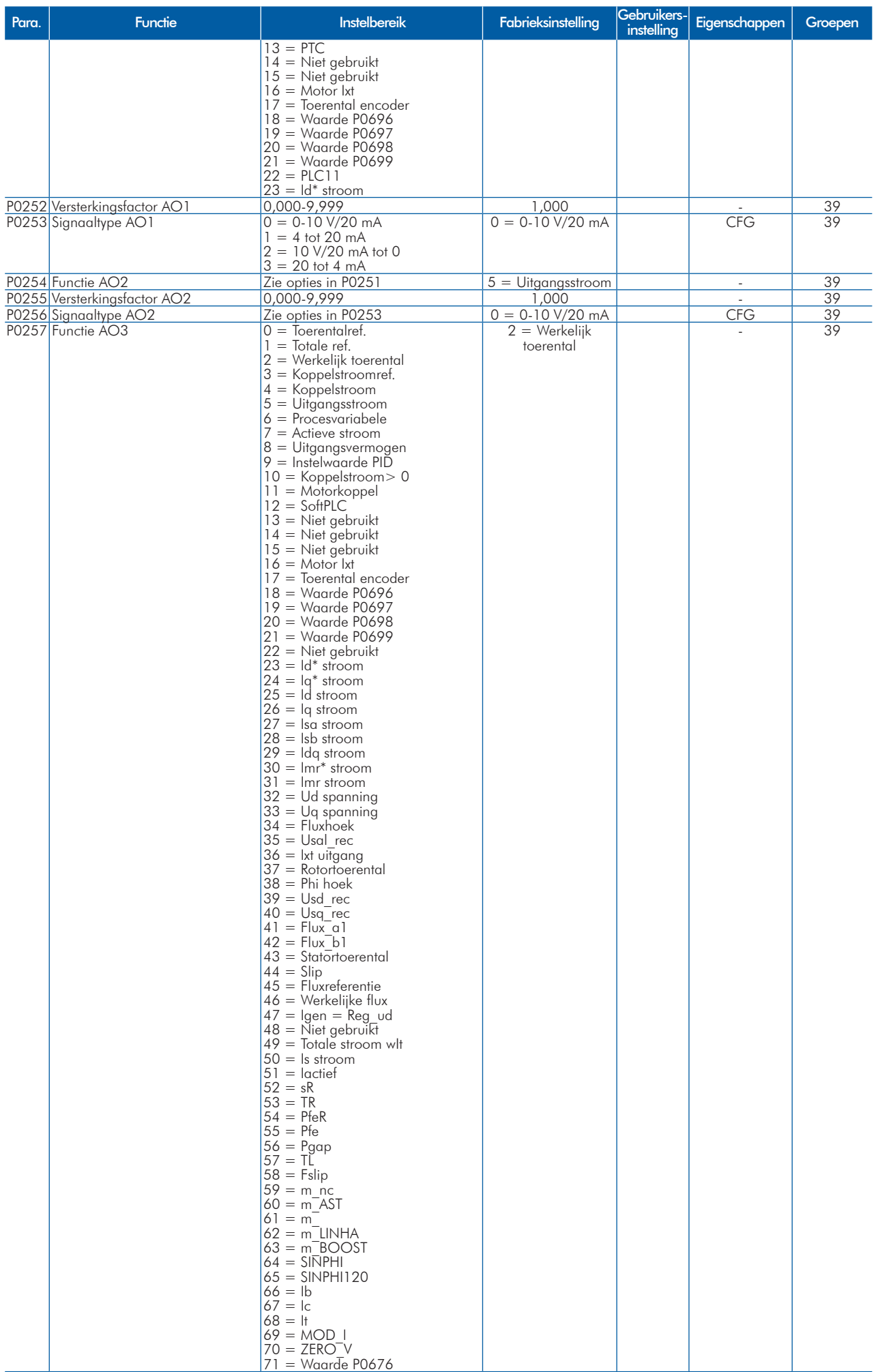

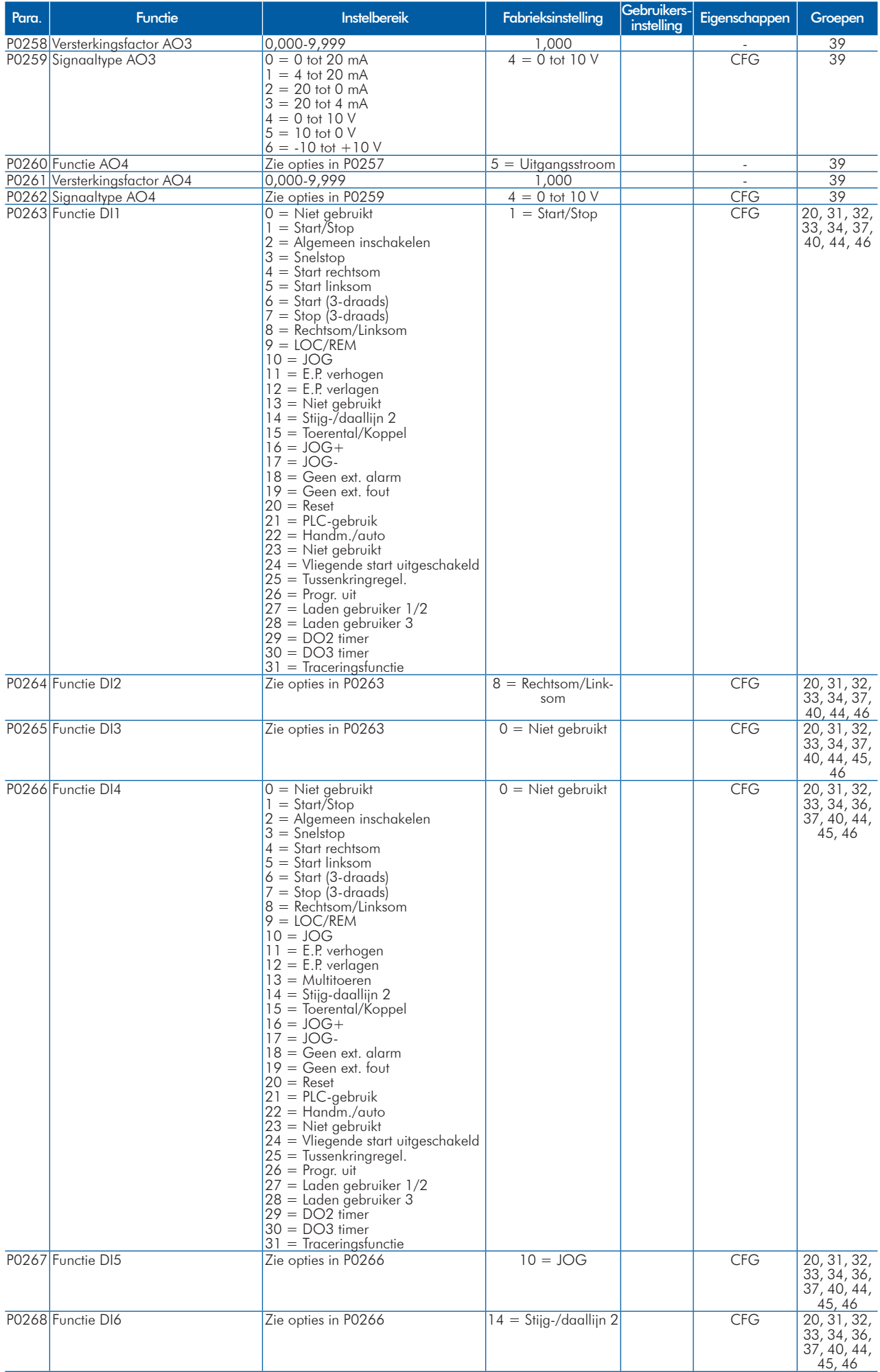

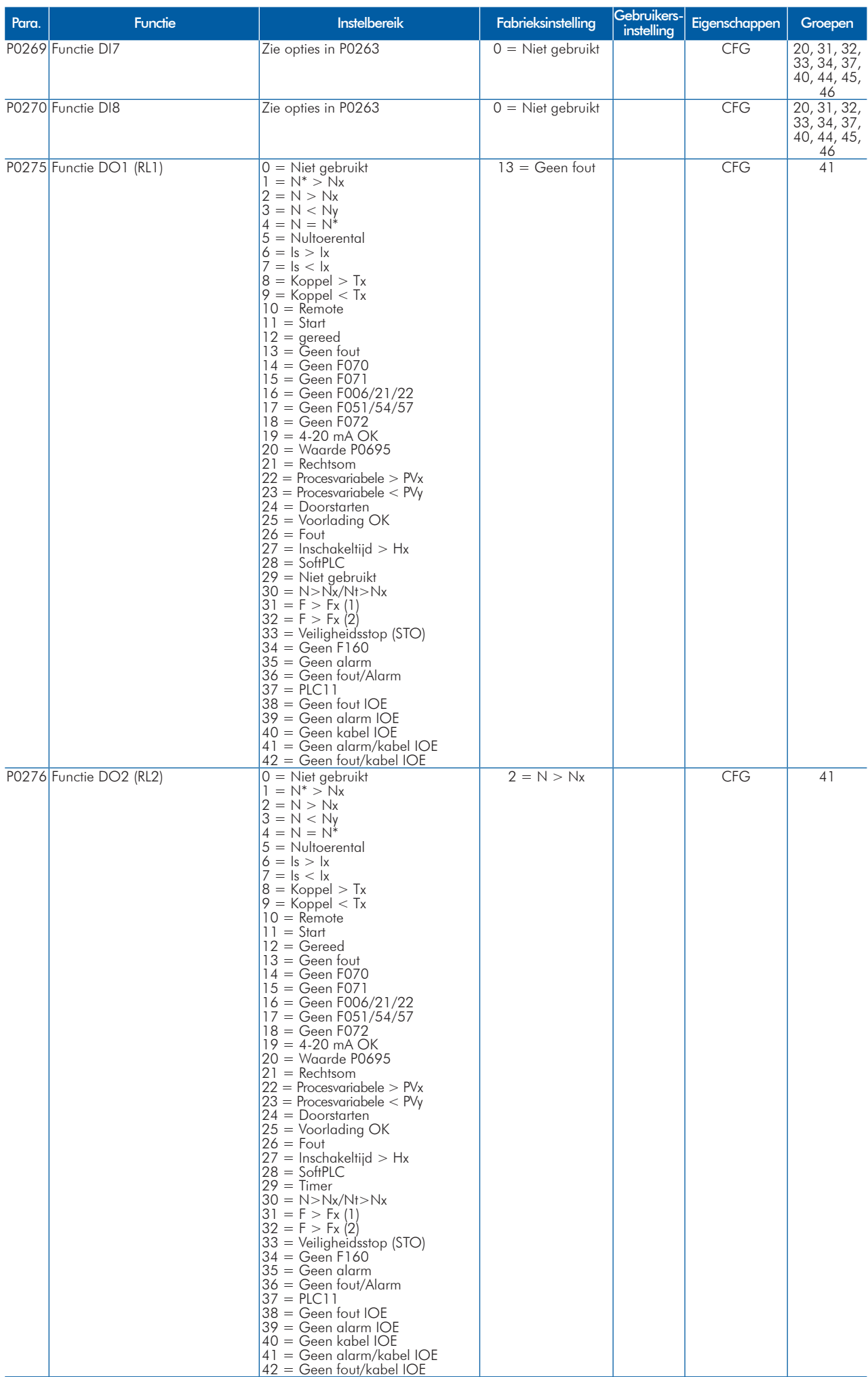

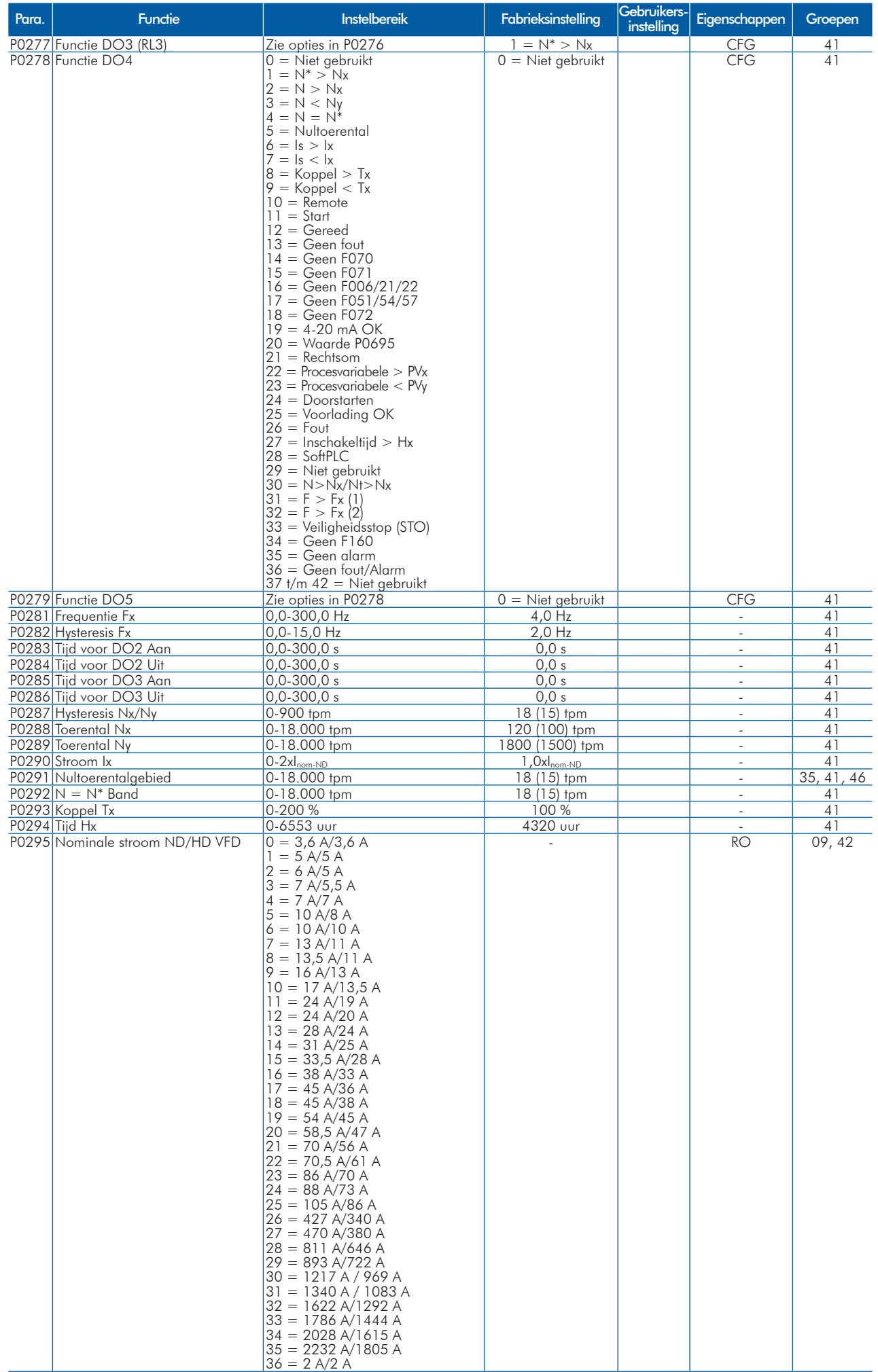

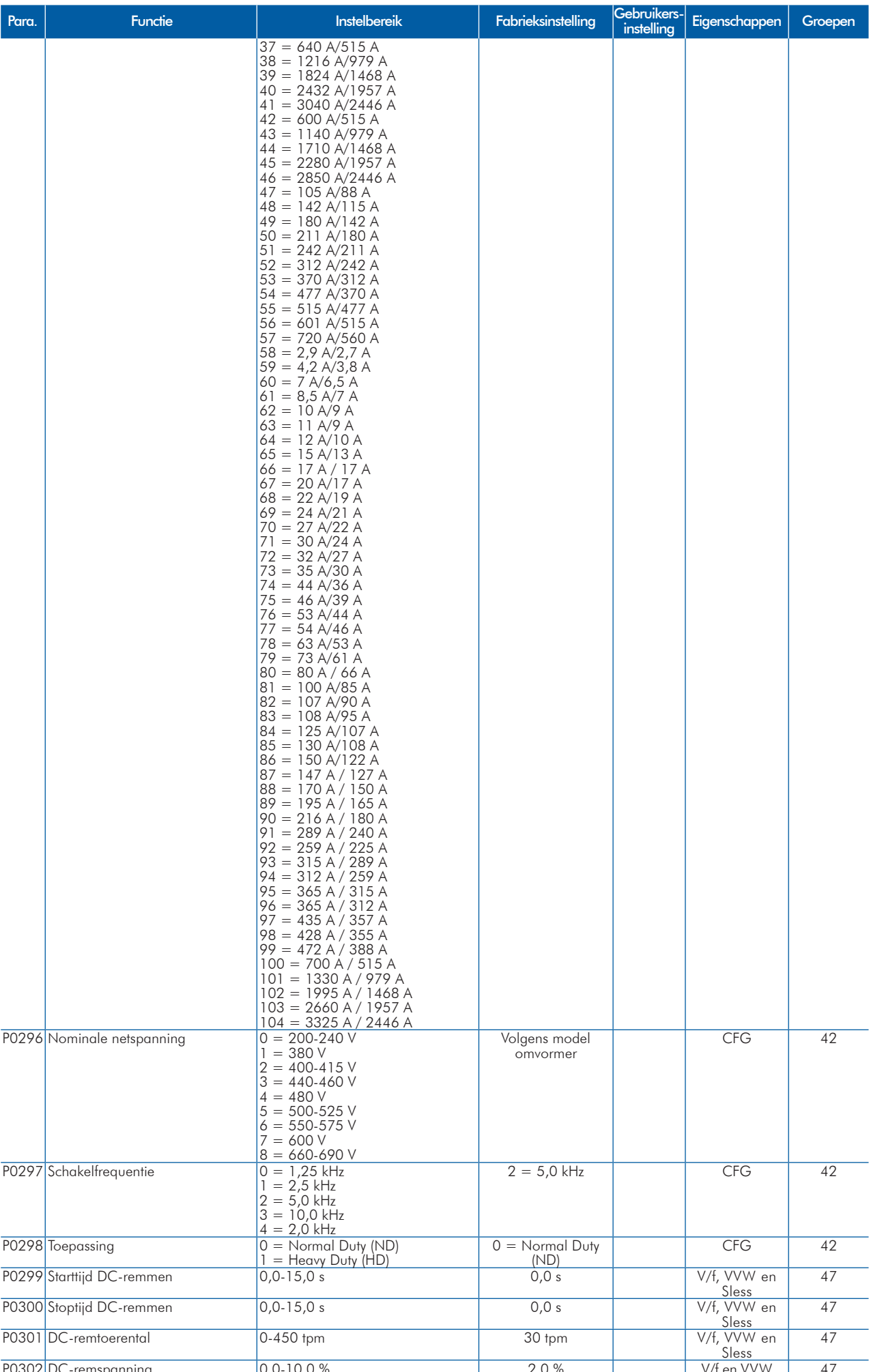

### Snelle Parameter Referentie

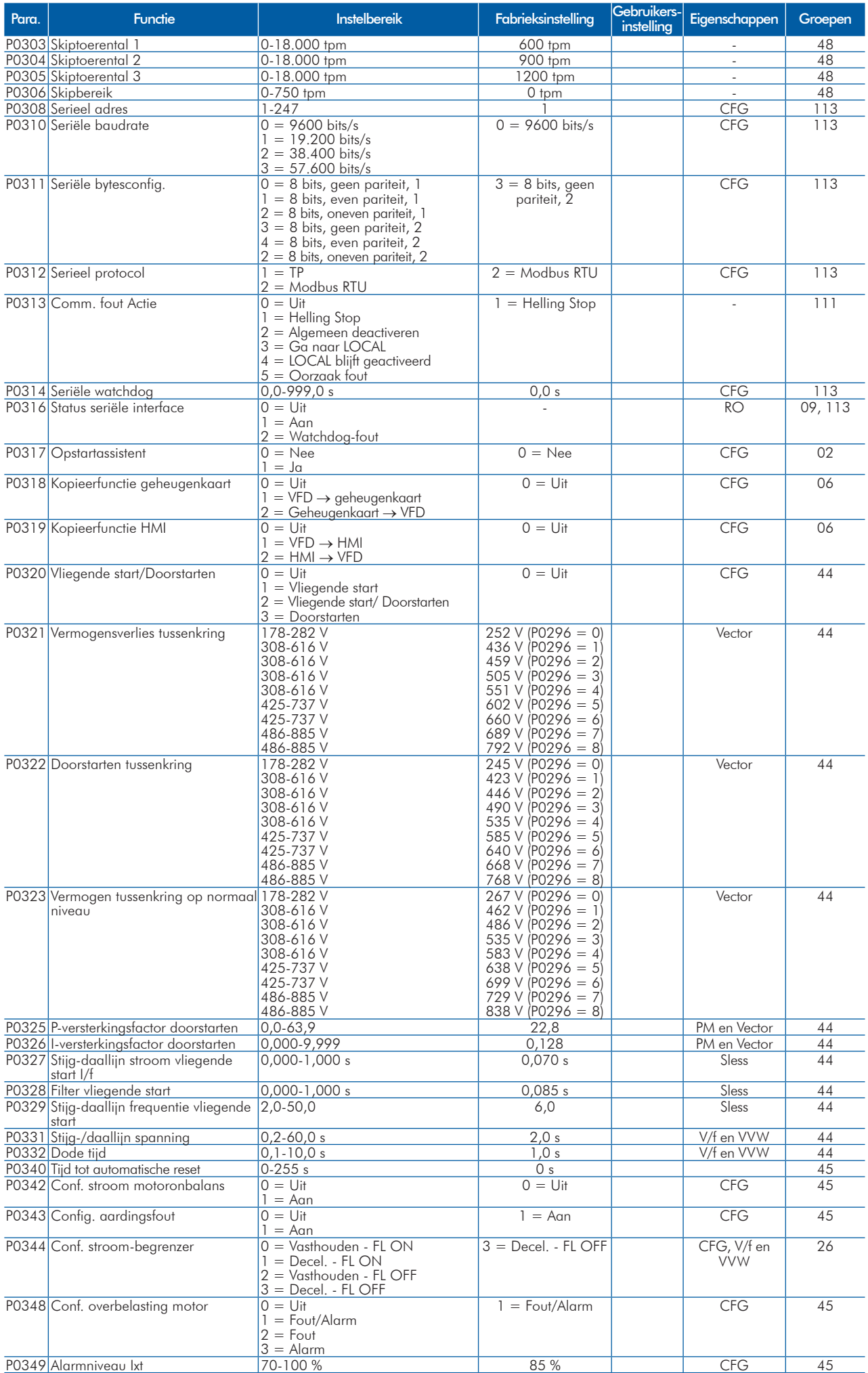

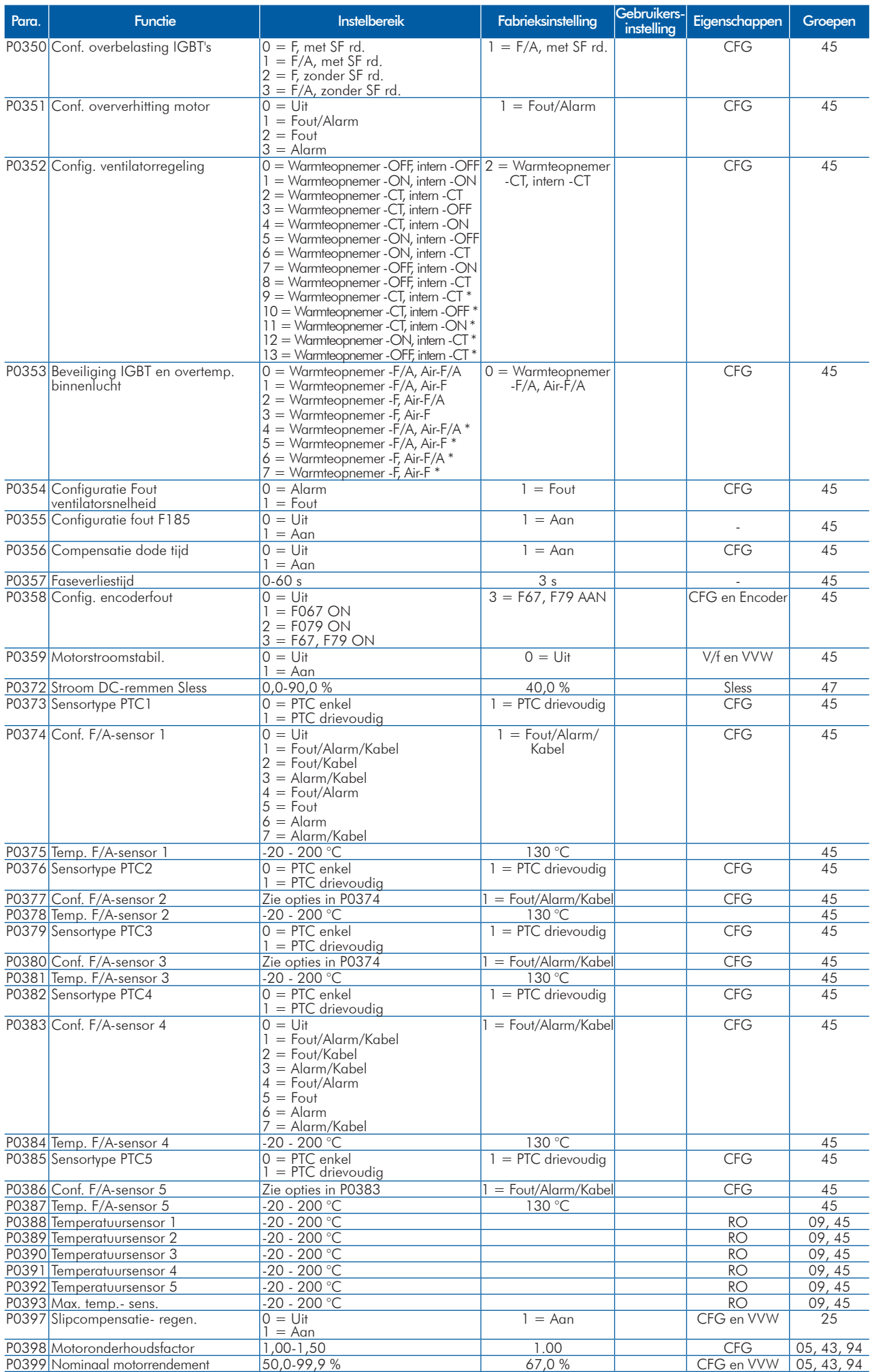

### Snelle Parameter Referentie

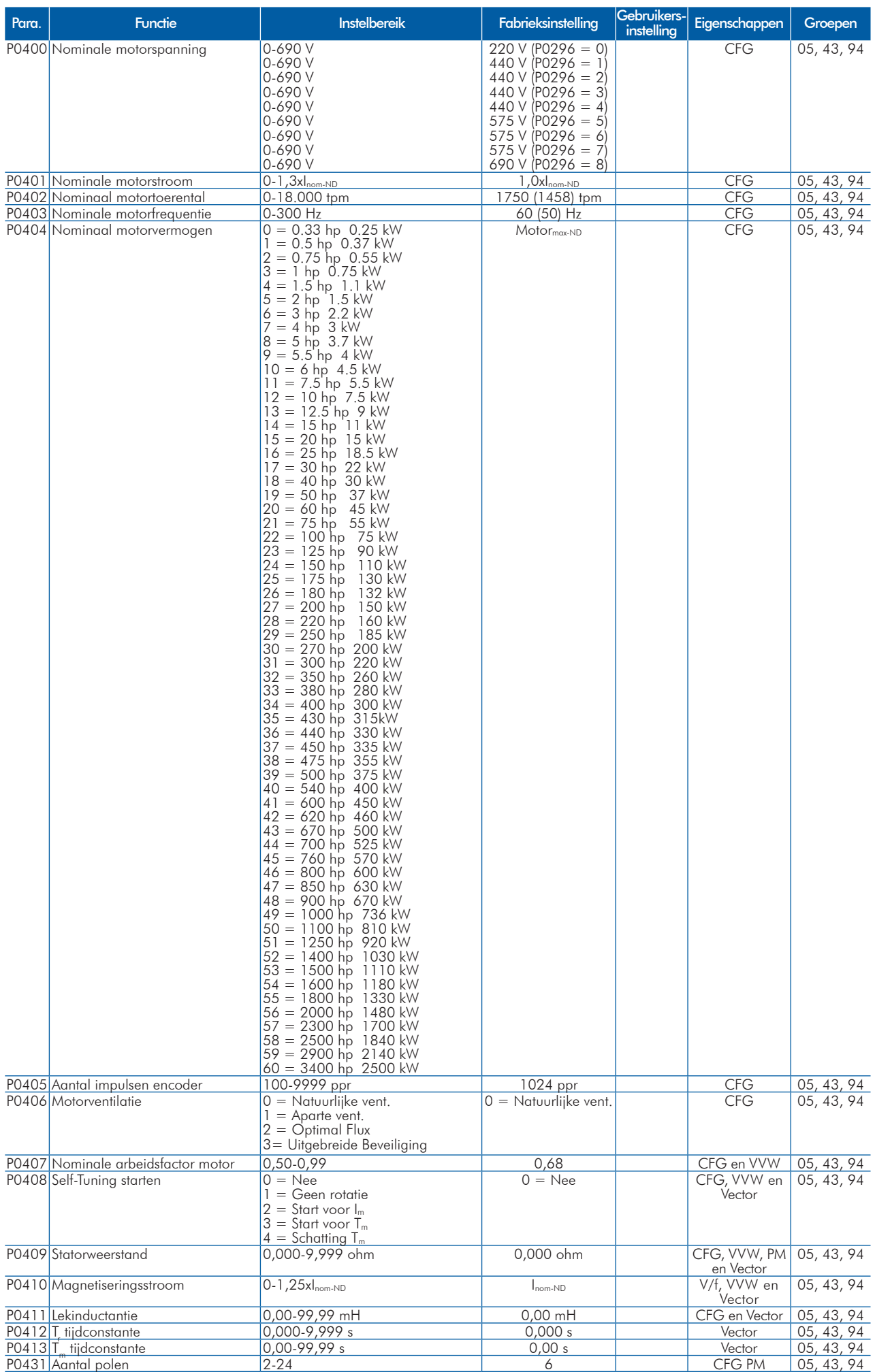

# **UET**

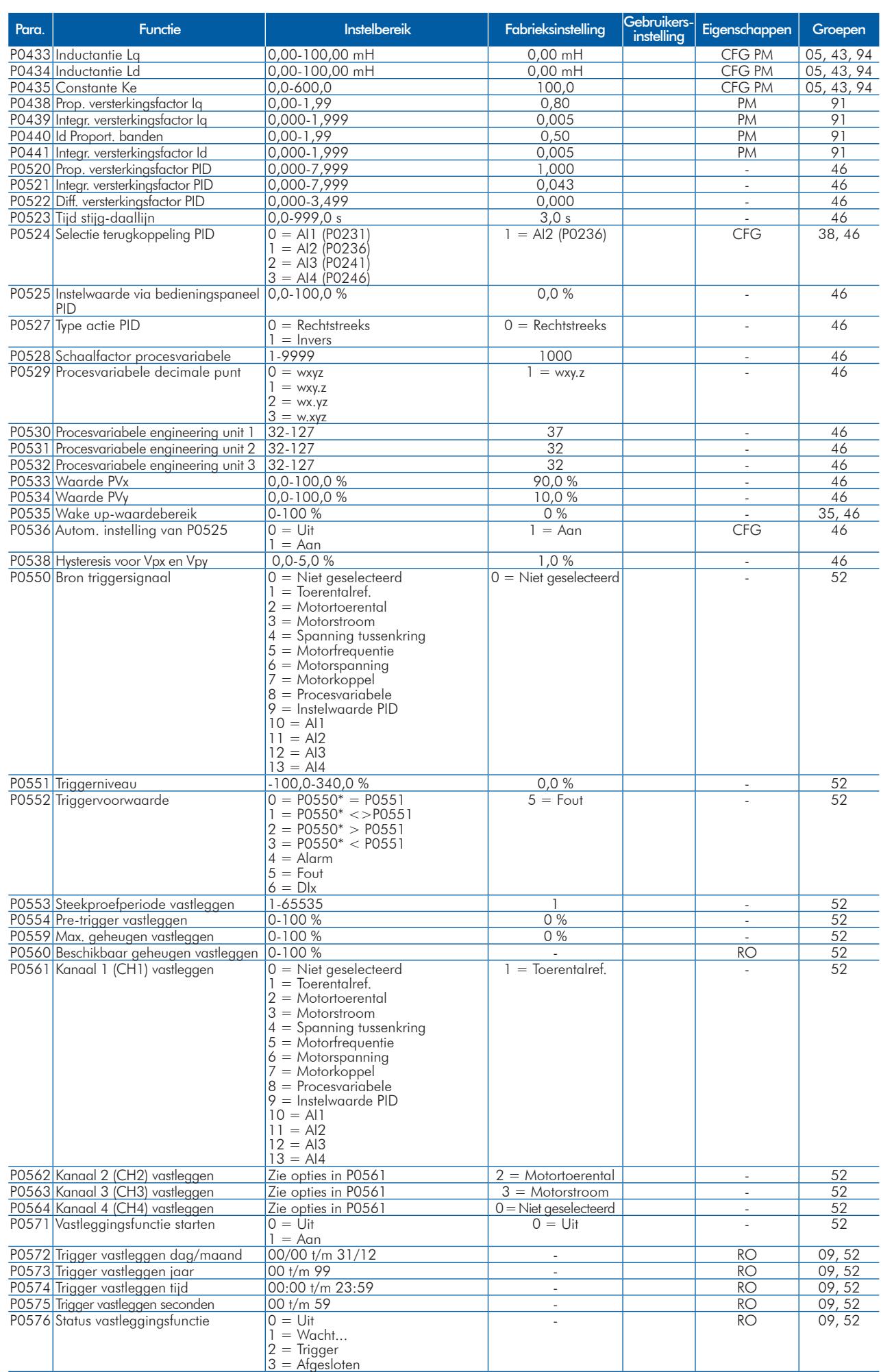

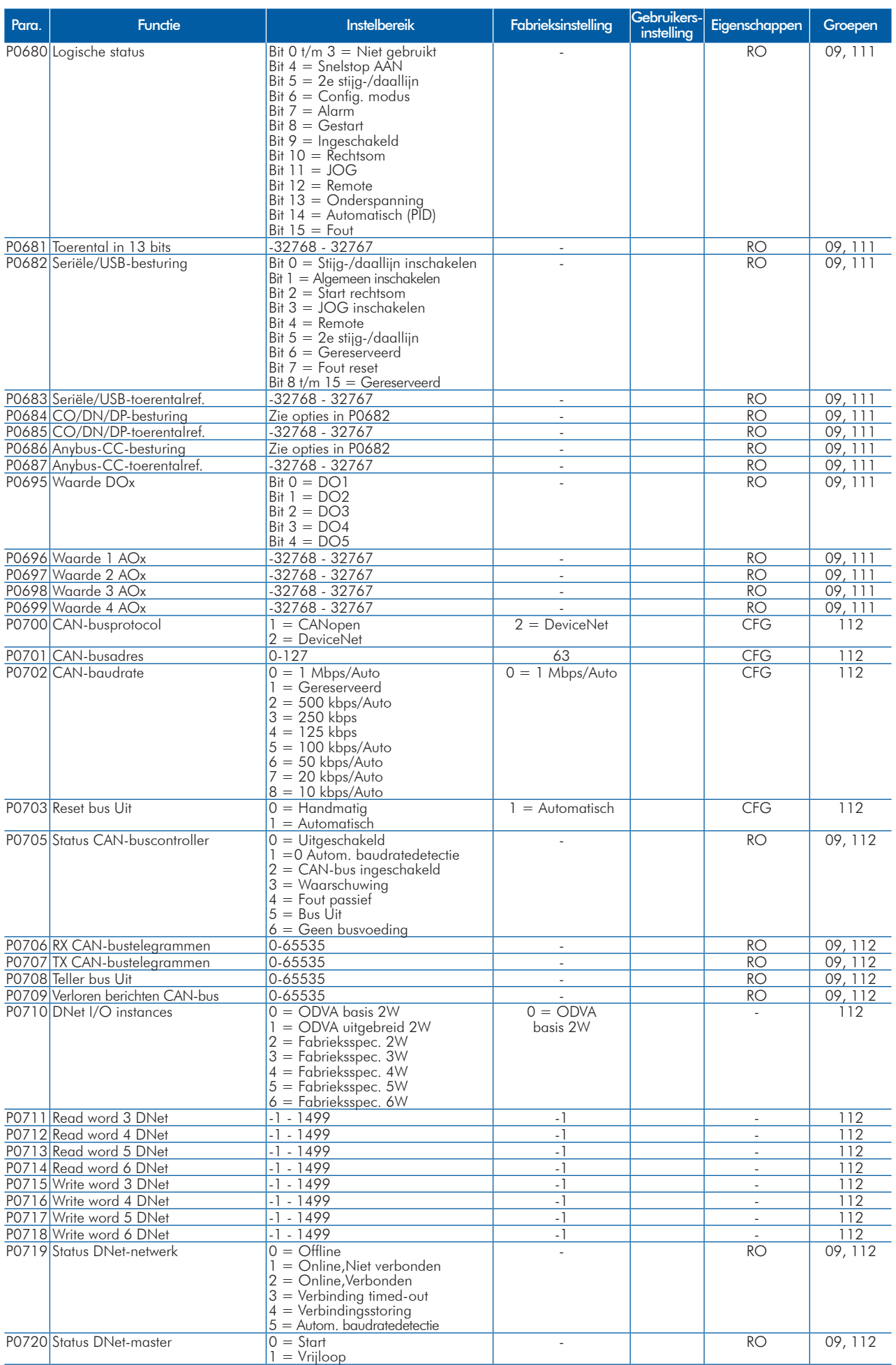
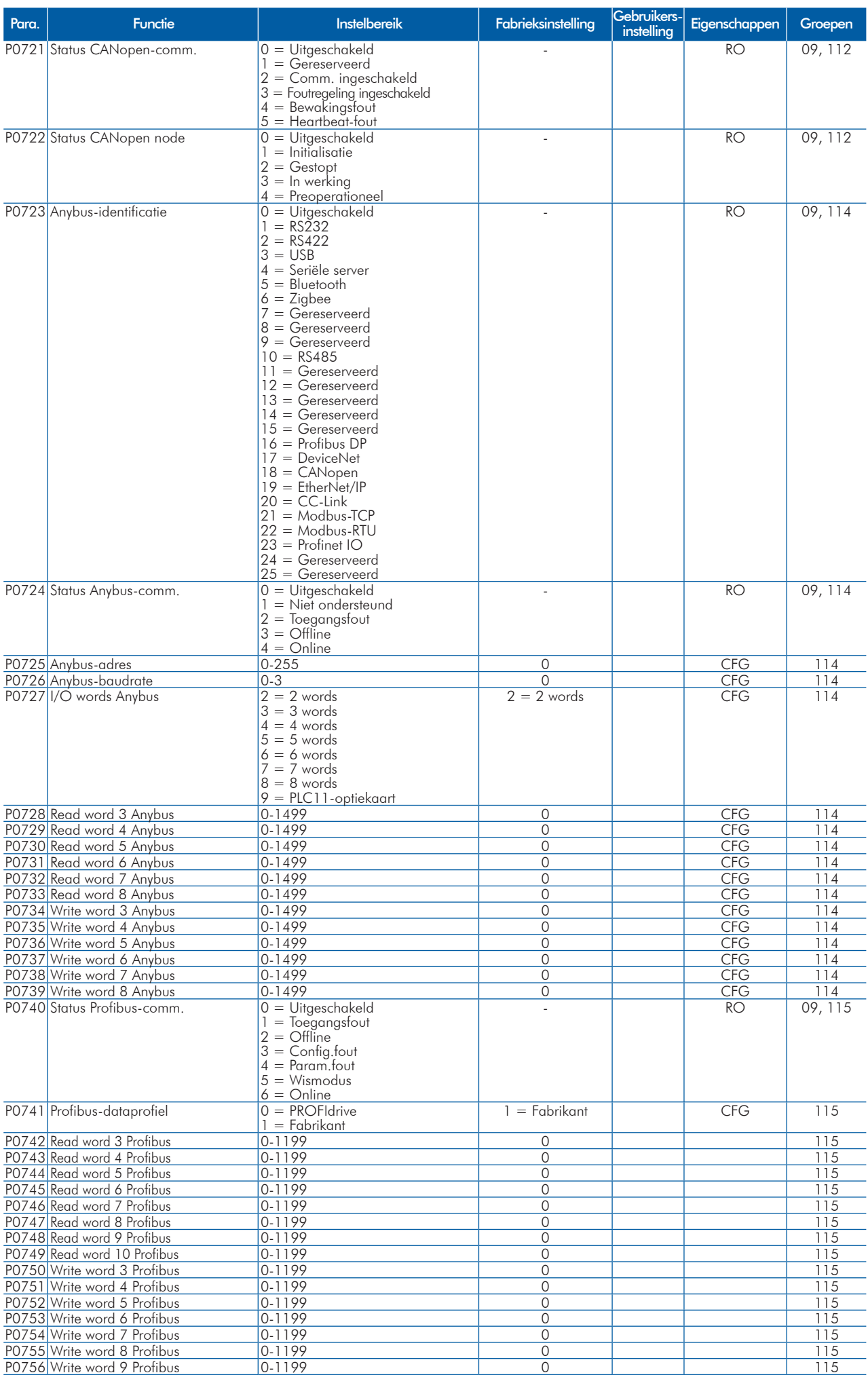

### Snelle Parameter Referentie

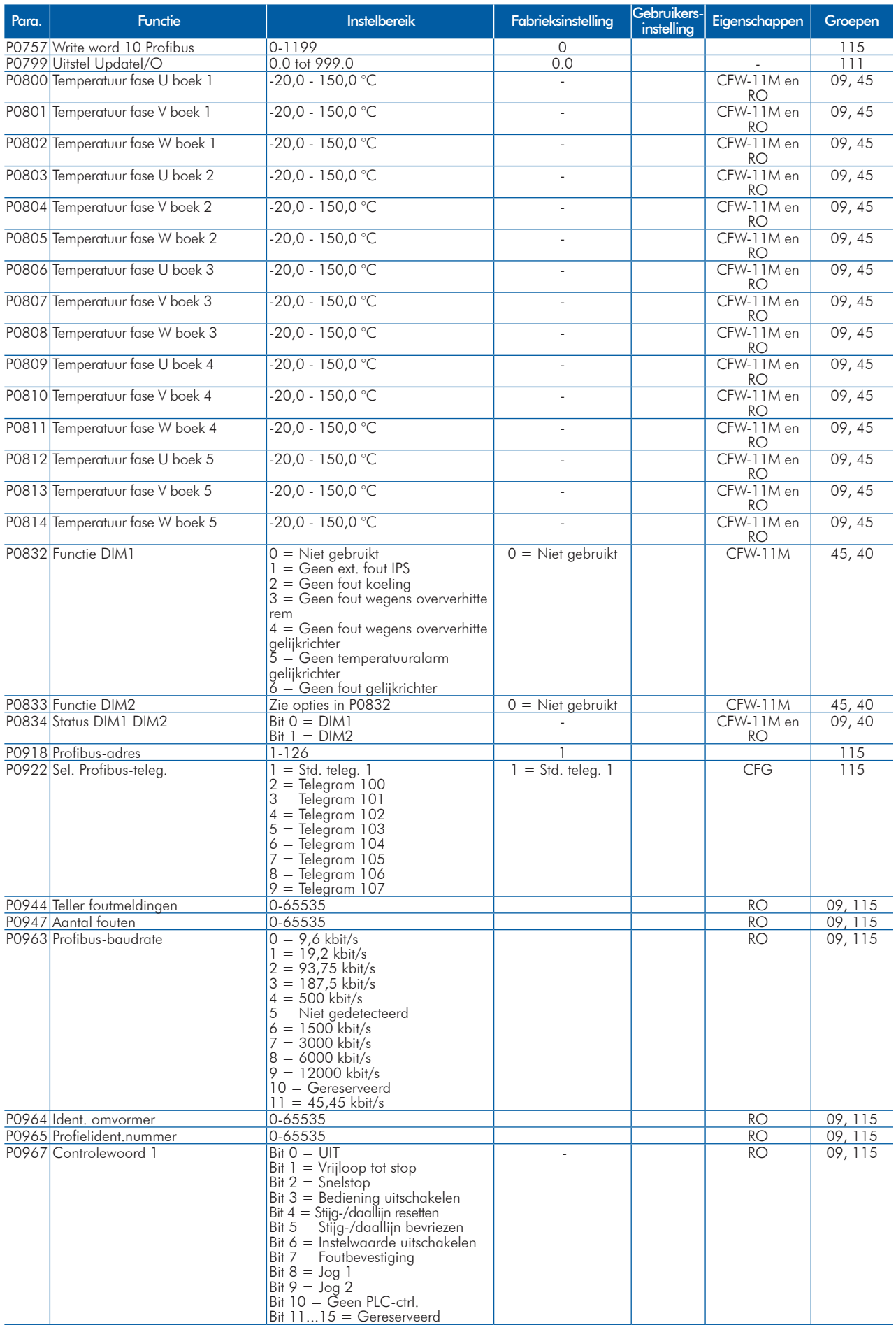

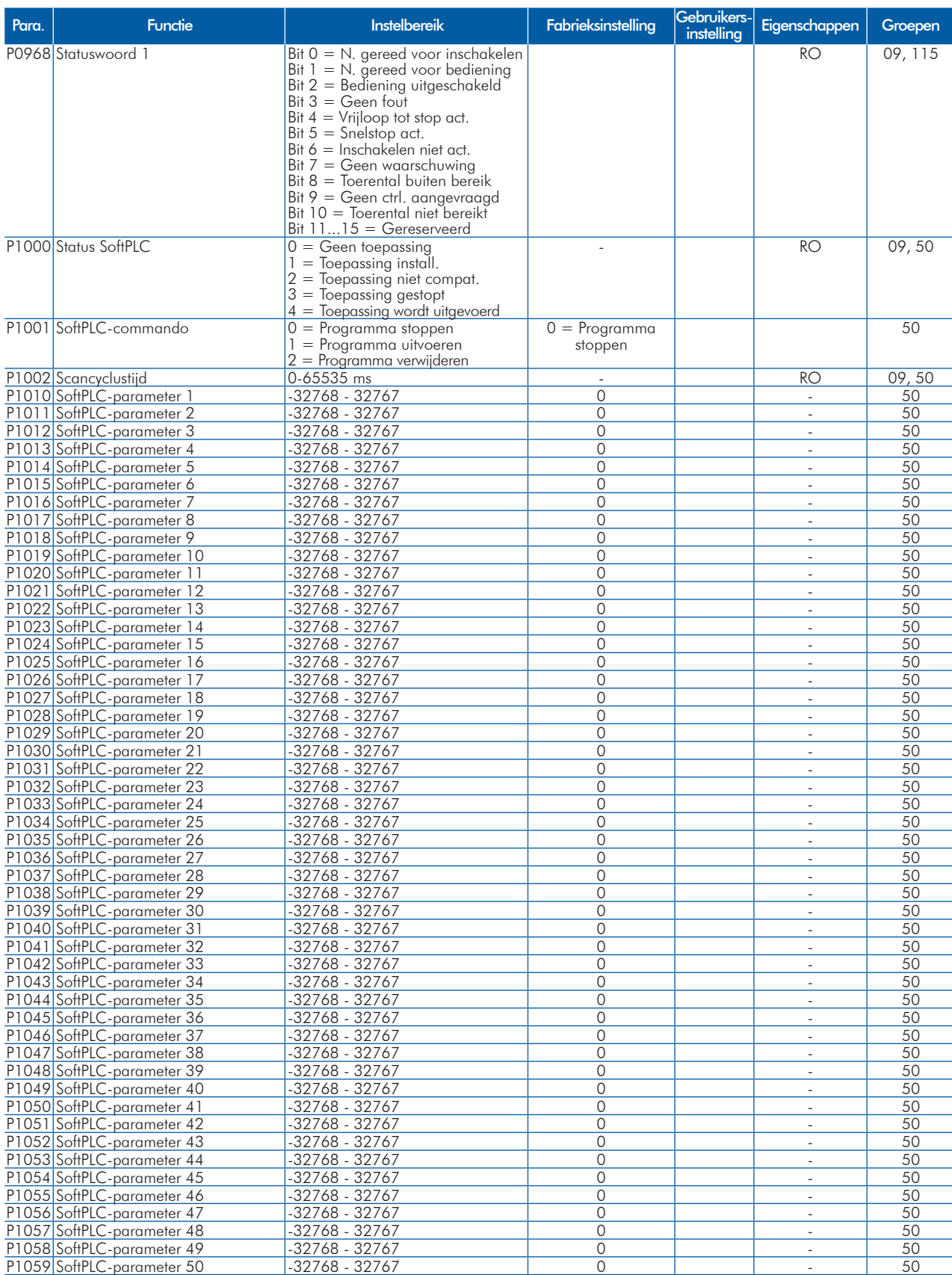

#### Opmerkingen:

RO = Read only-parameter (alleen lezen);

rw = Read/write-parameter (lezen/schrijven);

CFG = configuratieparameter, waarde kan alleen bij stilstaande motor worden geprogrammeerd;

V/f = beschikbaar als de V/f-besturingsmodus is gekozen;

Adj = beschikbaar als de instelbare V/f-besturingsmodus is gekozen;

VVW = beschikbaar als de VVW-besturingsmodus is gekozen;

Vector = beschikbaar als een vectorbesturingsmodus is gekozen;

Sless = beschikbaar als de sensorloze besturingsmodus is gekozen;

PM = beschikbaar als de besturing voor motoren met permanente magneet is gekozen;

Encoder = beschikbaar als de vectorbesturing met encoder is gekozen;

CFW-11M = beschikbaar voor modellen met modulaire aandrijving.

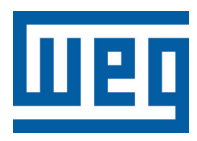

# **Convertitore di Frequenza**

Lista Semplificata dei Parametri

Serie: CFW-11 V5.1X

Lingua: Italiano

Documento: 10001800333 / 01

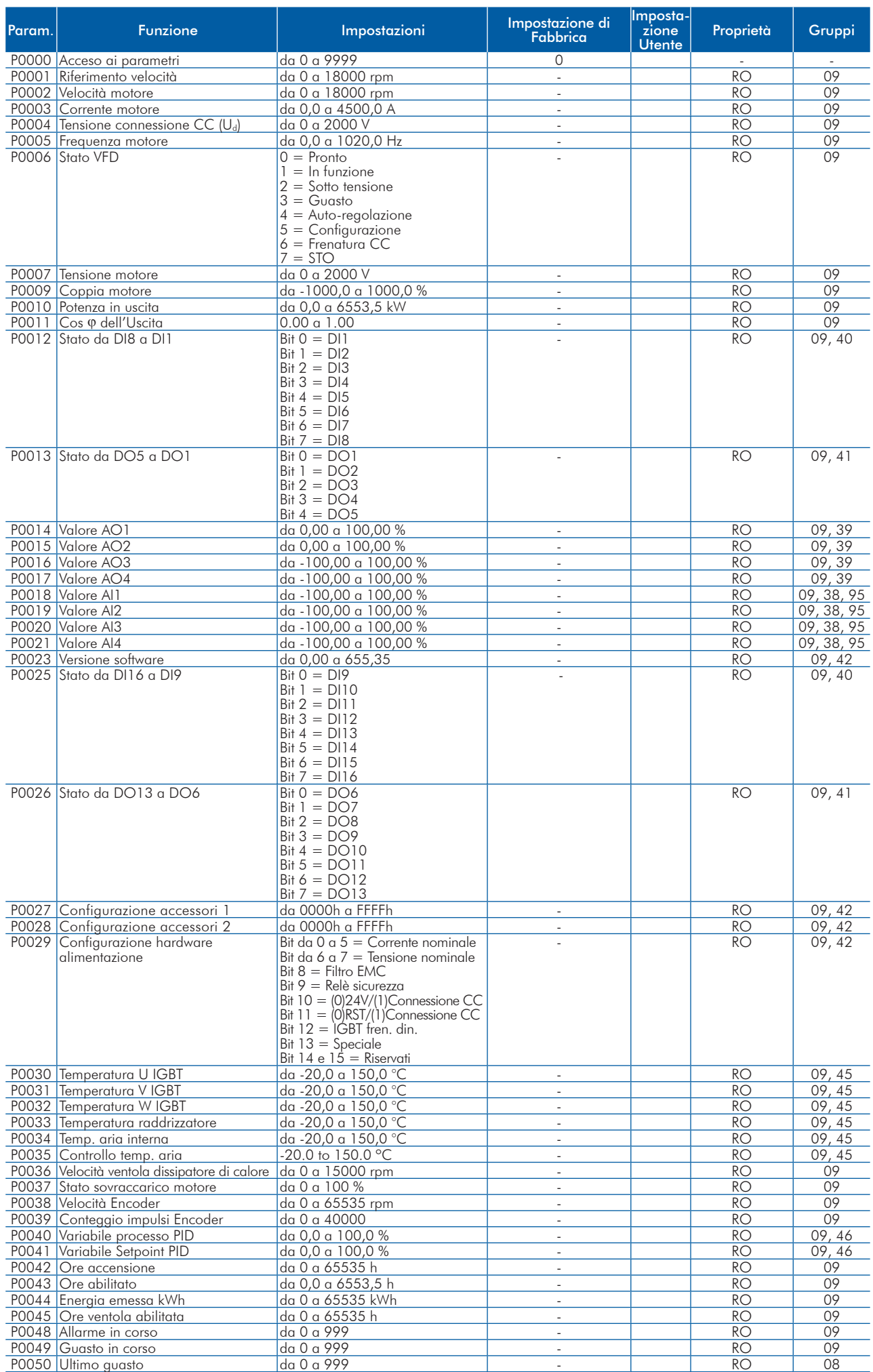

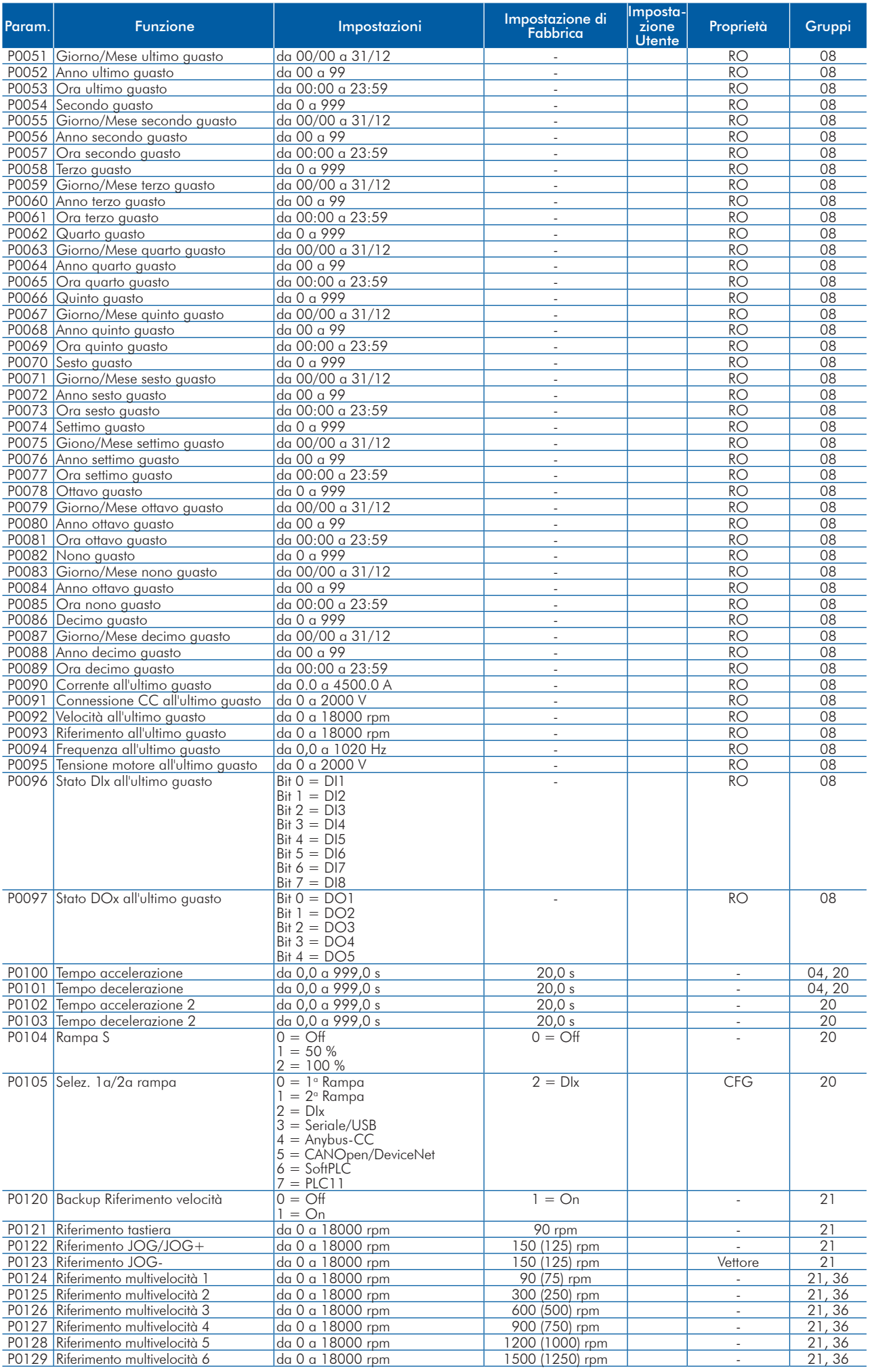

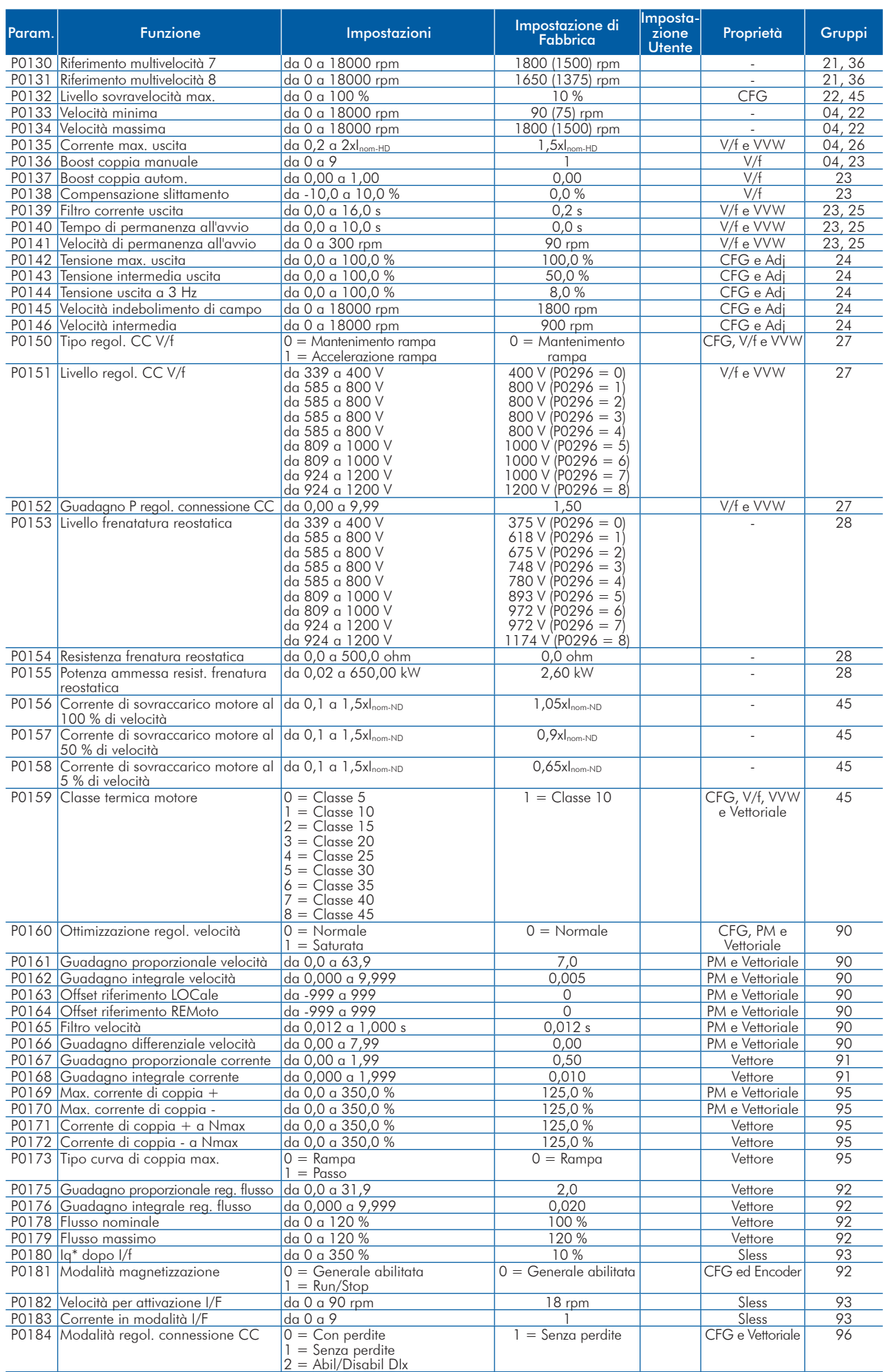

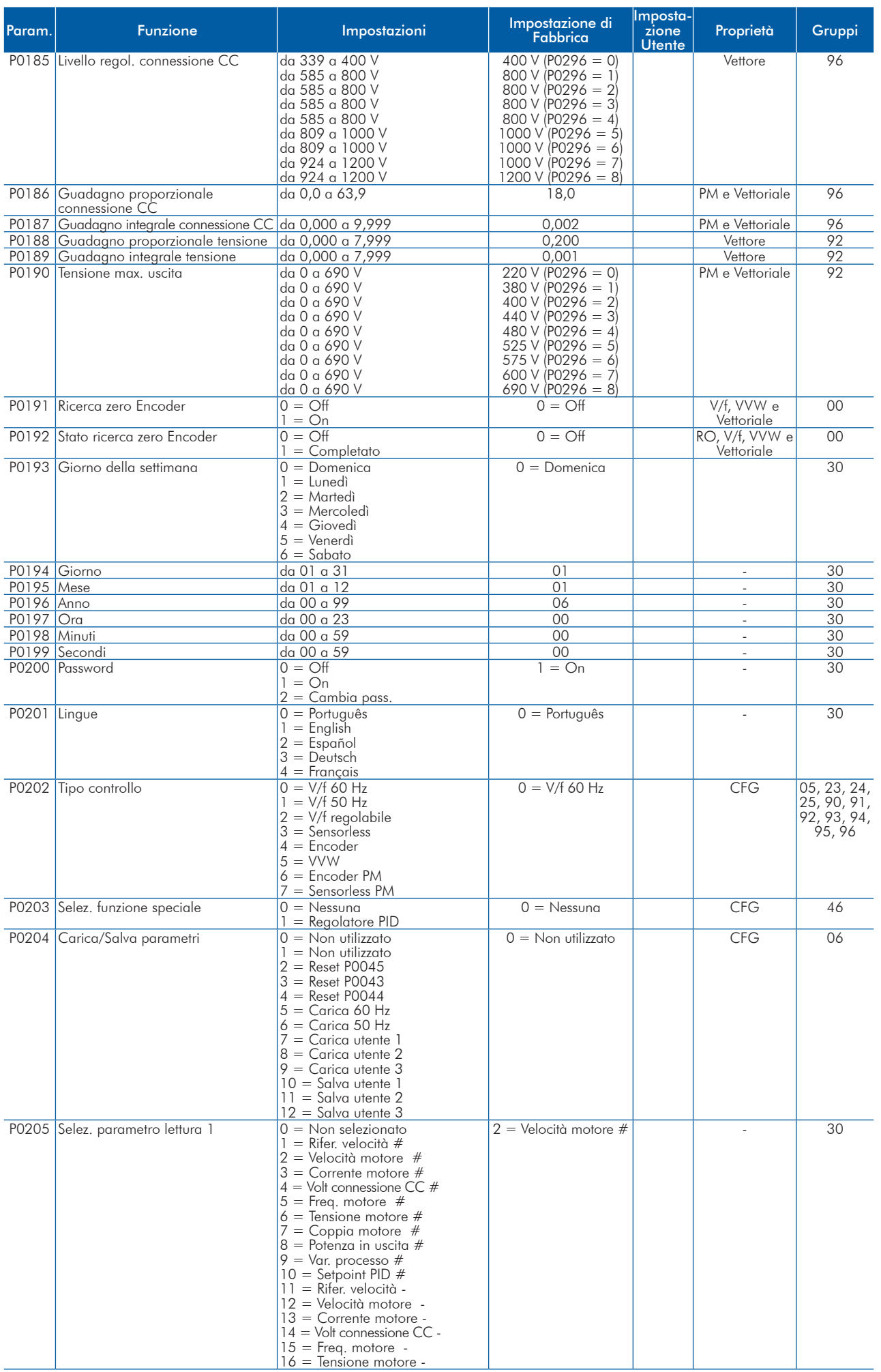

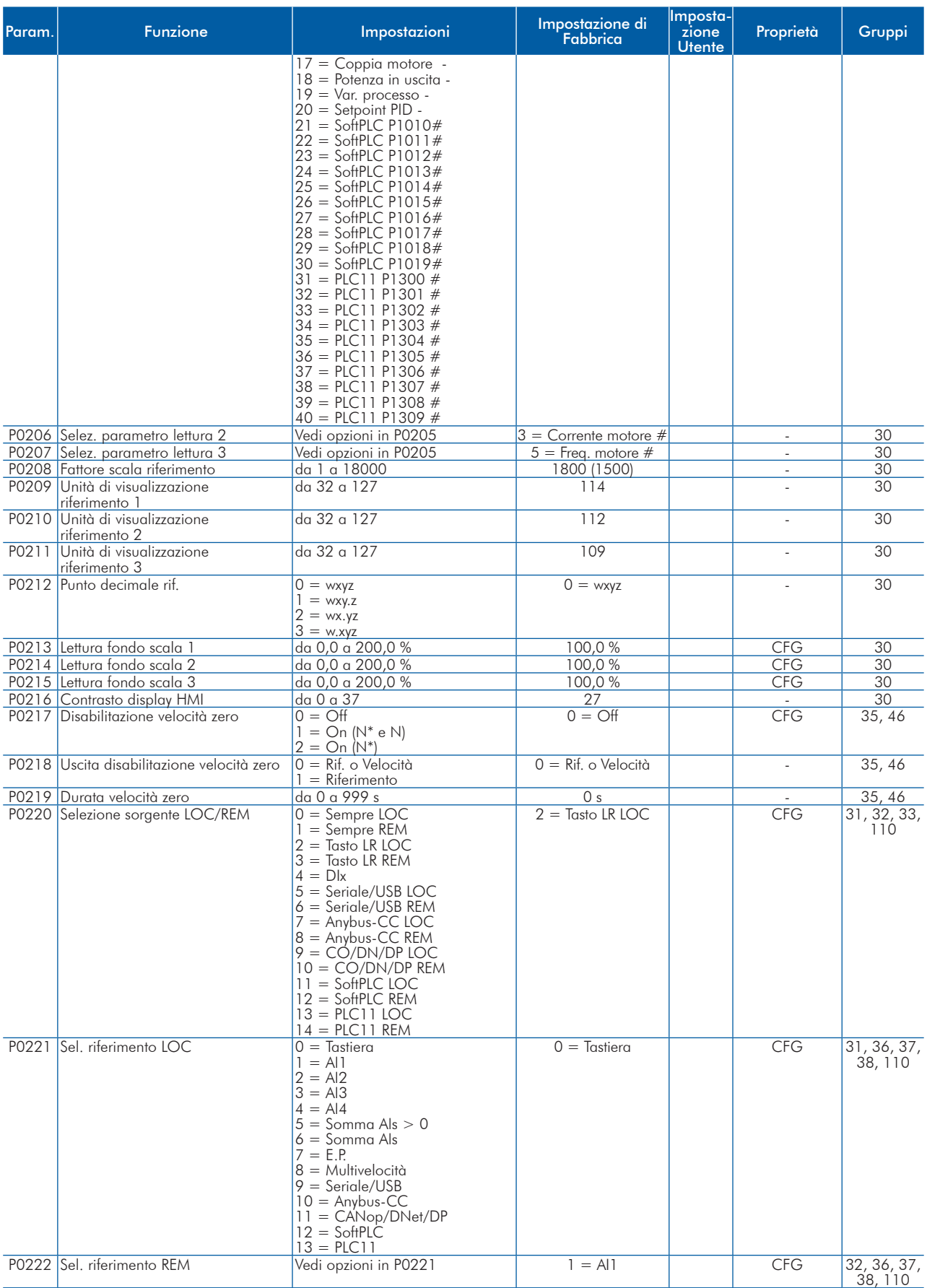

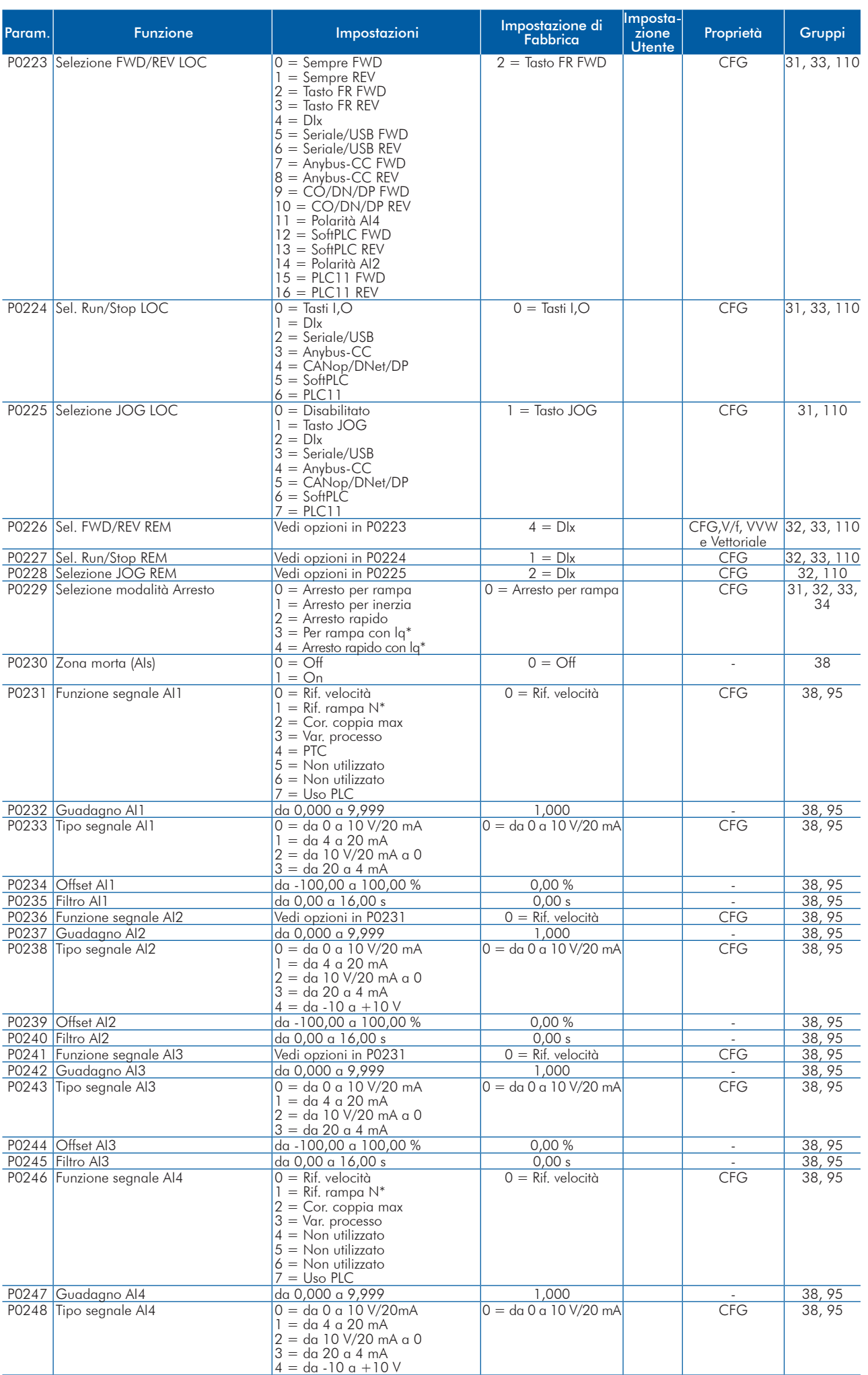

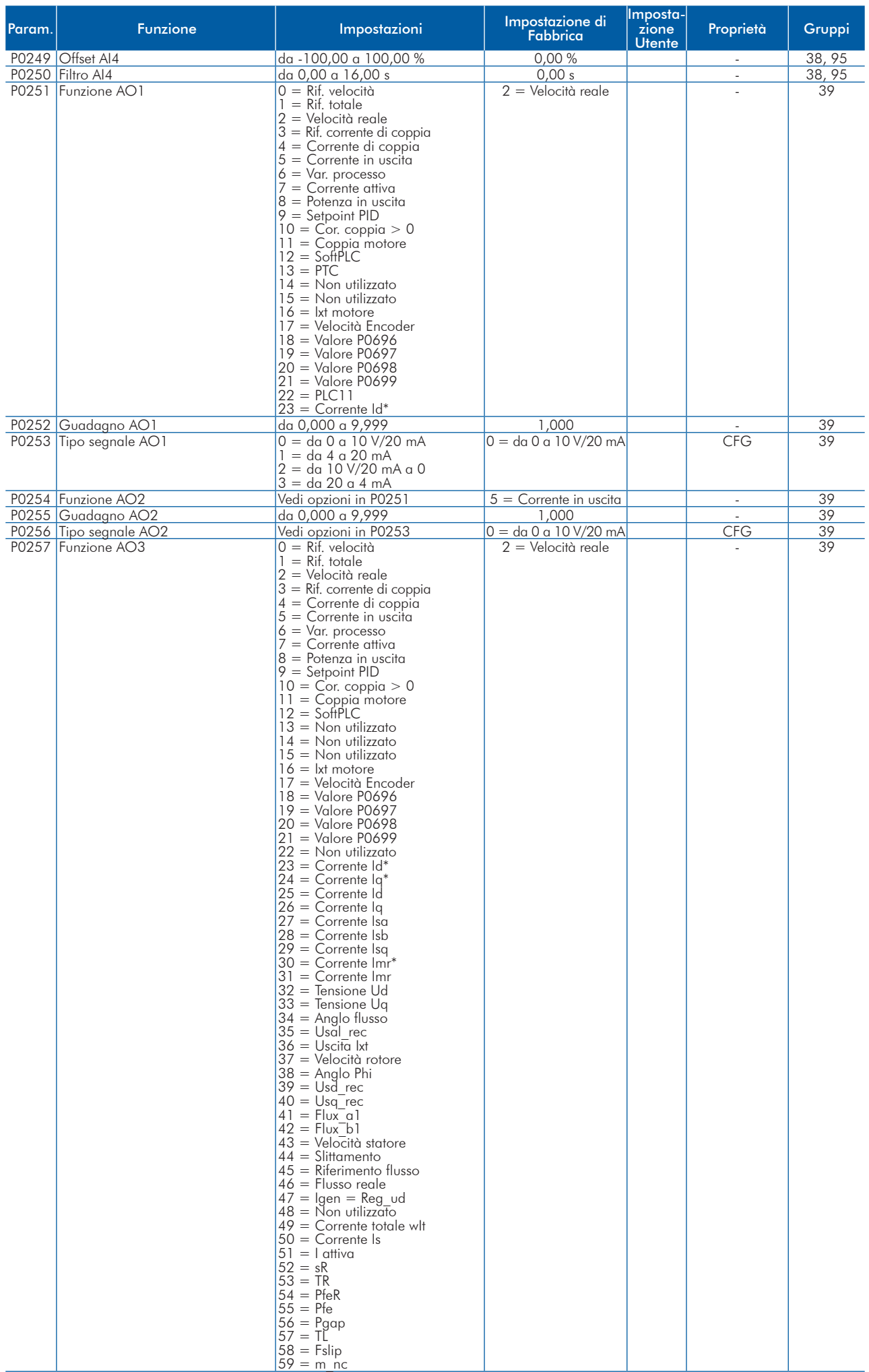

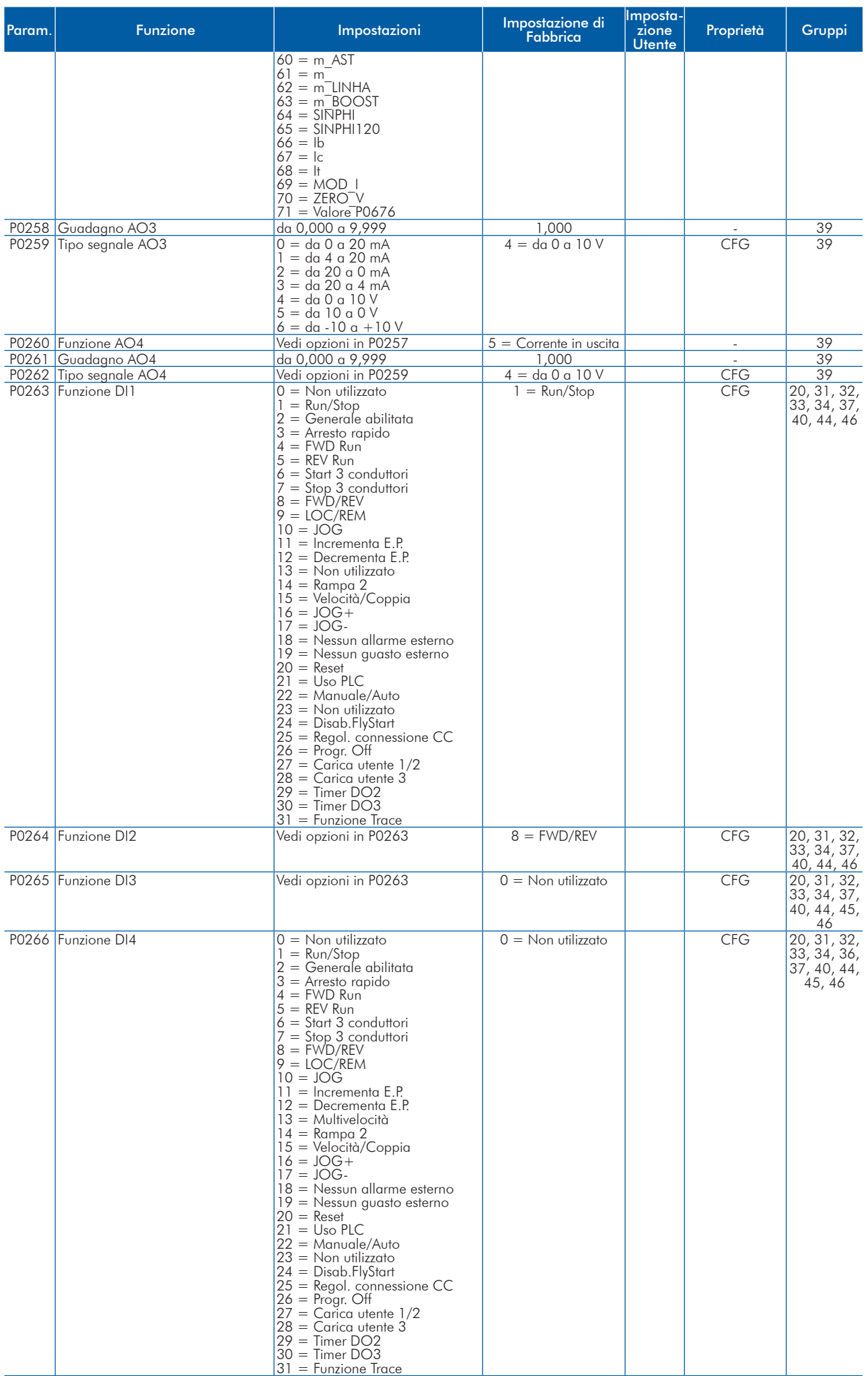

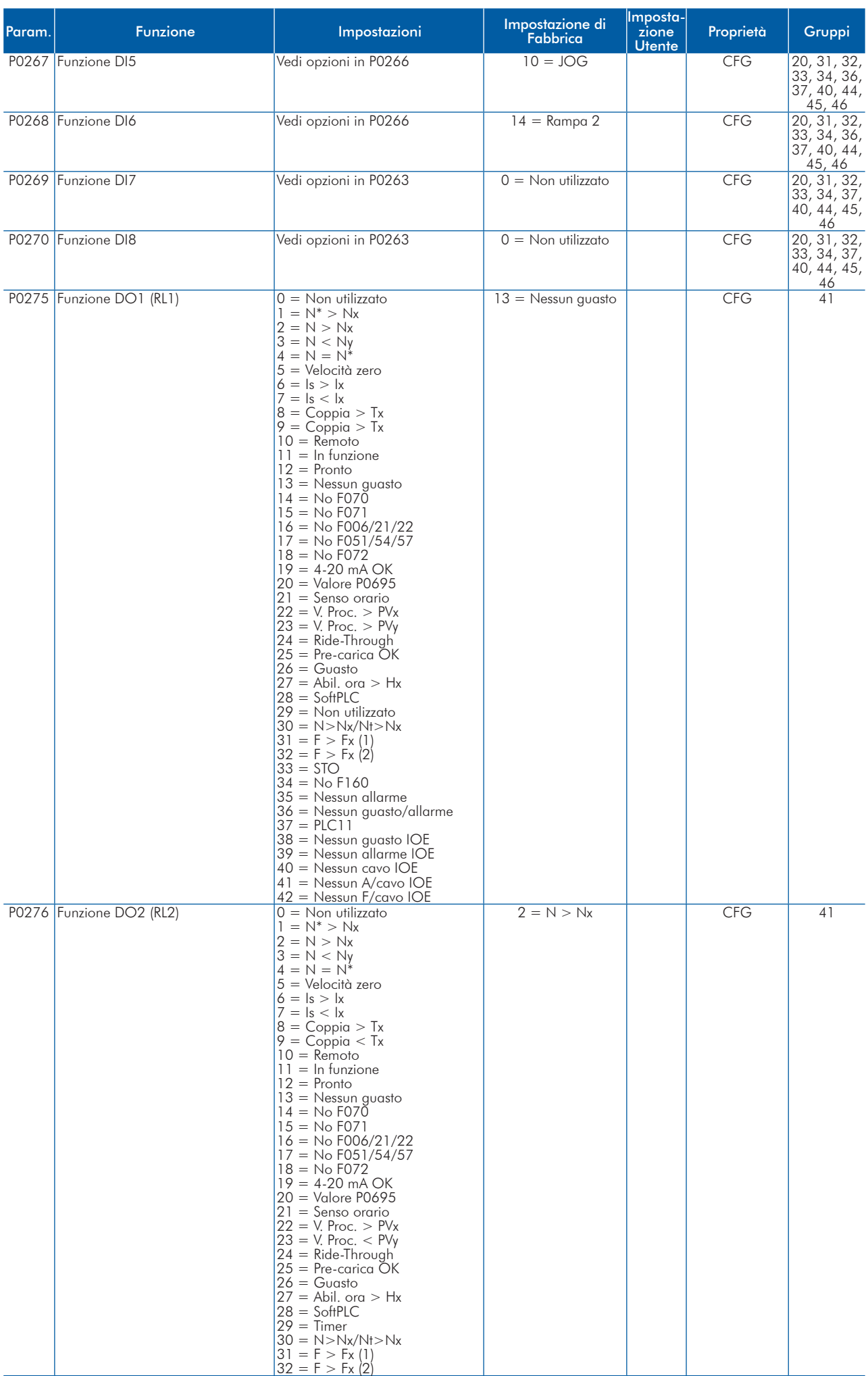

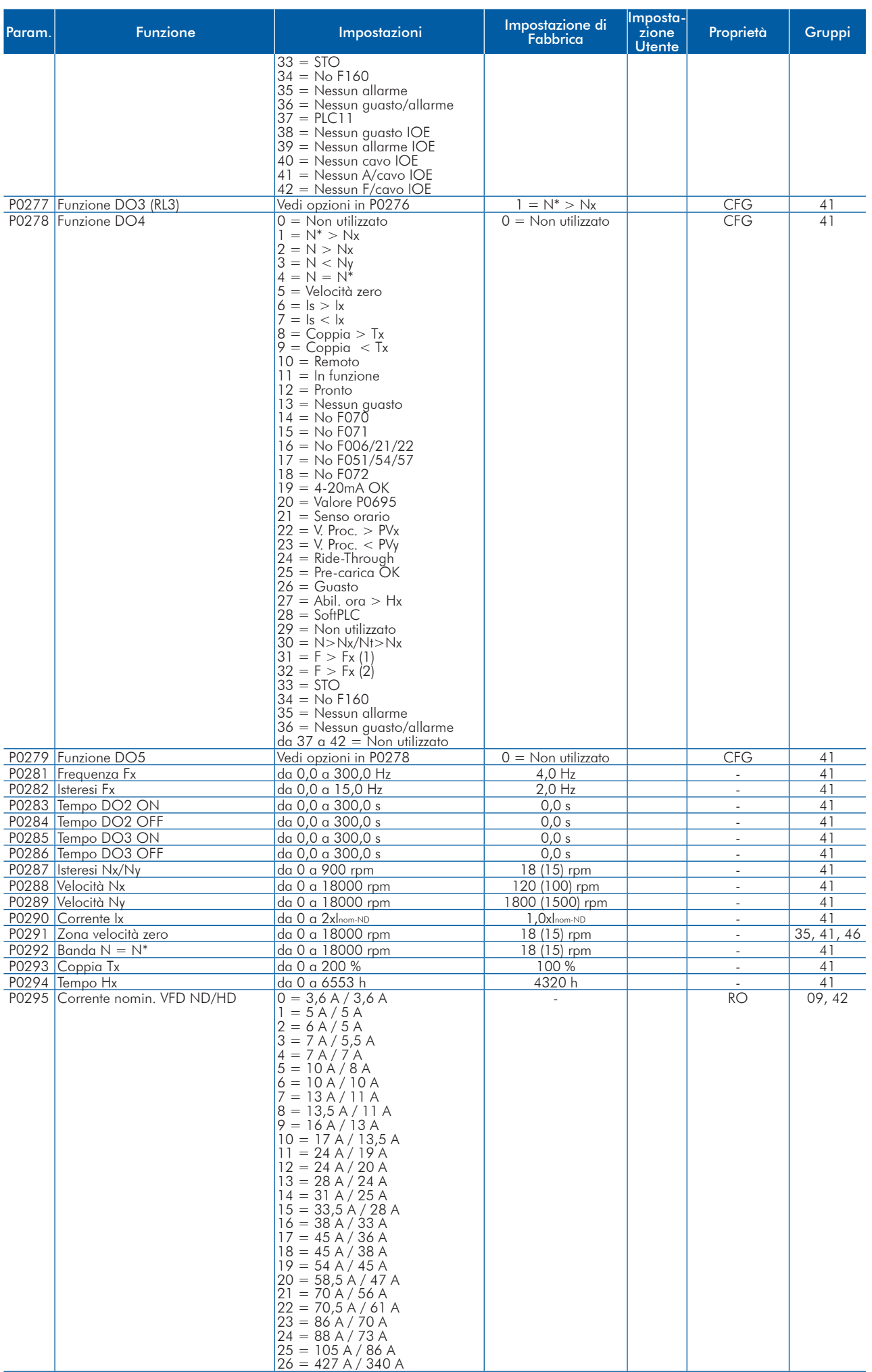

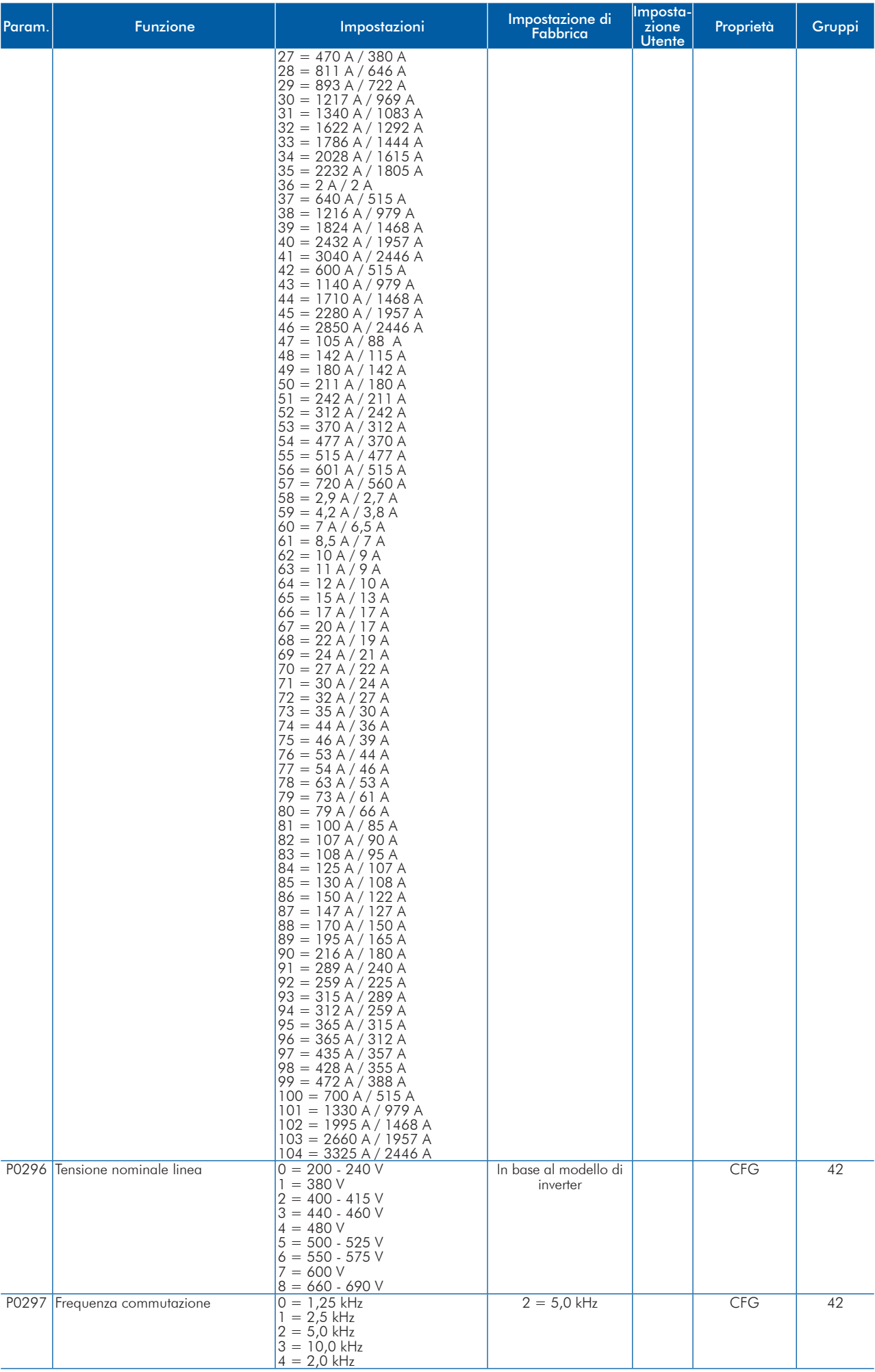

## Parametro di Riferimento Rapido

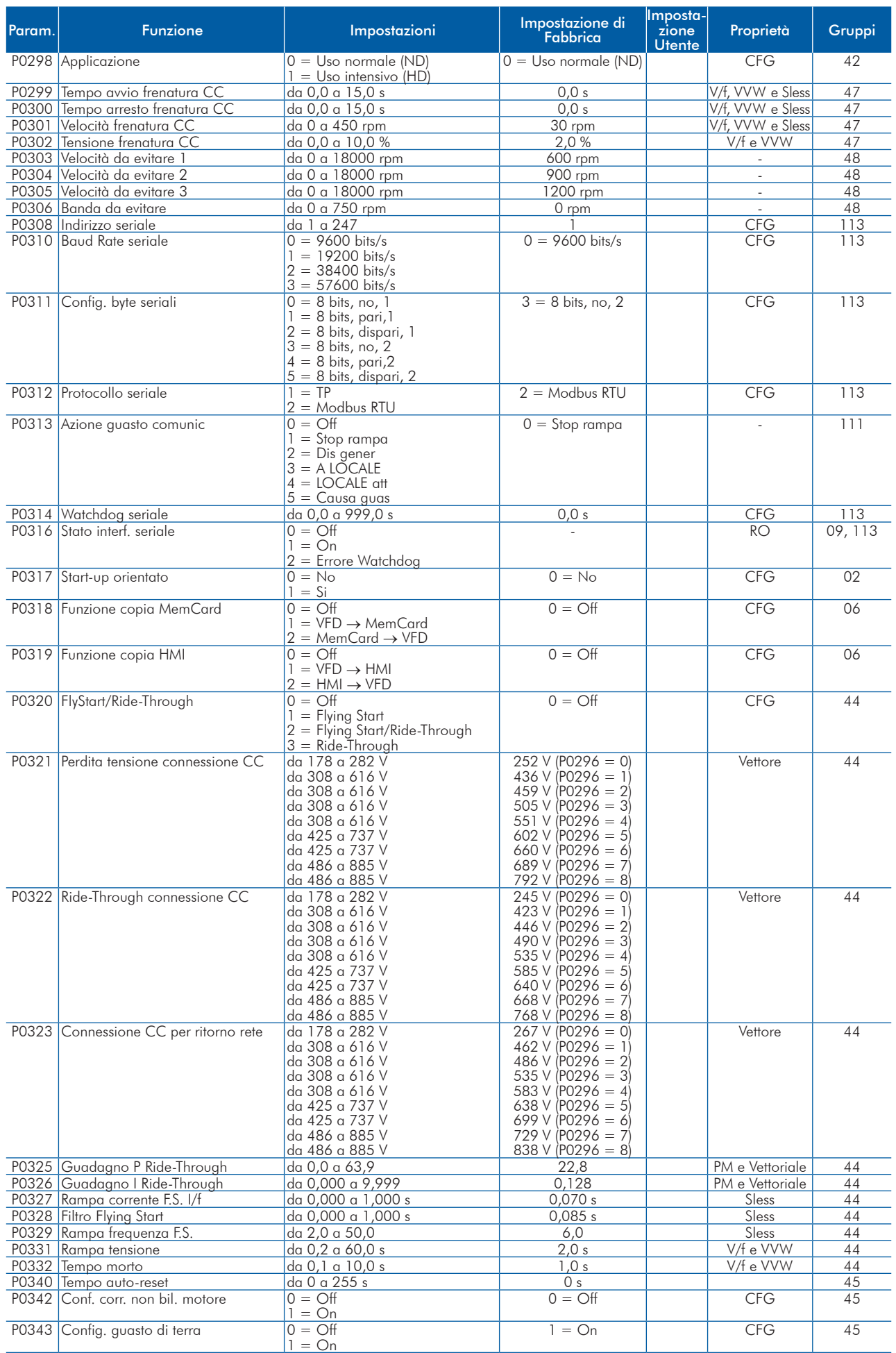

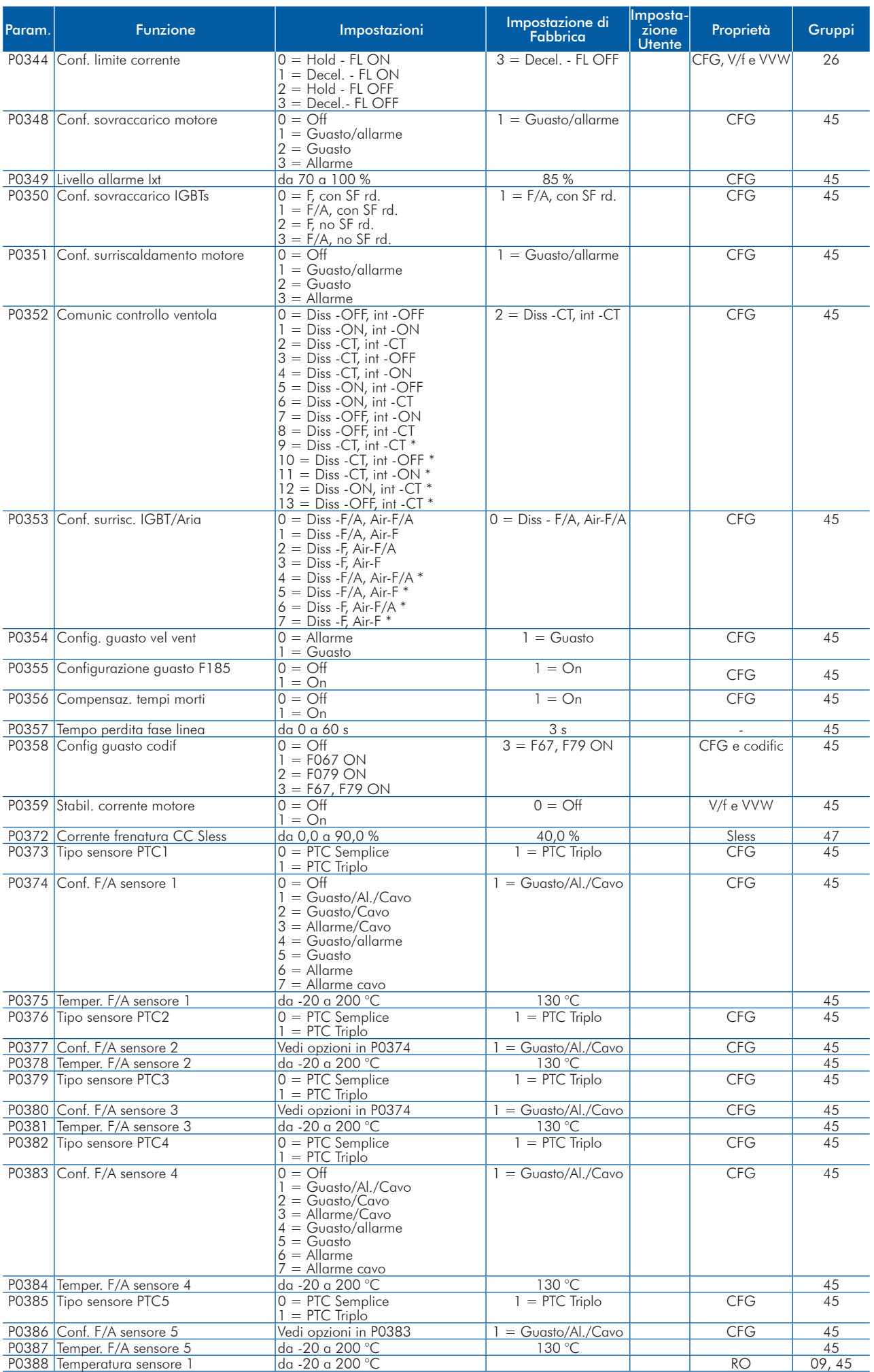

### Parametro di Riferimento Rapido

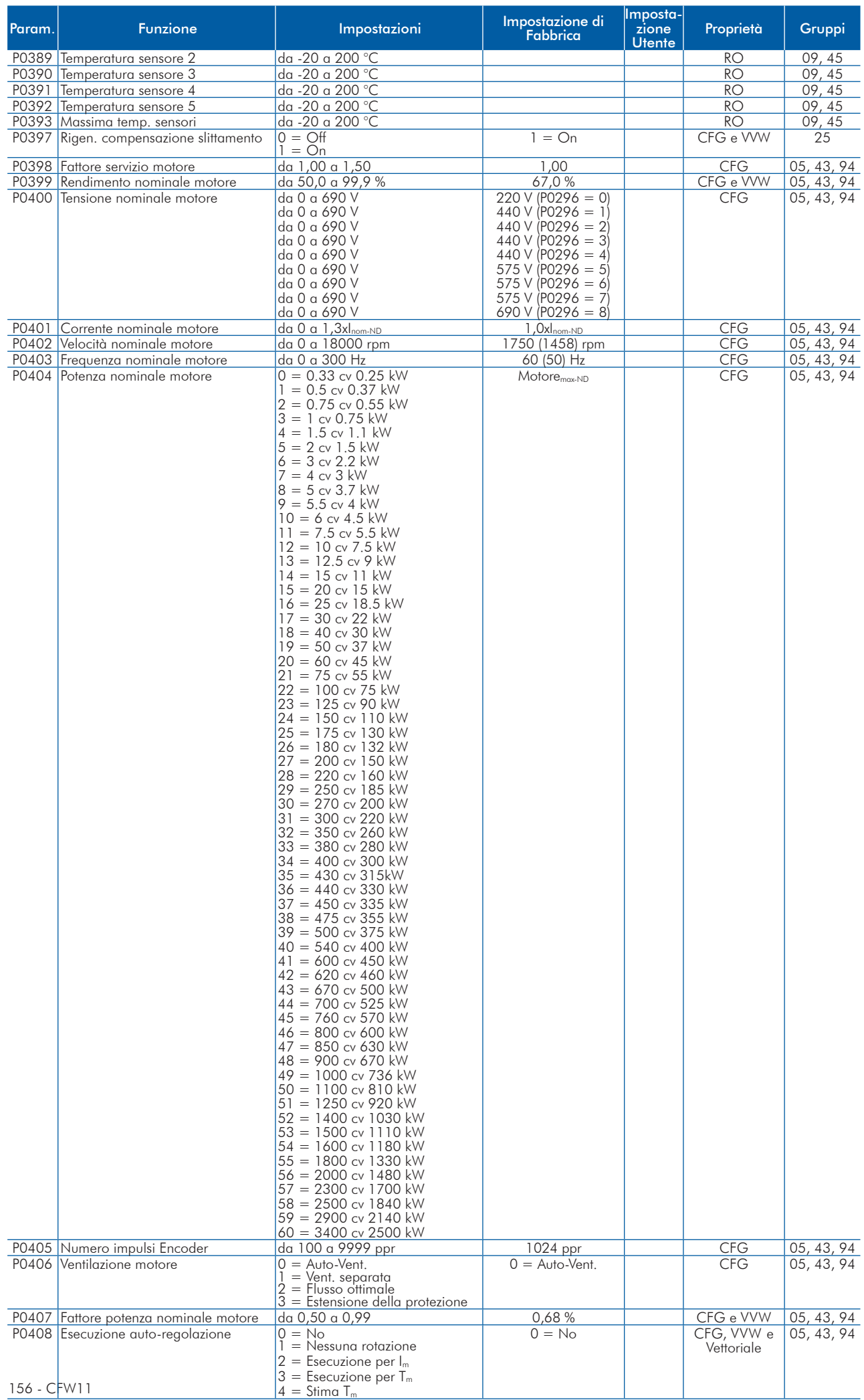

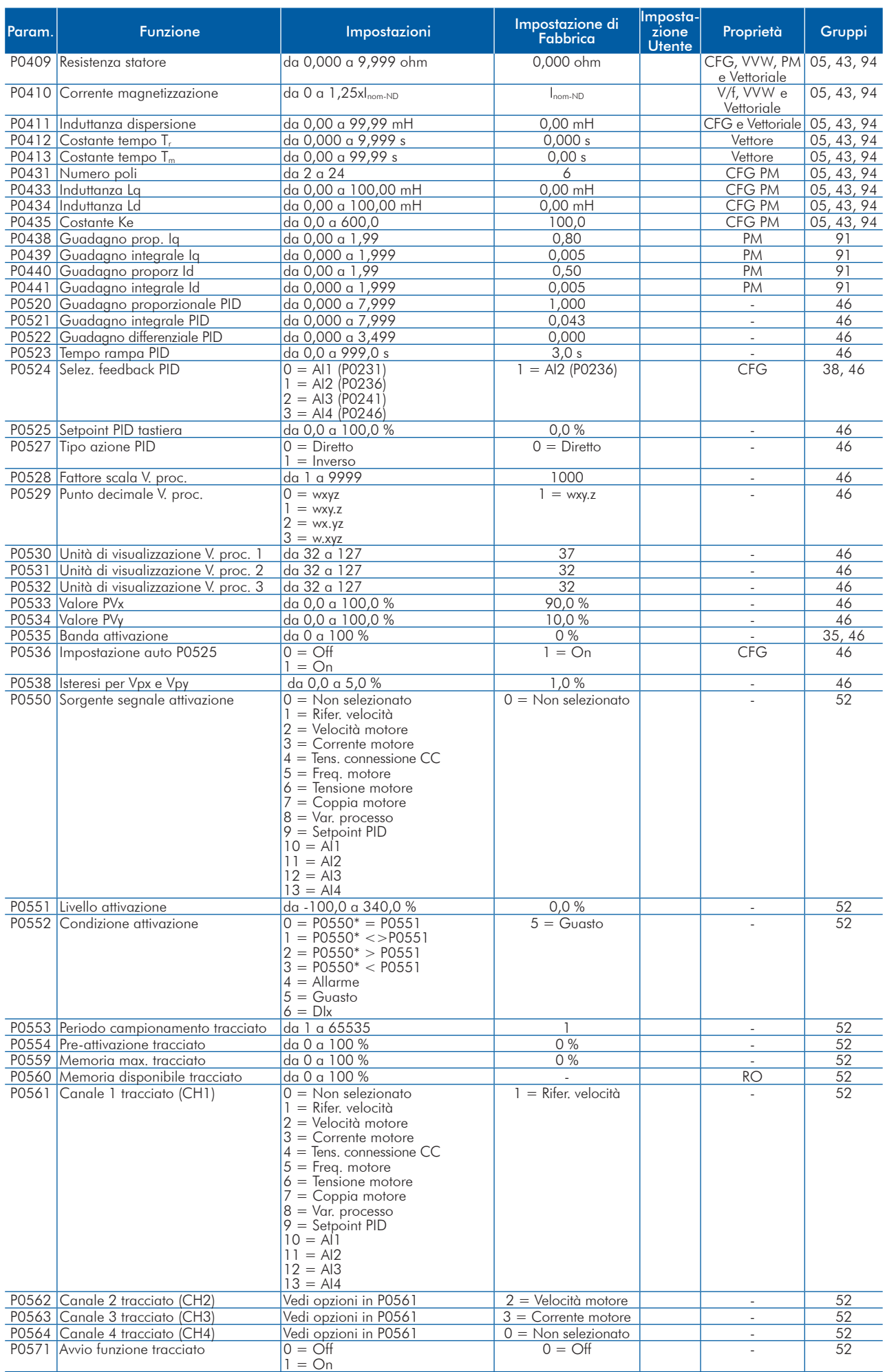

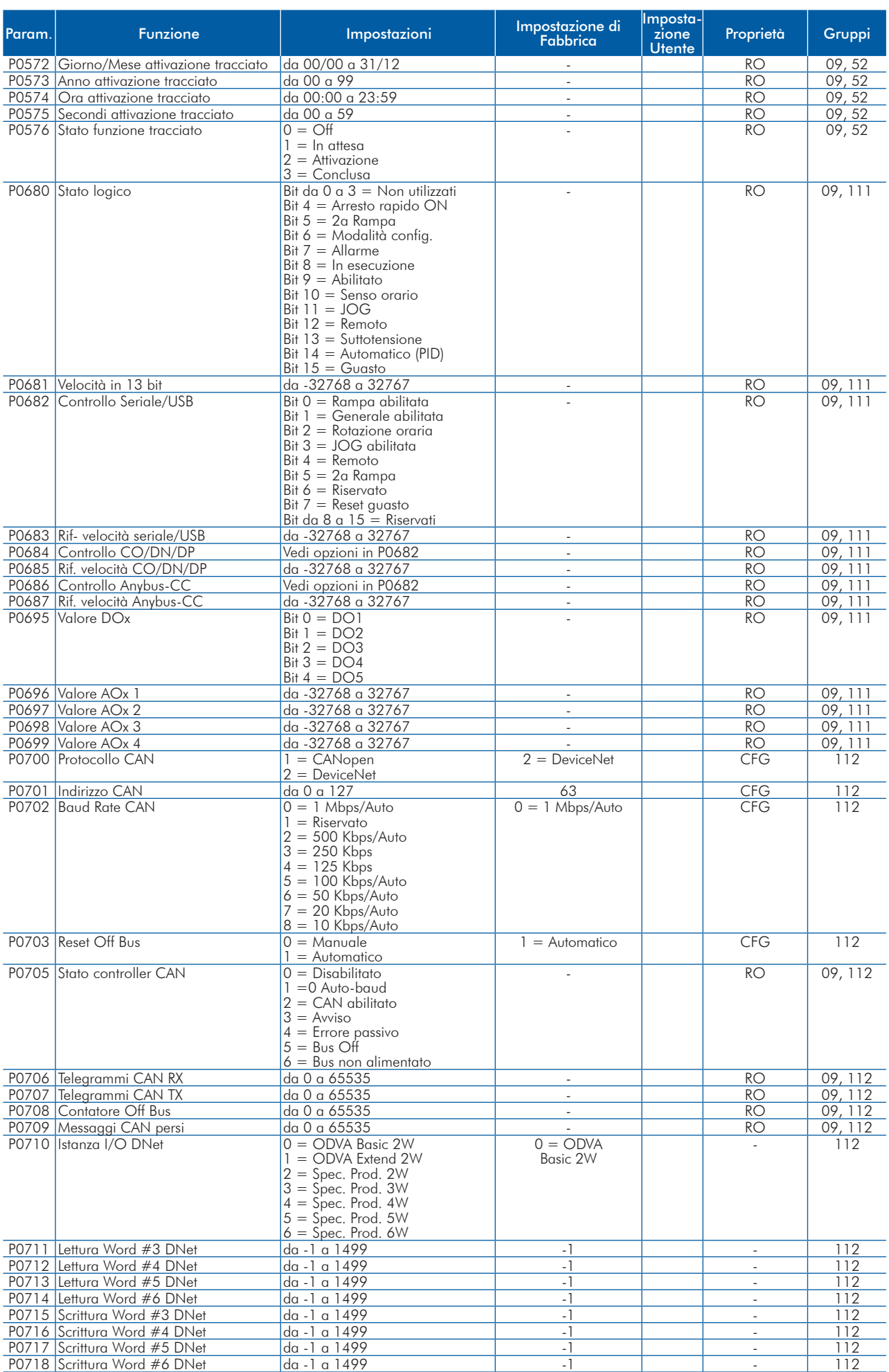

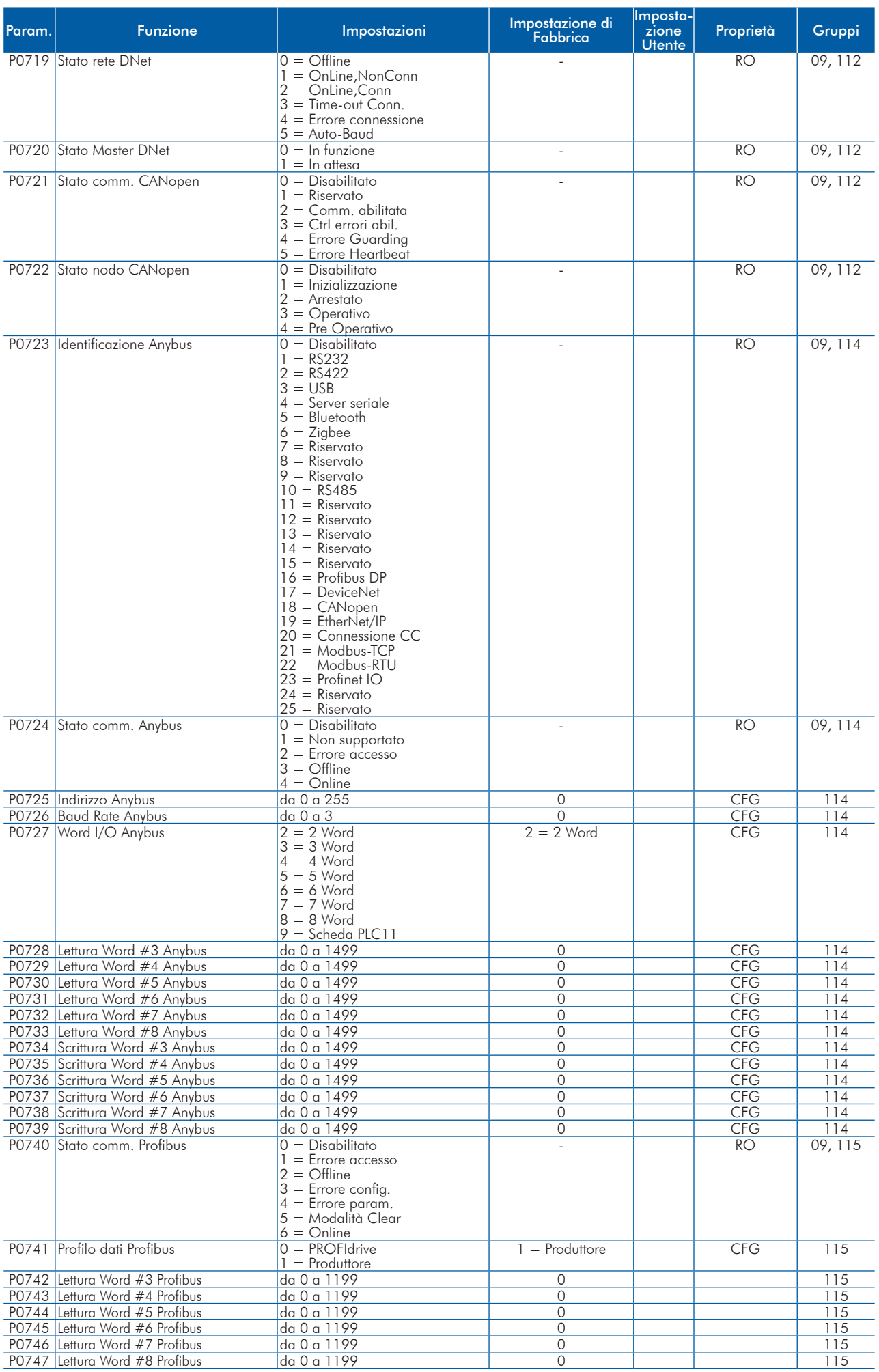

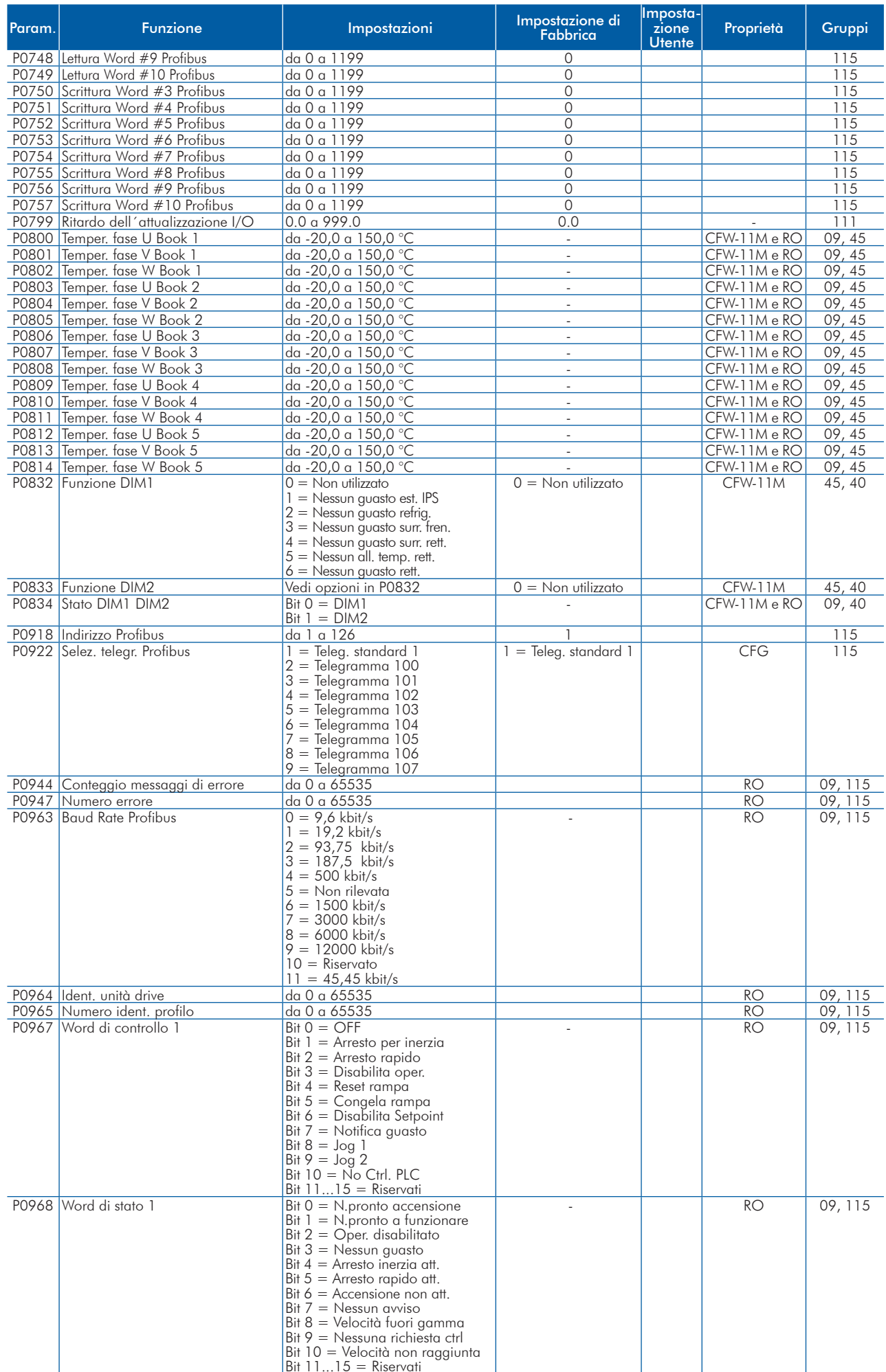

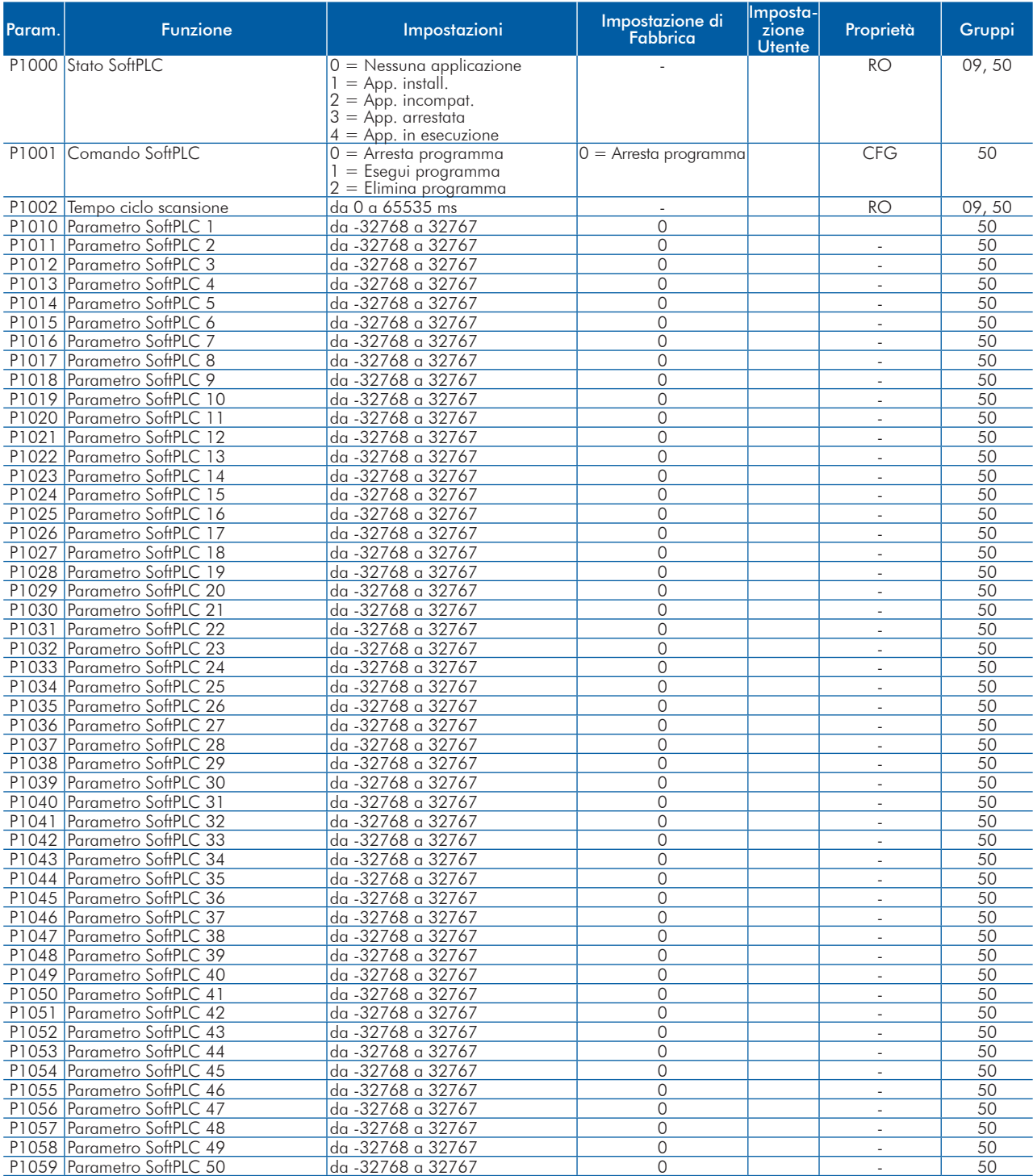

Note:

RO = Parametro a sola lettura;

rw = Parametro a lettura/scrittura;

CFG = Parametro di configurazione, il valore può essere programmato solo a motore fermo;

V/f = Disponibile quando viene selezionata la modalità di controllo V/f;

Adj = Disponibile quando viene selezionata la modalità di controllo V/f regolabile;

VVW = Disponibile quando viene selezionata la modalità di controllo VVW;

Vettoriale = Disponibile quando viene selezionata una modalità di controllo vettoriale;

Sless = Disponibile quando viene selezionata la modalità di controllo sensorless;

PM = Disponibile quando viene selezionato un controllo motore a magnete permanente;

Encoder = Disponibile quando viene selezionato il controllo vettoriale con encoder;

CFW-11M = Disponibile per i modelli di driver modulari.